## **UNIVERSIDADE DE BRASÍLIA FACULDADE DE TECNOLOGIA DEPARTAMENTO DE ENGENHARIA CIVIL E AMBIENTAL**

# **CONTRIBUIÇÃO PARA UMA METODOLOGIA DE ANÁLISE ACOPLADA FLUIDO-ESTRUTURA EM CAVIDADES ACÚSTICAS COM PAREDES FLEXÍVEIS**

### **SORAYA MENDES DE SOUZA**

### **ORIENTADOR: LINEU JOSÉ PEDROSO**

### **DISSERTAÇÃO DE MESTRADO EM ESTRUTURAS E CONSTRUÇÃO CIVIL**

**PUBLICAÇÃO: E.DM – 004A/07 BRASÍLIA/DF: MAIO – 2007** 

## **UNIVERSIDADE DE BRASÍLIA FACULDADE DE TECNOLOGIA DEPARTAMENTO DE ENGENHARIA CIVIL E AMBIENTAL**

## **CONTRIBUIÇÃO PARA UMA METODOLOGIA DE ANÁLISE ACOPLADA FLUIDO-ESTRUTURA EM CAVIDADES ACÚSTICAS COM PAREDES FLEXÍVEIS.**

**SORAYA MENDES DE SOUZA**

**DISSERTAÇÃO SUBMETIDA AO DEPARTAMENTO DE ENGENHARIA CIVIL E AMBIENTAL DA FACULDADE DE TECNOLOGIA DA UNIVERSIDADE DE BRASÍLIA COMO PARTE DOS REQUISÍTOS NECESSÁRIOS PARA A OBTENÇÃO DO GRAU DE MESTRE EM ESTRUTURAS E CONSTRUÇÃO CIVIL.** 

**APROVADA POR:** 

**Prof. Lineu José Pedroso, Dr. Ing. (ENC-UnB) (Orientador)**

**Prof. William Taylor Matias Silva, Dr. Ing. (ENC-UnB) (Examinador Interno)** 

**\_\_\_\_\_\_\_\_\_\_\_\_\_\_\_\_\_\_\_\_\_\_\_\_\_\_\_\_\_\_\_\_\_\_\_\_\_\_\_\_\_\_\_\_\_\_\_\_\_**

**\_\_\_\_\_\_\_\_\_\_\_\_\_\_\_\_\_\_\_\_\_\_\_\_\_\_\_\_\_\_\_\_\_\_\_\_\_\_\_\_\_\_\_\_\_\_\_\_\_**

**\_\_\_\_\_\_\_\_\_\_\_\_\_\_\_\_\_\_\_\_\_\_\_\_\_\_\_\_\_\_\_\_\_\_\_\_\_\_\_\_\_\_\_\_\_\_\_\_\_**

**Prof. Armando Miguel Awruch, Dr. Ing. (UFRGS) (Examinador Externo)** 

**BRASÍLIA/DF, 16 DE MAIO DE 2007** 

#### **FICHA CATALOGRÁFICA**

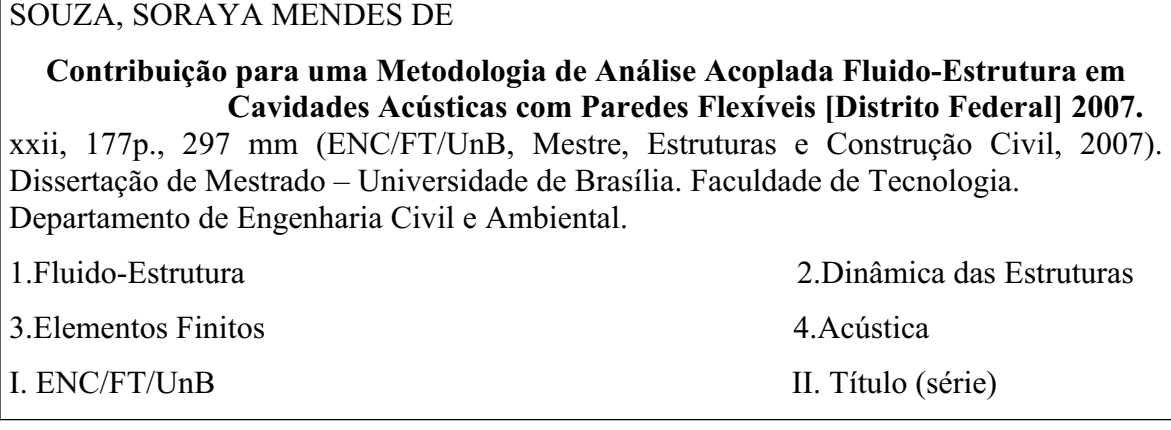

#### **REFERÊNCIA BIBLIOGRÁFICA**

SOUZA, S. M. (2007). Contribuição para uma Metodologia de Análise Acoplada Fluido-Estrutura em Cavidades Acústicas com Paredes Flexíveis. Dissertação de Mestrado em Estruturas e Construção Civil, Publicação E.DM-004A/07, Departamento de Engenharia Civil e Ambiental, Universidade de Brasília, Brasília, DF, 177p.

#### **CESSÃO DE DIREITOS**

AUTOR: Soraya Mendes de Souza.

TÍTULO: Contribuição para uma Metodologia de Análise Acoplada Fluido-Estrutura em Cavidades Acústicas com Paredes Flexíveis.

GRAU: Mestre ANO: 2007

É concedida à Universidade de Brasília permissão para reproduzir cópias desta dissertação de mestrado e para emprestar ou vender tais cópias somente para propósitos acadêmicos e científicos. O autor reserva outros direitos de publicação e nenhuma parte dessa dissertação de mestrado pode ser reproduzida sem autorização por escrito do autor.

 $\overline{\phantom{a}}$  , and the set of the set of the set of the set of the set of the set of the set of the set of the set of the set of the set of the set of the set of the set of the set of the set of the set of the set of the s

Soraya Mendes de Souza

SHCGN 715 Bloco P apto 405.

<sup>70770-716</sup> Brasília – DF – Brasil.

### **AGRADECIMENTOS**

Agradeço inicialmente ao meu professor e orientador, Lineu José Pedroso, pelo incentivo, pela paciência e principalmente pelas horas de dedicação, sem os quais não seria possível concretizar esse trabalho.

Agradeço aos meus pais: Lourival e Madalena e aos meus irmãos: Thâmara e Lourival pela convivência harmoniosa, pela amizade e pelo carinho.

Agradeço a minha amiga Elma pelo incentivo e pela amizade. Agradeço ainda a Ione pelo apoio e pela amizade.

Agradeço ao André pelas informações valiosas, pelo ensinamento, pela paciência e principalmente pela disponibilidade, os quais não seria possível dar prosseguimento ao meu trabalho.

Agradeço ao Selênio pelo coleguismo e apoio e extensivo aos demais colegas do Grupo de Dinâmica e Fluido-Estrutura da UnB: Rita, Rosana, Carlos Eduardo, Paulo.

Agradeço ao professor Brito pela atenção e apoio. Agradeço ainda ao professores Luciano e Paul e extensivo aos demais professores do Mestrado em Estruturas e Construção Civil.

Agradeço ao Pedro que muito me auxiliou junto à secretaria do mestrado.

Agradeço a CNPQ pelo apoio financeiro durante a realização deste trabalho.

Dedicado aos meus pais, Maria Madalena e Lourival

#### **RESUMO**

#### **CONTRIBUIÇÃO PARA UMA METODOLOGIA DE ANÁLISE ACOPLADA FLUIDO-ESTRUTURA EM CAVIDADES ACÚSTICAS COM PAREDES FLEXÍVEIS**

**Autor: Soraya Mendes de Souza Orientador: Lineu José Pedroso Programa de Pós-graduação em Estruturas e Construção Civil Brasília, maio de 2007** 

O presente trabalho pretende estudar alguns casos de problemas de acoplamento acústicomecânico 2D através de uma formulação potencial simétrica  $U-\phi-P_0$ . O potencial de velocidades ( $\phi$ ) e a pressão estática ( $P_0$ ) são variáveis para o fluido, enquanto os deslocamentos (*U*) descrevem o comportamento do sólido.

Para a solução do problema de acoplado fluido-estrutura, utiliza-se o Método de Elementos Finitos baseado numa formulação variacional. Selecionam-se alguns casos testes para simulação e os resultados numéricos obtidos com o programa acadêmico FEDYFE são comparados com aqueles resultantes do programa ANSYS e com as soluções analíticas equivalentes, com intuito de validar as implementações computacionais, fato que fornecem uma boa concordância entre as soluções analisadas.

Além disso, desenvolve-se uma metodologia capaz de auxiliar a identificação os modos de vibração dos problemas acoplados fluido-estrutura. Esse procedimento se faz necessário quando a estrutura apresenta certa flexibilidade, o que proporciona o surgimento de modos dominantes da cavidade, da estrutura e mistos no modelo de difícil análise e interpretação. Aplica-se a metodologia em alguns casos, onde há um ou mais estruturas (analogia de pistões rígidos-móveis ou flexíveis) associados a cavidades acústicas de geometria regular. Nos modelos estudados, testam-se também as soluções analíticas para o sistema, que podem ser obtidas a partir da composição de freqüências e seus modos resultantes.

Ainda como resultado desta dissertação, implementa-se um elemento de viga de Bernoulli no programa acadêmico FEDYFE. Escolhem-se dois modelos de acoplamento, considerando o elemento de viga, comparando-se também os resultados numéricos (ANSYS e FEDYFE) com as soluções analíticas para os casos desacoplados e acoplados.

vi

#### **ABSTRACT**

#### **A CONTRIBUTION TO A FLUID-STRUCTURE COUPLED ANALYSIS METHODOLOGY IN ACOUSTIC CAVITIES WITH FLEXIBLE WALLS**

**Author: Soraya Mendes de Souza Supervisor: Lineu José Pedroso Programa de Pós-graduação em Estruturas e Construção Civil Brasília, May of 2007** 

The main focus of this work is the use of a symmetrical potential formulation  $U$ - $\phi$ - $P_0$  to solve 2D acoustic-mechanic coupling problems. The velocity potential  $(\phi)$  and the static pressure  $(P_0)$  are variables for the fluid, while the displacements  $(U)$  describe the behavior of the solid.

The fluid-structure coupled problems have been dealt with using the finite element method based on a variational formulation. Some study cases have been object of computer simulation, and the numeric results obtained from the software FEDYFE were compared with those from the software ANSYS and with the equivalent analytic solutions. The aim was to validate the computational modelling, and the results show a high level of convergence between the different approaches.

In addition, a methodology has been developed to assist identifying vibration modes in fluid-structure coupled problems. Such a procedure is needed for flexible structures, as they tend to present cavity dominant modes, structure modes and mixed modes, which are of difficult analysis and interpretation. The methodology has been applied to problems presenting one or more structures (mobile rigid or flexible piston analogy) associated to regular geometry acoustic cavities. In the studied models, it has also been tested an analytic solution for the system, which was obtained from the composition of frequencies and their resultant modes.

Still, a Bernoulli beam element has been implemented in FEDYFE. Two coupling models have been chosen considering the beam element, and the numeric results (ANSYS and FEDYFE) were also compared with the analytic solutions for both the uncoupled and coupled cases.

## **SUMÁRIO**

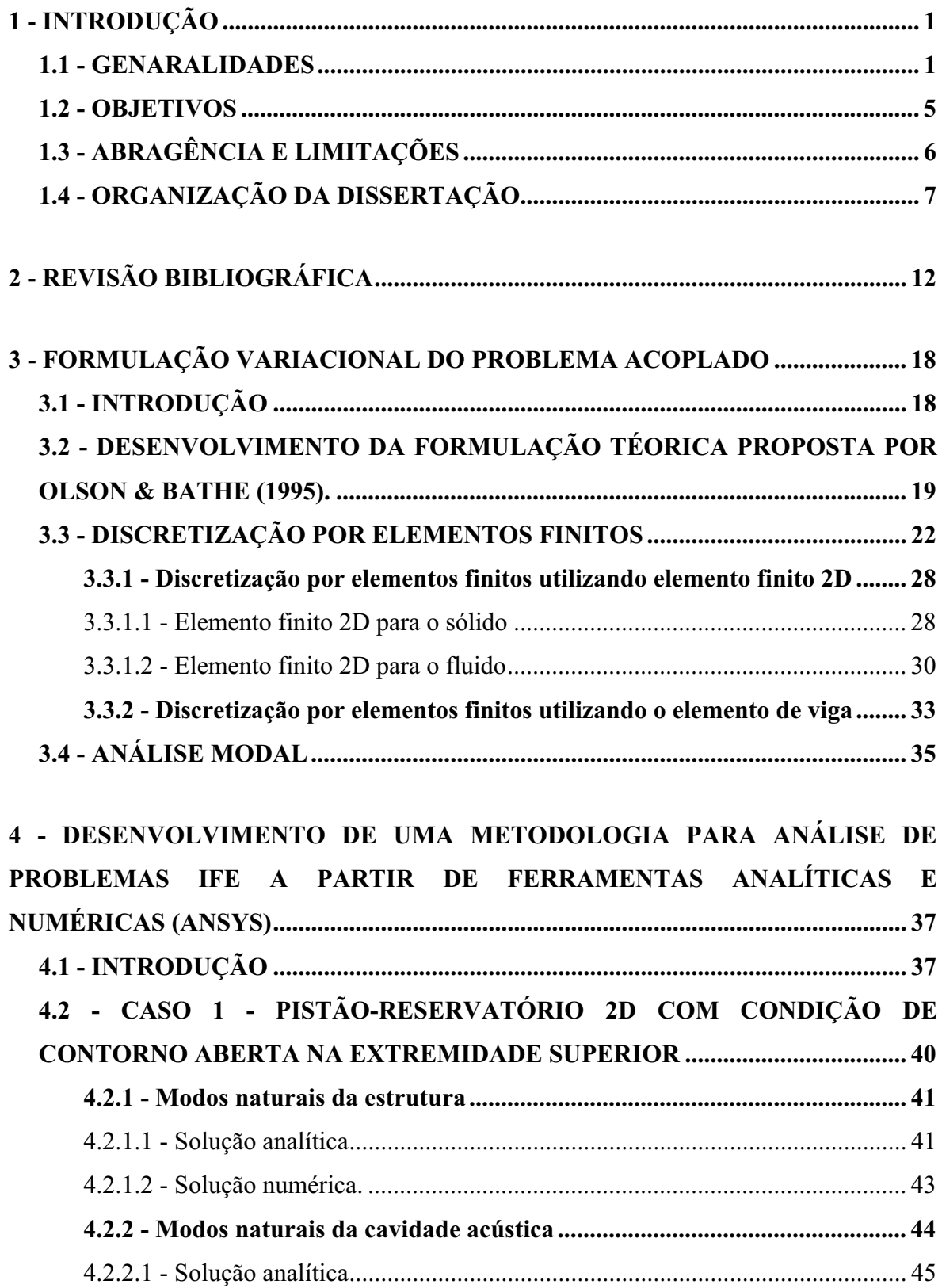

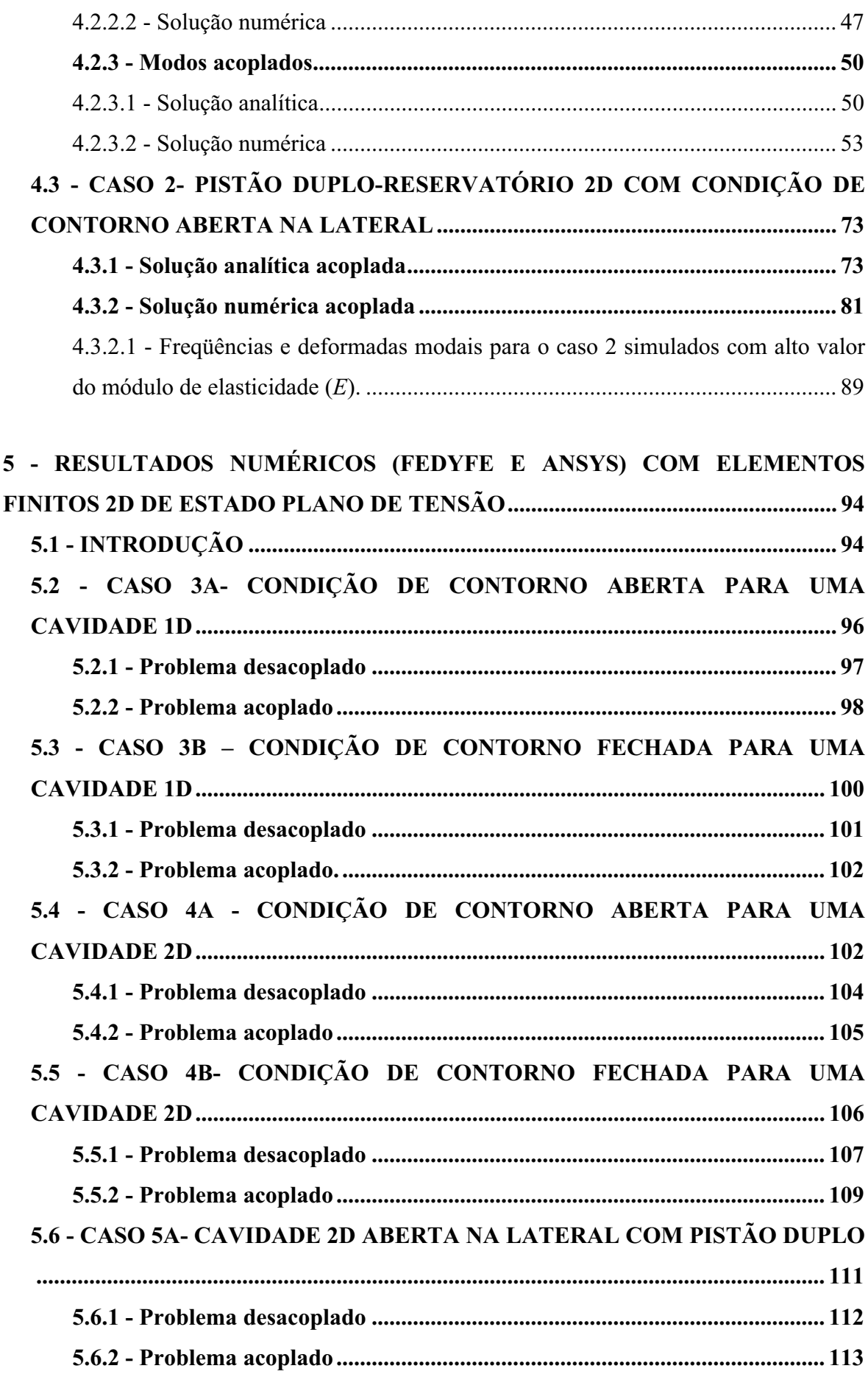

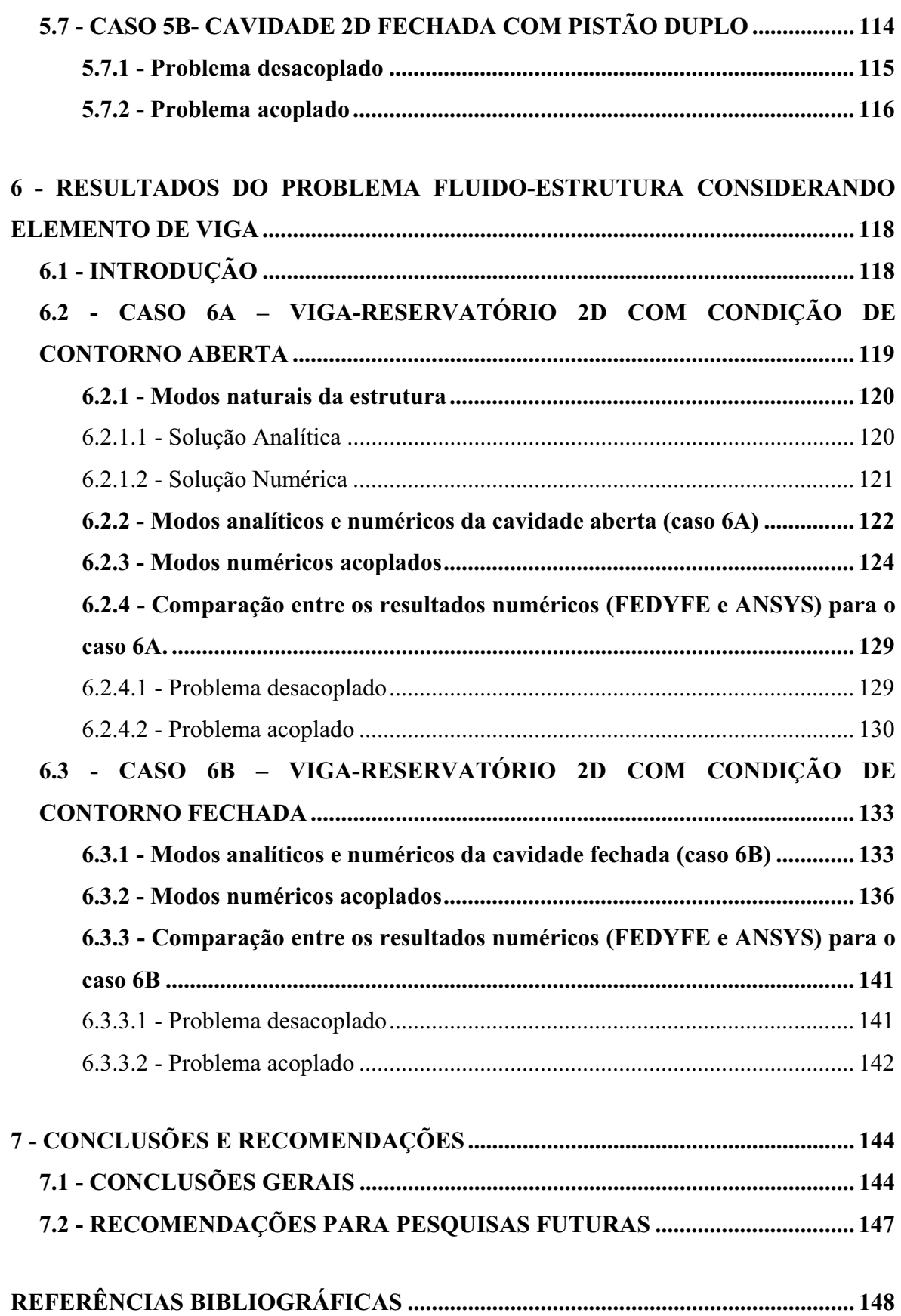

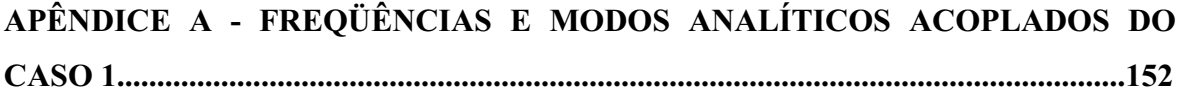

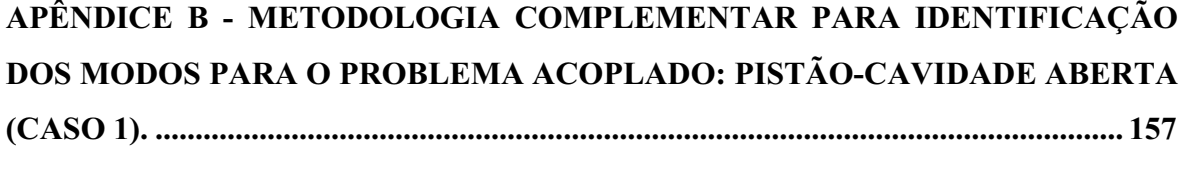

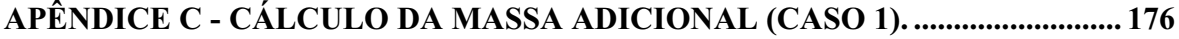

### **LISTA DE TABELAS**

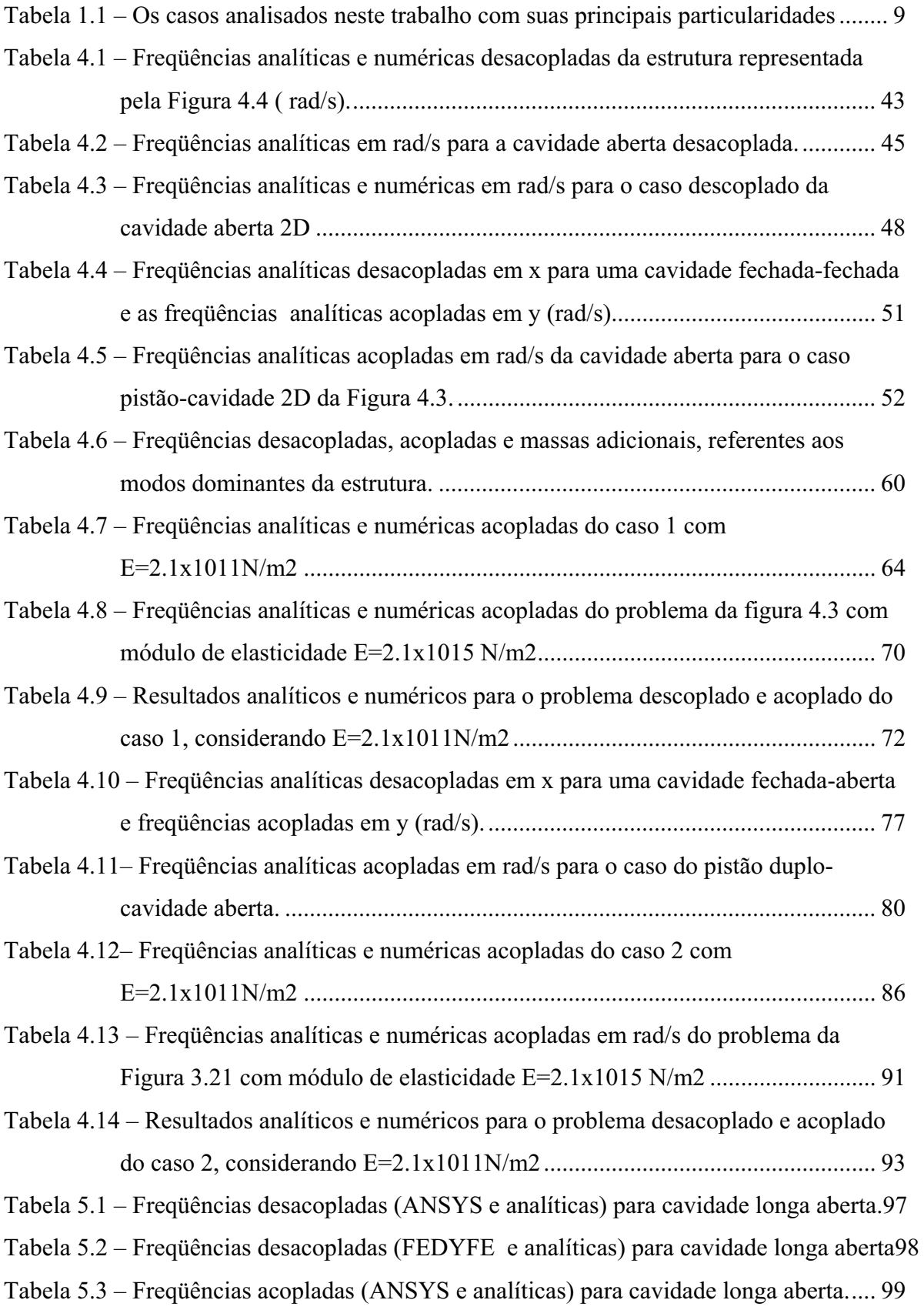

Tabela 5.4 – Freqüências acopladas (FEDYFE e analíticas) para cavidade longa aberta... 99

- Tabela 5.5 Comparação das freqüências naturais desacopladas do programa ANSYS com o resultado analítico, para a cavidade longa fechada-fechada........................ 101
- Tabela 5.6 Comparação das freqüências naturais desacopladas do programa FEDYFE com o resultado analítico, para a cavidade longa fechada-fechada................ 101
- Tabela 5.7 Comparação das freqüências naturais acopladas do Programa FEDYFE com o resultado analítico, para a cavidade longa fechada-fechada........................... 102 Tabela 5.8 – Comparação das freqüências naturais desacopladas do programa ANSYS e104 Tabela 5.9 – Freqüências acopladas para cavidade aberta 2D via ANSYS e FEDYFE.... 105
- Tabela 5.10 Comparação das freqüências desacopladas dadas pelo programa ANSYS e108
- Tabela 5.11 Freqüências acopladas para cavidade fechada 2D via ANSYS e FEDYFE110
- Tabela 5.12 Freqüências desacopladas para cavidade aberta com duas placas móveis . 112
- Tabela 5.13 Resultados para a cavidade aberta acoplada com duas placas móveis ....... 113
- Tabela 5.14 Freqüências desacopladas para cavidade fechada com duas placas móveis115
- Tabela 5.15 Resultados para a cavidade fechada acoplada com duas placas móveis .... 116
- Tabela 6.1 Freqüências analíticas e numéricas desacopladas em rad/s da Figura 6.1.... 121
- Tabela 6.2 Freqüências analíticas e numéricas do caso descoplado para cavidade aberta 2D (rad/s)........................................................................................................ 122
- Tabela 6.3 Comparação das freqüências naturais desacopladas dadas pelo programa ANSYS e ........................................................................................................ 129
- Tabela 6.4 Comparação das freqüências naturais acopladas do programa ANSYS e.... 131
- Tabela 6.5 Resultados analíticos e numéricos do sistema caso desacoplado e acoplado para cavidade fechada 2D............................................................................... 134
- Tabela 6.6 Comparação das freqüências naturais desacopladas do programa ANSYS e141
- Tabela 6.7 Comparação das freqüências naturais acopladas do programa ANSYS e.... 142
- Tabela A.1 Freqüências e modos de vibração analíticas da cavidade aberta acoplada.. 152

### **LISTA DE FIGURAS**

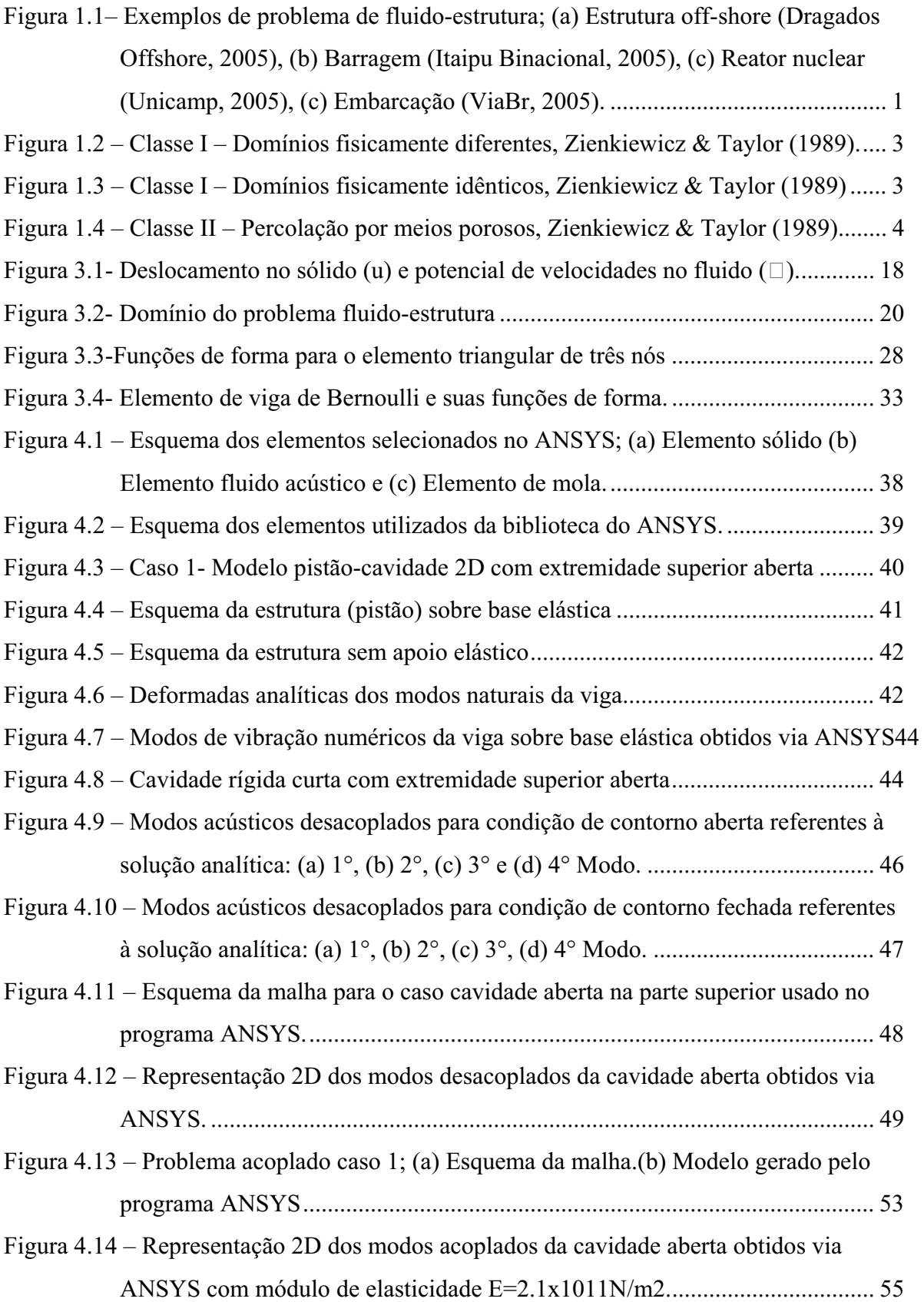

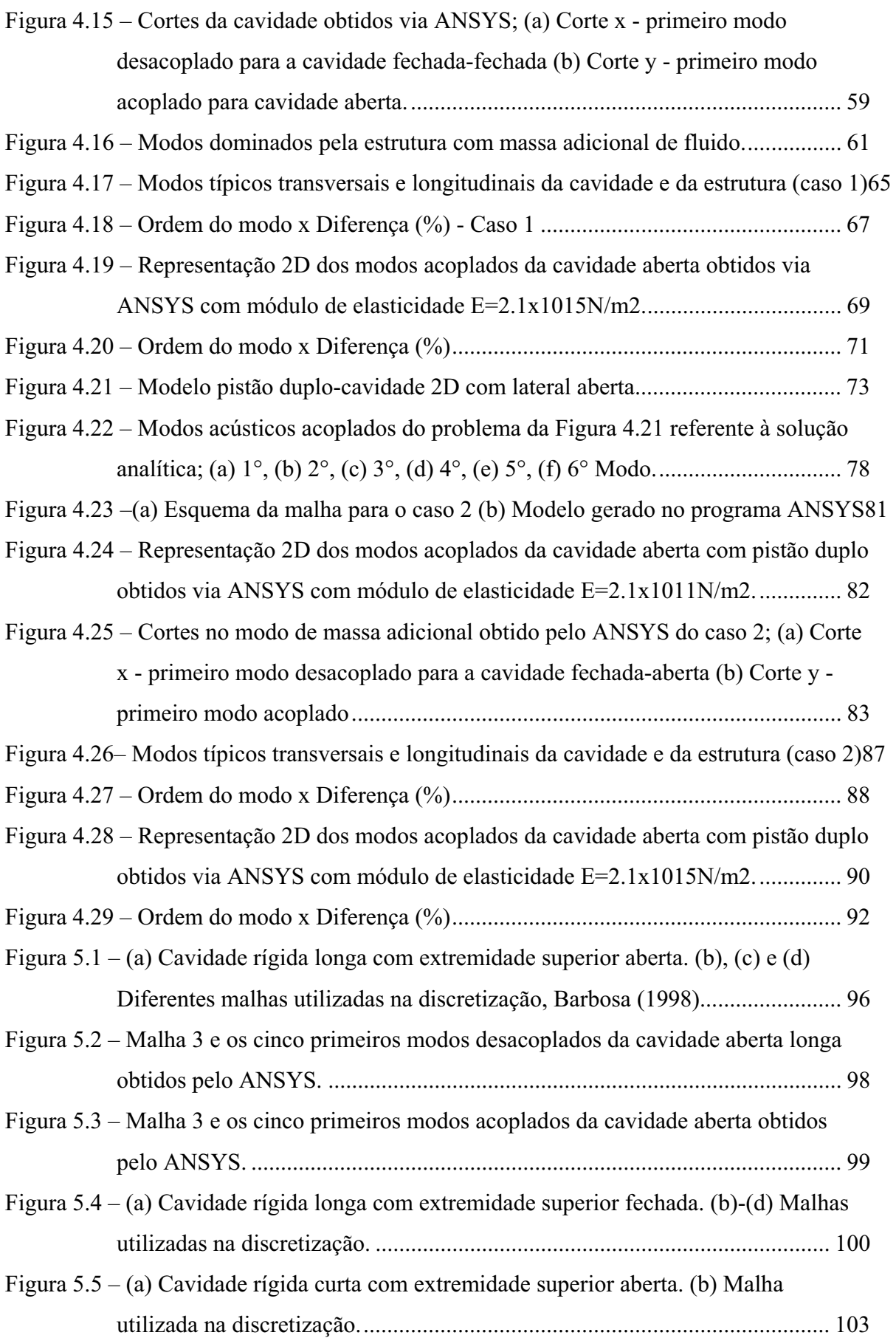

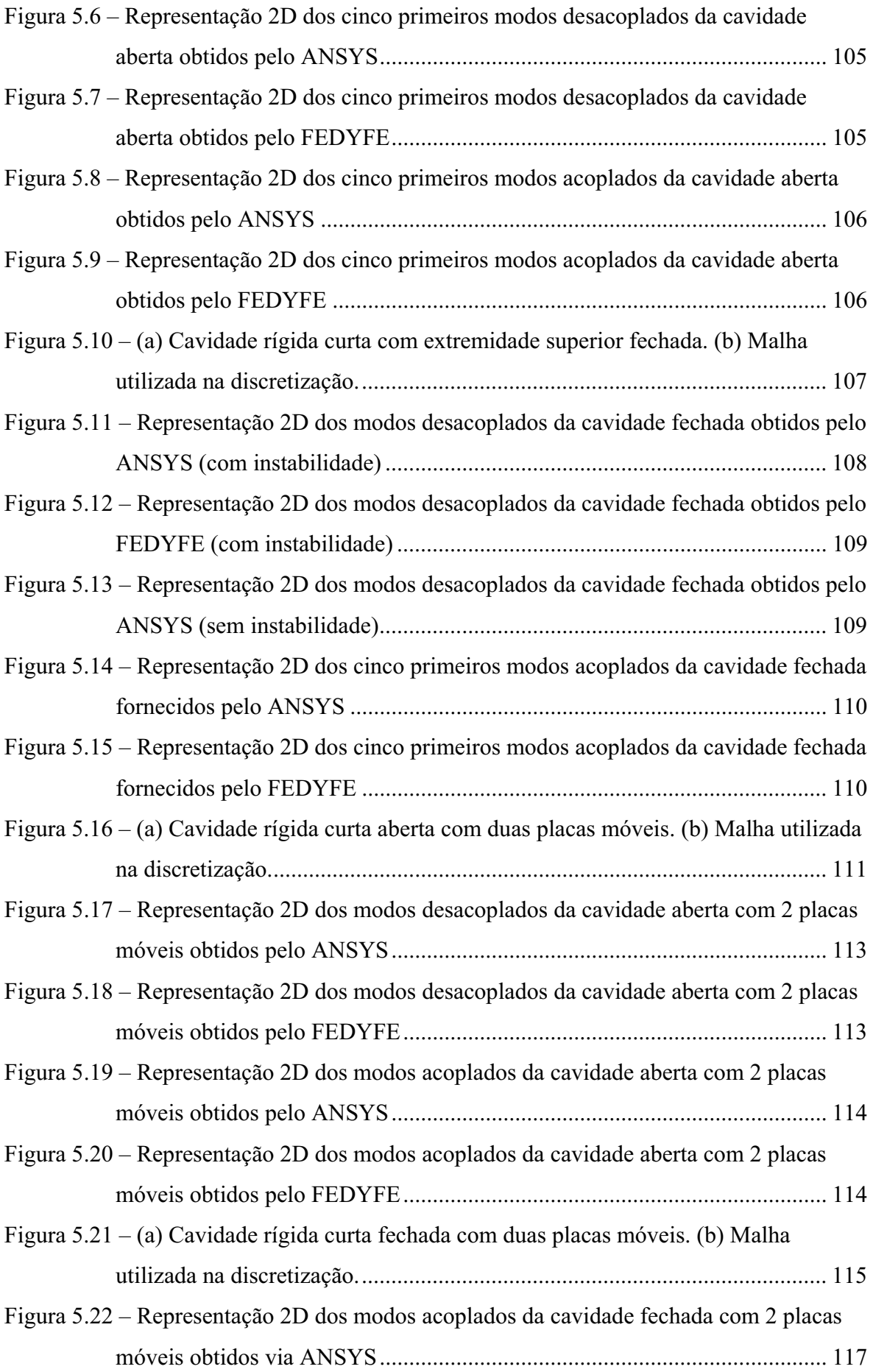

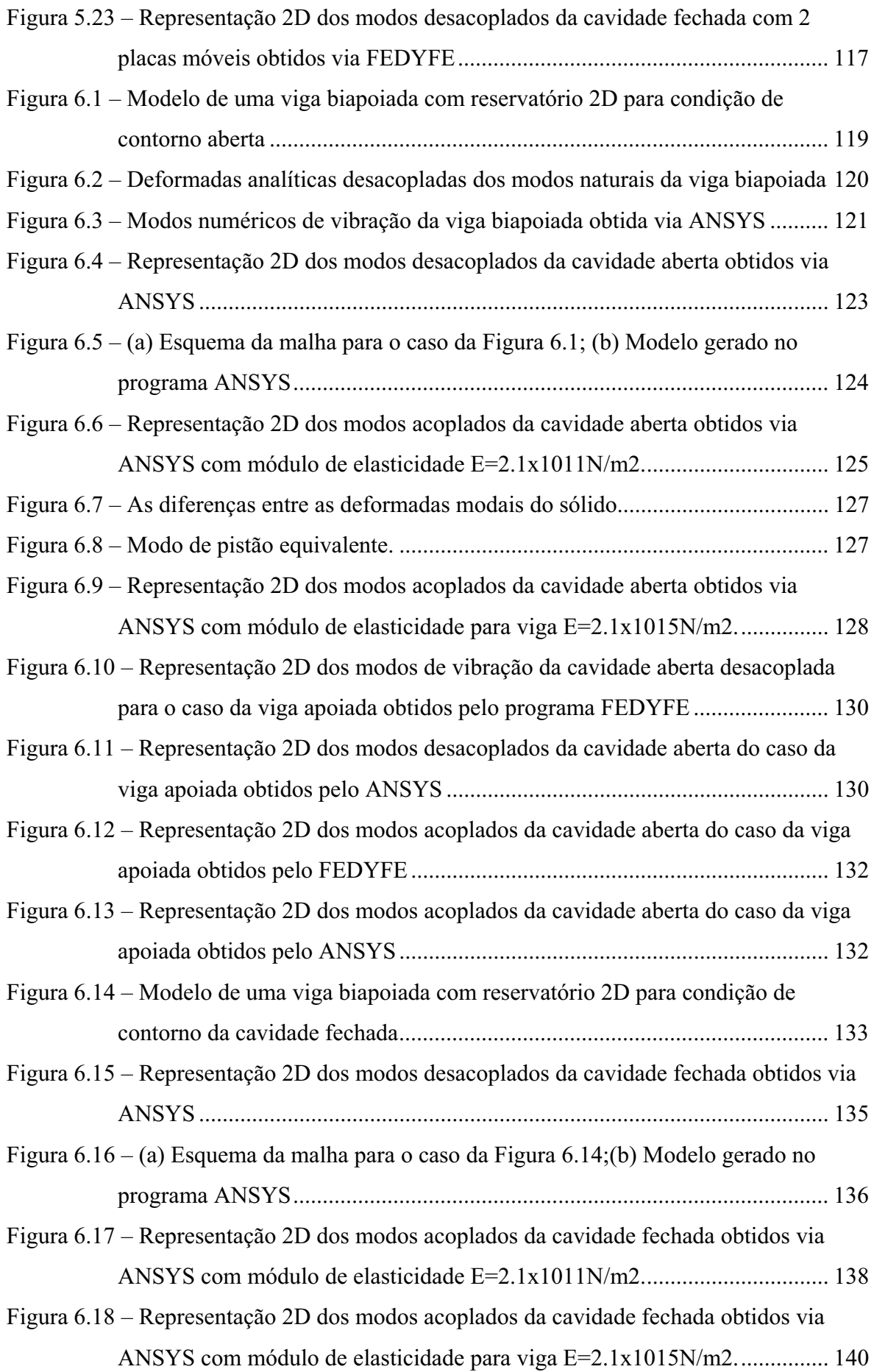

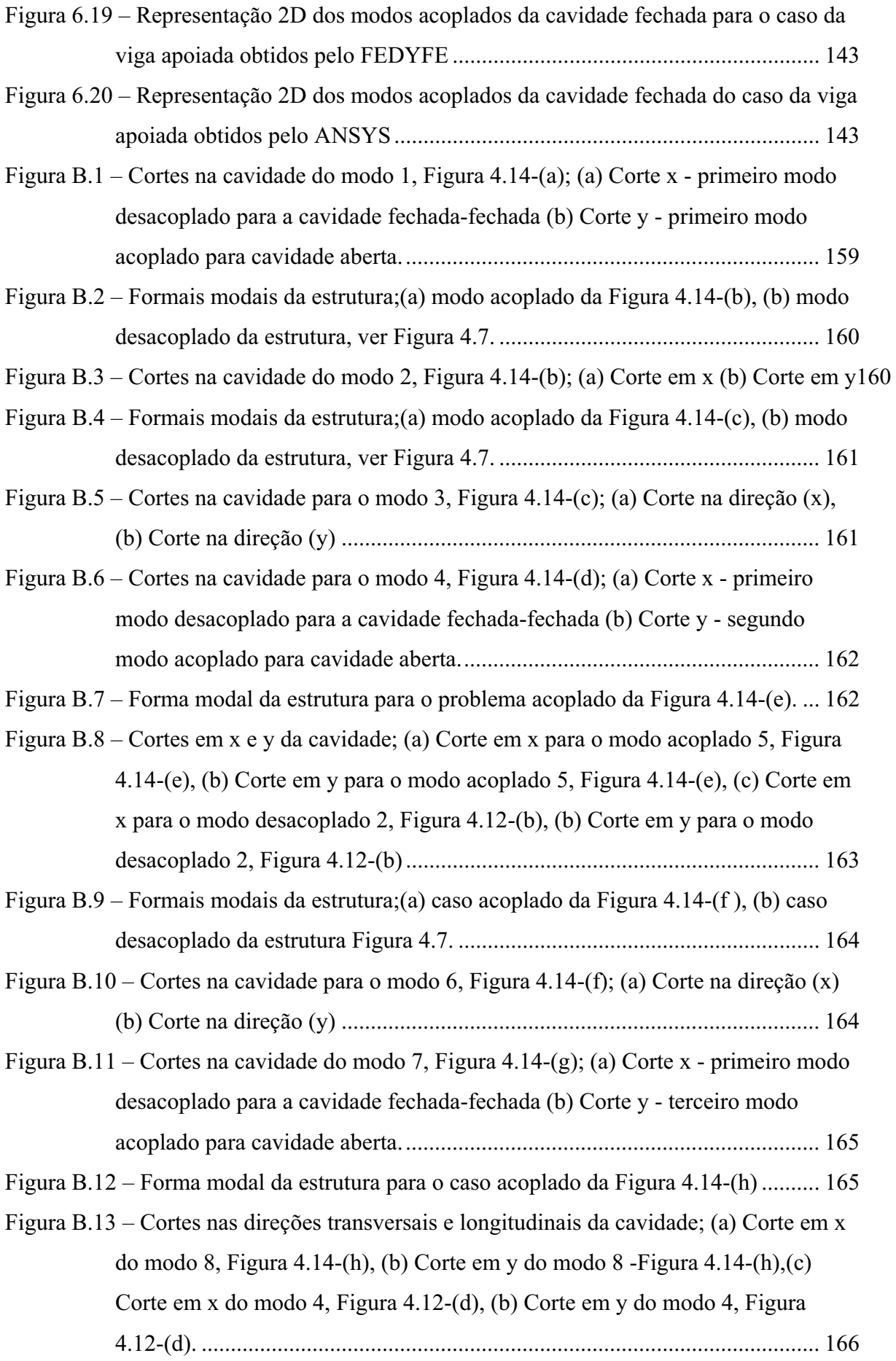

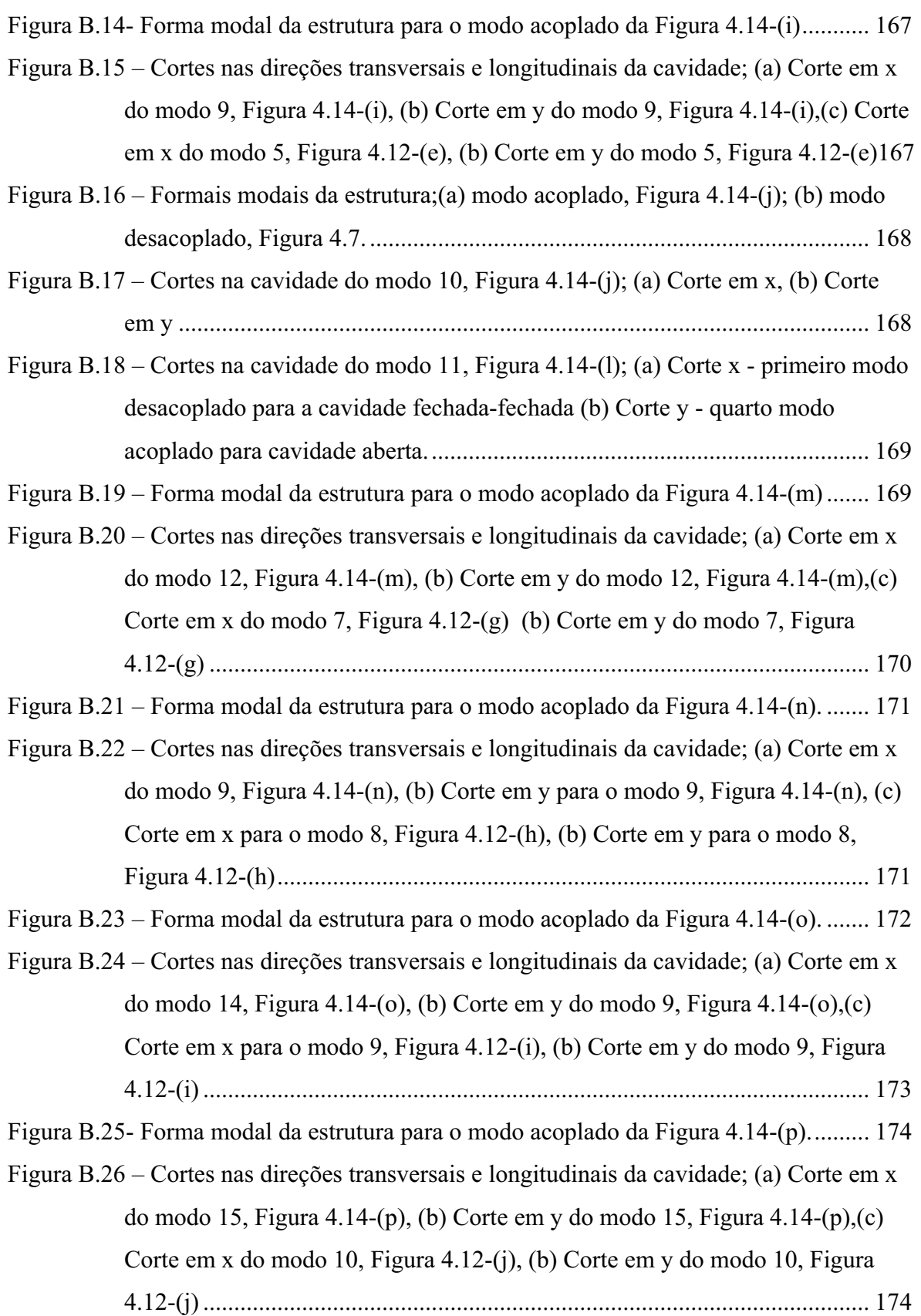

## **LISTA DE SÍMBOLOS**

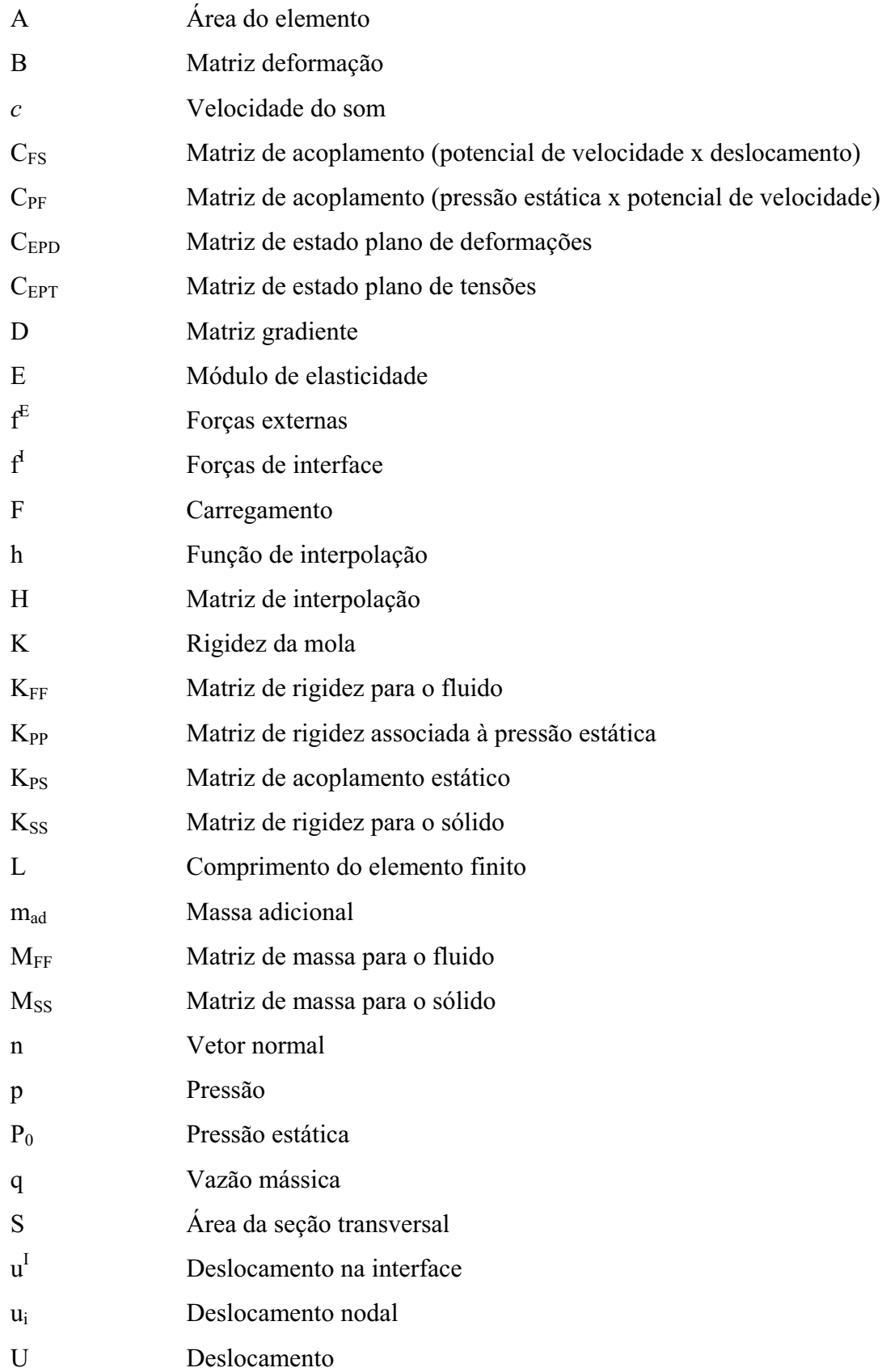

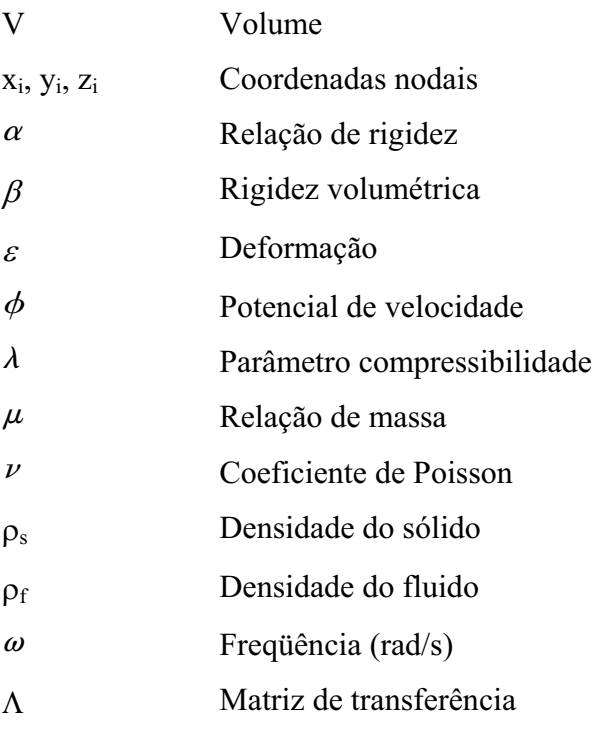

## **ABREVIAÇÕES**

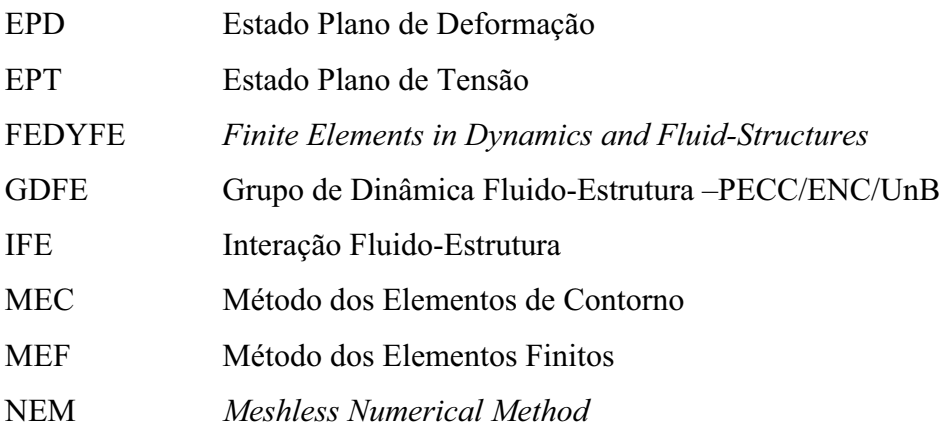

### **1 - INTRODUÇÃO**

#### **1.1 - GENERALIDADES**

Os problemas de interação fluido-estrutura representam papel importante em vários sistemas físicos, tais como componentes de reatores nucleares, plataformas marinhas, navios, barragens, reservatórios de água, turbinas, sistemas de tubulações, tanques de combustíveis, torres, dentre outros. Nota-se a vasta aplicação nas áreas da engenharia civil, naval, mecânica e aeronáutica. Recentemente, esses estudos vem contribuindo para o campo da biomedicina, onde pesquisas modelam e analisam o fluxo do sangue nas artérias e no coração.

Na engenharia, torna-se necessário o estudo dos efeitos da interação entre estruturas e fluidos, a fim de se conhecer o real comportamento desses sistemas.

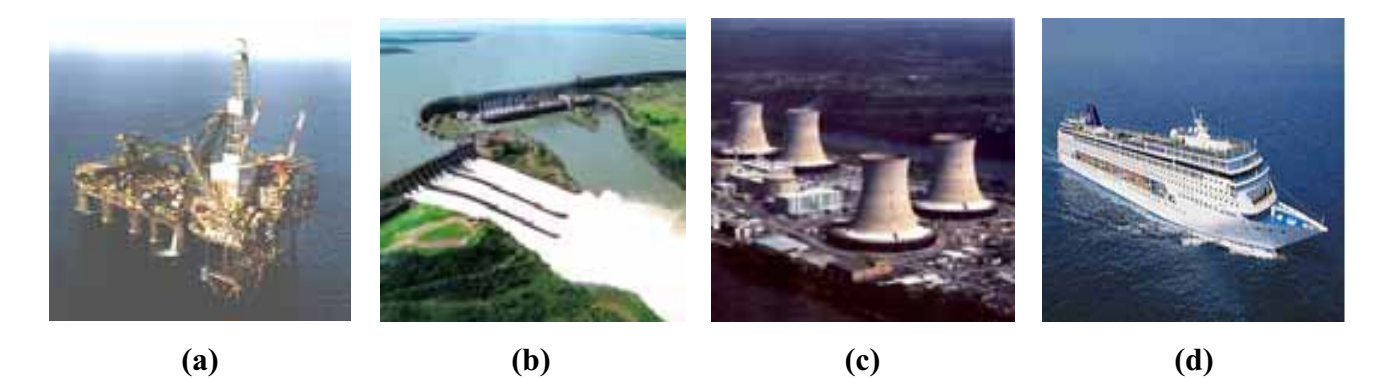

Figura 1.1– Exemplos de problema de fluido-estrutura; (a) Estrutura off-shore (Dragados Offshore, 2005), (b) Barragem (Itaipu Binacional, 2005), (c) Reator nuclear (Unicamp, 2005), (c) Embarcação (ViaBr, 2005).

A solução do problema para os domínios do sólido e do fluido, em muitos dos casos aplicados como ilustrada a Figura 1.1, não envolve apenas a análise de um meio separadamente (solução desacoplada). As formulações de acoplamento fluido-estrutura conseguem descrever e modelar o problema de maneira integrada. O sistema matricial acoplado engloba parâmetros físicos dos dois domínios, o que dificulta sobremaneira a solução do problema.

Existem algumas formulações que, normalmente, geram matrizes não-simétricas e mal condicionadas, o que inviabiliza a implementação nos programas computacionais correntes, baseado no método dos elementos finitos. Logo, uma parcela significativa da literatura técnica se dedica a simplificações dos modelos para torná-los mais aplicáveis e que produzem resultados satisfatórios. No desenvolvimento das técnicas computacionais, através de algoritmos mais eficientes, torna-se possível a modelagem de problemas cada vez mais complexos envolvendo a análise não-linear em múltiplos domínios.

A análise do fluido considerado como acústico nos problemas de engenharia, torna o modelo mais simplificado, pois o fluido é considerado como invíscido e não existe escoamento (fluxo). Os movimentos das partículas do fluido são pequenos, vibram em torno de uma posição de equilíbrio, onde transmitem apenas ondas de pressão. Alguns exemplos de aplicação do fluido-acústico são: "sloshing" em tanques (ondas de superfície em reservatórios), bem como o problema de interação barragem-reservatório, etc.

As formulações para sistemas acoplados são aplicáveis para múltiplos domínios e com variáveis dependentes, que usualmente, mas nem sempre, descrevem fenômenos físicos diferentes e que: 1) Nenhum domínio pode ser resolvido independente, embora separado um do outro. 2) Nenhum grupo de variáveis dependentes pode ser eliminado explicitamente da equação diferencial.

Segundo Zienkiewicz & Taylor (1989) mostra duas classes de problemas acoplados:

*Classe I*: Esta classe contém problemas em que o acoplamento ocorre na região da interface por uma imposição da condição de contorno. Geralmente, os domínios descrevem situações físicas diferentes, mas é possível considerar o acoplamento entre domínios que são fisicamente similares, desde que uma diferente discretização seja utilizada, como mostram a Figura 1.2 e a Figura 1.3.

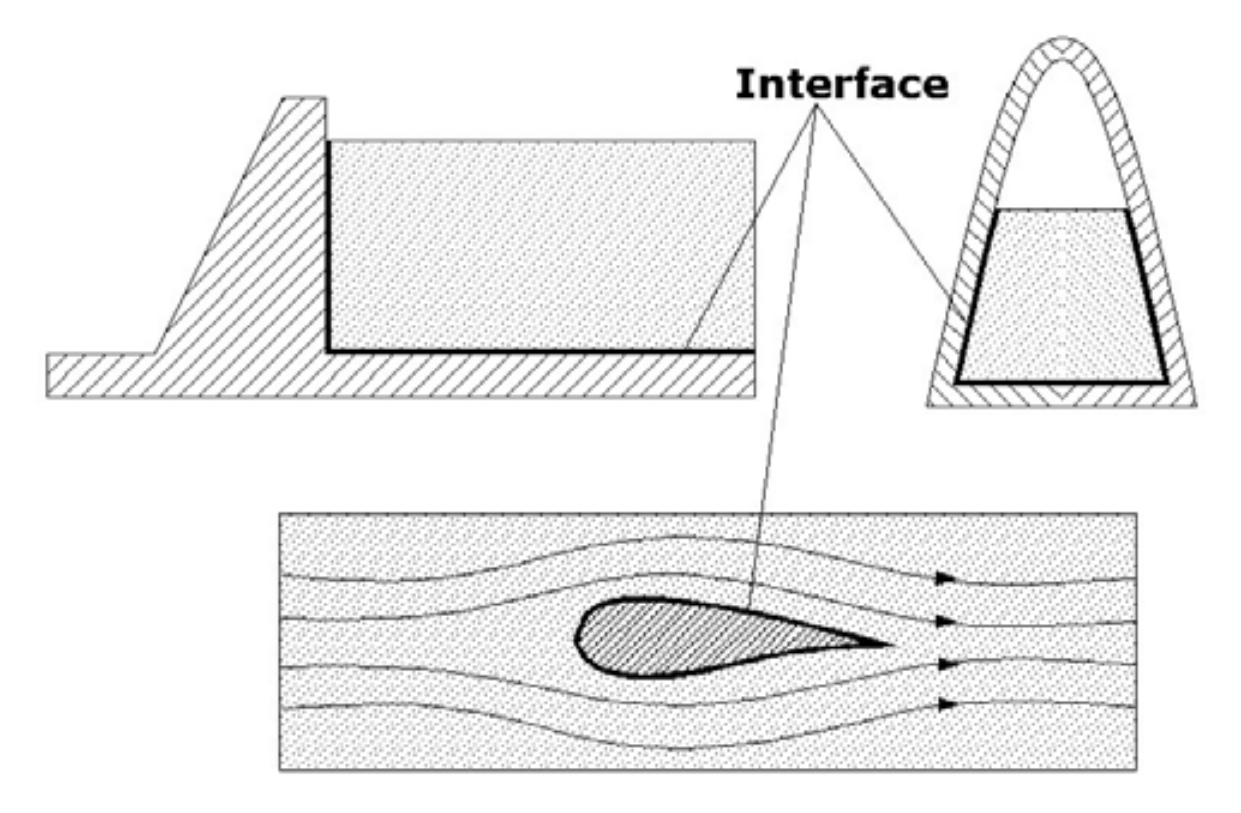

Figura 1.2 – Classe I – Domínios fisicamente diferentes, Zienkiewicz & Taylor (1989).

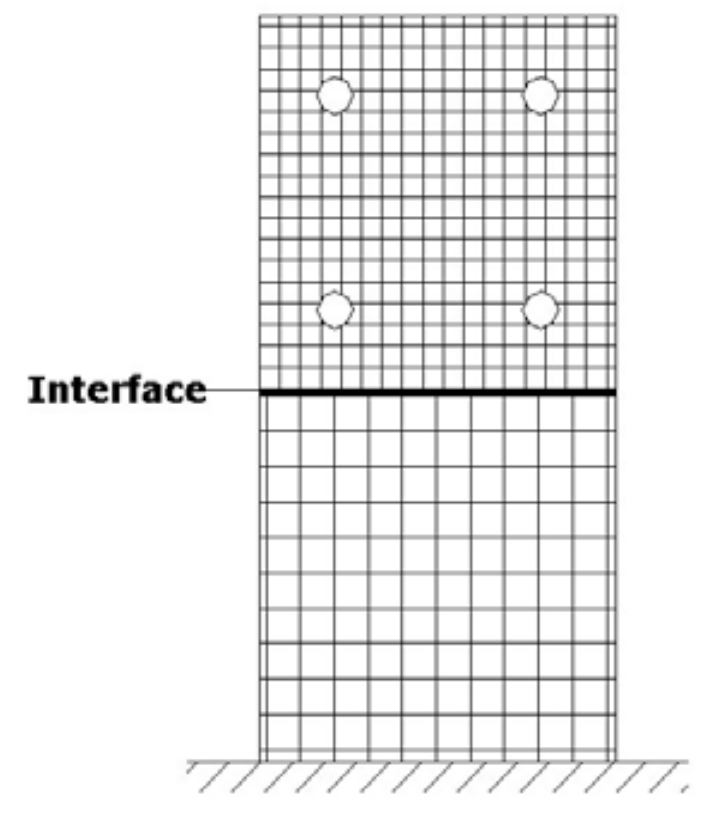

Figura 1.3 – Classe I – Domínios fisicamente idênticos, Zienkiewicz & Taylor (1989)

*Classe II*: Esta classe contém problemas onde vários domínios se sobrepõem (totalmente ou parcialmente). Neste problema, o acoplamento ocorre através da equação diferencial, descrevendo diferentes fenômenos físicos, como por exemplo: a percolação em meios porosos, conforme Figura 1.4.

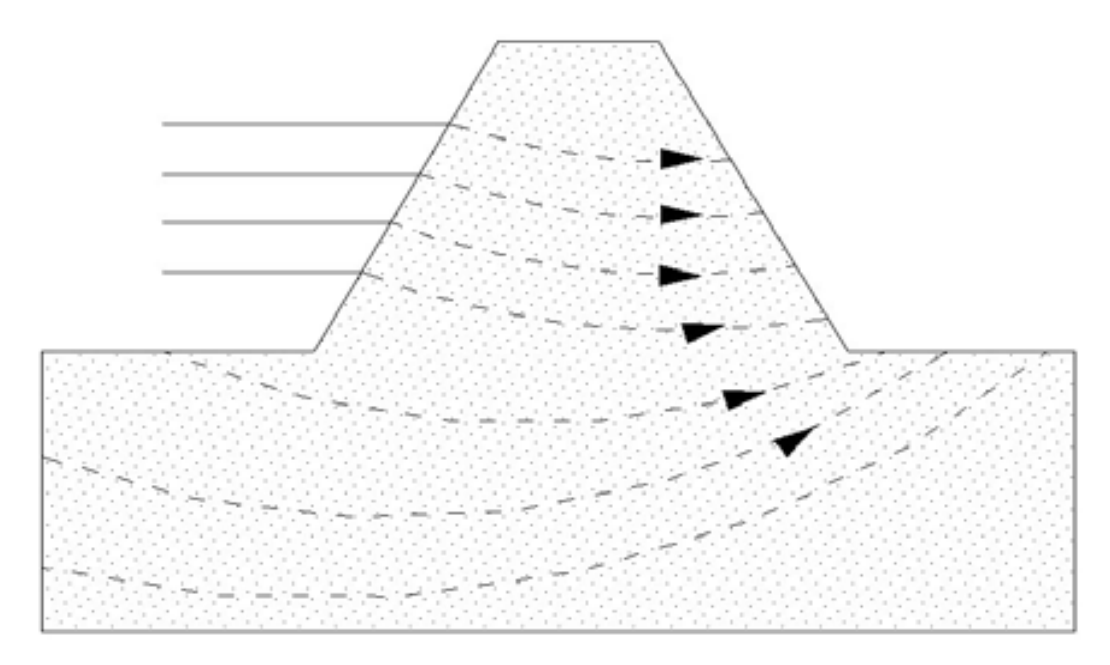

Figura 1.4 – Classe II – Percolação por meios porosos, Zienkiewicz & Taylor (1989)

Outras classificações de problemas acoplados fluido-estrutura têm sido reportadas na literatura, tais como: Pedroso (1982,2003), Gibert (1988), Souza Jr. (2006).

O grande avanço tecnológico impulsionou o desenvolvimento do setor energético, com isso surgiu a necessidade de se buscar novas fontes de energia alternativa, bem como ampliar a capacidade de abastecimento com a construção de hidroelétricas. Por isso, as pesquisas relacionadas com o campo de interação fluido-estrutura na análise de barragens cresceram fortemente, devido à influência do elevado investimento no mercado energético.

De acordo com Morais (2000), a área nuclear foi uma das quem mais se beneficiaram com estas pesquisas, comparada somente com a indústria aeroespacial. Atualmente, a corrida direcionada às atividades ligadas ao setor petrolífero e gás natural, alavancaram ainda mais os estudos voltados para esse ramo da engenharia. Em razão de questões relacionadas aos problemas tão complexos, há uma grande preocupação com projetos mais seguros, inovação de materiais, que propiciem um baixo custo de manutenção, de execução, etc. Além de estruturas mais arrojadas onde o problema de interação (IFE) se faz presente.

O presente trabalho pretende estudar alguns casos de problemas de acoplamento acústicomecânico 1D e 2D, através de uma formulação potencial simétrica  $U-\phi-P_0$ , onde o potencial de velocidades ( $\phi$ ) e a pressão ( $P_0$ ) são variáveis nodais para o fluido, enquanto que os deslocamentos (*U*) descrevem o comportamento do sólido. A apresentação desta formulação é baseada no trabalho de Olson & Bathe (1985).

Essa formulação foi estudada e adaptada por Barbosa (1998) em sua dissertação de mestrado que culminou o desenvolvimento de um código computacional (FEDYFE) sobre o qual será efetuada a implementação do elemento de viga. Por outro lado, esta mesma formulação forneceu o suporte necessário para o presente trabalho, e é descrita de forma detalhada nos cursos de interação fluido-estrutura da UnB, Pedroso (2003).

#### **1.2 - OBJETIVOS**

Este trabalho se caracteriza por um estudo teórico-analítico-numérico do acoplamento clássico acústico-mecânico, bem como representa a retomada das implementações na formulação (U- $\phi$ -P<sub>0</sub>), apresentada por Oslon & Bathe (1985). Essa formulação foi originalmente implementado num programa de elementos finitos (programa FEFYFE) por Barbosa (1998) dentro do Grupo de Dinâmica e Fluido Estrutura (GDFE) da UnB. Estes são os objetivos principais deste trabalho:

Desenvolver uma metodologia capaz de identificar os modos de vibração de problemas acoplados fluido-estrutura. Esse procedimento se faz necessário quando a estrutura apresenta certa flexibilidade, o que proporciona o surgimento de modos dominantes da cavidade, da estrutura e mistos no modelo, portanto essa técnica tem o intuito em analisálos. Aplica-se a metodologia em alguns casos simples, onde há um ou mais pistões associados a uma cavidade quadrada. Isso permite a compreensão dos modos de vibração associados ao fenômeno de acoplamento. Nos modelos estudados, testam-se também as soluções analíticas para o sistema, que podem ser obtidas a partir da composição de freqüências e modos resultantes, ou seja, a partir da combinação adequada de expressões deduzidas e adaptadas para tal.

Utilizar o programa comercial de elementos finitos ANSYS como ferramenta auxiliar para o desenvolvimento da metodologia, obtendo-se as freqüências naturais, os modos de vibração e cortes transversais e longitudinais na cavidade acústica. A formulação do programa do ANSYS também se baseia numa formulação acústica (U-P). Essa formulação Euleriana empregada neste programa tem uma relevância histórica, bem como fornece bons resultados quando comparados com as soluções analíticas.

Efetuar algumas implementações computacionais (elemento de viga) no programa acadêmico FEDYFE com o intuito de simular os efeitos de flexão, já que o programa piloto se baseia em elementos finitos de estado plano de tensão e com forma triangular simples com interpolação linear.

Apresentar também as etapas necessárias para o desenvolvimento do método utilizado, incluindo as hipóteses restritivas, bem como a formulação empregada.

Comparar os resultados obtidos pelo programa FEDYFE com as soluções analíticas e com os resultados do programa ANSYS, a fim de validar as implementações realizadas no programa acadêmico. Essa análise comparativa se dá para os casos envolvendo o elemento finito estado plano de tensão, como também para o modelo proposto baseado no elemento de viga.

Simular alguns casos simples, mas de natureza aplicada em engenharia, caracterizados pelas freqüências naturais e suas correspondentes formas modais, a fim de permitir a análise e avaliação do real comportamento do sistema desacoplado e acoplado.

#### **1.3 - ABRAGÊNCIA E LIMITAÇÕES**

O trabalho se limita ao estudo de problemas de pequenos deslocamentos tanto do fluido, quanto da estrutura em torno de uma posição de equilíbrio. Realiza-se apenas análise em vibrações livres para os casos escolhidos e as condições de contorno propostas para a cavidade acústica são: aberta ou fechada nas extremidades.

O fluido é invíscito, irrotacional, sem escoamento (pequenas vibrações) e dissipação de energia no meio fluido. As paredes da cavidade são rígidas e flexíveis. Além disso, as fronteiras fluido-estrutura são planas e as cavidades acústicas retas.

Para a estrutura, trabalha-se com um elemento finito triangular de três nós, considerando estado de plano de tensão com funções de forma lineares. Utiliza-se também do elemento de viga de Bernoulli.

#### **1.4 - ORGANIZAÇÃO DA DISSERTAÇÃO**

A dissertação é composta de 7 capítulos, que permitem de maneira sistemática mostrar a evolução do problema do acoplamento fluido-estrutura a ser estudado.

O primeiro capítulo apresenta uma introdução sobre os problemas acoplados aplicados na engenharia e sua importância neste estudo. Trata-se também dos objetivos do trabalho e suas abrangências e limitações.

O segundo capítulo contém uma sucinta revisão bibliográfica, mostrando a evolução dos estudos na área de fluido-estrutura e suas principais formulações existentes, além de apresentar suas vantagens e desvantagens.

O terceiro capítulo trata da formulação potencial  $(U-\phi-P_0)$ . Inicialmente, expõe as suas equações variacionais. Depois, aplica-se o princípio dos trabalhos virtuais, onde se obtém as principais matrizes do problema acoplado fluido-estrutura. Discretiza-se por elementos finitos o sistema utilizando o elemento finito 2D para o sólido e fluido; como também se usa para estrutura o elemento de viga de Bernoulli.

O quarto capítulo mostra a metodologia utilizada para identificar os modos de vibração do sistema acoplado. Essa técnica fornece as freqüências e os modos de vibração obtidos pelo programa ANSYS, a fim de se classificar os modos da cavidade, da estrutura e aqueles mistos. Efetua-se a análise desacoplada e acoplada para os casos da cavidade quadrada aberta associada a um pistão simples ou duplo.

O quinto capítulo apresenta as comparações entre os resultados numéricos (FEDYFE e ANSYS) com a solução analítica. São abordados os casos de cavidade acústica com contorno rígido, fechado, aberto, longa e curta associada ao pistão simples ou duplo. Considera-se o elemento triangular 2D tanto para o sólido quanto para o fluido.

O sexto capítulo contém os resultados das freqüências e modos, utilizando-se o elemento de viga no programa FEDYFE. Efetuam-se as comparações entre os resultados numéricos (FEDYFE e ANSYS) para validar a implementação realizada no programa acadêmico. Usam-se casos com uma cavidade quadrada aberta e fechada associada a um fundo flexível.

No sétimo capítulo são realizados os comentários gerais e fundamentais sobre o assunto, apontando-se as principais conclusões alcançadas, propondo-se perspectivas de futura continuidade do presente trabalho.

O apêndice A fornece as freqüências e as deformadas modais analíticas acopladas para o caso 1 (pistão simples com cavidade quadrada aberta na extremidade superior).

O apêndice B apresenta aspectos complementares do capítulo 4, que se caracterizam pela elaboração de cortes na cavidade acústicas (em suas deformadas modais). Isso permite associá-los as deformadas da estrutura, fato que ajuda na interpretação dos modos acoplados.

O apêndice C mostra os passos necessários para obter a expressão que calcula a massa adicional para os modos dominantes da estrutura no sistema acoplado, bem como contém a parcela de massa adicional para cada modo com característica do sólido.

A Tabela 1.1 sumariza de forma ilustrativa os casos analisados neste trabalho, evidenciando suas principais particularidades: o esquema do modelo, a malha utilizada na discretização, o tipo de análise (desacoplada e/ou acoplada), o módulo de elasticidade considerado na análise, os objetivos do estudo.

| Caso           | <b>Esquema</b> | Malha              | Tipo de     | Módulo de    | <b>Objetivos</b> |
|----------------|----------------|--------------------|-------------|--------------|------------------|
|                |                | (sólido e fluido)  | análise     | elasticidade | da análise       |
| $\mathbf{1}$   | nann.          | Sólido:            |             |              | -Aplicar a       |
|                |                | 1 camadas de EPT   |             |              | metodologia      |
|                |                | 16 (ETL)           | Desacoplado | E(n)         | para             |
|                |                | com 34 nós         |             |              | identificação    |
|                |                | Fluido:            | Acoplado    | $E(\infty)$  | dos modos        |
|                |                | 512 (ETL)          |             |              | acoplados        |
|                |                | com 289 nós        |             |              | (ANSYS)          |
| $\overline{2}$ |                | Sólido:            |             |              | -Aplicar a       |
|                |                | 1 camadas de EPT   |             |              | metodologia      |
|                |                | 16 (ETL)           | Desacoplado | E(n)         | para             |
|                |                | com 34 nós         |             |              | identificação    |
|                |                | Fluido:            | Acoplado    | $E(\infty)$  | dos modos        |
|                |                | 512 (ETL)          |             |              | acoplados        |
|                |                | com 289 nós        |             |              | (ANSYS)          |
| 3A             | L/10<br>٢Î     | Sólido:            |             |              |                  |
|                |                | 1 camadas de EPT   |             |              |                  |
|                |                | 8 (ETL)            |             |              |                  |
|                |                | com 10 nós         |             |              | -Comparar        |
|                |                | Fluido:            | Desacoplado | E(n)         | os resultados    |
|                |                | Malha 1:           |             |              | numéricos        |
|                |                | 80 (ETL) e 55nós   | Acoplado    | $E(\infty)$  | (FEDYFE e        |
|                |                | Malha 2:           |             |              | ANSYS)           |
|                |                | 120 (ETL) e 80nós  |             |              | com os           |
|                |                | Malha 3:           |             |              | analíticos       |
|                |                | 160 (ETL) e 105nós |             |              |                  |

Tabela 1.1 – Os casos analisados neste trabalho com suas principais particularidades

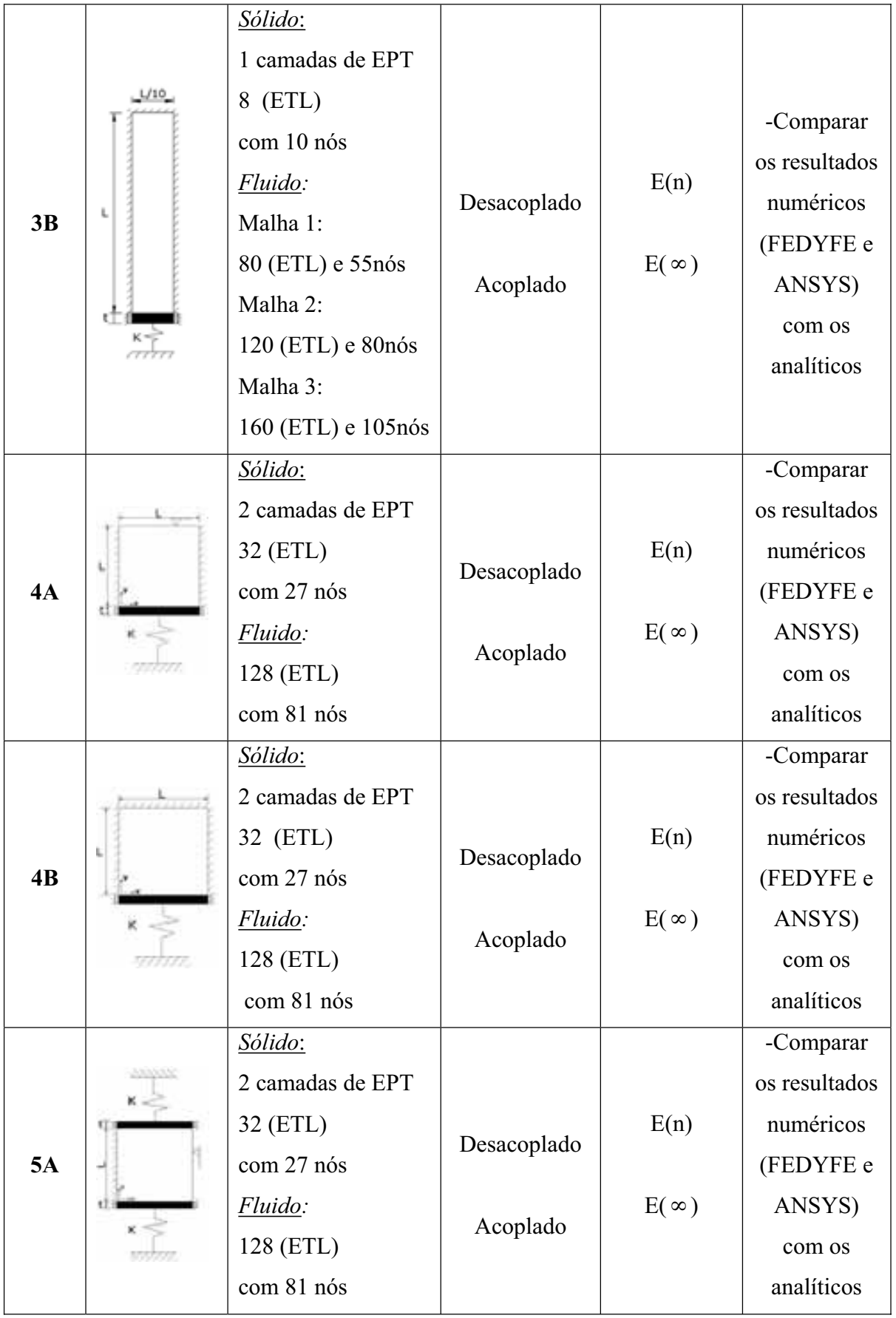

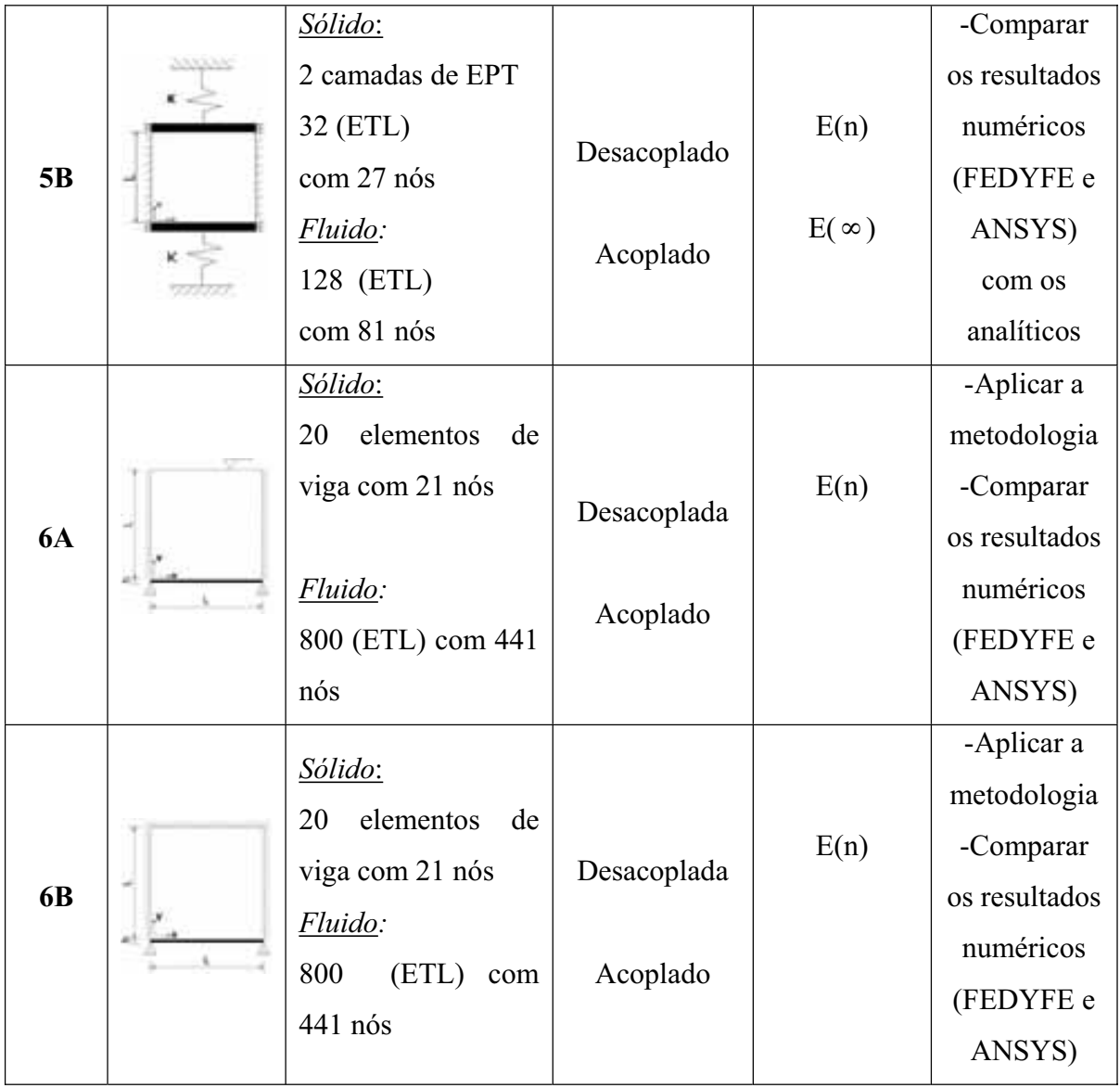

Legenda:

E(n)= módulo de elasticidade normal (E=2.1x10<sup>11</sup>N/m<sup>2</sup>)

 $E(\infty)$ = módulo de elasticidade grande (E=2.1x 10<sup>15</sup>N/m<sup>2</sup>)

EPT= elemento de estado plano de tensão

ETL= elementos triangulares lineares

### **2 - REVISÃO BIBLIOGRÁFICA**

Historicamente, as primeiras análises de problemas interação fluido-estrutura foram desenvolvidas para a aplicação de estruturas aquáticas, logo quando ocorreu a tragédia do Titanic em 1912. Em seguida, ampliaram-se esses estudos para a execução de submarinos durante a primeira guerra mundial, segundo Junger (1997). Posteriormente, os problemas de vibração acústico-estrutural surgiram com uma notável contribuição na indústria aeroespacial, Tabarrok (1978). Esse campo se expandiu para as áreas da engenharia mecânica e civil. Esta última por sua vez apresenta importantes estudos do efeito hidrodinâmico de um líquido sobre estruturas durante um sismo, como no trabalho de Westergaard (1931), Clough (1960) e entre outros. Além disso, na análise de fluidos armazenados em tanques sujeito ao carregamento dinâmico.

Esses problemas têm sido resolvidos por uma variedade de técnicas numéricas que diferem entre si, principalmente na maneira como o fluido é modelado. O método dos elementos finitos (MEF) tem se destacado nas últimas décadas, como sendo uma poderosa ferramenta de análise, pois se caracteriza por ser versátil e de boa precisão. Para análise de interação de fluido-estrutura pelo (MEF), a variável para o sólido é o campo de deslocamento, enquanto a incógnita do fluido geralmente pode ser o deslocamento, a pressão, a velocidade potencial e o deslocamento potencial. Cada uma dessas incógnitas para fluido apresenta suas vantagens e desvantagem. Logo, deve-se escolher a melhor variável que atende a necessidade do problema analisado, Everstine (1995).

A estrutura pode ser usualmente modelada pelo método dos elementos finitos, que inclui desde sólidos, vigas, placas, até mesmo elementos mais complexos como cascas, estudado por Paula (2003). O fluido também pode ser modelado pelo método dos elementos finitos ou de contorno (MEC): Rajakumar & Ali (1996). A combinação entre as diversas técnicas numéricas foi utilizada por Júnior (2004) que aplicou o MEF-MEC para o problema acoplado.

As soluções analíticas inspiraram alguns trabalhos importantes como Lamb (1945), Blevins (1979,1990), entre outros. Seus textos consistem de equações que governam o fenômeno, bem como apresentam as deformadas modais para diversas condições de contorno. Hong & Kim (1995,1995) propuseram o estudo de uma formulação analítica para análise de vibrações livres para o problema acústico–estrutural acoplado em uma dimensão, duas e três dimensões.

Existem duas formulações clássicas que abordam o problema fluido-estrutura, as Lagrangeanas e Eulerianas, a primeira utiliza-se do deslocamento como variável no sólido e no fluido, este sendo considerado como sólido elástico e sem módulo de cisalhamento, Zienkiewicz & Bettess (1978) e Barbosa (1998). A principal vantagem deste método é que as matrizes do problema acoplado são simétricas, o que facilita a implementação nos programas computacionais de elementos finitos. Porém, a formulação deslocamento para o fluido apresenta um número elevado de graus de liberdade, bem como gera resultados espúrios, devido ao módulo de cisalhamento ser desprezível.

Esses modos de circulação podem ocorrer nos casos, onde as freqüências possuem valores altos, como também para as freqüências próximas de zero. Não sendo possível separar os modos reais dos modos espúrios por uma simples inspeção dos valores. Para eliminar esse problema, Hamdi, Ousset & Verchery (1978) considerou a restrição ao rotacional no deslocamento do fluido, através de uma função de penalidade introduzida no princípio variacional. Eles mostraram que os modos espúrios surgiram quando não se considerou o parâmetro de penalidade ( $\alpha=0$ ). Já quando esses valores são altos ( $\alpha$ >>>0), os resultados numéricos se aproximaram da solução exata e conseqüentemente os modos espúrios desapareceram. Além disso, eles analisaram o modelo para dois diferentes tipos de malha e demonstraram que existe a influência da configuração da malha no surgimento dos modos de circulação.

Já Wilson & Khalvati (1983) desenvolveram uma técnica de integração reduzida com restrição ao rotacional, que propõe em diminuir a rigidez do sistema do elemento finito, com o intuito de eliminar o modo-zero sem a perda dos modos de baixa freqüência que são importantes, como as de sloshing. Porém, o uso de integração de alta ordem tende a aumentar a rigidez do elemento fluido e conseqüentemente exclui os modos baixa ordem.

Outros pesquisadores também utilizaram a formulação Lagrangeana, ou seja, a variável deslocamento para o sólido e para o fluido. Desenvolveram-se técnicas para contornar o problema de modos de circulação; pode-se citar: Bermúdez, Duran & Rodríguez (1994,1997), Chen & Taylor (1990), Bathe & Han (1978), dentre outros.

A formulação Euleriana caracteriza-se pelo deslocamento como variável no sólido e a incógnita do fluido é expressa em termos pressão, potencial e o potencial de deslocamentos. A principal vantagem deste método deve-se ao menor número de graus de liberdade para descrever o movimento do fluido quando comparada com a formulação Lagrangeana. Porém, este método gera matrizes assimétricas que exige uma atenção especial, pois impossibilita a utilização de algoritmos padrão para sistemas simétricos.

Zienkiewicz & Newton (1969) foi um dos primeiros trabalhos a aplicar essa abordagem Euleriana e utilizava a pressão *p* como variável nodal para o fluido e os deslocamentos *u* para a estrutura, assim sendo chamada de U-P. A forma matricial pode ser expressa da seguinte maneira:

$$
\begin{bmatrix} M_{SS} & 0 \\ -\rho C_{FS}^T & M_{FF} \end{bmatrix} \begin{bmatrix} \ddot{u} \\ \ddot{p} \end{bmatrix} + \begin{bmatrix} A_{SS} & 0 \\ 0 & A_{FF} \end{bmatrix} \begin{bmatrix} \dot{u} \\ \dot{p} \end{bmatrix} + \begin{bmatrix} K_{SS} & C_{FS} \\ 0 & K_{FF} \end{bmatrix} \begin{bmatrix} u \\ p \end{bmatrix} = \begin{Bmatrix} f_1 \\ 0 \end{Bmatrix}
$$
 (2.1)

Onde:

 $M_{SS}$  *e M<sub>FF</sub>* = matrizes de massa da estrutura e fluido respectivamente;  $A_{SS}$  *e A<sub>FF</sub>* = matrizes de amortecimento da estrutura e fluido respectivamente;  $K_{SS}$  *e*  $K_{FF}$  = matrizes de rigidez da estrutura e fluido respectivamente; *CFS* =matriz de acoplamento fluido-estrutura; *f1*= carregamento aplicado sobre a parte estrutural.  $\rho$  = densidade do fluido.

Outros pesquisadores Daniel (1980,1980) e Müller (1981) usaram uma formulação similar. Este último propôs um método numérico simplificado, que consiste em eliminar os graus de liberdade do fluido para problemas de interação fluido-estrutura para o fluido linear compressível. Mais precisamente, o novo sistema passou a ter apenas graus de liberdade da estrutura (com uma matriz de massa adicional). Esse método aproximado apresentou bons
resultados, sem perda da precisão, principalmente quando se considera para problemas com baixos valores de compressibilidade.

Com objetivo de solucionar o problema assimétrico das matrizes, Sandberg (1995) propôs a mudança nos autovetores em cada subdomínio (fluido e estrutura) na formulação u-p. Após algumas manipulações matriciais, chegou-se ao um novo sistema simétrico de acoplamento que permite a implementação nos algoritmos padrão para cálculo de autovalores. Posteriormente, Sandberg, Hansson & Gustavsson (2001) aplicaram esse método de decomposição modal em problemas mais complexos, ou seja, que consistem em diversos subdomínios.

Porém, pela dificuldade numérica devido aos sistemas serem não simétricos, Everstine (1981) optou pelo potencial de velocidade como uma variável escalar para o problema acústico (formulação U- $\phi$ ). Eliminou-se a não-simetria das matrizes da equação (2.1), reformulando o problema através de uma nova variável  $(\phi)$ , de tal maneira que:

$$
\dot{\phi} = p \quad , \ \phi = \int_{0}^{L} p dt \tag{2.2}
$$

Dividiu-se o segundo termo da formulação *u-p* da equação (2.1) por -<sub>p</sub>, integrando no tempo e substituído *p* por φ. Então, chegaram-se às matrizes simétrica, dada pela equação (2.3), onde a variável  $\phi$  é a velocidade potencial multiplicada por uma constante.  $p = \rho \dot{\phi}$ :

$$
\begin{bmatrix} M_{SS} & 0 \\ 0 & -M_{FF} \end{bmatrix} \begin{bmatrix} \ddot{u} \\ \ddot{\phi} \end{bmatrix} + \begin{bmatrix} 0 & C_{FS} \\ C_{FS} & 0 \end{bmatrix} \begin{bmatrix} \dot{u} \\ \dot{\phi} \end{bmatrix} + \begin{bmatrix} K_{SS} & 0 \\ 0 & -K_{FF} \end{bmatrix} \begin{bmatrix} u \\ \phi \end{bmatrix} = \begin{Bmatrix} f_1 \\ 0 \end{Bmatrix}
$$
(2.3)

Todavia, esse método impossibilitava a solução de problemas estáticos. Logo, Olson & Bathe (1985) ampliou essa formulação, acrescentado termos relacionados à pressão estática  $P_0$ , assim chegando à formulação U- $\phi$ - $P_0$ . Outros pesquisadores utilizaram  $P_0$  em seus trabalhos como:Galli & Pavanello (1993,1994), Casas & Pavanello (1996), Pedroso (1996), Barbosa & Pedroso (1997), Barbosa (1998), Wang (1998), Barbosa, Souza & Pedroso (2006).

$$
\begin{bmatrix} M_{SS} & 0 & 0 \ 0 & -M_{FF} & 0 \ 0 & 0 & 0 \end{bmatrix} \begin{bmatrix} \ddot{u} \\ \ddot{\phi} \\ 0 \end{bmatrix} + \begin{bmatrix} 0 & C_{FS}^T & 0 \\ C_{FS} & 0 & C_{PF}^T \\ 0 & C_{PF} & 0 \end{bmatrix} \begin{bmatrix} \dot{u} \\ \dot{\phi} \\ \dot{p}_0 \end{bmatrix} + \begin{bmatrix} K_{SS} & 0 & K_{PS}^T \\ 0 & -K_{FF} & 0 \\ K_{PS} & 0 & K_{PP} \end{bmatrix} \begin{bmatrix} u \\ \phi \\ p_0 \end{bmatrix} = \begin{bmatrix} f_1 \\ 0 \\ 0 \end{bmatrix}
$$
(2.4)

Onde:

*CPF, KPS* = matrizes adicionais de acoplamento com a pressão estática.

*KPP* = matriz de rigidez associada à pressão estática.

Kock & Olson (1993) e Sussman & Sundqvist (2003) apresentaram essa formulação potencial simétrica  $U-\phi-P_0$  para uma análise não-linear.

Para remover a deficiência do método Lagrangeano, ou seja, eliminar os modos de circulação, os pesquisadores Bathe, Nitikitpaiboon & Wang (1995) desenvolveram um método baseado na formulação mista, que utiliza como variável para o fluido o deslocamento, a pressão e a vorticidade, chamada de  $(u-p-A)$ . Logo, chegaram-se ao seguinte sistema:

$$
\begin{bmatrix} M & 0 & 0 \\ 0 & 0 & 0 \\ 0 & 0 & 0 \end{bmatrix} \begin{bmatrix} \ddot{U} \\ \ddot{P} \\ \ddot{\Lambda} \end{bmatrix} + \begin{bmatrix} 0 & L & Q \\ L^T & A & 0 \\ Q^T & 0 & G \end{bmatrix} \begin{bmatrix} U \\ P \\ \Lambda \end{bmatrix} = \begin{Bmatrix} R_s \\ 0 \\ 0 \end{Bmatrix} \tag{2.5}
$$

Posteriormente, através da mesma formulação anterior, Bathe & Wang (1997) consideraram desprezível a variável vorticidade, obtendo-se a formulação *u-p*. Assim, eles conseguiram contornar os problemas dos modos espúrios.

A formulação mista também foi proposta por Morand & Ohayon (1979), sendo que o problema de autovalores para o sistema sem amortecimento pode ser simetrizado na forma padrão. Utiliza-se a formulação com três campos, que combina o deslocamento da estrutura *u*, pressão do fluido  $p$  e potencial de deslocamento do fluido  $\psi$ , como mostra a equação (2.6) e a relação entre a pressão e deslocamento potencial é dado por  $p = \rho \dot{\psi}$ :

$$
\begin{bmatrix}\nM_{SS} & 0 & -\rho L \\
0 & 0 & Q \\
-\rho L^T & Q & -\rho H\n\end{bmatrix}\n\begin{bmatrix}\n\ddot{u} \\
\ddot{p} \\
\ddot{y}\n\end{bmatrix} +\n\begin{bmatrix}\nK_{SS} & 0 & 0 \\
0 & Q/\rho & 0 \\
0 & 0 & 0\n\end{bmatrix}\n\begin{bmatrix}\nu \\
p \\
\psi\n\end{bmatrix} =\n\begin{bmatrix}\nR_s \\
0 \\
0\n\end{bmatrix}
$$
\n(2.6)

Morais (2000) descreve a formulação mista baseada nos trabalhos anteriores e propõe para o fluido as variáveis de pressão, potencial de deslocamentos e a elevação da superfície livre, chamada de  $(U$ - $\Pi$ - $P$ - $\eta$ ).

# **3 - FORMULAÇÃO VARIACIONAL DO PROBLEMA ACOPLADO**

# **3.1 - INTRODUÇÃO**

As formulações de interação fluido-estrutura se caracterizam pelo acoplamento entre as variáveis da estrutura e do fluido. Para a formulação baseada na velocidade potencial, a estrutura é representada pelo campo de deslocamento (*u*), enquanto que a incógnita do fluido está associada ao potencial de velocidades  $\phi$ , como mostra Figura 3.1.

O método (U- $\phi$ ) surgiu da transformação da pressão *p* em potencial de velocidade  $\phi$ , através de uma simples expressão ( $p = \rho \dot{\phi}$ ), dada em Lamb (1945) e apresentada por Everstine (1980) que resulta num sistema acoplado simétrico e permite a utilização dos algoritmos clássicos de problemas de valores próprios. Posteriormente, Olson & Bathe (1985) introduziu a variável relacionada com a pressão estática *P0*, chegando-se à formulação (U- $\phi$ -P<sub>0</sub>) que se caracteriza pelo deslocamento (*u*) como variável no sólido e o fluido apresenta como incógnitas o potencial de velocidades  $\phi$  e pressão estática  $P_0$ .

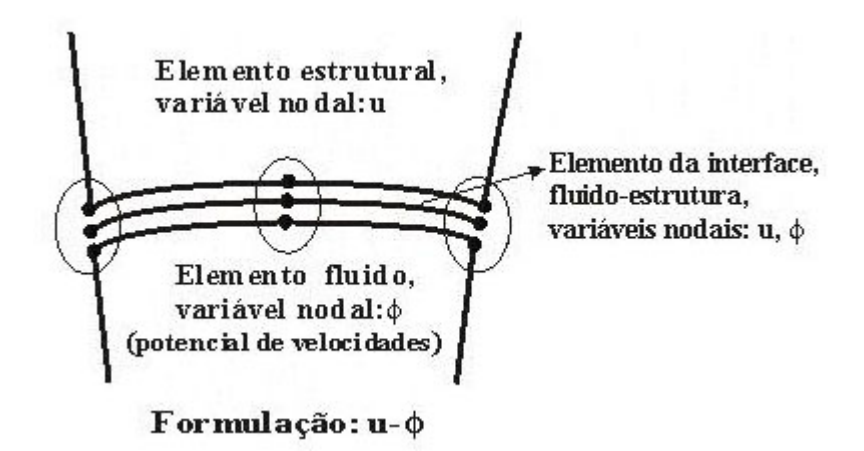

Figura 3.1- Deslocamento no sólido  $(u)$  e potencial de velocidades no fluido  $(\phi)$ .

Para a formulação potencial de velocidade  $(U-\phi-P_0)$  em estudo, utilizam-se os funcionais do sólido e do fluido separadamente. Em cada um deles está inserida a energia potencial externa, exercida pela força na região da interface. Aplicando-se a análise variacional como a utilizada por Olson & Bathe (1985) ou Pedroso (2003), chega-se às expressões finais que regem o problema acoplado. Em seguida, discretiza-se os domínios envolvidos pelo método dos elementos finitos (MEF).

# **3.2 - DESENVOLVIMENTO DA FORMULAÇÃO TÉORICA PROPOSTA POR OLSON & BATHE (1995).**

O problema acoplado permite descrever o comportamento do sistema de maneira integrado. A Figura 3.2 ilustra bem o acoplamento fluido-estrutura, discretizada por elementos finitos, onde os domínios do sólido e fluido são dados respectivamente pelas regiões *S* e *F*, enquanto a superfície *I* define a região de interface. Esses problemas de interação fluido-estrutura estão submetidos a algumas considerações tais como: o sólido apresenta comportamento elástico linear, sendo constituído por material isotrópico, homogêneo, com módulo de elasticidade constante e que esteja submetido a pequenos deslocamentos, quando comparados com as dimensões da estrutura. Assume-se também que o fluido seja invíscito, compressível e que o processo seja adiabático.

A análise variacional do problema dinâmico para o sólido fornece o funcional da estrutura, como apresentada por Bathe (1982), como:

$$
\Pi_s = \int \left[ \frac{1}{2} \int \mathcal{E}^T C_s \mathcal{E} dS - \frac{1}{2} \int \rho \dot{u}^T \dot{u} dS - \int u^T f^T dI \right] dt \tag{3.1}
$$

Onde:

*Cs* = a matriz de tensão-deformação do material.

 $p_s$  = densidade do sólido;  $u$  = vetor de deslocamento.

 $f<sup>I</sup>$  = vetor de forças na interface.

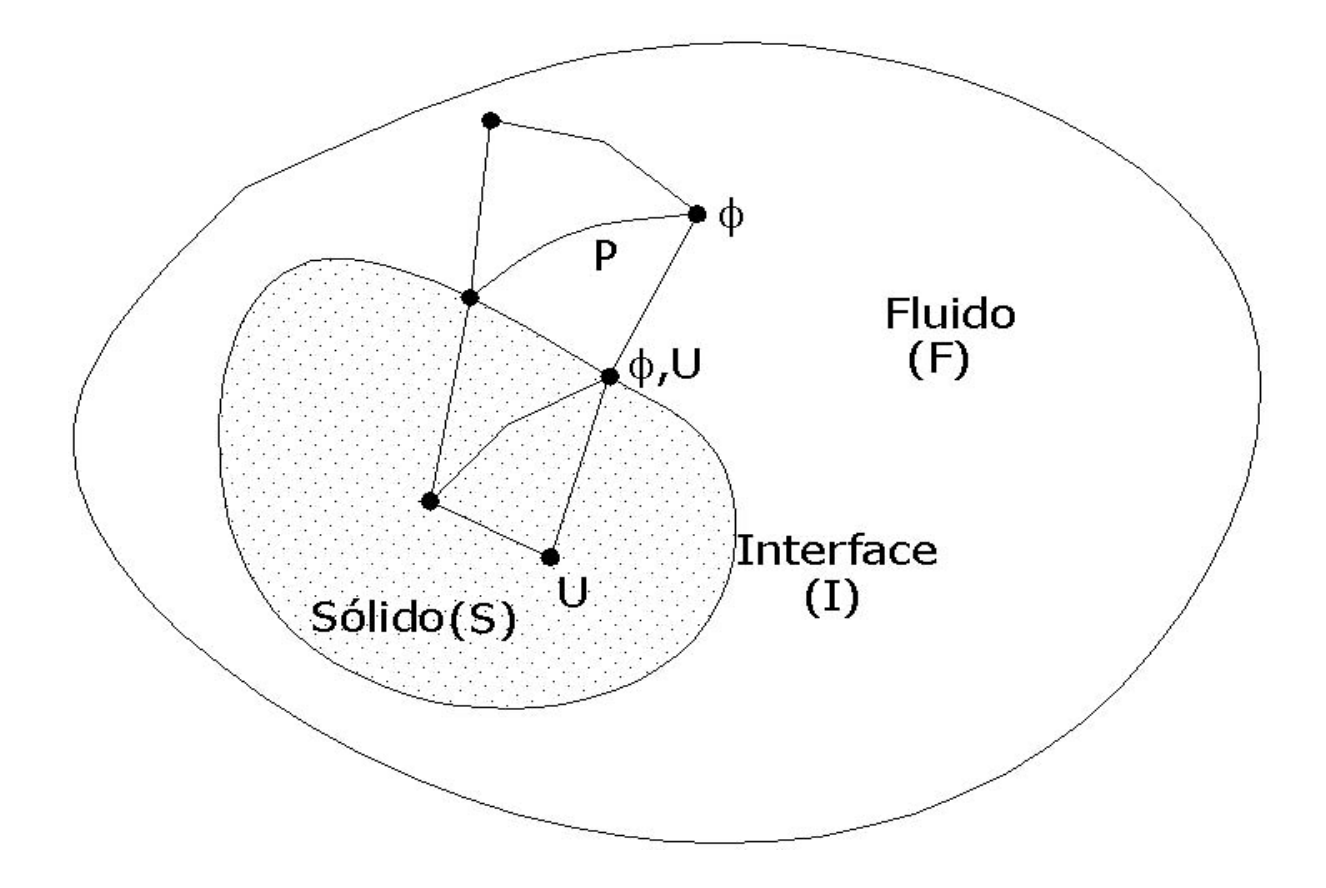

Figura 3.2 – Domínio do problema fluido-estrutura

Considerando que a variação do funcional da equação (3.1) em relação ao tempo seja igual a zero, chega-se a expressão que corresponde à aplicação do princípio dos trabalhos virtuais para o sólido.

$$
\int \delta \varepsilon^{T} C_{s} \varepsilon dS - \int \rho \delta u^{T} \ddot{u} dS = \int \delta u^{IT} f^{I} dI
$$
\n(3.2)

A força de superfície  $(f<sup>I</sup>)$  compõe-se das forças exercidas pelo fluido  $(f<sup>F</sup>)$  e das outras forças externas  $(f^E)$ , desmembrando-as na equação  $(3.2)$ , tem-se que:

$$
\int \delta \varepsilon^{T} C_{s} \varepsilon dS + \int \rho \delta u^{T} \dot{u} dS = \int \delta u^{IT} f^{E} dI + \int \delta u^{IT} f^{F} dI
$$
\n(3.3)

Para o caso de fluido compressível, invíscido e que tenha pequenos deslocamentos, o funcional do problema acústico de acordo com Lamb (1945), Olson & Bathe (1995) e Wang (1998), torna-se:

$$
\Pi_f = \int \left[ \frac{1}{2} \int \frac{1}{\beta} \left( P_0 - \rho_f \dot{\phi} \right)^2 dF - \frac{1}{2} \int \rho_F \nabla \phi \nabla \phi dF - \int \left( P_0 - \rho_f \dot{\phi}^T \right) u_N dI \right] dt \tag{3.4}
$$

Onde:

 $\rho_f$  = densidade do fluido

 $\phi$  = potencial de velocidade do fluido

 $u_N$  = deslocamento imposto externamente e normal ao contorno do fluido e positivo na direção do fluido.

 $\beta$  = rigidez volumétrica (Bulk Modulus)

Nota-se que a pressão em um ponto do fluido é a soma da pressão hidrostática  $P_0$  com a pressão dinâmica, relacionada com a velocidade potencial  $(-\rho_i \dot{\phi})$ . O primeiro termo da equação (3.4) corresponde à energia potencial no volume do fluido, enquanto o segundo termo representa a energia cinética, devido ao movimento do fluido. O último é o trabalho exercido sobre o contorno. Aplicando-se o princípio variacional, fazendo o funcional estacionário em relação à  $\phi$  e P<sub>0</sub>, chega-se à:

$$
\int_{\beta}^{1} \delta P_0 P_0 dF - \int_{\beta}^{\rho_F} \delta P_0 \dot{\phi} dF + \int_{\beta}^{\rho_F} \delta \phi \dot{P}_0 dF - \int_{\beta}^{\rho^2} \delta \phi \ddot{\phi} dF - \int_{\rho_F} \nabla \delta \phi \nabla \phi dF
$$
\n(3.5)\n
$$
= \int_{\beta} \delta P_0 u_N dI + \int_{\rho_F} \delta \phi^I u_N dI
$$

Obtidas as expressões dos dois meios, sólido e fluido, e considerando que os domínios apresentam a mesma interface *I*, chega-se a uma equação que possibilita o acoplamento entre esses meios. Além disso, considera-se que o fluido exerça apenas forças de pressão sobre o sólido:

$$
f^F = n \left( P_0 - \rho_F \dot{\phi}^I \right) \tag{3.6}
$$

Levando-se a equação (3.6) a equação (3.3), chega-se à expressão final de acoplamento para o sólido:

$$
\int \delta \varepsilon^{T} C_{s} \varepsilon dS - \int \rho \delta u^{T} \ddot{u} dS = \int \delta u^{IT} f^{E} dI - \int \delta u^{IT} n P_{0} dI + \int \rho_{F} \delta u^{IT} n \dot{\phi}^{I} dI
$$
 (3.7)

Já que os deslocamentos do fluido devem acompanhar os deslocamentos dos elementos sólido na região da interface *I*, pois apresentam a mesma fronteira, tem-se:

$$
u_N = n^T u^I \tag{3.8}
$$

Substituindo a equação (3.8) na equação (3.5) chega-se à expressão final de acoplamento para o fluido:

$$
\int_{\beta}^{1} \frac{\partial P_{0}P_{0}dF - \int_{\beta}^{\rho_{F}} \partial P_{0}\dot{\phi}dF + \int_{\beta}^{\rho_{F}} \partial \phi \dot{P}_{0}dF - \int_{\beta}^{\rho^{2}F} \partial \phi \ddot{\phi}dF - \int_{\rho_{F}} \nabla \partial \phi \nabla \phi dF
$$
\n
$$
= \int_{\beta}^{1} \partial P_{0}n^{T}u^{T}dI + \int_{\rho_{F}} \partial \phi^{T}n^{T}\dot{u}^{T}dI
$$
\n(3.9)

Portanto, a equação (3.7) e a equação (3.9) descrevem o acoplamento fluido-estrutura, em termos do princípio variacional.

# **3.3 - DISCRETIZAÇÃO POR ELEMENTOS FINITOS**

Utiliza-se a discretização das expressões (3.7) e (3.9), para um elemento finito padrão, cujas funções de interpolação são dadas por Bathe (1982).

Apresentada por Olson & Bathe (1985), tem-se que a coordenada em um ponto do elemento é dada por:

$$
x = h x^T \tag{3.10}
$$

(3.10)

onde:

$$
h = \begin{bmatrix} h_1 & h_2 & h_3 & \dots & h_N \end{bmatrix}
$$
 (3.11)

$$
x^T = \begin{bmatrix} x_1 & x_2 & x_3 & \dots & x_N \end{bmatrix}
$$
 (3.12)

De maneira que *x* representa a coordenada do ponto em um elemento, *xi* é a coordenada do nó *i* (*i*= 1,...,N) e *N* indica o número de nós por elemento finito, enquanto *hi* caracteriza a função de interpolação do nó *i*. De forma análoga, as coordenadas nas direções *y* e *z* podem ser expressas, respectivamente, da seguinte maneira por:

$$
y = hy^T \tag{3.13}
$$

$$
z = zx^T \tag{3.14}
$$

Onde *y* e *z* representam as coordenadas em um ponto do elemento, *xi*, *yi* e *zi* são as coordenadas do nó *i* ( *i*= 1,...,N), enquanto *hi* representa a função de interpolação do nó *i* e *N* indica o número de nós por elemento finito. Então, o campo de deslocamento para cada elemento sólido pode ser expresso por:

$$
u = H U \tag{3.15}
$$

A função de forma para cada elemento finito é dada por:

$$
H = \begin{bmatrix} h_1 & 0 & 0 & h_2 & 0 & 0 & \dots & h_N & 0 & 0 \\ 0 & h_1 & 0 & 0 & h_2 & 0 & \dots & 0 & h_N & 0 \\ 0 & 0 & h_1 & 0 & 0 & h_2 & \dots & 0 & 0 & h_N \end{bmatrix}
$$
(3.16)

Os deslocamentos nodais são representados pelo seguinte vetor:

$$
U^{T} = \begin{bmatrix} u_1 & v_1 & w_1 & u_2 & v_2 & w_2 & \dots & u_N & v_N & w_N \end{bmatrix}
$$
 (3.17)

onde:

 $u_i$ ,  $v_i$  *e*  $w_i$  = deslocamentos do nó *i*, nas direções *x*, *y* e *z* respectivamente.

Para o elemento fluido, tem-se que a velocidade potencial em um ponto do elemento pode ser expressa por:

$$
\phi = h\phi^T \tag{3.18}
$$

As variáveis nodais do fluido são dadas por:

$$
\boldsymbol{\phi}^T = \begin{bmatrix} \phi_1 & \phi_2 & \phi_3 & \dots & \phi_N \end{bmatrix} \tag{3.19}
$$

Onde:

 $\phi_i$  = o potencial de velocidades do nó *i*.

Na região da interação fluido-estrutura, o campo de deslocamento na interface é apresentado pelas seguintes equações:

$$
u^I = aU^I \tag{3.20}
$$

$$
u^I n^I = bU^I \tag{3.21}
$$

Onde:

 $a = [h_1 \quad h_2 \quad \dots \quad h_M]$  é a função de forma na interface.  $b = [h_1 n_x \quad h_1 n_y \quad h_1 n_z \quad h_2 n_x \quad h_2 n_y \quad h_2 n_z \quad \dots \quad h_M n_x \quad h_M n_y \quad h_M n_z]$ *M*= número de nós por elemento da interface fluido-estrutura.  $U^{\text{I}}$  = deslocamento nodal na interface.

Substituindo as expressões de interpolação (3.10) a (3.20) nas equações (3.7) e (3.9), chega-se à formulação de acoplamento discretizada por elementos finitos. Apresenta-se a descrição de cada um dos termos das equações.

O primeiro termo da equação (3.7) representa a matriz de rigidez do elemento sólido, sendo denominada de  $K_{SS}$  e vem dada por:

$$
K_{SS} = \int B^T C_s B dV \tag{3.22}
$$

O vetor deformação pode ser expresso em termos de deslocamentos nodais, como:

$$
\varepsilon = BU^T \tag{3.23}
$$

Para a obtenção da matriz de massa consistente do elemento sólido, aplicam-se as funções de forma *H* no segundo termo da equação (3.7). Chega-se à seguinte expressão:

$$
M_{SS} = \int \rho H^T H dS \tag{3.24}
$$

Do quinto termo da equação (3.9), retira-se a matriz de rigidez do fluido, denominada de *KFF*, que resulta em:

$$
K_{FF} = \int \rho_F D^T D df \qquad (3.25)
$$

onde *df* denota a integração sobre o elemento fluido. A matriz gradiente (*D*) é expressa da seguinte forma:

$$
D = \begin{bmatrix} \frac{\partial h_1}{\partial x} & \frac{\partial h_2}{\partial x} & \cdots & \frac{\partial h_N}{\partial x} \\ \frac{\partial h_1}{\partial y} & \frac{\partial h_2}{\partial y} & \cdots & \frac{\partial h_N}{\partial y} \\ \frac{\partial h_1}{\partial z} & \frac{\partial h_2}{\partial z} & \cdots & \frac{\partial h_N}{\partial z} \end{bmatrix}
$$
(3.26)

A matriz de massa do fluido (*MFF*), obtém-se substituindo as funções de forma no quarto termo da equação (3.9), assim:

$$
M_{FF} = \int \frac{\rho_F^2}{\beta} h^T h df \tag{3.27}
$$

A partir do termo  $\int \rho_F \delta \phi^I n^T \dot{u}^I dI$ , chega-se a matriz de acoplamento fluido-estrutura (*C<sub>FS</sub>*) que relaciona os deslocamentos nodais na interface ao potencial de velocidade do fluido, definida por:

$$
C_{FS} = -\int \rho_F a^T bdi \tag{3.28}
$$

A matriz, que associa a pressão com potencial de velocidade (*CPS*), origina-se do termo  $\int_{\beta}^{\beta_F} \delta P_0 \dot{\phi} dF$  da equação (3.9), e é dada por:

$$
C_{PF} = \int \frac{\rho_F}{\beta} h df \tag{3.29}
$$

A matriz de rigidez associada à pressão estática do fluido, equivale ao termo  $\int \frac{1}{\beta} \delta P_0 P_0 dF$  da equação (3.9). Pode ser expressa por:

$$
K_{PP} = -\int \frac{1}{\beta} df \tag{3.30}
$$

Do termo  $\int \overline{P}_0 n^T u^T dI$  tira-se a matriz de acoplamento, que envolve os deslocamentos no sólido com a pressão estática no fluido, sendo descrita por:

$$
K_{PS} = \int bdi \tag{3.31}
$$

A matriz *CPF* relaciona a pressão com o potencial de velocidade e *MFF*, *KFF*, *KPP* e *CPF* correspondem o elemento fluido. As matrizes  $K_{PS}$  e  $C_{FS}$  caracterizam o acoplamento dos elementos da interface fluido-estrutura. Se os elementos da interface forem negligenciados, o sólido se comportará como se não houvesse o fluido, e este atuará sobre o sólido como se a cavidade fosse rígida, ou seja, um problema desacoplado, segundo Olson & Bathe (1985) e Barbosa (1998).

A partir do funcional do sólido e fluido analisado anteriormente, chega-se a variação do funcional total do problema acoplado, que é expresso da seguinte forma:

$$
\delta \pi = \delta u^{e,T} \Big[ K_{SS} u^e + M_{SS} \ddot{u}^e + K_{PS} P_0 + C_{FS} \dot{\phi}^e - R_S \Big] + \delta P_0^T \Big[ K_{PP} P_0 + C_{PF} \dot{\phi}^e + K_{PS} u^e \Big] + \quad (3.32)
$$
  
\n
$$
\delta \phi^{e,T} \Big[ C_{PF} \dot{P}_0 - M_{FF} \ddot{\phi}^e + C_{FS} \dot{u} - K_{FF} \phi^e \Big] = 0
$$

Rearranjando a expressão acima, tem-se que:

$$
K_{SS}u^{e} + M_{SS}\ddot{u}^{e} + K_{PS}P_{0} + C_{FS}\dot{\phi}^{e} - R_{S} = 0
$$
  
\n
$$
K_{PP}P_{0} + C_{PF}\dot{\phi}^{e} + K_{PS}u^{e} = 0
$$
  
\n
$$
C_{PF}\dot{P}_{0} - M_{FF}\ddot{\phi}^{e} + C_{FS}\dot{u} - K_{FF}\phi^{e} = 0
$$
\n(3.33)

Colocando a equação (3.33) na forma matricial, obtém-se:

$$
\begin{bmatrix} M_{SS} & 0 & 0 \ 0 & -M_{FF} & 0 \ 0 & 0 & 0 \end{bmatrix} \begin{bmatrix} \ddot{U} \\ \ddot{\phi} \\ 0 \end{bmatrix} + \begin{bmatrix} 0 & C_{FS}^T & 0 \ C_{FS} & 0 & C_{PF}^T \ C_{FS} & 0 & C_{PF}^T \end{bmatrix} \begin{bmatrix} \dot{U} \\ \dot{\phi} \\ \dot{P}_0 \end{bmatrix} + \begin{bmatrix} K_{SS} & 0 & K_{PS}^T \\ 0 & -K_{FF} & 0 \ K_{PS} & 0 & K_{PP} \end{bmatrix} \begin{bmatrix} U \\ \phi \\ P_0 \end{bmatrix} = \begin{Bmatrix} R_s \\ 0 \\ 0 \end{Bmatrix}
$$
(3.34)

ou ainda:

$$
M\ddot{X} + C\dot{X} + KX = R \tag{3.35}
$$

A equação (3.35) é a clássica equação de movimento, que representa o problema de vibrações forçadas.

#### **3.3.1 - Discretização por elementos finitos utilizando elemento finito 2D**

# 3.3.1.1 - Elemento finito 2D para o sólido

Nesta seção, as matrizes elementares serão calculadas para um elemento 2D, como mostra a Figura 3.3, de maneira a desenvolver uma aplicação do método dos elementos finitos para o problema fluido-estrutura proposto anteriormente.

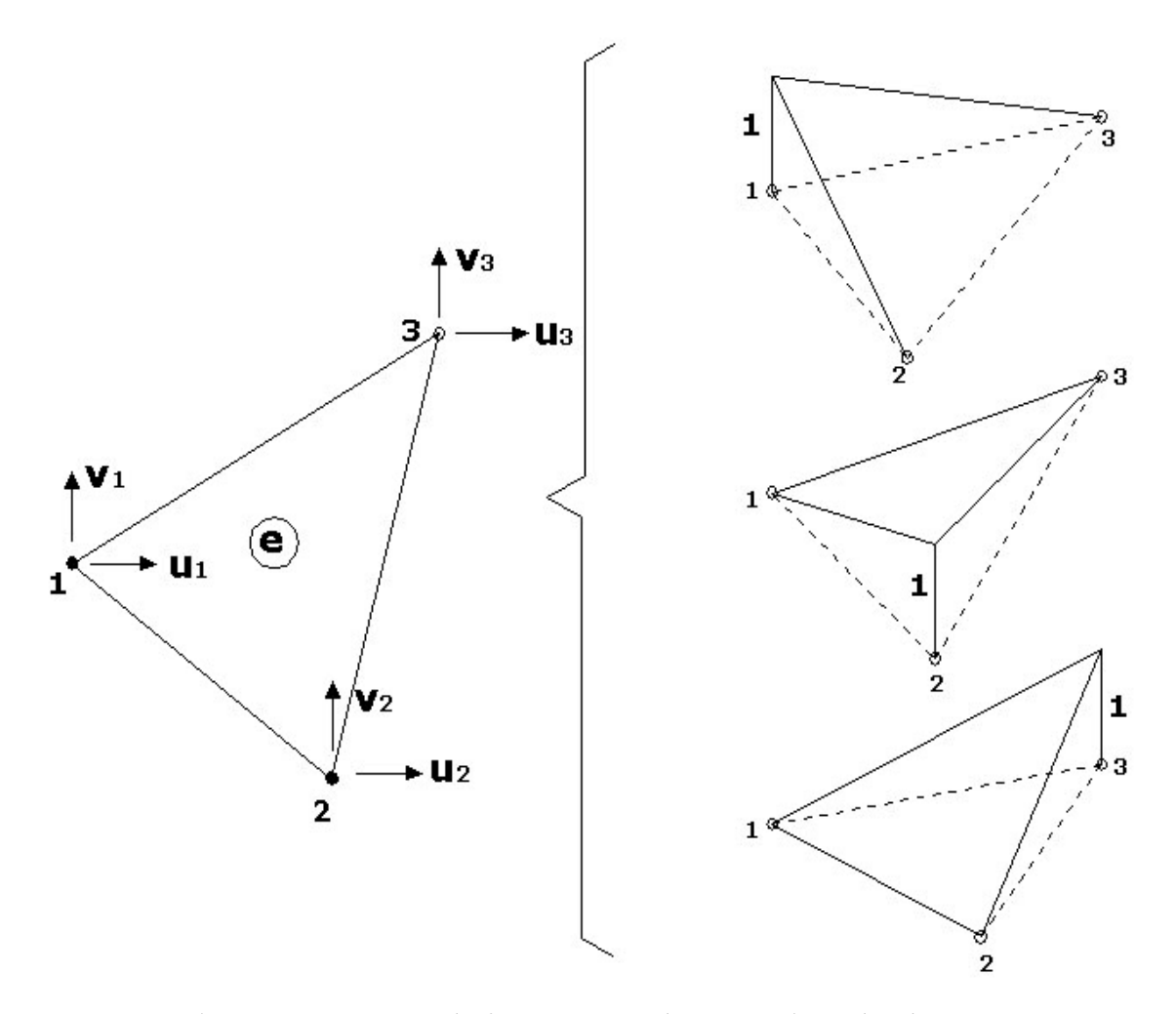

Figura 3.3 –Funções de forma para o elemento triangular de três nós

As funções de forma de um elemento triangular linear de três nós são apresentadas da seguinte maneira:

$$
h_1(x, y) = \frac{1}{2A} (a_1 + b_1 x + c_1 y)
$$
\n(3.36)

$$
h_2(x, y) = \frac{1}{2A} (a_2 + b_2 x + c_2 y)
$$
\n(3.37)

$$
h_3(x, y) = \frac{1}{2A} (a_3 + b_3 x + c_3 y)
$$
\n(3.38)

Onde :

$$
a_1 = x_2y_3 - x_3y_2
$$
  
\n
$$
b_1 = y_2 - y_3
$$
  
\n
$$
a_2 = x_3y_1 - x_1y_3
$$
  
\n
$$
a_3 = x_1y_2 - x_2y_1
$$
  
\n
$$
b_3 = y_1 - y_2
$$
  
\n
$$
c_1 = x_3 - x_2
$$
  
\n
$$
c_2 = x_1 - x_3
$$
  
\n
$$
c_3 = x_2 - x_1
$$

A matriz de relações constitutivas é dada pela equação (3.39) para o caso de estado plano de deformação (EPD):

$$
C_{EPD} = \frac{E}{(1+\nu)(1-2\nu)} \begin{bmatrix} 1-\nu & \nu & 0 \\ \nu & 1-\nu & 0 \\ 0 & 0 & \frac{1-2\nu}{2} \end{bmatrix}
$$
(3.39)

ou ainda, na equação (3.40) tem-se a matriz *C* para o estado plano de tensões (EPT):

$$
C_{EPT} = \frac{E}{(1+\nu^2)} \begin{bmatrix} 1 & \nu & 0 \\ \nu & 1 & 0 \\ 0 & 0 & \frac{1-\nu}{2} \end{bmatrix}
$$
 (3.40)

A matriz de deformação do elemento é expressa por:

$$
B = \begin{bmatrix} \frac{\partial}{\partial x} & 0 \\ 0 & \frac{\partial}{\partial y} \\ \frac{\partial}{\partial y} & \frac{\partial}{\partial x} \end{bmatrix} [H] = \begin{bmatrix} \frac{\partial h_1}{\partial x} & 0 & \frac{\partial h_2}{\partial x} & 0 & \frac{\partial h_3}{\partial x} & 0 \\ 0 & \frac{\partial h_1}{\partial y} & 0 & \frac{\partial h_2}{\partial y} & 0 & \frac{\partial h_3}{\partial y} \\ \frac{\partial h_1}{\partial y} & \frac{\partial h_1}{\partial x} & \frac{\partial h_1}{\partial y} & \frac{\partial}{\partial x} & \frac{\partial h_2}{\partial y} & \frac{\partial h_3}{\partial x} \end{bmatrix}
$$
(3.41)

Substituindo a matriz de rigidez de deformação (*B*) e a matriz de relação constitutiva (*C*) na equação (3.42), calcula-se a matriz de rigidez do elemento sólido (*Kss*):

$$
K_{SS} = \frac{E}{4A(1-v^2)} \begin{bmatrix} b_1 & 0 & c_1 \\ 0 & c_1 & b_1 \\ b_2 & 0 & c_2 \\ 0 & c_2 & b_2 \\ b_3 & 0 & c_3 \\ 0 & c_3 & b_3 \end{bmatrix} \begin{bmatrix} 1 & v & 0 \\ v & 1 & 0 \\ 0 & 0 & \frac{1-v}{2} \\ 0 & 0 & \frac{1-v}{2} \end{bmatrix} \begin{bmatrix} b_1 & 0 & b_2 & 0 & b_3 & 0 \\ 0 & c_1 & 0 & c_2 & 0 & c_3 \\ c_1 & b_1 & c_2 & b_2 & c_3 & b_3 \end{bmatrix}
$$
(3.42)

Aplicam-se as funções de forma (*H*) na equação (3.42), chega-se à matriz de massa consistente do elemento sólido:

$$
M_{SS} = \frac{\rho A}{12} \begin{bmatrix} 2 & 0 & 1 & 0 & 1 & 0 \\ 0 & 2 & 0 & 1 & 0 & 1 \\ 1 & 0 & 2 & 0 & 1 & 0 \\ 0 & 1 & 0 & 2 & 0 & 1 \\ 1 & 0 & 1 & 0 & 2 & 0 \\ 0 & 1 & 0 & 1 & 0 & 2 \end{bmatrix}
$$
(3.43)

# 3.3.1.2 - Elemento finito 2D para o fluido

Levando as funções de interpolação de um elemento 2D na matriz gradiente (*D*) do fluido, chega-se a:

$$
D = \frac{1}{2A} \begin{bmatrix} b_1 & b_2 & b_3 \\ c_1 & c_2 & c_3 \end{bmatrix}
$$
 (3.44)

De acordo com a equação (3.25), determina-se a matriz de rigidez do fluido; substituindo as funções de forma do elemento fluido nesta equação, tem-se que:

$$
K_{FF} = \frac{1}{2A} \begin{bmatrix} b_1 & b_2 & b_3 \ c_1 & c_2 & c_3 \end{bmatrix} \frac{1}{2A} \begin{bmatrix} b_1 & b_2 & b_3 \ c_1 & c_2 & c_3 \end{bmatrix} A
$$
 (3.45)

Ou ainda, a matriz do fluido ( $K_{FF}$ ) torna-se:

$$
K_{FF} = \frac{\rho_F}{4A} \begin{bmatrix} b_1^2 + c_1^2 & b_1b_2 + c_1c_2 & b_1b_3 + c_1c_3 \ b_2b_1 + c_2c_1 & b_2^2 + c_2^2 & b_2b_3 + c_2c_3 \ b_3b_1 + c_3c_1 & b_3b_2 + c_3c_2 & b_3^2 + c_3^2 \end{bmatrix}
$$
(3.46)

Utiliza-se a equação (3.27), para obter a matriz de massa do elemento fluido, então a  $M_{FF}$  é dada por:

$$
M_{FF} = \frac{\rho_F^2}{\beta} \begin{bmatrix} h_1 \\ h_2 \\ h_3 \end{bmatrix} \begin{bmatrix} h_1 & h_2 & h_3 \end{bmatrix} = \frac{\rho_F^2}{\beta} \begin{bmatrix} h_1^2 & h_1 h_2 & h_1 h_3 \\ h_1 h_2 & h_2^2 & h_2 h_3 \\ h_1 h_3 & h_2 h_3 & h_3^2 \end{bmatrix}
$$
(3.47)

Assim, obtém-se o resultado:

$$
M_{FF} = \frac{\rho_F^2 A}{12\beta} \begin{bmatrix} 2 & 1 & 1 \\ 1 & 2 & 1 \\ 1 & 1 & 2 \end{bmatrix}
$$
 (3.48)

Analisando-se a matriz que corresponde à pressão estática, tem-se:

$$
K_{PP} = -\frac{A}{\beta} \tag{3.49}
$$

Obtém-se a matriz de acoplamento que associa a pressão com o potencial de velocidades, através da substituição das funções de forma para elementos da interface e também dessas projetada na direção normal na equação (3.29), então:

$$
C_{PF} = \frac{A\rho_F}{3\beta} \begin{bmatrix} 1 & 1 & 1 \end{bmatrix}
$$
 (3.50)

Para o cálculo da matriz de acoplamento fluido-estrutura, é necessário projetar os deslocamentos na direção normal à interface. Assim, aplicando a equação (3.28), obtém-se:

$$
C_{FS} = \rho_F \int_{h_2}^{h_1} \left[ h_1 n_x \quad h_1 n_y \quad h_2 n_x \quad h_2 n_y \right] dt = \rho_F \int_{h_2 h_1 n_x}^{h_1 n_x} \frac{h_1 n_y \quad h_1 h_2 n_x \quad h_1 h_2 n_y}{h_2 h_1 n_y \quad h_2 n_x \quad h_2 n_y} \right] (3.51)
$$

Logo, o resultado da matriz de acoplamento fica:

$$
C_{FS} = -\frac{\rho_F}{6} \begin{bmatrix} 2(y_1 - y_2) & 2(x_2 - x_1) & (y_1 - y_2) & (x_2 - x_1) \\ (y_1 - y_2) & (x_2 - x_1) & 2(y_1 - y_2) & 2(x_2 - x_1) \end{bmatrix}
$$
(3.52)

Segue-se o mesmo raciocínio, utilizando a funções de forma projetada na direção normal, chega-se a de acoplamento *K<sub>PS</sub>*:

$$
K_{PS} = \frac{1}{2} \left[ h_1 n_x \quad h_1 n_y \quad h_2 n_x \quad h_2 n_y \right] dI \tag{3.53}
$$

Ou seja, tem-se que

$$
K_{PS} = \frac{1}{2} [(y_1 - y_2) \quad (x_2 - x_1) \quad (y_1 - y_2) \quad (x_2 - x_1)]
$$
\n(3.54)

### **3.3.2 - Discretização por elementos finitos utilizando o elemento de viga**

O elemento de viga apresenta dois nós, quatro graus de liberdade por nó  $(V_1, V_2, \theta_1, \theta_2)$  e também é unidimensional.

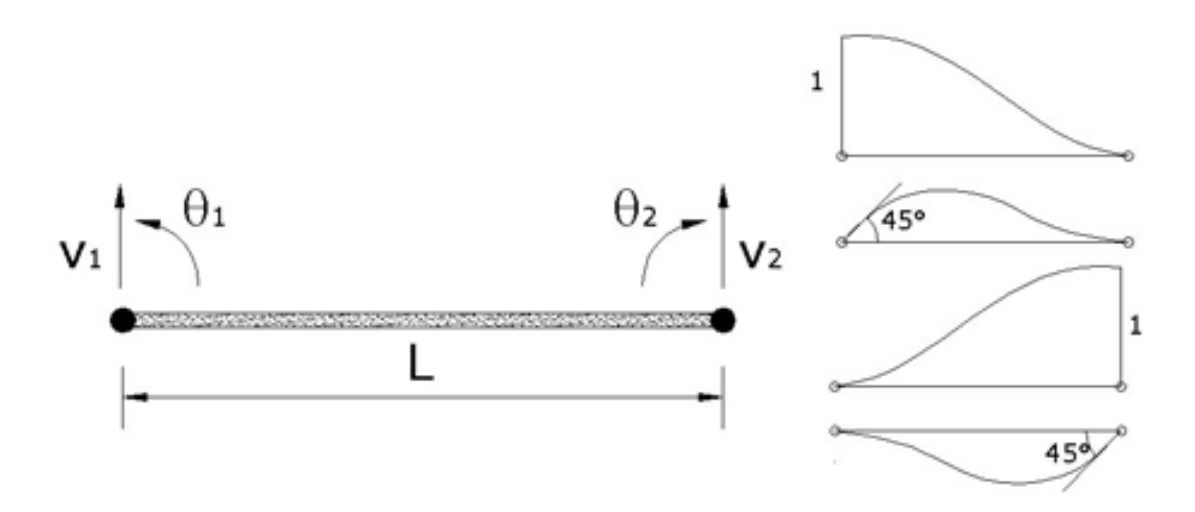

Figura 3.4 – Elemento de viga de Bernoulli e suas funções de forma.

Para se obter o polinômio base da equação (3.55) , necessita-se de quatro termos em *x*. Logo, tem-se que:

$$
V(x) = \phi_1 V_1 + \phi_2 \theta_1 + \phi_3 V_2 + \phi_4 \theta_2
$$
\n(3.55)

As funções de forma para o elemento de viga são mostradas a seguir:

$$
\phi_1 = \left[ \frac{2x^3}{L^3} - \frac{3x^2}{L^2} + 1 \right] \tag{3.56}
$$

$$
\phi_2 = \left[ x - \frac{2x^2}{L} + \frac{x^3}{L^2} \right]
$$
\n(3.57)

$$
\phi_3 = \left[ \frac{3x^2}{L^2} - \frac{2x^3}{L^3} \right]
$$
\n(3.58)

$$
\phi_4 = \left[ \frac{x^3}{L^2} - \frac{x^2}{L} \right] \tag{3.59}
$$

Define-se a matriz de rigidez para o elemento, dada pela seguinte expressão  $K_{SS} = \int B^T C_s B dV$ . Aplicando-se as funções de forma do elemento de viga na equação da matriz de rigidez, obtém-se:

$$
K_{SS} = \frac{2EI}{L^3} \begin{bmatrix} 6 & 3L & -6 & 3L \\ 3L & 2L^2 & -3L & L^2 \\ -6 & -3L & 6 & -3L \\ 3L & L^2 & -3L & 2L^2 \end{bmatrix}
$$
(3.60)

Onde:

*E* = módulo de elasticidade.

*I* =momento de inércia.

*L*= comprimento do elemento de viga

Após introduzir as funções de interpolação (3.56) a (3.59) na equação (3.24), chega-se a matriz de massa consistente para o elemento de viga, que é expressa da seguinte forma:

$$
M_{SS} = \frac{\rho A L}{420} \begin{bmatrix} 156 & 22L & 54 & -13L \\ 22L & 4L^2 & 13L & -3L^2 \\ 54 & 13L & 156 & -22L \\ -13L & -3L^2 & -22L & 4L^2 \end{bmatrix}
$$
(3.61)

Onde:

 $\rho$  = densidade do elemento.

*A* = área da seção transversal do elemento de viga.

*L*= comprimento da viga.

# **3.4 - ANÁLISE MODAL**

Na análise modal torna-se possível a obtenção das freqüências fundamentais de vibração do sistema físico e suas respectivas formas nodais. Para a análise do domínio da freqüência, desenvolvem-se as equações do sistema acoplado apresentado em (3.34), considerando que as partículas do sistema acoplado executam um movimento harmônico em torno de sua posição de equilíbrio. Logo:

Admite-se que:

$$
U = \overline{U}sen(\omega t) \tag{3.62}
$$

e

$$
\phi = \overline{\phi} \cos(\omega t) \tag{3.63}
$$

Como a pressão apresenta termos estáticos e dinâmicos  $P_0 - \rho_F \dot{\phi}$ , tem-se que:

$$
P_0 = \overline{P}sen(\omega t) \tag{3.64}
$$

 $(2.65)$ 

Logo, substituindo na equação (3.34), tem-se que:

$$
K_{SS}\overline{U}sen(\omega t) + K_{PS}^T \overline{P}_0 sen(\omega t) - \omega C_{FS}^T \overline{\phi}sen(\omega t) - \omega^2 M_{SS}\overline{U}sen(\omega t) = 0
$$
\n(3.63)

$$
-K_{FF}\overline{\phi}\cos(\omega t) + \omega C_{FS}\overline{U}\cos(\omega t) - \omega C_{PF}^{T}\overline{P}_{0}\cos(\omega t) - \omega^{2}M_{FF}\overline{\phi}\cos(\omega t) = 0
$$
\n(3.66)

e

$$
K_{PS}\overline{U}_{\text{sen}}(\omega t) + K_{PP}\overline{P}_{0}\text{sen}(\omega t) - \omega C_{\text{PF}}\overline{\phi}_{\text{sen}}(\omega t) = 0
$$
\n(3.67)

Organizando as equações acima na forma matricial, tem-se:

$$
\begin{bmatrix} K_{SS} & 0 & K_{PS}^T \\ 0 & K_{FF} & 0 \\ K_{PS} & 0 & K_{PP} \end{bmatrix} \begin{bmatrix} \overline{U} \\ \overline{\phi} \\ \overline{P}_0 \end{bmatrix} - \omega \begin{bmatrix} 0 & C_{FS}^T & 0 \\ C_{FS} & 0 & C_{FS}^T \\ 0 & C_{PF} & 0 \end{bmatrix} \begin{bmatrix} \overline{U} \\ \overline{\phi} \\ \overline{P}_0 \end{bmatrix} - \omega^2 \begin{bmatrix} M_{SS} & 0 & 0 \\ 0 & M_{FF} & 0 \\ 0 & 0 & 0 \end{bmatrix} \begin{bmatrix} \overline{U} \\ \overline{\phi} \\ \overline{P}_0 \end{bmatrix} = \begin{bmatrix} 0 \\ 0 \\ 0 \end{bmatrix}
$$
(3.68)

Ou ainda:

$$
K'\overline{X} - \omega C'\overline{X} - \omega^2 M'\overline{X} = 0
$$
\n(3.69)

Apesar do problema de autovalor e autovetor da equação (3.69) ser quadrático, as matrizes do sistema (*K'*, *C'* e *M'*) são simétricas, como mostra a equação (3.68). A resolução tornase menos complicada se comparada com problemas assimétricos, através de uma operação matricial simples como sugerida por Barbosa (1998).

Assim, a formulação  $U$ - $\phi$ - $P_0$  permite a utilização de algoritmos clássicos de solução de problemas autovalores e autovetores, pois as matrizes do problema acoplado são simétricas. Uma proposta para a solução do problema de autovalores quadráticos é apresentada em Olson & Bathe (1985) e Barbosa (1998).

# **4 - DESENVOLVIMENTO DE UMA METODOLOGIA PARA ANÁLISE DE PROBLEMAS IFE A PARTIR DE FERRAMENTAS ANALÍTICAS E NUMÉRICAS (ANSYS)**

## **4.1 - INTRODUÇÃO**

Este capítulo trata da identificação, análise e verificação do problema fluido-estrutura para alguns casos típicos com cavidades bidimensionais. O estudo tem o intuito de obter a solução analítica e sua correspondente solução numérica, através do cálculo das freqüências, bem como propõe desenvolver uma metodologia capaz de identificar os modos de vibração do sistema acoplado. Nos modelos acoplados, quando se considera o sólido com uma certa flexibilidade, surgem modos com características peculiares do sólido, que se tornam difíceis de serem identificados como modos da estrutura, da cavidade ou modos "mistos", a partir de uma simples inspeção na representação 2D dos modos acoplados do problema fluido-estrutura.

Pretende-se também apresentar algumas comparações entre os resultados analíticos e numéricos para casos desacoplados e acoplados. Na análise numérica, utilizou-se o programa de elementos finitos ANSYS (formulação acústica), para solucionar esse tipo de problema. Os graus de liberdade para o elemento de estado plano no sólido são os deslocamentos, enquanto para o fluido acústico, utilizam-se as pressões e os deslocamentos como variáveis.

Os deslocamentos são necessários quando se consideram os elementos da interface entre fluido e a estrutura no problema acoplado. O elemento de mola pode ser usado em problema 2D ou 3D, portanto permitindo um número maior de graus de liberdade. Neste caso, usam-se somente os deslocamentos UX e UY como variáveis em cada nó. A Figura 4.1 mostra os elementos selecionados na biblioteca do programa ANSYS.

A escolha desse programa comercial deve-se ao fato da facilidade e agilidade em sua execução; já que são analisados os cortes transversais (*x*) e longitudinais (*y*) na cavidade dos vinte primeiros modos desacoplados e acoplados. Além disso, o programa ANSYS apresenta simultaneamente a configuração das deformadas modais da cavidade e da estrutura no problema acoplado.

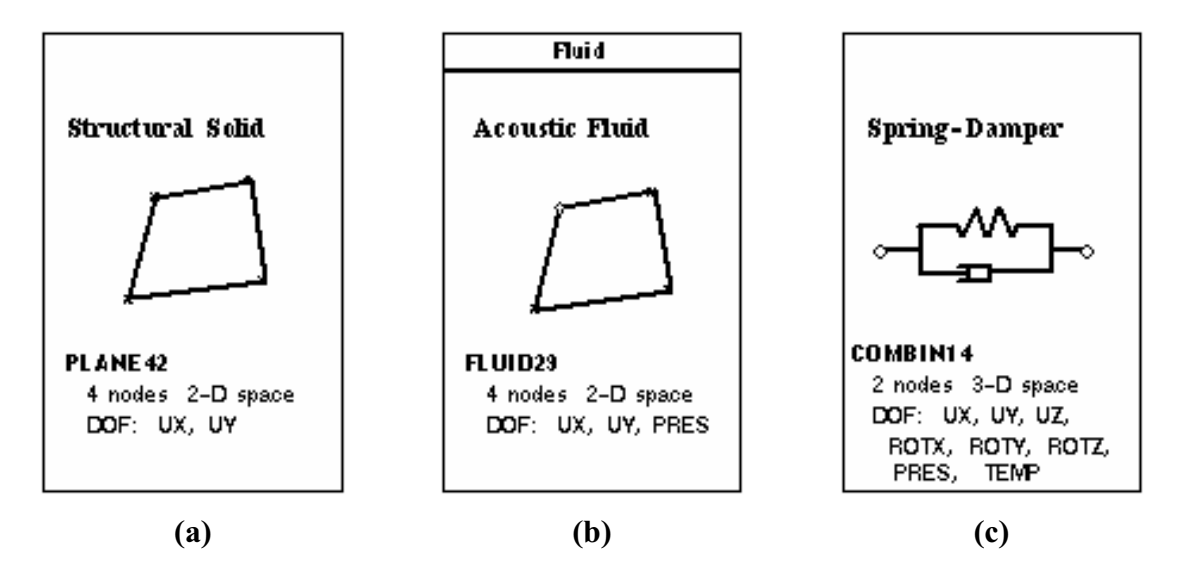

Figura 4.1 – Esquema dos elementos selecionados no ANSYS; (a) Elemento sólido (b) Elemento fluido acústico e (c) Elemento de mola.

A Figura 4.2 ilustra com mais detalhes os elementos utilizados para o problema de acoplamento.

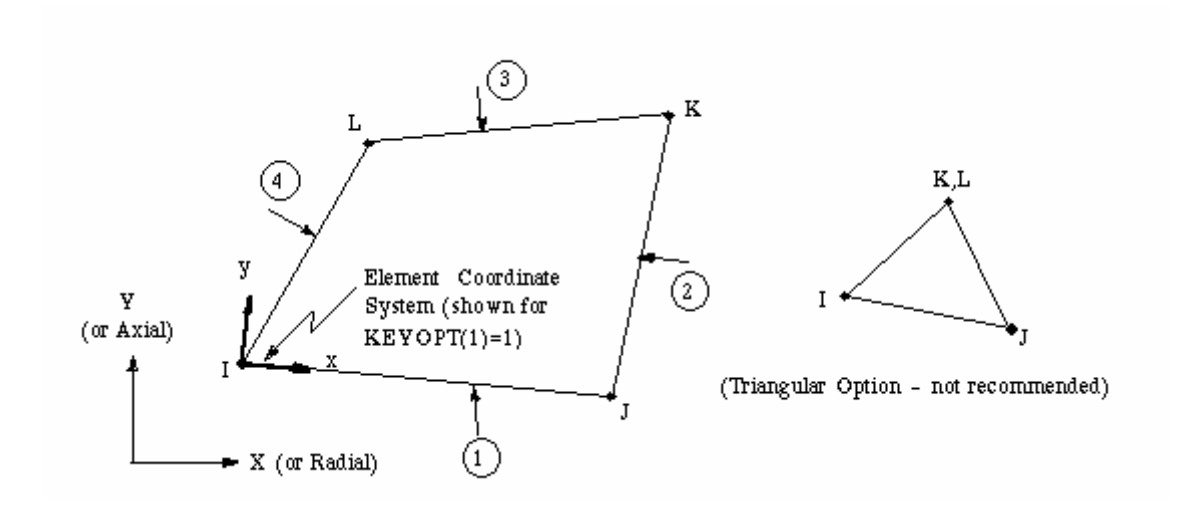

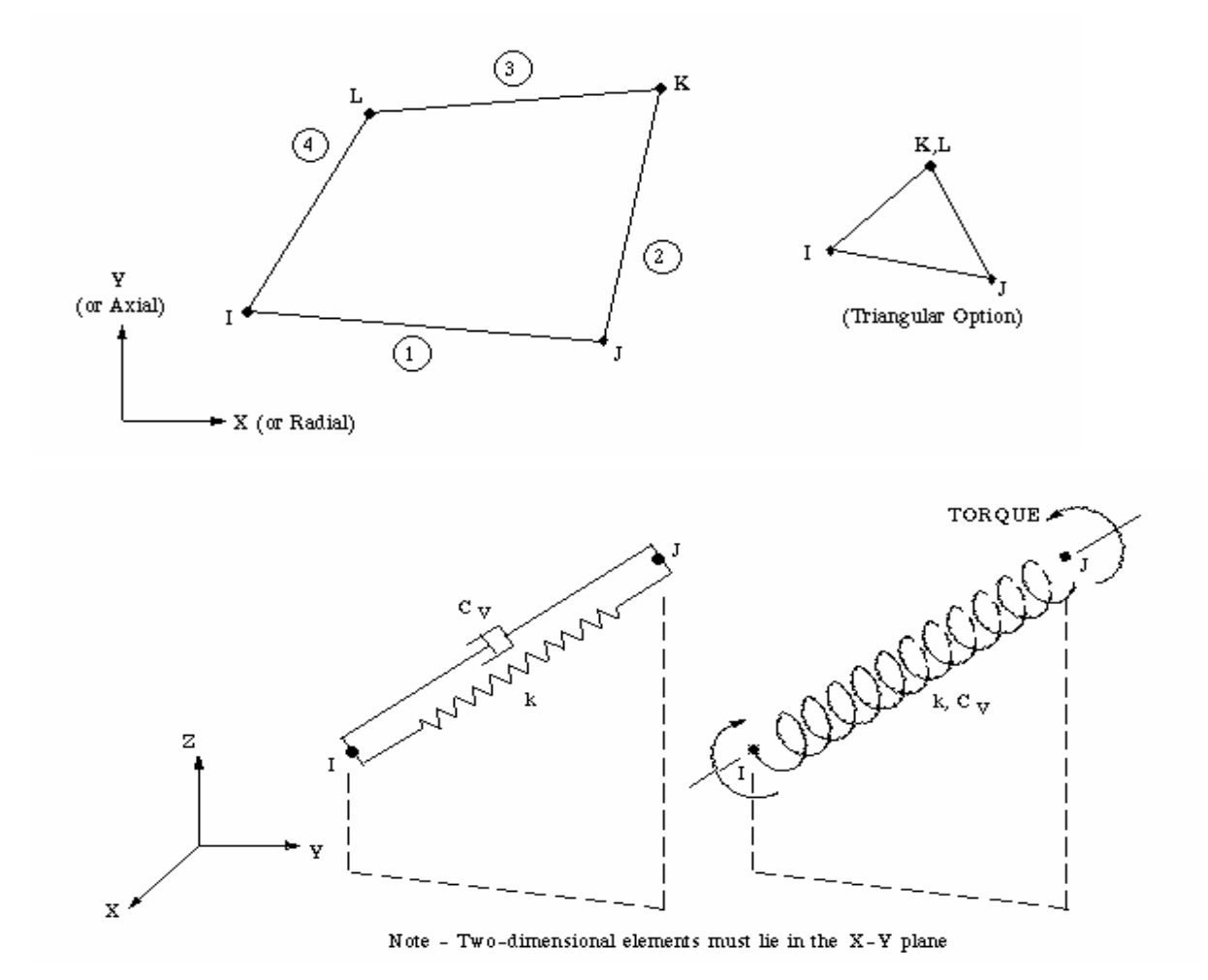

Figura 4.2 – Esquema dos elementos utilizados da biblioteca do ANSYS.

Com o intuito de aplicar e validar essa metodologia, selecionaram-se alguns casos de acoplamento que possuem a característica de fácil identificação e análise dos modos de vibração. Utilizou-se uma cavidade acústica quadrada para todos os casos. O que se alterou de um exemplo para outro foi a quantidade de placas móveis (paredes rígidas-móveis). A seqüência de procedimentos foi sempre a mesma, para mostrar a evolução do estudo e a validação dos resultados. Os casos analisados são:

CASO 1 trata-se de um pistão simples (fundo) numa cavidade bidimensional com a condição de contorno aberta na extremidade superior. Esse modelo corresponde a um exemplo de fácil observação, bem como apresenta uma solução analítica equivalente.

CASO 2 constitui-se de duas placas móveis numa cavidade quadrada para a condição de contorno aberta na lateral.

Obtêm-se as soluções analíticas para esses casos, através da composição da solução resultante nas direções longitudinais e transversais, tanto para o cálculo das freqüências naturais quanto para as deformadas modais.

# **4.2 - CASO 1 - PISTÃO-RESERVATÓRIO 2D COM CONDIÇÃO DE CONTORNO ABERTA NA EXTREMIDADE SUPERIOR**

O caso 1 caracteriza-se por um sistema acoplado com cavidade aberta na extremidade superior e na extremidade inferior; além de uma placa rígida móvel apoiada por uma mola com constante elástica *K*. Na direção transversal da cavidade, as paredes são rígidas, como mostra a Figura 4.3.

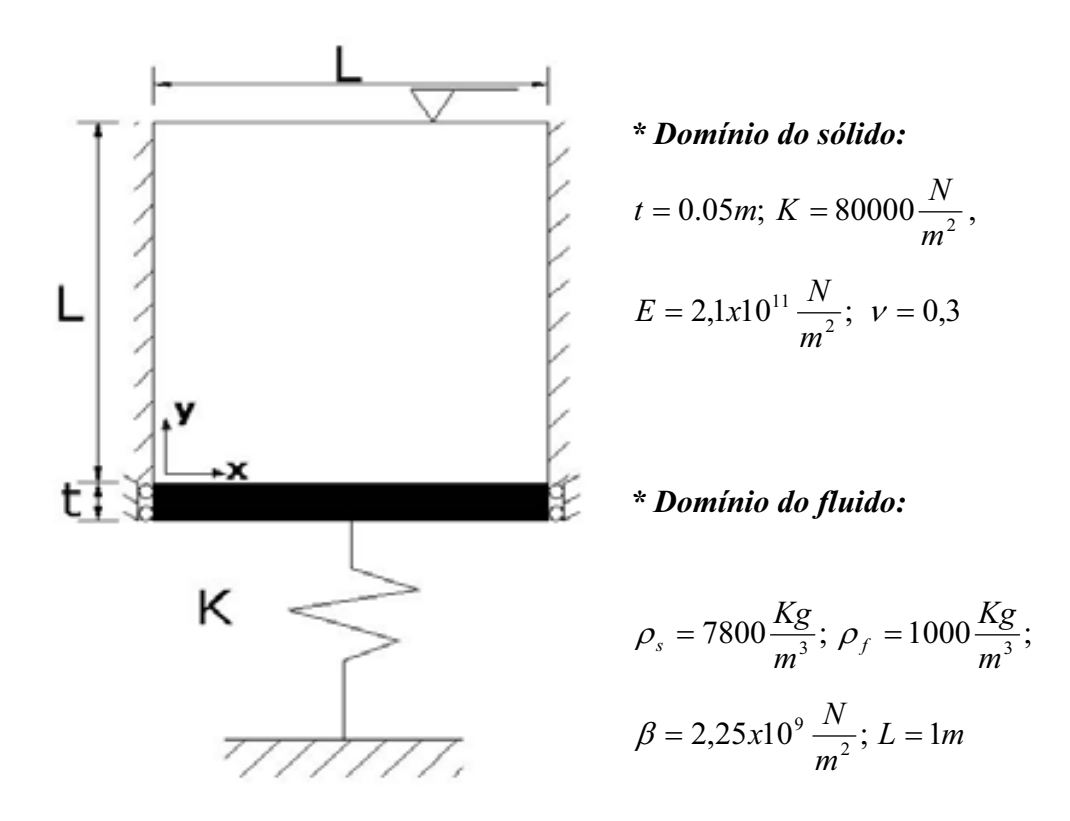

Figura 4.3 – Caso 1- Modelo pistão-cavidade 2D com extremidade superior aberta

#### **4.2.1 - Modos naturais da estrutura**

Os modos naturais da estrutura são analisados tanto analítica quanto numericamente. Os resultados numéricos foram gerados a partir do programa ANSYS e apresentaram boa concordância com a solução analítica.

4.2.1.1 - Solução analítica

O "pistão" sobre base elástica representada na Figura 4.4 funciona como se fosse uma viga em flexão com graus de liberdade em *y* sobre molas com constante elástica (*kf*).

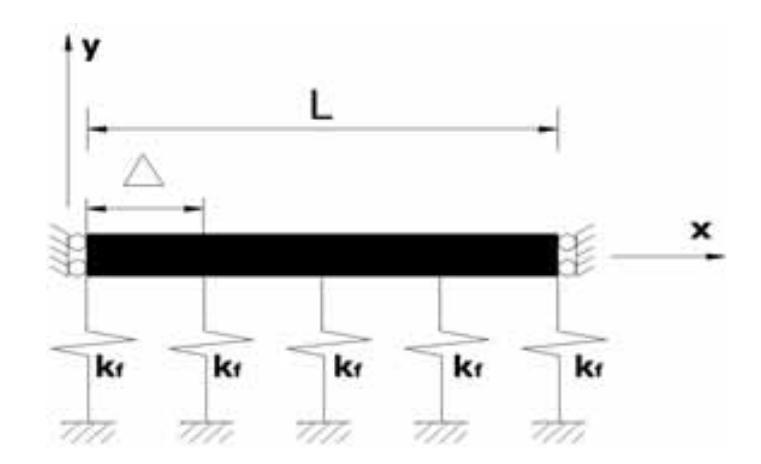

Figura 4.4 – Esquema da estrutura (pistão) sobre base elástica

As freqüências analíticas da estrutura da Figura 4.4 podem ser obtidas através da combinação do comportamento dinâmico da viga em flexão e sobre uma base elástica (molas). Esses valores são dados pela equação (4.1), segundo Clough (1960):

$$
f_i = \left(\frac{i^4 \pi^4}{4\pi^2 L^4} \frac{EI}{m} + \frac{k_f}{4\pi^2 \Delta m}\right)^{1/2}
$$
(4.1)

Onde:

 $EI =$  rigidez à flexão

m = massa por unidade de comprimento da viga

kf = rigidez do apoio elástico por unidade de comprimento da viga

 $\Delta$  = espaçamento entre molas

As freqüências e os modos de vibração da estrutura descrevem o comportamento de flexão com liberdade de deslocamento apenas na direção transversal são apresentadas respectivamente pelas equações (4.2) e (4.3) a seguir .

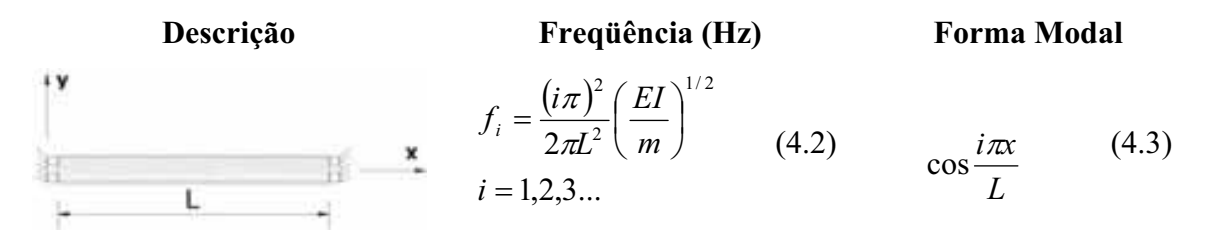

Figura 4.5 – Esquema da estrutura sem apoio elástico

Onde:

 $EI =$  rigidez à flexão.

- m = massa por unidade de comprimento da viga.
- $L =$ comprimento da viga.

A Figura 4.6 mostra as formas modais dos quatro primeiros modos de vibração da viga com liberdade de movimentação na direção *y* da Figura 4.5. As formas modais são ilustradas pela equação (4.3).

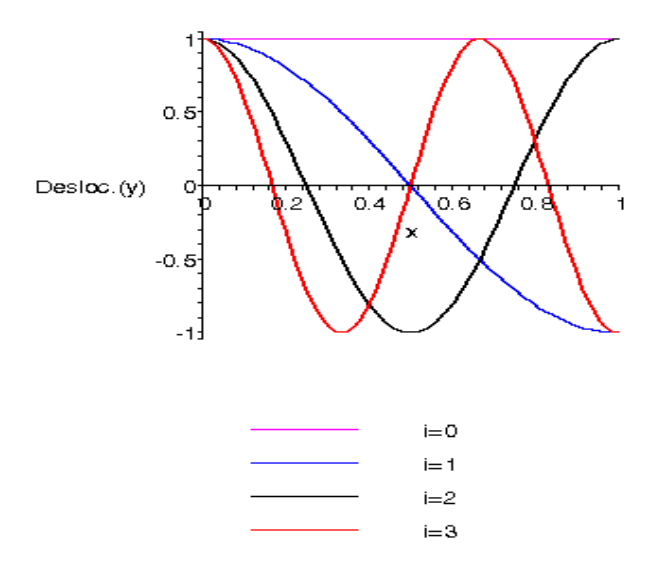

Figura 4.6 – Deformadas analíticas dos modos naturais da viga

A Tabela 4.1 apresenta as freqüências analíticas e numéricas para uma viga sobre base elástica da Figura 4.4. Esses valores analíticos são obtidos a partir da equação (4.1).

| Ordem          | <b>Indice</b>  | <b>DESACOPLADO ESTRUTURA</b> |                 |      |  |  |  |  |  |
|----------------|----------------|------------------------------|-----------------|------|--|--|--|--|--|
| do             | D <sub>0</sub> | Analítico                    | <b>Numérico</b> | Erro |  |  |  |  |  |
| Modo           | Modo           | com mola                     | com mola        | (%)  |  |  |  |  |  |
| $\mathbf{1}$   | $i=0$          | 14.32                        | 14.32           | 0.00 |  |  |  |  |  |
| $\overline{2}$ | $i=1$          | 739.29                       | 740.16          | 0.12 |  |  |  |  |  |
| 3              | $i=2$          | 2956.65                      | 2970.06         | 0.45 |  |  |  |  |  |
| 4              | $i=3$          | 6652.40                      | 6721.12         | 1.03 |  |  |  |  |  |
| 5              | $i=4$          | 11826.47                     | 12045.49        | 1.85 |  |  |  |  |  |
| 6              | $i=5$          | 18478.85                     | 19021.72        | 2.94 |  |  |  |  |  |
| 7              | $i=6$          | 26609.54                     | 27750.94        | 4.29 |  |  |  |  |  |
| 8              | $i=7$          | 36218.54                     | 38355.70        | 5.90 |  |  |  |  |  |
| 9              | $i=8$          | 47305.85                     | 50963.54        | 7.73 |  |  |  |  |  |
| 10             | $i=9$          | 59871.47                     | 65678.14        | 9.70 |  |  |  |  |  |

Tabela 4.1 – Freqüências analíticas e numéricas desacopladas da estrutura representada pela Figura 4.4 ( rad/s).

Observa-se que o modo zero (*i*=0) é o modo "pistão" com movimento de corpo livre e deformada modal constante.

#### 4.2.1.2 - Solução numérica.

O sólido com base elástica da Figura 4.4 apresenta característica de viga em flexão associada a uma rigidez total do apoio elástico (*K*), distribuído dentre os nós da estrutura. Efetua-se a análise numérica através do programa ANSYS, restringindo-se os graus de liberdade de deslocamento horizontal (direção *x*).

A malha utilizada para o sólido possui 34 nós com 16 elementos triangulares lineares, que se dispõem em uma camada. Para essa análise, considerou-se elemento de estado plano de tensões. As deformadas modais e freqüências naturais são mostradas na Figura 4.7. Notase que existe uma correspondência entre as deformadas numéricas obtidas no programa ANSYS (Figura 4.7) com os seus respectivos resultados analíticos da Figura 4.6.

A ordem do modo apresentado pelo programa ANSYS (Figura 4.7) é a seqüência do modo mais baixo para o modo mais alto.

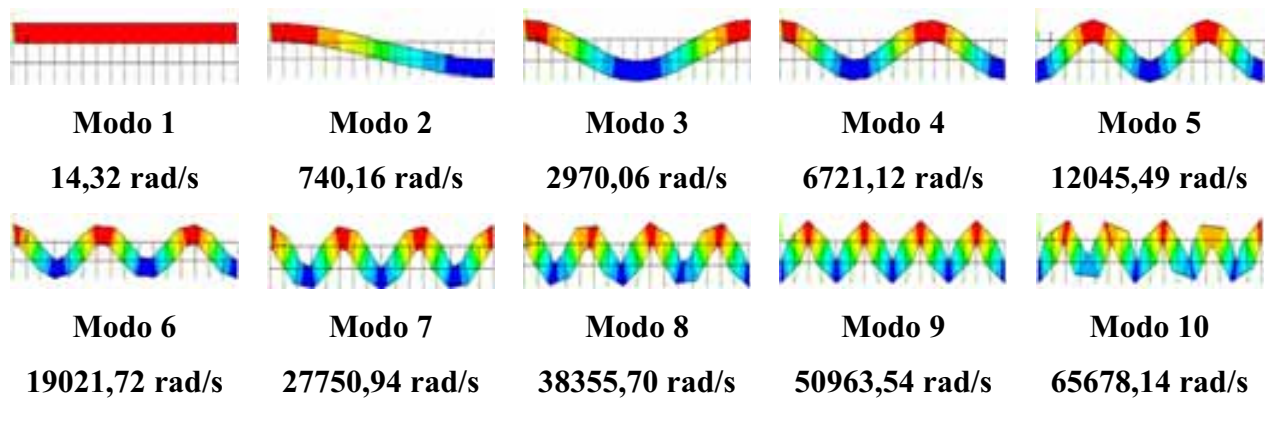

Figura 4.7 – Modos de vibração numéricos da viga sobre base elástica obtidos via ANSYS

## **4.2.2 - Modos naturais da cavidade acústica**

Com intuito de analisar os modos acoplados do problema fluido-estrutura da Figura 4.3, deve-se primeiramente observar os modos desacoplados de uma cavidade acústica pura (onde a estrutura não intervém). A Figura 4.8 mostra a cavidade quadrada em estudo, com as paredes rígidas na direção transversal e com a extremidade superior aberta. Os dados físicos e geométricos são apresentados a seguir.

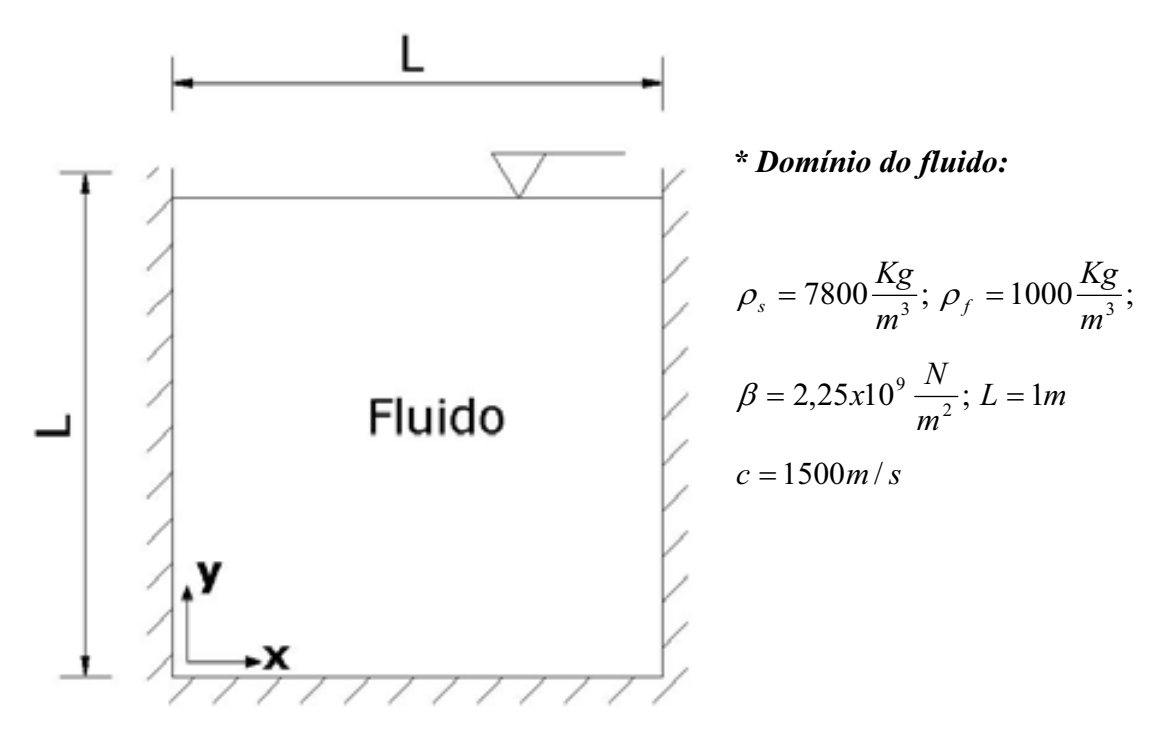

Figura 4.8 – Cavidade rígida curta com extremidade superior aberta

#### 4.2.2.1 - Solução analítica

A freqüência resultante desacoplada do caso 1 (Figura 4.8), para as condições de contorno aberta-fechada na direção longitudinal e fechada-fechada na direção transversal, é obtida pela combinação das freqüências naturais desacopladas em *x* e *y*. Portanto, a freqüência natural da cavidade desacoplada para o problema da Figura 4.8 pode ser expressa da seguinte forma:

$$
\omega = \pi c \sqrt{\left(\frac{n_x}{L_x}\right)^2 + \left(\frac{n_y}{2L_y}\right)^2} \quad \Rightarrow \quad n_x = 0, 1, 2, \dots \quad e \quad n_y = 1, 3, 5, \dots \tag{4.4}
$$

Para se obter os modos de vibração da cavidade desacoplada, usa-se o método da matriz de transferência, Pedroso (2003). Aplicando-se as condições de contorno e substituindo-se a freqüência correspondente na direção *x* e *y*, chega-se às deformadas modais normalizadas:

$$
p(x, y) = \cos \frac{n_x \pi x}{L_x} \cos \frac{n_y \pi x}{2L_y} \qquad n_x = 0, 1, 2, \dots \text{ e } n_y = 1, 3, 5, \dots \tag{4.5}
$$

Constrói-se a Tabela 4.2, através da substituição das constantes físicas e geométricas na equação (4.4), onde os *nx* e *ny* são, respectivamente, o índice modal da cavidade nas direções *x* e *y*.

| $n_{x\rightarrow}$ | $\bf{0}$ | $\mathbf{1}$ | $\boldsymbol{2}$ | 3        | $\overline{\mathbf{4}}$ | $\overline{5}$ | 6        | 7        |
|--------------------|----------|--------------|------------------|----------|-------------------------|----------------|----------|----------|
| $n_y\downarrow$    |          |              |                  |          |                         |                |          |          |
| $\mathbf{1}$       | 2356.19  | 5268.61      | 9714.84          | 14332.17 | 18996.25                | 23679.46       | 28372.34 | 33070.77 |
| $\overline{3}$     | 7068.58  | 8495.38      | 11780.97         | 15805.83 | 20131.33                | 24599.39       | 29144.52 | 33735.57 |
| 5                  | 11780.97 | 12688.50     | 15087.01         | 18402.47 | 22228.29                | 26343.06       | 30630.53 | 35027.35 |
| $\overline{7}$     | 16493.36 | 17153.35     | 18996.25         | 21723.04 | 25046.69                | 28761.02       | 32733.30 | 36880.28 |
| 9                  | 21205.75 | 21723.04     | 23205.82         | 25486.14 | 28372.34                | 31699.35       | 35342.92 | 39214.89 |
| 11                 | 25918.14 | 26343.06     | 27578.55         | 29523.03 | 32047.71                | 35027.35       | 38356.07 | 41950.85 |
| 13                 | 30630.53 | 30990.90     | 32047.71         | 33735.57 | 35965.75                | 38644.46       | 41685.34 | 45015.03 |

Tabela 4.2 – Freqüências analíticas em rad/s para a cavidade aberta desacoplada.

Os quatro modos analíticos desacoplados para uma cavidade aberta na extremidade superior e fechada nas laterais, são apresentados na Figura 4.9.

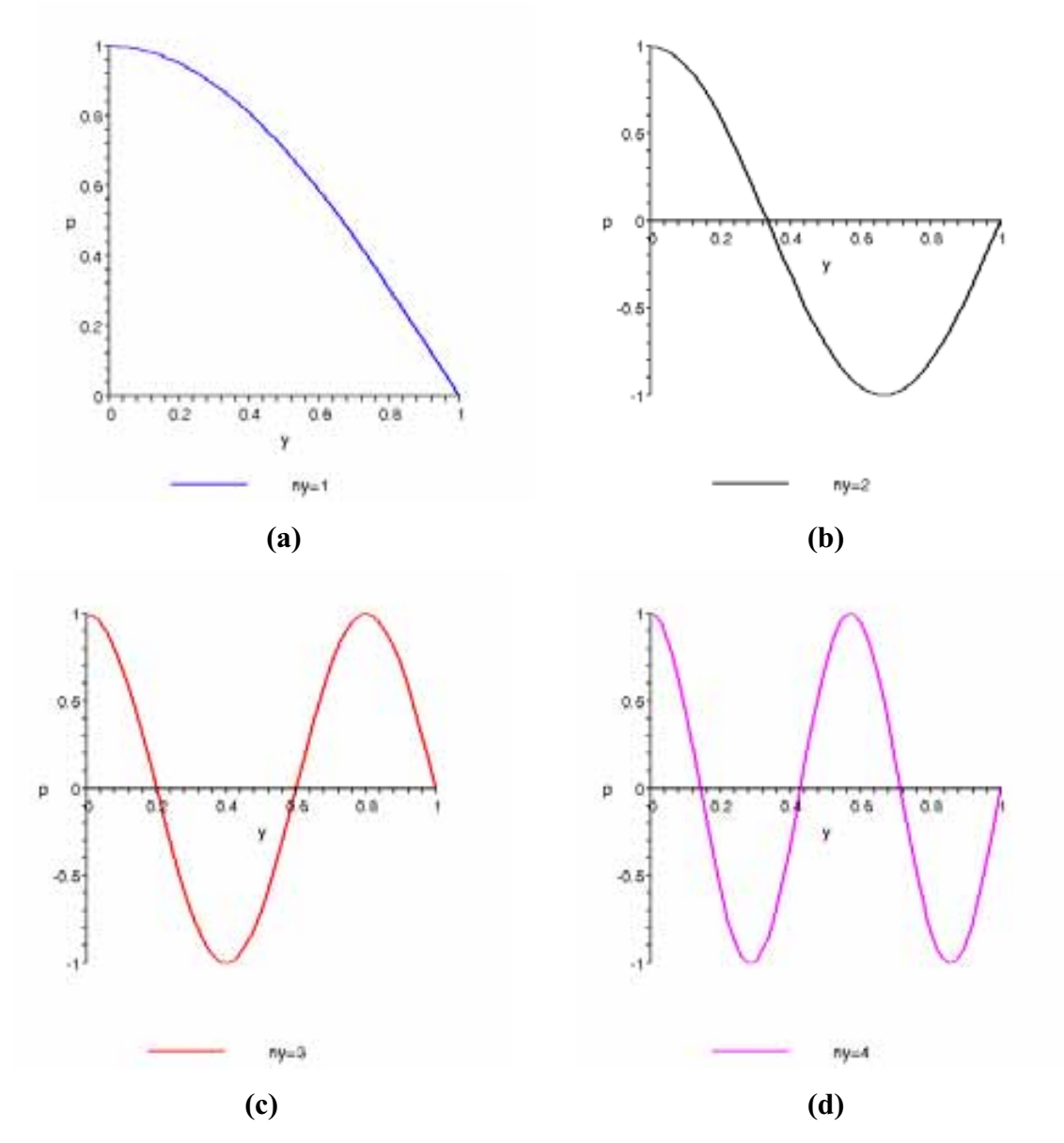

Figura 4.9 – Modos acústicos desacoplados para condição de contorno aberta referentes à solução analítica: (a) 1°, (b) 2°, (c) 3° e (d) 4° Modo.

Os quatro primeiros modos acústicos desacoplados para uma cavidade fechada nas extremidades laterais e região inferior; aberta na parte superior, são ilustrados pela Figura 4.10.

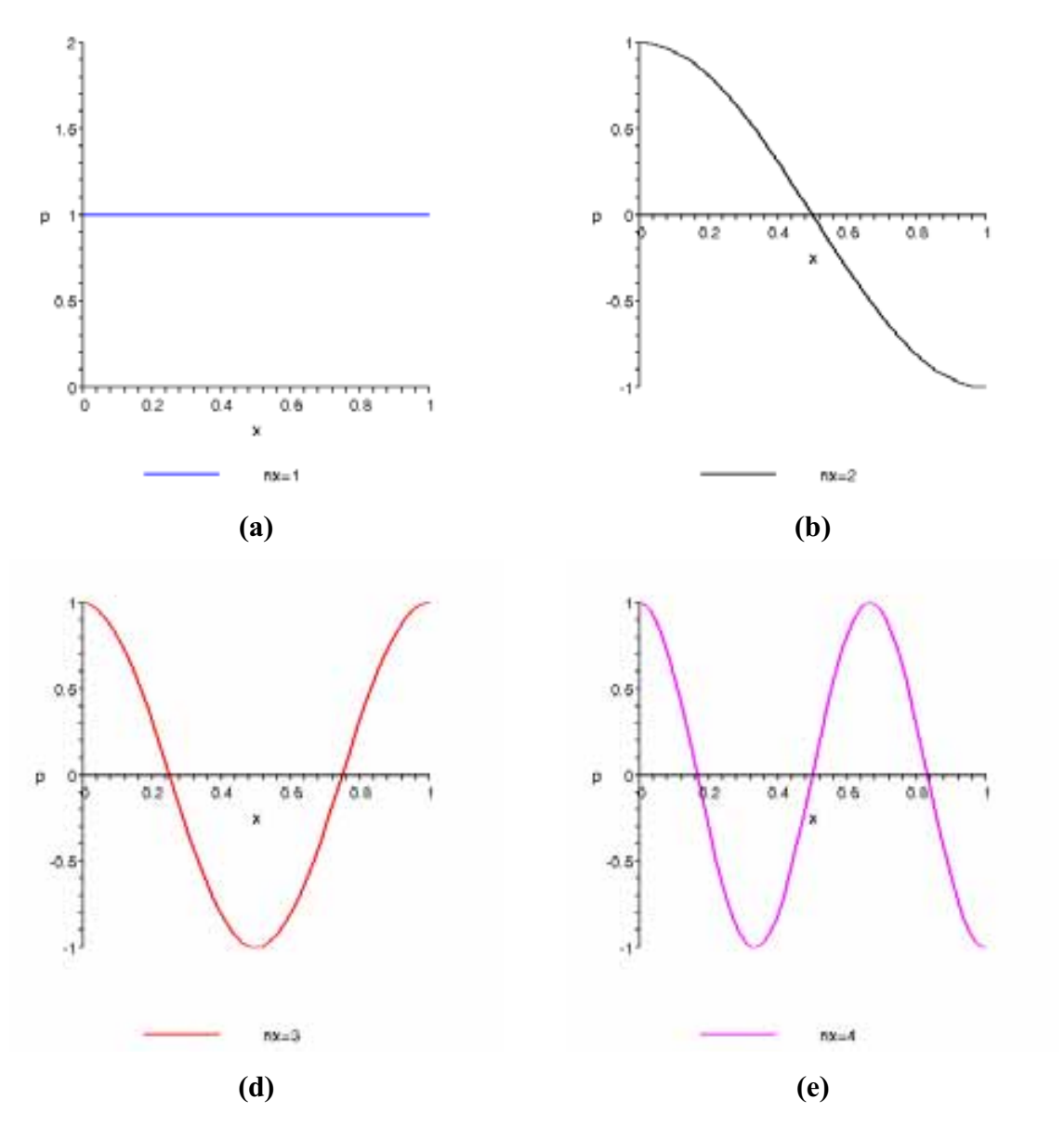

Figura 4.10 – Modos acústicos desacoplados para condição de contorno fechada referentes à solução analítica: (a) 1°, (b) 2°, (c) 3°, (d) 4° Modo.

#### 4.2.2.2 - Solução numérica

A malha adotada na discretização para o domínio do fluido possui 512 elementos, perfazendo um total de 289 nós. Utilizam-se elementos triangulares lineares para o fluido, como mostra Figura 4.11.

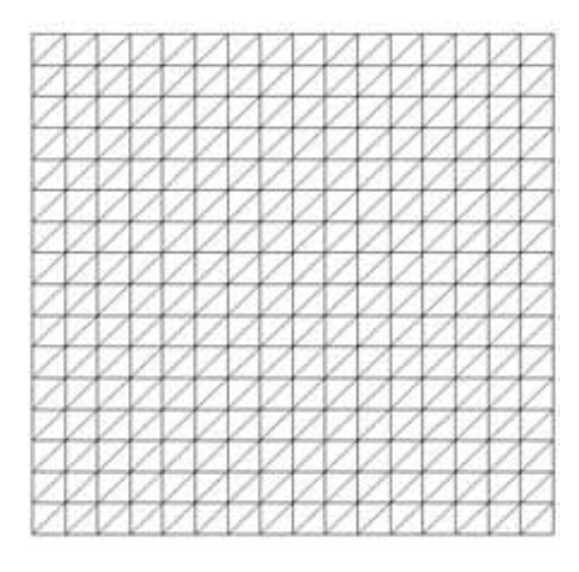

**(a)**

Figura 4.11 – Esquema da malha para o caso cavidade aberta na parte superior usado no programa ANSYS.

A partir dos resultados, observa-se uma boa concordância entre as freqüências numéricas obtidas pelo ANSYS para a cavidade desacoplada com a solução analítica. Os resultados apresentam um erro inferior a 5%, como mostra Tabela 4.3.

| Ordem                   | <b>FLUIDO-DESACOPLADO</b> |                |           |              |             | Ordem | <b>FLUIDO-DESACOPLADO</b> |              |           |              |             |
|-------------------------|---------------------------|----------------|-----------|--------------|-------------|-------|---------------------------|--------------|-----------|--------------|-------------|
| do                      | $\mathbf{n}$ <b>x</b>     | ny             | Analítico | Numérico     | <b>Erro</b> | do    | $\mathbf{n}$ <b>x</b>     | $\mathbf{n}$ | Analítico | Numérico     | <b>Erro</b> |
| Modo                    |                           |                | eq(4.4)   | <b>ANSYS</b> | (%)         | Modo  |                           |              | eq(4.4)   | <b>ANSYS</b> | (%)         |
| $\mathbf{1}$            | $\theta$                  | $\mathbf{1}$   | 2356.19   | 2357.14      | 0.04        | 11    | 3                         | 3            | 15805.83  | 16191.14     | 2.44        |
| $\boldsymbol{2}$        | 1                         | 1              | 5268.61   | 5282.53      | 0.26        | 12    | $\theta$                  | 7            | 16493.36  | 16816.95     | 1.96        |
| $\overline{\mathbf{3}}$ | $\theta$                  | 3              | 7068.58   | 7094.34      | 0.36        | 13    | 1                         | 7            | 17153.35  | 17568.41     | 2.42        |
| $\overline{\mathbf{4}}$ | 1                         | $\overline{3}$ | 8495.38   | 8558.33      | 0.74        | 14    | 3                         | 5            | 18402.47  | 18999.72     | 3.25        |
| 5                       | $\overline{2}$            | 1              | 9714.84   | 9788.57      | 0.76        | 15    | $\overline{2}$            | 7            | 18996.25  | 19505.52     | 2.68        |
| 6                       | $\theta$                  | 5              | 11780.97  | 11899.10     | 1.00        | 16    | $\overline{4}$            | 1            | 18996.25  | 19709.72     | 3.76        |
| $\overline{7}$          | $\overline{2}$            | 3              | 11780.97  | 11949.99     | 1.43        | 17    | $\overline{4}$            | 3            | 20131.33  | 20855.78     | 3.60        |
| 8                       | 1                         | 5              | 12688.50  | 12872.36     | 1.45        | 18    | $\theta$                  | 9            | 21205.75  | 21888.73     | 3.22        |
| 9                       | 3                         | 1              | 14332.17  | 14555.63     | 1.56        | 19    | 3                         | 7            | 21723.04  | 22526.48     | 3.70        |
| 10                      | $\overline{2}$            | 5              | 15087.01  | 15434.02     | 2.30        | 20    | 1                         | 9            | 21723.04  | 22633.92     | 4.19        |

Tabela 4.3 – Freqüências analíticas e numéricas em rad/s para o caso descoplado da cavidade aberta 2D

A Figura 4.12 ilustra os vinte primeiros modos típicos da cavidade pura (caso desacoplado) e suas respectivas freqüências naturais.

| Modo 1                     | Modo 2           | Modo 3         | Modo 4                      | Modo 5         |
|----------------------------|------------------|----------------|-----------------------------|----------------|
| 2357,14 rad/s              | 5282,53 rad/s    | 7094,34 rad/s  | 8558,33 rad/s               | 9788,57 rad/s  |
| (a)                        | (b)              | (c)            | (d)                         | (e)            |
|                            |                  |                |                             |                |
| Modo 6                     | Modo 7           | Modo 8         | Modo 9                      | Modo 10        |
| 11899,10 rad/s             | 11949,99 rad/s   | 12872,36 rad/s | 14555,63 rad/s              | 15434,02 rad/s |
| (f)                        | (g)              | (h)            | (i)                         | (j)            |
|                            |                  |                |                             |                |
| Modo 11                    | Modo 12          | Modo 13        | Modo 14                     | Modo 15        |
| 16191,14 rad/s             | $16816,95$ rad/s | 17568,41 rad/s | 18999,72 rad/s              | 19505,52 rad/s |
| $\left( \mathbf{l}\right)$ | (m)              | (n)            | $\boldsymbol{\mathrm{(0)}}$ | (p)            |
|                            |                  |                |                             |                |
| Modo 16                    | Modo 17          | Modo 18        | <b>Modo 19</b>              | Modo 20        |
| 19709,72 rad/s             | 20855,78 rad/s   | 21888,73 rad/s | 22526,48 rad/s              | 22633,92 rad/s |
| <b>(q)</b>                 | (r)              | (s)            | (t)                         | $(\mathbf{u})$ |

Figura 4.12 – Representação 2D dos modos desacoplados da cavidade aberta obtidos via ANSYS.

#### **4.2.3 - Modos acoplados**

#### 4.2.3.1 - Solução analítica

A equação (4.6) permite o cálculo das freqüências naturais do problema acoplado para condição de contorno aberto na parte superior, segundo Pedroso (2003):

$$
\lambda^2 \left( \mu + \frac{1}{\lambda} t g \lambda \right) = \alpha \tag{4.6}
$$

Destacam-se os seguintes parâmetros adimensionais que governam o problema fluidoestrutura:

$$
\mu = \frac{m_s}{m_f} = \frac{m}{\rho_f S L} \implies \text{relação entre a massa do pistão e a massa do fluido}
$$

$$
\alpha = \frac{K}{\frac{\rho_f c^2 S}{L}} = \frac{KL}{\beta S} \Rightarrow \text{relação entre a rigidez do pistão e a rigidez do fluido}
$$

*c*  $\lambda = \frac{\omega L}{\omega} \implies$  parâmetro de compressibilidade = relação entre o comprimento da cavidade e o comprimento de onda correspondente a uma freqüência natural qualquer.

Os parâmetros de controles ( $\alpha \in \mu$ ) utilizados no cálculo da freqüência acoplada em *y*, dada pela Equação (4.6), são mostrados a seguir:

$$
\alpha = \frac{80000.1}{2.25 \times 10^{9} .1} = 3.56 \times 10^{-5} \quad e \qquad \mu = \frac{390}{1000.1.1} = 0.39
$$

A Tabela 4.4 apresenta as freqüências nas direções *x* e *y* do caso 1, ou seja, mostra as freqüências acopladas em *y*, que são obtidas através da Equação (4.6), como também apresenta os valores das freqüências desacopladas para a cavidade fechada-fechada em *x*.
A Tabela 4.4 tem como intuito auxiliar a montagem da tabela que contém as freqüências analíticas acopladas do caso 1.

|              | Desacoplado em $x$        | Acoplado em $\nu$ |              |  |  |  |
|--------------|---------------------------|-------------------|--------------|--|--|--|
|              | $2^{\circ}$ termo Eq(4.4) | Eq. (4.6)         |              |  |  |  |
| $n_{\rm r}$  | $\omega_{\rm r}$          | $n_{v}$           | $\omega_{v}$ |  |  |  |
| 0            | 0                         | 1                 | 7.59         |  |  |  |
| 1            | 4712.39                   | $\mathbf{2}$      | 3586.65      |  |  |  |
| $\mathbf{2}$ | 9424.78                   | 3                 | 7758.90      |  |  |  |
| 3            | 14137.17                  | 4                 | 12237.80     |  |  |  |
| 4            | 18849.56                  | 5                 | 16830.40     |  |  |  |
| 5            | 23561.94                  | 6                 | 21471.60     |  |  |  |
| 6            | 28274.33                  | 7                 | 26137.30     |  |  |  |
| 7            | 32986.72                  | 8                 | 26137.29     |  |  |  |

Tabela 4.4 – Freqüências analíticas desacopladas em *x* para uma cavidade fechada-fechada e as freqüências analíticas acopladas em *y* (rad/s).

Logo, a freqüência resultante acoplada para o caso 1, pistão-cavidade 2D com a extremidade superior aberta, é a combinação da freqüência natural desacoplada na direção *x* com a freqüência acoplada com cavidade aberta em *y*. Esta é dada pela equação (4.6). Portanto, a freqüência analítica do sistema acoplado para o caso da Figura 4.3 pode ser expressa da seguinte maneira, Pedroso (2006):

$$
\omega = \sqrt{\omega_{des,x}^2 + \omega_{acop,y}^2}
$$
 (4.7)

Substituindo as constantes físicas e geométricas na equação (4.7), chega-se às freqüências naturais do problema da Figura 4.3. Portanto, a partir da equação (4.7) pode-se construir a Tabela 4.5, na qual a primeira linha em negrito representa o modo desacoplado na direção transversal para cavidade fechada-fechada  $(n_x=0,1,2,3,...7)$ . Enquanto que a primeira coluna corresponde aos modos acoplados na direção longitudinal para cavidade aberta (*ny*  $=$ 1, 2,3,4,...,7).

Portanto, para gerar a Tabela 4.5, utilizam-se os valores das freqüências analíticas nas direções  $x \in y$  da Tabela 4.4. Desenvolvendo-se um exemplo: o valor de  $\omega$ =5922,05 rad/s, que corresponde aos índices modais  $n_x=1$  e  $n_y=2$ , é calculado a partir das frequências da Tabela 4.4. Verifica-se que os valores referentes a esses índices são: quando  $n_x=1$  tem-se que  $\omega_x$ = 4712,39 rad/s e para  $n_y$ =2 implica em  $\omega_x$ = 3586,65 rad/s. Substituindo esses valores na equação (4.7), chega-se a :

$$
\omega = \sqrt{(4712.39)^2 + (3586.65)^2} = 5922,05rad/s
$$

Assim, desenvolve-se o cálculo para todas as células da Tabela 4.5, ou seja, combinados os valores das freqüências acopladas em *y* com os valores desacoplados em *x*. Logo, obtém-se as freqüências analíticas acopladas para o problema pistão cavidade 2 D aberta (caso 1).

| $n_{x\rightarrow}$      | $\bf{0}$ |          | $\overline{2}$ | $\overline{\mathbf{3}}$ | $\overline{\mathbf{4}}$ | $\overline{5}$ | 6        | 7        |
|-------------------------|----------|----------|----------------|-------------------------|-------------------------|----------------|----------|----------|
| $n_v\downarrow$         |          |          |                |                         |                         |                |          |          |
| $\mathbf{1}$            | 7.59     |          |                |                         |                         |                |          |          |
| $\overline{2}$          | 3586.65  | 5922.05  | 10084.17       | 14585.05                | 19187.75                | 23833.37       | 28500.91 | 33181.14 |
| $\overline{\mathbf{3}}$ | 7758.90  | 9077.84  | 12207.66       | 16126.38                | 20383.97                | 24806.57       | 29319.59 | 33886.94 |
| $\overline{\mathbf{4}}$ | 12237.80 | 13113.70 | 15446.33       | 18698.18                | 22473.72                | 26550.48       | 30809.10 | 35183.61 |
| 5                       | 16830.40 | 17477.63 | 19289.57       | 21980.00                | 25269.88                | 28955.59       | 32904.39 | 37032.21 |
| 6                       | 21471.60 | 21982.65 | 23449.03       | 25707.78                | 28571.60                | 31877.82       | 35503.08 | 39359.30 |
| 7                       | 26137.30 | 26558.70 | 27784.61       | 29715.61                | 32225.20                | 35189.82       | 38504.49 | 42086.60 |

Tabela 4.5 – Freqüências analíticas acopladas em rad/s da cavidade aberta para o caso pistão-cavidade 2D da Figura 4.3.

O resultado de 7.59 rad/s representa a freqüência típica de massa adicional, para o parâmetro de compressibilidade  $\approx 0.005$ , ou seja, isso mostra que o fluido é incompressível, pois  $\lambda \ll 1$ . Quando  $n_{\nu}$  é igual a 1, obtém-se somente a frequência fundamental do sistema, isso se deve ao fato de que não faz sentido desenvolver a composição entre o fluido incompressível em *y* e compressível em *x*. Por isso, as outras células da primeira linha da Tabela 4.5 não possuem resultados.

Para gerar os modos de vibração da cavidade para o problema acoplado da Figura 4.3, utiliza-se do mesmo raciocínio. Desenvolve-se a combinação dos modos da cavidade fechada desacoplada na direção transversal (*x*) com os modos acoplados da cavidade aberta na direção longitudinal (*y*). Assim, chega-se à expressão da forma modal nas duas direções, Pedroso (2006).

$$
p(x, y) = \phi(x)_{des} \phi(y)_{acop}
$$
 (4.8)

Ou seja:

$$
p(x, y) = \cos\left(\frac{n_x \pi x}{L_x}\right) \left[-t g \lambda \cdot \cos\left(\lambda \frac{y}{L}\right) + \text{sen}\left(\lambda \frac{y}{L}\right)\right] \qquad n_x = 0, 1, 2, \dots \tag{4.9}
$$

A Tabela A.1 do apêndice mostra os modos analíticos do caso 1 com acoplamento. A representação 2D da forma modal foi obtida através da equação (4.9).

# 4.2.3.2 - Solução numérica

A discretização por elementos finitos utilizada para o problema fluido-estrutura está apresentada na Figura 4.13-(a). A malha do fluido e da estrutura são as mesmas que foram adotadas para os casos desacoplados. Para o sistema acoplado, deve-se considerar a região de interface, que faz a conexão entre os elementos do fluido e do sólido, conforme sugere a Figura 4.13-(a).

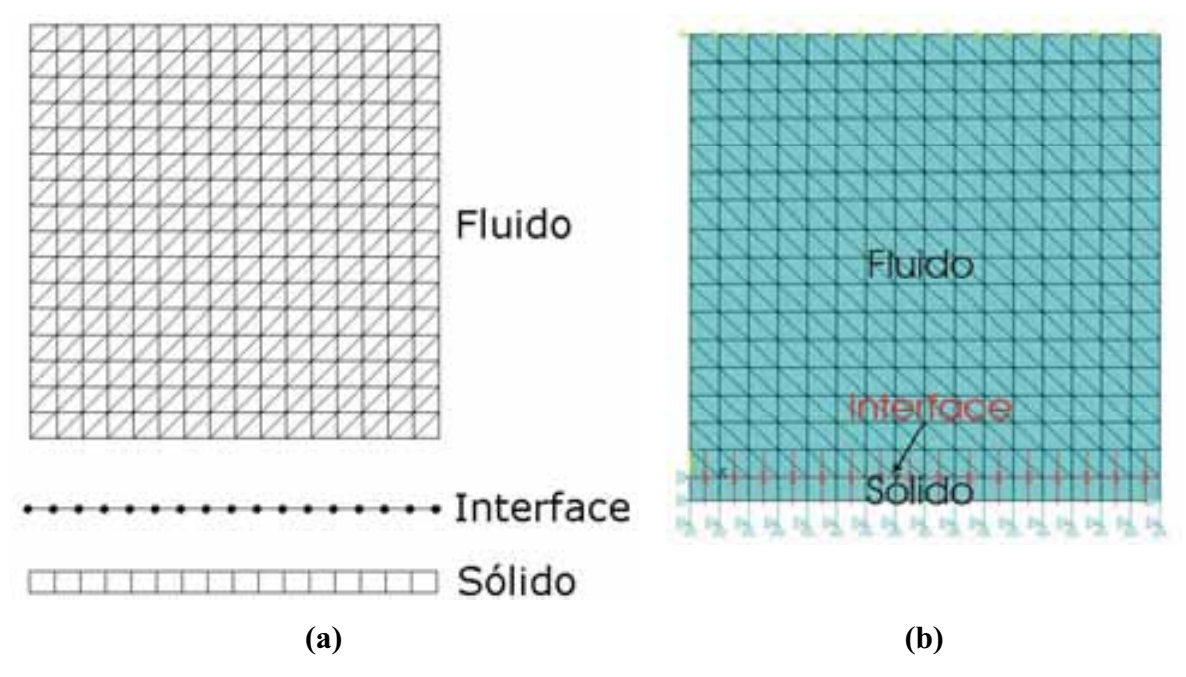

Figura 4.13 – Problema acoplado caso 1; (a) Esquema da malha.(b) Modelo gerado pelo programa ANSYS

A Figura 4.14 corresponde aos vinte primeiros modos acoplados da cavidade aberta com suas respectivas freqüências naturais, obtidas através do programa ANSYS. Nestas simulações, considera-se o módulo de elasticidade  $E=2.1x10^{11}N/m^2$ , ou seja, um módulo de elasticidade de uma estrutura real (flexível ou deformável).

Nestas condições, os modos de vibração do problema acoplado fluido-estrutura apresentam uma certa dificuldade na análise e interpretação, pois surgem modos com características típicas da estrutura, da cavidade e misto (cavidade+estrutura), como mostra a Figura 4.14.

Para conseguir identificá-los, faz-se necessário observar que modo (estrutura ou fluido) é dominante no sistema. As formas modais para o problema acoplado podem ser classificadas em três tipos, de acordo com o meio que controla a configuração do fenômeno fluido-estrutura: 1) Modo da estrutura, 2) Modo do fluido e 3) Modo "misto".

O primeiro se caracteriza pelo controle do modo por parte da estrutura, ou seja, o modo é dominado pelo sólido e a cavidade se adapta (segue) a deformada da estrutura, enquanto que no modo dominado pelo fluido, a estrutura se ajusta (acompanha) à configuração do campo de pressão do fluido. Por último, o modo misto apresenta características dos dois domínios (a estrutura e o fluido), reproduzindo as mesmas formas modais da estrutura e da cavidade.

Como um dos pontos fortes desse trabalho, em razão das dificuldades de análise e interpretação dos modos acoplados, procurou-se desenvolver uma metodologia capaz de identificar os modos da estrutura, da cavidade e misto, no problema acoplado. Aspecto que é desenvolvido no apêndice B de forma complementar.

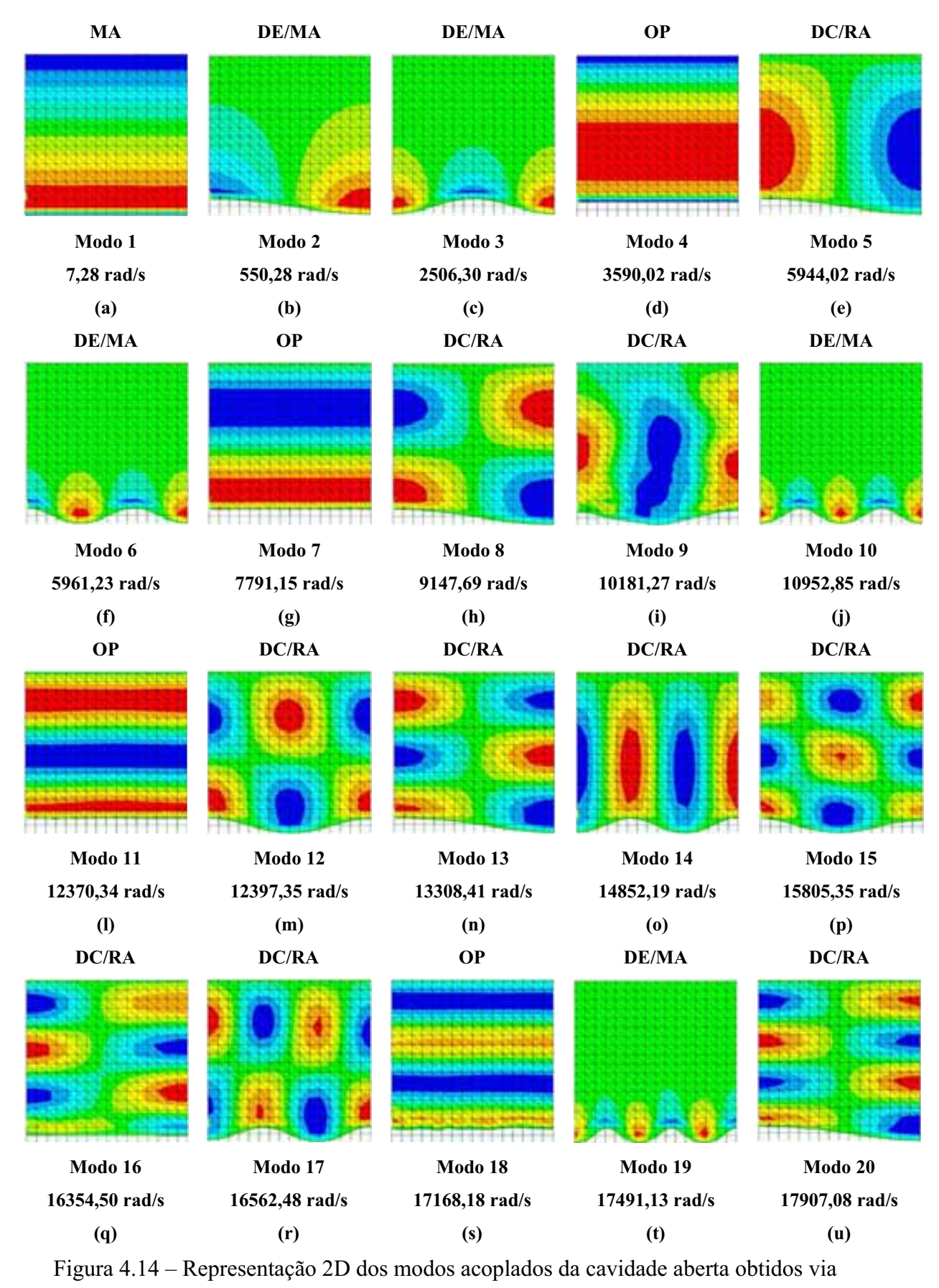

ANSYS com módulo de elasticidade  $E=2.1x10^{11}N/m^2$ .

Na análise e interpretação das formas modais associadas ao problema acoplado fluidoestrutura para a cavidade em questão, observa-se a seguinte assinatura modal (padrão):

- a) Modo de massa adicional típico com freqüência mais baixa (MA). Nesse caso, a estrutura apresenta deformada rígida-móvel (pistão), a cavidade com fluido incompressível e o modo em rampa.
- b) Modos dominantes da estrutura (deformadas modais típicas da estrutura) com massa adicional (DE/MA). As freqüências apresentam valores menores do que as freqüências desacopladas da estrutura. O fluido acompanha a deformada da estrutura. Não há excitação das formas modais da cavidade. Como o fluido é perturbado, ele age com um efeito de massa adicional sobre a estrutura.
- c) Modos dominantes da cavidade com rigidez adicional (DC/RA). Reproduzem as formas modais 2D da cavidade desacoplada com freqüências superiores às freqüências destas. A estrutura acompanha as formas modais de pressão da cavidade, ajusta-se a essa e segue alguma de suas deformadas típicas e bem definidas. A cavidade se comporta como se adquirisse rigidez adicional induzida pela rigidez da estrutura.
- d) Modos com onda plana (OP). Caracteriza-se por um forte acoplamento unidirecional na direção do movimento em bloco de corpo rígido da estrutura. A cavidade reproduz sua deformada 1D na direção do pistão na seqüência de seu índice (*ny*). Enquanto que, na direção transversal (*x*), aparece sempre o modo de pressão constante  $(n<sub>x</sub>=0)$ , reproduzindo a deformada modal unidirecional de uma cavidade fechada-fechada para seu modo zero.

Por conseguinte, tem-se que um modelo analítico consiste em uma validação perfeita desses modos. Para o elemento de estado plano de tensão, dentro de uma gama de freqüências analisadas, estas foram as formas modais associadas às observações feitas. A Figura 4.14 classifica as deformadas modais nas categorias acima evocados.

A primeira etapa do processo da identificação dos modos acoplados consiste em efetuar cortes na direção longitudinal e transversal da cavidade para o caso acoplado e desacoplado, com o intuito de analisar suas formas modais (apêndice B). Além disso, para eliminar os modos da estrutura no problema acoplado, aumentou-se muito a rigidez do sólido, considerando-se um módulo de elasticidade alto (fictício) de  $E=2.1x10^{15} N/m^2$ . Para esse valor de *E*, a cavidade se comporta como se tivesse uma parede rígida, pois elimina-se a flexibilidade da estrutura.

Os modos que aparecem para um *E* real e que não são exatamente aqueles dominados pela cavidade, são separados da série e analisados separadamente. De qualquer forma, os modos sugerem a influência da flexibilidade da estrutura no processo de definição da origem ( e/ou predominância) do meio sólido na resultante modal. Desta forma, pode-se apresentar um roteiro para essa análise:

- 1) Efetuar cortes na direção longitudinal e transversal da cavidade, bem como obter as formas modais da estrutura, tanto para os casos acoplados quanto para os desacoplados (ver apêndice B).
- 2) Obter os resultados das freqüências e modos de vibração do problema acoplado com módulo de elasticidade alto  $(E=2.1x10^{15})$ , a fim de gerar somente os modos acústicos puros.
- 3) Separar os modos da estrutura e da cavidade, através da comparação entre os resultados do problema para o  $E=2.1x10^{15}$  com o resultado para o  $E=2.1x10^{11}$ . Então, os modos onde a influência da estrutura é dominante, são aqueles que não aparecem na representação 2D do sistema com módulo de elasticidade alto.
- 4) Eliminar os modos dominantes da estrutura do sistema com  $E=2.1x10^{11}$  para se certificar de que os outros são os modos acústicos puros. Deve-se comparar com os modos desacoplados, para os valores das freqüências mais próximas. Se as formas modais na direção transversal e longitudinal forem equivalentes com as do modo acoplado, prova-se que realmente estes são os modos acústicos puros ou com influência preponderante da cavidade.

5) Comparar os modos acoplados dominados pela estrutura com os modos desacoplados da estrutura. Verifica-se que existe uma equivalência entre as suas formas modais.

Os modos que surgem para o caso acoplado com um alto valor do módulo de elasticidade são apenas os modos acoplados com característica da cavidade acústica pura. Assim, quando se compara a Figura 4.14 (*E* normal) com a Figura 4.19 (*E* com valor alto), os modos da estrutura são simplesmente aqueles que não aparecem na Figura 4.19. Portanto, essa metodologia tornou-se uma importante técnica para separar os modos da cavidade e, com isso, analisar a solução analítica do problema acoplado.

Pode-se concluir que a primeira freqüência acoplada da Figura 4.14-(a) está associada ao conceito de massa adicional, uma vez que o parâmetro de compressibilidade  $(\lambda)$  do primeiro modo é aproximadamente igual a  $0.05$  ( $\lambda \ll 1$ ), o que implica em um fluido incompressível. Assim, a freqüência analítica pode ser obtida através da equação de massa adicional (4.10), que consiste em acrescentar a massa do reservatório à estrutura. Então, substituindo os dados na fórmula simplificada (4.10), obtém-se a freqüência de 7.59 rad/s. Enquanto que o resultado numérico fornece o valor de 7.28 rad/s, ou seja, um erro de aproximadamente igual a 4,0 %.

$$
\omega = \sqrt{\frac{K}{m_s + m_f}} = \sqrt{\frac{80000}{390 + 1000}} = 7.59 \text{ rad/s}
$$
\n(4.10)

O campo de pressão admissível varia linearmente em relação a *y* (massa adicional), conforme Figura 4.15-(b). Em relação à direção transversal, a Figura 4.15-(a) apresenta o primeiro modo para uma cavidade com condição de contorno fechada. Portanto, esse modo de massa adicional descreve o formato de rampa para uma representação 3D.

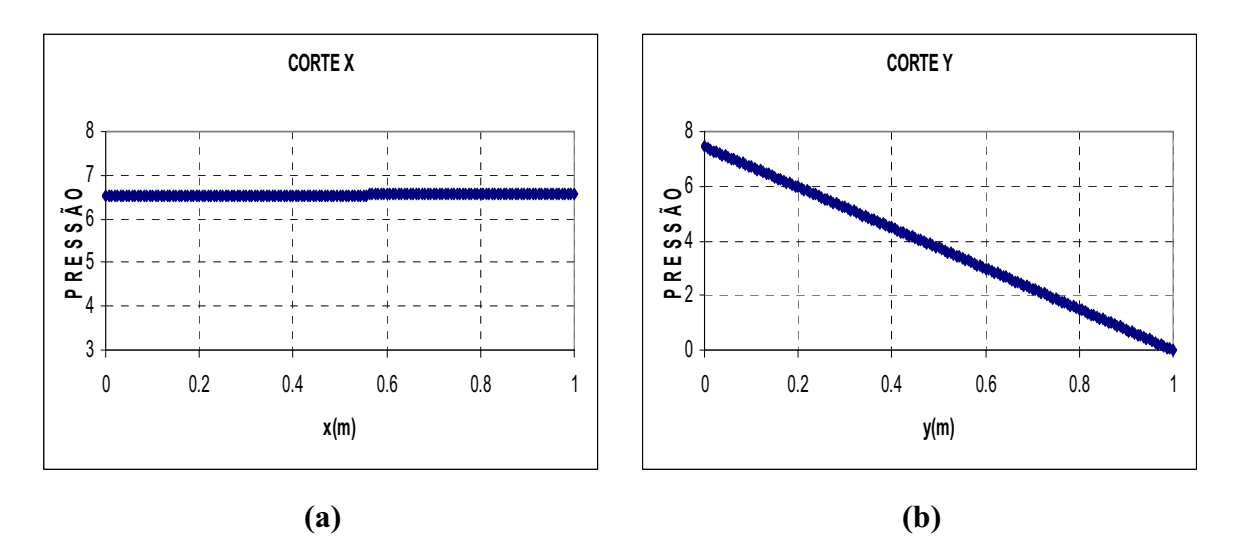

Figura 4.15 – Cortes da cavidade obtidos via ANSYS; (a) Corte *x* - primeiro modo desacoplado para a cavidade fechada-fechada (b) Corte *y* - primeiro modo acoplado para cavidade aberta.

A pressão apresentada anteriormente na Figura 4.15, apesar de unidades coerentes não tem sentido físico, pois trata-se da deformada modal bruta dada pelo programa ANSYS (não normalizada).

Verifica-se que a forma modal acoplada com freqüência de  $\omega$ =550,28 rad/s, como mostra Figura 4.14-(b), se caracteriza pelo modo controlado pela estrutura. Para melhor entendimento da identificação desse modo acoplado (Modo 2), sugere ao leitor que se reporte ao apêndice B. Na Figura B.2, encontra-se a forma modal da estrutura (desacoplado e acoplado) e a Figura B.3 mostra o corte em *x* e *y* da cavidade para o caso acoplado, Figura 4.14-(b).

Isso ocorre devido ao fato de que o sólido provoca uma perturbação na cavidade o que força o fluido a acompanhar a sua deformada. Como o modo da estrutura é dominante, pode-se comparar esse resultado com a freqüência correspondente para o caso desacoplado, que é igual 740,16 rad/s, conforme mostra a Tabela 4.1.

Observa-se que esse valor é maior que o resultado obtido no caso acoplado (550,28 rad/s), devido à existência de massa adicional incorporada ao sistema fluido-estrutura. Essa massa é aproximadamente igual m<sub>ad</sub>=316 kg, ou seja, menos de 1/3 da massa total de fluido na

cavidade. Esse valor é obtido através da equação (4.11). Verifica-se que essa massa adicional calculada, é sugerida pela área perturbada da Figura 4.16-(a).

$$
m_{ad} = m \left( \left( \frac{\omega_{ar}}{\omega_{a\text{gua}}} \right)^2 - 1 \right)
$$
 (4.11)

onde:

 $m_{ad}$  = massa adicional

 $\omega$  agua= freqüência acoplada

 $\omega$ <sub>ar</sub> = frequência desacoplada

m= massa por unidade de comprimento do sólido

O cálculo da massa adicional para os modos dominados pela estrutura, apresentado no apêndice C, corresponde aos seguintes ordens do modo (*N*=1, 2, 3, 6, 10 e 19) na Figura 4.14. Os resultados da massa adicional em *Kg*, a freqüência desacoplada do sólido e a freqüência acoplada dominante da estrutura são apresentados na Tabela 4.6.

Tabela 4.6 – Freqüências desacopladas, acopladas e massas adicionais, referentes aos modos dominantes da estrutura.

| Desacoplado                                     | Acoplado                  |          | <b>Massa Adicional   Massa Adicional</b> |  |  |  |
|-------------------------------------------------|---------------------------|----------|------------------------------------------|--|--|--|
| $\omega_{\text{agua}}\left(\text{rad/s}\right)$ | $\omega_{\rm ar}$ (rad/s) | Mad (kg) | (%)                                      |  |  |  |
| 14.32                                           | 7.59                      | 998      | 99.82                                    |  |  |  |
| 740.16                                          | 550.28                    | 316      | 31.56                                    |  |  |  |
| 2970.16                                         | 2506.30                   | 158      | 15.77                                    |  |  |  |
| 6721.16                                         | 5961.23                   | 106      | 10.58                                    |  |  |  |
| 12045.49                                        | 10952.85                  | 82       | 8.17                                     |  |  |  |
| 19021.72                                        | 17491.13                  | 71       | 7.12                                     |  |  |  |

Nota-se também que as figuras 4.14-(b), (c), (f), (j) e (t) se caracterizam por modos dominados pela estrutura, que correspondem respectivamente aos cinco primeiros modos desacoplados do sólido, como mostra a Figura 4.6. Para uma melhor compreensão das características do modo 3, como mostra Figura 4.14-(c), sugere ao leitor que observe as formas modais da Figura B.4 (modos da estrutura acoplado e desacoplado) e os cortes da cavidade acoplada, Figura B.5. De maneira análoga, a Figura 4.14-(f) corresponde às figuras B.9 e B.10, enquanto a Figura 4.14-(j) está relacionada com as figuras B.16 e B.17.

Além disso, os modos da estrutura não apresentam excitação de formas modais típicas da cavidade, mas adicionam massa de fluido à estrutura, como se pode observar pela perturbação da região de fluido em contato com a parede da estrutura.

Esta massa adicional não é simples de ser quantificada, a partir das Figura 4.16, mas sugerem qualitativamente a importância dessas massas adicionais na redução da freqüência naturais da estrutura, conforme pode ser constatado ao se comparar com os valores das freqüências desacopladas. Os valores das massas adicionais calculados a partir da redução das freqüências acopladas, mostradas na Figura 4.16, sugerem qualitativamente uma relação estreita entre a quantidade de massa e a área perturbada da Figura 4.16.

Nota-se que, quanto maior for a perturbação no sólido, maiores são os deslocamentos da parede para os modos mais baixos e, mais massa adicional será incorporada à estrutura; portanto, menor será o valor da freqüência para o caso acoplado. A Figura 4.16 ilustra alguns modos controlados pela estrutura, indicando a parcela de massa adicional existente. Observa-se que a Figura 4.16-(a) apresenta mais massa adicional que as figuras 4.16-(b), (c) e (d), o que gera um valor menor para a freqüência acoplada quando comparada com o resultado do caso desacoplado.

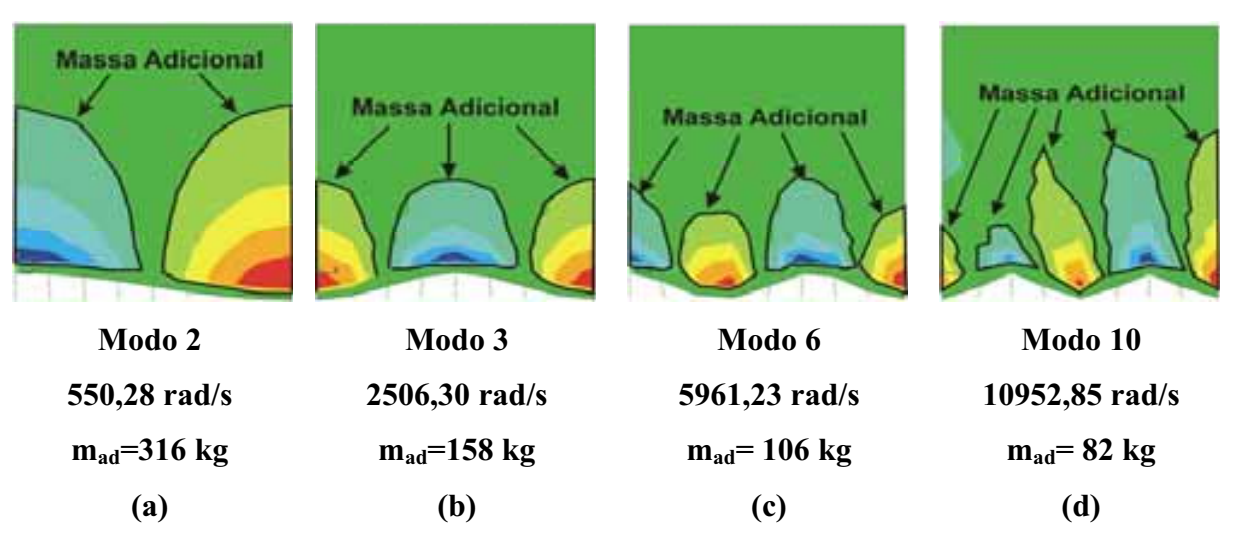

Figura 4.16 – Modos dominados pela estrutura com massa adicional de fluido.

Os modos correspondentes às figuras 4.14-(e), (h), (i), (m), (n), (o), (p), (q), (r) e (u) são controlados pela cavidade. Tal como desenvolvido anteriormente, a complementação do resultado (cortes) encontra-se no apêndice B. A Figura 4.14-(e) corresponde às figuras B.7 e B.8. A Figura 4.14-(h) está relacionada com as figuras B.12 e B.13, enquanto que a Figura 4.14-(i) complementa-se com as figuras B.14 e B.15. A Figura 4.14-(m) corresponde às figuras B.19 e B.20 do apêndice B.

Nesses casos, o fluido domina e a estrutura segue o seu campo de pressão na interface de contato, ou seja, a cavidade determina a configuração do sistema acoplado. Nota-se que existe uma semelhança entre os modos acústicos puros e os modos da cavidade desacoplada, apesar da freqüência acoplada ser um pouco superior àquela desacoplada para o mesmo modo, devido a que há uma rigidez adicional aplicada à rigidez da cavidade, provocada pela rigidez da estrutura. O sistema se comporta como se tivesse uma rigidez adicional (estrutura + cavidade).

Existem também os modos de onda plana, que são representados pelas figuras 4.14-(d), (g), (l) e (s). Caracterizam-se pela combinação do acoplamento na direção *y* com o primeiro modo desacoplado na direção transversal. Para melhor entendimento da identificação dos modos acoplados com característica de onda plana, sugere ao leitor que se reporte ao apêndice B, que mostra os cortes da cavidade em *x* e *y*, bem como a forma modal da estrutura. A Figura B.6 corresponde à Figura 4.14-(d), enquanto que a Figura 4.14-(g) está relacionada com a Figura B.11. A Figura 4.14-(l) associa-se à Figura B.18.

O surgimento dos modos acoplados 1D em *y* (ondas planas) só podem ocorrer se  $n_x=0$ , ou seja, para o modo zero de pressão constante na direção transversal, que se caracteriza por um modo de cavidade fechada-fechada desacoplada.

Então, não se pode ter um modo acoplado puro (ondas planas na direção *y*) com outro modo transversal com índice modal  $n_x \neq 0$ , pois neste caso não teriam ondas planas na cavidade. Nem tão pouco, observaria nesse tipo de modo, o movimento em bloco (corpo rígido-móvel) para a parede de fundo da cavidade (movimento de pistão).

Verifica-se também que os modos na direção transversal  $(n_x\neq 0)$  não anulam o efeito de acoplamento, mas sim, permitem a combinação do modo acoplado em (*y*) com o modo desacoplado para cavidade fechada em (*x*).

Além disso, não se pode afirmar que, quando  $n<sub>x</sub>=0$ , conforme Tabela 4.5, não exista o modo na direção transversal e que o problema forneça somente freqüências acopladas na direção *y* (onda plana). Quando se substitui *n<sub>x</sub>*=0 na expressão da forma modal (4.9), notase que a solução numérica reproduz o resultado analítico para o acoplamento na direção longitudinal, chegando-se à equação abaixo (4.12), que descreve o acoplamento em ondas planas. Então, o modo com acoplamento somente na direção *y* é a composição do primeiro modo desacoplado na direção *x*, com o modo acoplado na direção longitudinal *y*.

$$
p(x, y) = \cos\left(\frac{0.7x}{L_x}\right) \left[-t g \lambda \cdot \cos\left(\lambda \frac{y}{L}\right) + \text{sen}\left(\lambda \frac{y}{L}\right)\right] = 1 \left[-t g \lambda \cdot \cos\left(\lambda \frac{y}{L}\right) + \text{sen}\left(\lambda \frac{y}{L}\right)\right] \tag{4.12}
$$

A Tabela 4.7 resume os resultados das vinte primeiras freqüências numéricas e analíticas para o caso acoplado com o módulo de elasticidade, quando se considera uma estrutura flexível E=2.1x10<sup>11</sup>N/m<sup>2</sup> (normal). Além disso, a Tabela 4.7 mostra a diferença em porcentagem entre os valores calculados analiticamente e numericamente.

Esses resultados apresentam boa concordância entre si com erros pequenos para a maioria das freqüências analisadas. Portanto, é possível prever os resultados numéricos mesmo para as freqüências mais altas do sistema, a partir da solução analítica acoplada, dada pela equação (4.7).

A primeira e a segunda coluna da Tabela 4.7 representam os índices modais da cavidade nas direções transversais (*nx*) e longitudinais (*ny*), respectivamente, enquanto que a quarta coluna corresponde ao índice modal da estrutura (*ni*). Esses modos típicos da cavidade e da estrutura para o caso 1 são ilustrados na Figura 4.17 .

|                         | Modo                    | <b>Modo</b>             |                         | Frequência c/ E=2.1x10E11 |           |            |        |        |              |  |  |  |
|-------------------------|-------------------------|-------------------------|-------------------------|---------------------------|-----------|------------|--------|--------|--------------|--|--|--|
|                         | Cav.                    | Est.                    | Ordem                   | Numérico                  | Analítico | Analítico* |        | Dif.*  | Análise      |  |  |  |
| $\mathbf{n}$ <b>x</b>   | ny                      | ni                      | do<br>modo              | Acoplado                  | Acoplado  | Acoplado   | $(\%)$ | $(\%)$ | Modo*        |  |  |  |
| $\bf{0}$                | $1*$                    | $\bf{0}$                | 1                       | 7,29                      | 7,59      | 7,59       | 3,95   | 3,95   | <b>MA</b>    |  |  |  |
|                         |                         | 1                       | $\boldsymbol{2}$        | 550,28                    | 739,29    | 549,38     | 25,57  | 0,16   | <b>DE/MA</b> |  |  |  |
|                         | ---                     | $\boldsymbol{2}$        | 3                       | 2506,30                   | 2956,65   | 2494,27    | 15,23  | 0,48   | <b>DE/MA</b> |  |  |  |
| $\boldsymbol{0}$        | $\overline{2}$          |                         | $\overline{\mathbf{4}}$ | 3590,02                   | 3586,65   | 3586,65    | 0,09   | 0,09   | <b>OP</b>    |  |  |  |
| $\mathbf{1}$            | $\boldsymbol{2}$        | ---                     | 5                       | 5944,02                   | 5922,05   | 5922,05    | 0,37   | 0,37   | <b>DC/RA</b> |  |  |  |
|                         | ---                     | $\overline{\mathbf{3}}$ | 6                       | 5961,23                   | 6652,40   | 5898,96    | 10,39  | 1,06   | <b>DE/MA</b> |  |  |  |
| $\bf{0}$                | 3                       | ---                     | 7                       | 7791,15                   | 7758,90   | 7758,90    | 0,42   | 0,42   | <b>OP</b>    |  |  |  |
| $\mathbf{1}$            | 3                       | ---                     | 8                       | 9147,69                   | 9077,84   | 9077,84    | 0,77   | 0,77   | <b>DC/RA</b> |  |  |  |
| $\overline{2}$          | $\overline{2}$          |                         | 9                       | 10181,27                  | 10084,17  | 10084,17   | 0,96   | 0,96   | <b>DC/RA</b> |  |  |  |
|                         |                         | $\overline{\mathbf{4}}$ | 10                      | 10952,85                  | 11826,47  | 10750,35   | 7,39   | 1,88   | <b>DE/MA</b> |  |  |  |
| $\boldsymbol{0}$        | $\overline{\mathbf{4}}$ |                         | 11                      | 12370,34                  | 12237,80  | 12237,80   | 1,08   | 1,08   | <b>OP</b>    |  |  |  |
| $\overline{2}$          | 3                       |                         | 12                      | 12397,35                  | 12207,66  | 12207,66   | 1,55   | 1,55   | <b>DC/RA</b> |  |  |  |
| $\mathbf{1}$            | $\overline{\mathbf{4}}$ |                         | 13                      | 13308,41                  | 13113,70  | 13113,70   | 1,48   | 1,48   | <b>DC/RA</b> |  |  |  |
| 3                       | $\overline{2}$          |                         | 14                      | 14852,19                  | 14585,05  | 14585,05   | 1,83   | 1,83   | <b>DC/RA</b> |  |  |  |
| $\overline{2}$          | $\overline{\mathbf{4}}$ |                         | 15                      | 15805,35                  | 15446,33  | 15446,33   | 2,32   | 2,32   | DC/RA        |  |  |  |
| 3                       | 3                       |                         | 16                      | 16354,50                  | 16126,38  | 16126,38   | 1,41   | 1,41   | <b>DC/RA</b> |  |  |  |
| $\bf{0}$                | 5                       |                         | 17                      | 16562,48                  | 16830,40  | 16830,40   | 1,59   | 1,59   | <b>OP</b>    |  |  |  |
| $\mathbf{1}$            | 5                       | ---                     | 18                      | 17168,18                  | 17477,63  | 17477,63   | 1,77   | 1,77   | DC/RA        |  |  |  |
|                         |                         | 5                       | 19                      | 17491,13                  | 18478,85  | 16978,24   | 5,35   | 3,02   | <b>DE/MA</b> |  |  |  |
| $\overline{\mathbf{3}}$ | 4                       |                         | 20                      | 17907,08                  | 18698,18  | 18698,18   | 4,23   | 4,23   | DC/RA        |  |  |  |

Tabela 4.7 – Frequências analíticas e numéricas acopladas do caso 1 com E= $2.1x10^{11}N/m^2$ 

Legenda:

Massa adicional  $= MA$ 

Acoplamento 1 D - onda plana = OP

Modo dominante da estrutura = DE/MA

Modo dominante da cavidade = DC/RA

Dif.(%)=(Analítico Acop.2D - Numérico Acop.2D)\*100/Analítico Acop.2D

Dif.\*(%)=(Analítico\* Acop.2D - Numérico Acop.2D)\*100/Analítico Acop.2D

*nx, ny*=índice modal nas direções transversal e longitudinal respectivamente

 $n_i$  = índice modal da estrutura

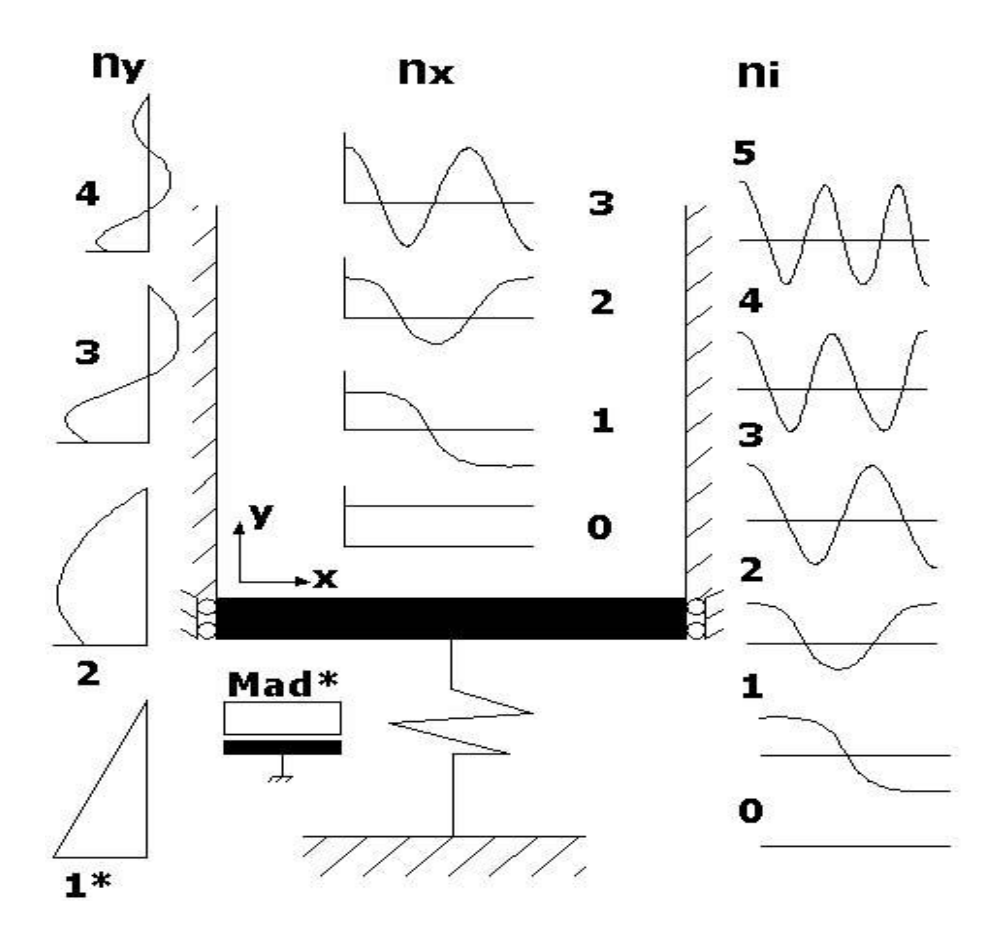

Figura 4.17 – Modos típicos transversais e longitudinais da cavidade e da estrutura (caso 1)

A Tabela 4.7 também apresenta a ordem do modo e os resultados numéricos acoplados obtidos através do programa ANSYS. Esses valores aparecem na seqüência do modo mais baixo para o modo mais alto (Numérico Acoplado), ver Figura 4.14.

A Tabela 4.7 contém uma coluna (Analítico Acoplado) que mostra a solução analítica. Essa coluna é gerada a partir dos valores em ordem crescente da Tabela 4.5 para os modos com característica da cavidade. Porém, quando se trata do modo dominante da estrutura, consideram-se os valores analíticos das freqüências desacopladas do sólido. Esses resultados estão em negrito na Tabela 4.7 e são fornecidos pela Tabela 4.1.

Já a solução analítica corrigida (Analítico Acoplado\*), considera-se a massa adicional no cálculo da freqüência para os modos acoplados com característica da estrutura. Esses resultados também estão em negrito. Além disso, as freqüências analíticas dos modos dominantes da cavidade também correspondem aos valores em ordem crescente da Tabela 4.5.

Calculam-se as duas diferenças entre os resultados numéricos e os analíticos. 1) A primeira (Dif %) refere-se ao primeiro resultado analítico. A freqüência para os modos dominantes da estrutura, que é a solução analítica do problema desacoplado, sendo obtida pela equação (4.1). 2) A segunda diferença (Dif. %\*) deve-se ao segundo resultado analítico que é computado o efeito da massa adicional, para o cálculo da freqüência acoplada dos modos dominantes da estrutura.

Na última coluna, mostra-se a análise dos modos do problema acoplado do caso 1 com módulo de elasticidade  $E=2.1x10^{11}$ , ou seja, descreve-se a identificação do modo, utilizando as seguintes nomenclaturas: OP, DE/MA, DC/RA e MA.

Observa-se que onde existem os modos da estrutura não aparecem os modos da cavidade e vice-versa. Nesse caso, o modo do sólido é dominante e determina a configuração do sistema acoplado. Logo, a cavidade acompanha a deformada da estrutura. Caso contrário, quando o modo é controlado pela cavidade, a estrutura segue o campo de pressão.

O gráfico da Figura 4.18 apresenta a ordem do modo (1 a 20) em relação à diferença entre os valores numéricos e analíticos, conforme Tabela 4.7. Observa-se que os resultados numéricos mostram correspondência com os valores analíticos para os modos com característica da cavidade.

As frequências analíticas foram calculadas pela equação  $(4.7)$ . Já os picos  $(N=1, 2, 3, 6, e)$ 10) são as diferenças obtidas para os modos da estrutura. Essa discrepância deve-se ao fato de que para a solução analítica acoplada considera-se a freqüência desacoplada da estrutura.

Portanto, para que esse valor seja compatível e não tenha essa diferença significativa entre os resultados, faz-se necessário incorporar massa adicional no problema desacoplado do sólido. Além disso, pode-se desenvolver uma solução analítica acoplada fluido-estrutura que leve em conta a deformada da estrutura em presença do fluido compressível, para cada modo desejado. Um problema que não é muito simples, mas que se encontra em curso no Grupo de Dinâmica e Fluido-Estrutura da UnB.

Na verdade, o gráfico da Figura 4.18 tem o objetivo de alertar o leitor de que os picos (maiores diferenças) se referem aos modos dominantes da estrutura com massa adicional (DE/MA). Ainda não há soluções analíticas acopladas para os problemas, que levam em conta as deformadas da estrutura.

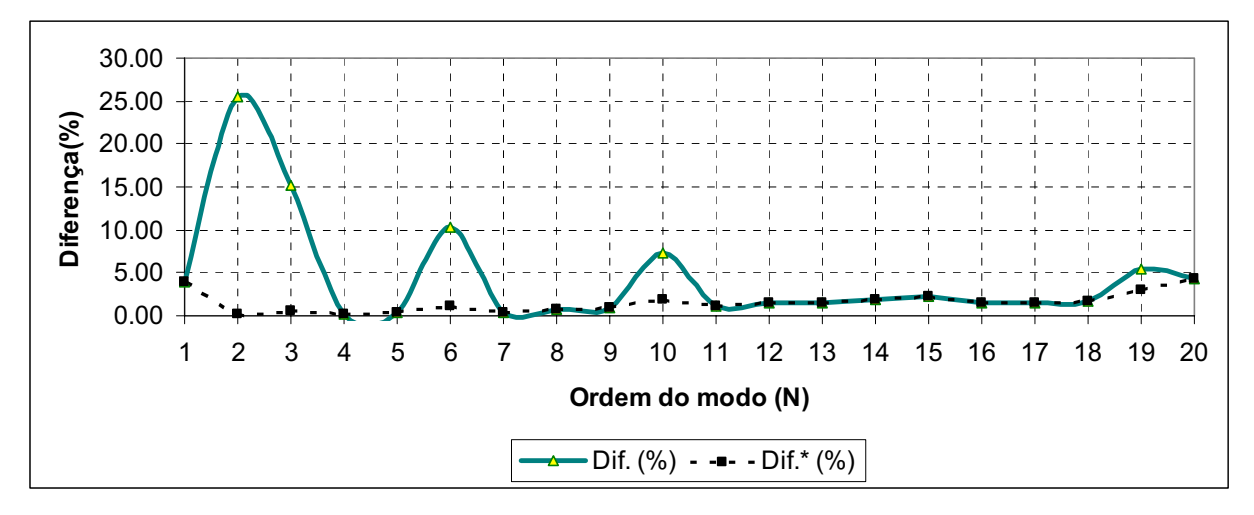

Figura 4.18 – Ordem do modo x Diferença (%) - Caso 1

Então, para se permitir uma comparação mais adequada da solução analítica acoplada dos modos dominantes da estrutura com o seu respectivo resultado numérico, acrescenta-se massa adicional (m<sub>ad</sub>) na equação (4.1). Essas massas são calculadas a partir da equação (4.11) e apresentadas na tabela Tabela 4.6.

Logo, a massa total consiste na massa do sólido por unidade de comprimento mais a massa adicional perturbada na região da interface. Portanto, chega-se à seguinte equação (4.13), que calcula a freqüência acoplada para os modos com característica da estrutura.

$$
f_i = \left(\frac{i^4 \pi^4}{4\pi^2 L^4} \frac{EI}{(m + m_{ad})} + \frac{k_f}{4\pi^2 \Delta(m + m_{ad})}\right)^{1/2}
$$
(4.13)

As freqüências analíticas acopladas dos modos dominantes da estrutura, calculadas a partir da equação (4.13), são apresentadas, em negrito, na sétima coluna (Analítico Acoplado\*) da Tabela 4.7. Já as diferenças entre os resultados numéricos e os valores analíticos, considerando a massa adicional, estão na coluna (Dif.\* %).

Pelo traço pontilhado da Figura 4.18, verifica-se que, devido ao efeito da massa adicional, existe uma convergência dos resultados quando se calcula a solução analítica através da equação (4.13). Enquanto que, para a diferença (Dif. %) dos modos dominantes da estrutura considera-se apenas a freqüência desacoplada da estrutura dada pela equação (4.1), o que torna uma comparação inadequada. Essa diferença sem massa adicional é representada pela linha cheia. Nota-se que os picos correspondem aos modos dominantes da estrutura.

a) - Freqüências e deformadas modais para o caso 1, simulados com alto valor do módulo de elasticidade (*E*).

A Figura 4.19 corresponde aos vinte primeiros modos acoplados da cavidade aberta com suas respectivas freqüências numéricas, quando se considera  $E=2.1x10^{15}N/m^2$ . Nota-se que com o aumento da rigidez do problema acoplado surgem somente os modos da cavidade acústica pura, pois os modos da estrutura são eliminados, conforme ilustra Figura 4.19. Comparam-se as representações 2D da Figura 4.19 com a Figura 4.14, então pode-se constatar o que foi comentado anteriormente.

Com o artifício do uso de um alto *E*, os modos dominantes da estrutura são eliminados e os valores das freqüências naturais acopladas da cavidade reproduzem praticamente os mesmos valores do caso da cavidade desacoplada, porém com magnitudes um pouco menores.

Entretanto, os modos acoplados unidimensionais (ondas planas em *y*) são similares aqueles que aparecem no caso desacoplado, mas com freqüências menores. Portanto, a diferença entre os valores numéricos e analíticos é pequena, uma vez que, com a eliminação dos modos de dominante da estrutura, tem-se a possibilidade de calcular os valores analíticos corretos, inclusive, avaliando um erro provável.

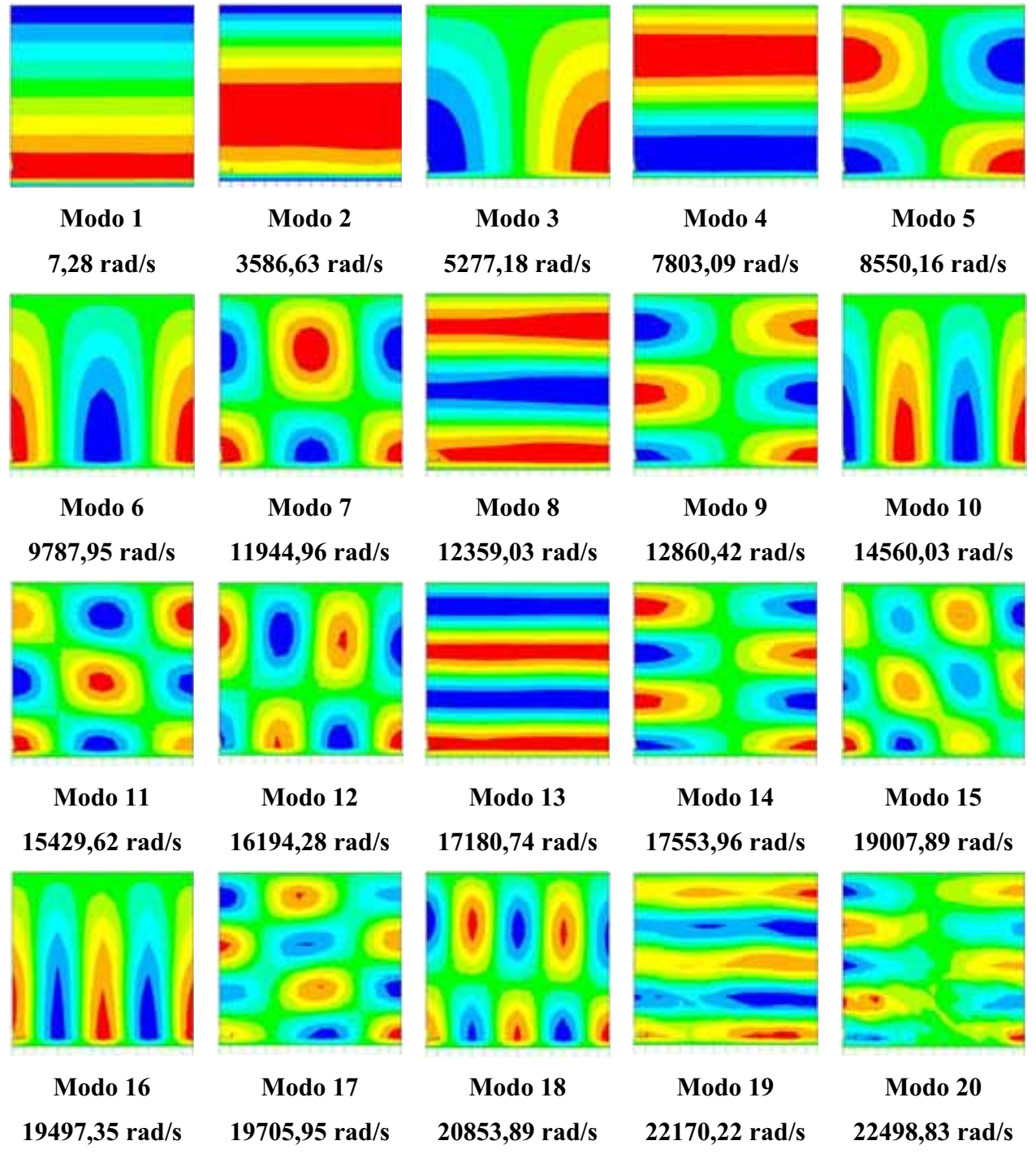

Figura 4.19 – Representação 2D dos modos acoplados da cavidade aberta obtidos via ANSYS com módulo de elasticidade  $E=2.1x10^{15}N/m^2$ .

A Tabela 4.8 mostra os resultados das freqüências numéricas para o caso acoplado com módulo de elasticidade  $E=2.1x10^{15}N/m^2$ , bem como apresenta a diferença entre os valores calculados analítica e numericamente. Esses valores para as vinte primeiras freqüências apresentam uma diferença relativamente baixa (< 14%). Essa diferença ocorre, em parte,

devido à solução analítica, referente aos valores da Tabela 4.5 com E=2.1x10<sup>11</sup>N/m<sup>2</sup>, enquanto que o cálculo numérico considera-se o módulo de elasticidade E=2.1x10<sup>15</sup>N/m<sup>2</sup>.

|                         | <b>Modo</b>             | Frequência c/ E=2.1x10E15 |          |           |        |              |  |  |  |  |
|-------------------------|-------------------------|---------------------------|----------|-----------|--------|--------------|--|--|--|--|
|                         | Cav.                    | Ordem                     | Numérico | Analítico | Dif.   | Análise      |  |  |  |  |
| $\mathbf{n}$            | ny                      | do modo                   | Acoplado | Acoplado  | $(\%)$ | Modo         |  |  |  |  |
| $\bf{0}$                | $\mathbf{1}$            | $\mathbf{1}$              | 7.29     | 7.59      | 3.95   | <b>MA</b>    |  |  |  |  |
| $\bf{0}$                | $\overline{2}$          | $\overline{2}$            | 3586.63  | 3586.65   | 0.00   | <b>OP</b>    |  |  |  |  |
| $\mathbf{1}$            | $\overline{2}$          | 3                         | 5277.18  | 5922.05   | 10.89  | <b>DC/RA</b> |  |  |  |  |
| $\boldsymbol{0}$        | 3                       | $\overline{\mathbf{4}}$   | 7803.09  | 7758.90   | 0.57   | <b>OP</b>    |  |  |  |  |
| $\mathbf{1}$            | 3                       | 5                         | 8550.16  | 9077.84   | 5.81   | <b>DC/RA</b> |  |  |  |  |
| $\overline{2}$          | $\overline{2}$          | 6                         | 9787.95  | 10084.17  | 2.94   | <b>DC/RA</b> |  |  |  |  |
| $\overline{2}$          | 3                       | 7                         | 11944.96 | 12207.66  | 2.15   | <b>DC/RA</b> |  |  |  |  |
| $\bf{0}$                | $\overline{\mathbf{4}}$ | 8                         | 12359.03 | 12237.80  | 0.99   | <b>OP</b>    |  |  |  |  |
| $\mathbf{1}$            | $\overline{\mathbf{4}}$ | 9                         | 12860.42 | 13113.70  | 1.93   | <b>DC/RA</b> |  |  |  |  |
| 3                       | $\boldsymbol{2}$        | 10                        | 14560.03 | 14585.05  | 0.17   | <b>DC/RA</b> |  |  |  |  |
| $\overline{2}$          | $\overline{\mathbf{4}}$ | 11                        | 15429.62 | 15446.33  | 0.11   | <b>DC/RA</b> |  |  |  |  |
| $\overline{\mathbf{3}}$ | 3                       | 12                        | 16194.28 | 16126.38  | 0.42   | <b>DC/RA</b> |  |  |  |  |
| $\bf{0}$                | 5                       | 13                        | 17180.74 | 16830.40  | 2.08   | <b>OP</b>    |  |  |  |  |
| $\mathbf{1}$            | 5                       | 14                        | 17553.96 | 17477.63  | 0.44   | <b>DC/RA</b> |  |  |  |  |
| 3                       | $\overline{\mathbf{4}}$ | 15                        | 19007.89 | 18698.18  | 1.66   | <b>DC/RA</b> |  |  |  |  |
| $\overline{\mathbf{4}}$ | $\overline{2}$          | 16                        | 19497.35 | 19187.75  | 1.61   | <b>DC/RA</b> |  |  |  |  |
| $\overline{2}$          | 5                       | 17                        | 19705.95 | 19289.57  | 2.16   | <b>DC/RA</b> |  |  |  |  |
| $\overline{\mathbf{4}}$ | 3                       | 18                        | 20853.89 | 20383.97  | 2.31   | <b>DC/RA</b> |  |  |  |  |
| $\bf{0}$                | 6                       | 19                        | 22170.22 | 21471.60  | 3.25   | <b>OP</b>    |  |  |  |  |
| $\overline{\mathbf{3}}$ | 5                       | 20                        | 22498.83 | 21980.00  | 2.36   | <b>DC/RA</b> |  |  |  |  |

Tabela 4.8 – Freqüências analíticas e numéricas acopladas do problema da figura 4.3 com módulo de elasticidade E= $2.1x10^{15}$  N/m<sup>2</sup>

O gráfico da Figura 4.20 ilustra a ordem do modo versus a diferença, esse valor é calculado a partir da relação entre a solução analítica e o resultado numérico.

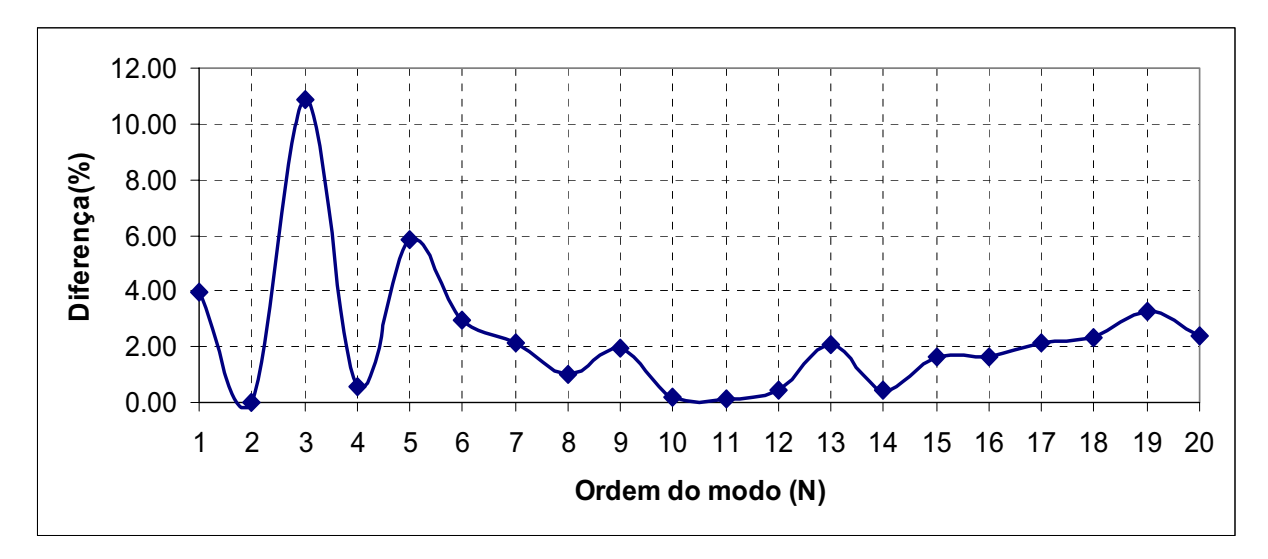

Figura 4.20 – Ordem do modo x Diferença (%)

A Tabela 4.9 sintetiza as dez primeiras freqüências numéricas e analíticas para o problema desacoplado e acoplado do caso 1. Além disso, ela mostra que os resultados numéricos foram satisfatórios quando comparado com os valores analíticos para freqüências naturais da cavidade e da estrutura. Na última coluna, desenvolve-se a análise dos modos de vibração para o caso 1, que podem ser classificados como: modo dominante da cavidade, modo dominante da estrutura e modo com acoplamento 1D (onda plana).

|                |             |                  |                      |                |                | <b>DESACOPLADO</b> | <b>ACOPLADO</b> |                         |                       |              |                |                  |  |
|----------------|-------------|------------------|----------------------|----------------|----------------|--------------------|-----------------|-------------------------|-----------------------|--------------|----------------|------------------|--|
| Ordem          |             | <b>ESTRUTURA</b> |                      | <b>FLUIDO</b>  |                |                    |                 | <b>FLUIDO-ESTRUTURA</b> |                       |              |                |                  |  |
| do             | Analítico   | Numérico         | $Erro$   $nx$   $ny$ |                | Analítico      |                    | Numérico        | <b>Erro</b>             | Analítico<br>Numérico |              | $(\omega L/c)$ | Análise do modos |  |
| Modo           | eq. $(3.1)$ | <b>ANSYS</b>     | $(\%)$               |                |                | Eq. $(4.4)$        | <b>ANSYS</b>    | (%)                     | Tabela 4.7            | <b>ANSYS</b> | λ              | Interpretação)   |  |
| п.             | 14,32       | 14,32            | 0,00                 | $\overline{0}$ |                | 2356,19            | 2359,96         | 0,16                    | 7,59                  | 7,29         | 0,005          | <b>MA</b>        |  |
| $\overline{2}$ | 739,29      | 740,16           | 0,12                 |                |                | 5268,61            | 5323,62         | 1,04                    | 549,38                | 550,28       | 0,367          | <b>DE/MA</b>     |  |
| $\overline{3}$ | 2956,65     | 2970,06          | 0,45                 | $\overline{0}$ | $\overline{3}$ | 7068,58            | 7169,74         | 1,43                    | 2494,27               | 2506,30      | 1,671          | <b>DE/MA</b>     |  |
| 4              | 6652,40     | 6721,12          | 1,03                 |                | $\overline{3}$ | 8495,38            | 8740,54         | 2,89                    | 3586,65               | 3590,02      | 2,393          | <b>OP</b>        |  |
| 5              | 11826,47    | 12045,49         | 1,85                 | 2              |                | 9714,84            | 10007,23        | 3,01                    | 5922,05               | 5944,02      | 3,963          | <b>DC/RA</b>     |  |
| 6              | 18478,85    | 19021,72         | 2,94                 | $\overline{0}$ | 5              | 11780,97           | 12249,07        | 3,97                    | 5898,96               | 5961,23      | 3,974          | <b>DE/MA</b>     |  |
| 7              | 26609,54    | 27750,94         | 4,29                 | 2              | $\overline{3}$ | 11780,97           | 12415,57        | 5,39                    | 7758,90               | 7791,15      | 5,194          | <b>OP</b>        |  |
| 8              | 36218,54    | 38355,70         | 5,90                 |                | 5              | 12688,50           | 13435,96        | 5,89                    | 9077,84               | 9147,69      | 6,098          | <b>DC/RA</b>     |  |
| 9              | 47305,85    | 50963,54         | 7,73                 | $\overline{3}$ |                | 14332,17           | 15216,62        | 6,17                    | 10084,17              | 10181,27     | 6,788          | <b>DC/RA</b>     |  |
| 10             | 59871,47    | 65678,14         | 9,70                 | 2              | 5              | 15087,01           | 16291,67        | 7,98                    | 10750,35              | 10952,85     | 7,302          | <b>DE/MA</b>     |  |

Tabela 4.9 – Resultados analíticos e numéricos para o problema descoplado e acoplado do caso 1, considerando E=2.1x10<sup>11</sup>N/m<sup>2</sup>

*(\*) Dados:**Legenda:*

 **K= rigidez da mola** 

**E**= 2.1 x  $10E11N/m^2$  **n**x= índice modal na direção transversal da cavidade

L<sub>x</sub>= 1.0m **n**<sub>y</sub> indice modal na direção longitudinal da cavidade

 $L_v$ = 1.0 m  $\lambda$  **parâmetro de compressibilidade** 

t= 0.05 m **b** *d* **<b>***d d d d d d d d d d d d d d d d d d d d d d d d d d d d d d d d d d* 

**K**=  $80000 \text{ N/m}^2$   $\qquad \qquad \qquad$  **P**  $\qquad \qquad \qquad$  **P**  $\qquad \qquad$  **relação entre a massa do pistão e a massa do fluido** 

 **MA= modo de massa adicional** 

D **3.56x 10E-5 DE/MA= modo dominante da estrutura com massa adicional** 

P **0,39 DC/RA= modo dominante da cavidade com rigidez adicional** 

 **OP= acoplamento 1D- onda plana** 

# **4.3 - CASO 2- PISTÃO DUPLO-RESERVATÓRIO 2D COM CONDIÇÃO DE CONTORNO ABERTA NA LATERAL**

O caso 2 caracteriza-se por possuir uma lateral da cavidade aberta para a atmosfera (*p*=0) e a outra rígida. As extremidades inferior e superior apresentam duas placas rígidas, apoiadas por molas com constante elástica *K*. A estrutura possui liberdade de movimentação na direção longitudinal (*y*), como mostra Figura 4.21.

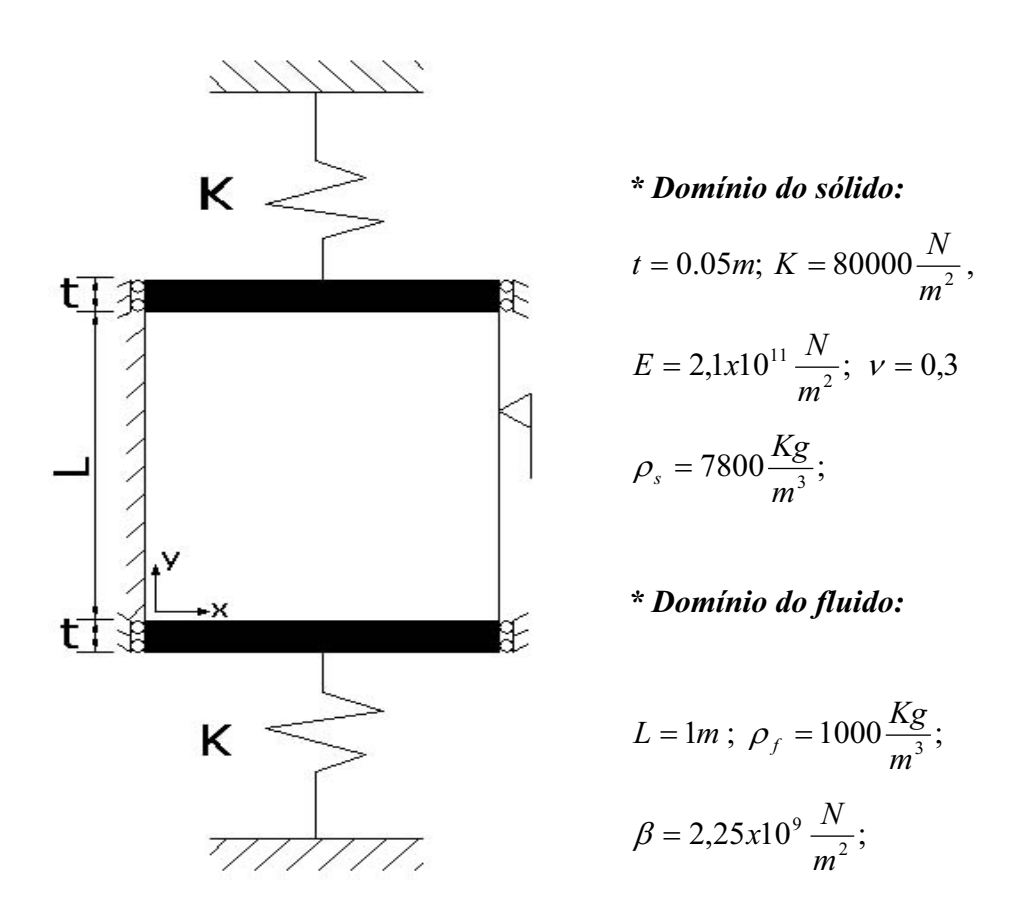

Figura 4.21 – Modelo pistão duplo-cavidade 2D com lateral aberta

### **4.3.1 - Solução analítica acoplada**

Para se obter a expressão analítica que calcula as freqüências acopladas para o problema pistão duplo-cavidade 2D, faz-se necessário aplicar as condições de contorno na matriz de transferência, Pedroso (2003). Logo, tem-se que:

$$
[P] = [\Lambda][Q] \tag{4.14}
$$

*P*= vetor pressão ( na entrada e na saída da cavidade).

 $\Lambda$ = matriz de transferência

*Q*= vetor vazão (na entrada e na saída da cavidade).

Para esse caso é dado pela equação (4.15), os detalhes do desenvolvimento desse equação encontra-se em Barbosa (1998) :

$$
\begin{bmatrix} p_{y,s} \\ i\omega_y \rho_f S_y X_2 \end{bmatrix} = \begin{bmatrix} \cos\left(\frac{\omega_y L_y}{c}\right) & \frac{c}{iS} \operatorname{sen}\left(\frac{\omega_y L_y}{c}\right) \\ -\frac{iS}{c} \operatorname{sen}\left(\frac{\omega_y L_y}{c}\right) & \cos\left(\frac{\omega_y L_y}{c}\right) \end{bmatrix} \begin{bmatrix} p_{y,e} \\ i\omega_y \rho_f S_y X_1 \end{bmatrix}
$$
(4.15)

Onde:

*L*y= comprimento da cavidade no sentido *y*

*c*= velocidade do som

*py*,*<sup>s</sup> =* pressão na saída da cavidade no sentido *y*

- *py*,*e=* pressão na entrada da cavidade no sentido *y*
- $\omega_y$  = frequência fundamental no sentido *y*
- $\rho_f$  = densidade do fluido
- *S <sup>y</sup>* = área da seção no sentido *y*

Da segunda linha, pode-se obter:

$$
p_{y,e} = \omega_y \rho_f c \left( \frac{X_1}{\tan \left( \frac{\omega_y L_y}{c} \right)} - \frac{X_2}{\text{sen} \left( \frac{\omega_y L_y}{c} \right)} \right) \tag{4.16}
$$

Substituindo a equação (4.16) na primeira linha da equação (4.15), chega-se a:

$$
p_{y,s} = \omega_y \rho_f c \left( \frac{X_1}{\text{sen}\left(\frac{\omega_y L_y}{c}\right)} - \frac{X_2}{\text{tan}\left(\frac{\omega_y L_y}{c}\right)} \right) \tag{4.17}
$$

Utilizam-se as equações de equilíbrio dos pistões, essas são dadas por:

$$
\left(K - \omega_y^2 m\right) X_1 = -p_{y,e} S
$$
\n
$$
\left(K - \omega_y^2 m\right) X_2 = -p_{y,s} S
$$
\n(4.18)

Considerando que os pistões estão em fase ou em oposição de fase, calculam-se as freqüências acopladas na direção longitudinal, logo:

Quando  $X_1 = X_2$ , chega-se a:

$$
\lambda^2 \left( \mu - \frac{1}{\lambda} \left( \frac{1}{tg\lambda} - \frac{1}{sen\lambda} \right) \right) = \alpha \tag{4.19}
$$

Quando  $X_1 = -X_2$ , obtém-se:

$$
\lambda^2 \left( \mu - \frac{1}{\lambda} \left( \frac{1}{tg\lambda} + \frac{1}{sen\lambda} \right) \right) = \alpha \tag{4.20}
$$

Essas duas equações (4.19) e (4.20) permitem obter as freqüências naturais acopladas na direção (*y*) para os modos em fase e oposição de fase, respectivamente.

Os modos de vibração acoplados na direção longitudinal são obtidos aplicando as condições de contorno na matriz de transferência. Portanto, considera-se que os pistões estejam em fase e em oposição de fase.

Quando  $X_1 = X_2$ , tem-se que:

$$
\begin{bmatrix} p(y) \\ i\omega_y \rho_f S_y X_1 \end{bmatrix} = \begin{bmatrix} \cos\left(\lambda \frac{x}{L}\right) & \frac{c}{iS} \operatorname{sen}\left(\lambda \frac{x}{L}\right) \\ -\frac{iS}{c} \operatorname{sen}\left(\lambda \frac{x}{L}\right) & \cos\left(\lambda \frac{x}{L}\right) \end{bmatrix} \begin{bmatrix} \omega_y \rho_f c \left(\frac{1}{\tan \lambda} - \frac{1}{\operatorname{sen}\lambda}\right) \\ i\omega_y \rho_f S_y \end{bmatrix} X_1 \tag{4.21}
$$

Da primeira linha da equação anterior, tira-se que:

$$
\frac{p(y)}{\omega_y \rho_f cX_1} = \left(\frac{1}{tg\lambda} - \frac{1}{sen\lambda}\right) \cos\left(\lambda \frac{y}{L}\right) + sen\left(\lambda \frac{y}{L}\right)
$$
(4.22)

Da segunda linha da equação anterior, obtém-se que:

$$
\frac{q(y)}{\omega_y \rho S X_s} = \left(\frac{1}{tg\lambda} - \frac{1}{sen\lambda}\right) sen\left(\lambda \frac{y}{L}\right) + cos\left(\lambda \frac{y}{L}\right)
$$
(4.23)

Quando  $X_1 = -X_2$ 

$$
\begin{bmatrix} p(y) \\ i\omega_y \rho_f S_y X_1 \end{bmatrix} = \begin{bmatrix} \cos\left(\lambda \frac{x}{L}\right) & \frac{c}{iS} \operatorname{sen}\left(\lambda \frac{x}{L}\right) \\ -\frac{iS}{c} \operatorname{sen}\left(\lambda \frac{x}{L}\right) & \cos\left(\lambda \frac{x}{L}\right) \end{bmatrix} \begin{bmatrix} \omega_y \rho_f c \left(\frac{1}{\tan \lambda} + \frac{1}{\operatorname{sen}\lambda}\right) \\ i\omega_y \rho_f S_y \end{bmatrix} X_1 \tag{4.24}
$$

Da primeira linha da equação anterior, chega-se a:

$$
\frac{p(y)}{\omega \rho_f c X_1} = \left(\frac{1}{tg\lambda} + \frac{1}{sen\lambda}\right) \cos\left(\lambda \frac{y}{L}\right) + sen\left(\lambda \frac{y}{L}\right)
$$
(4.25)

Da segunda linha da equação anterior, obtém-se que:

$$
\frac{q(y)}{\omega\rho SX_s} = \left(\frac{1}{tg\lambda} + \frac{1}{sen\lambda}\right)sen\left(\lambda\frac{y}{L}\right) + cos\left(\lambda\frac{y}{L}\right)
$$
(4.26)

Onde  $f$ <sup> $cX$ </sup><sub>s</sub>  $Pn = \frac{p(y)}{y}$  $\omega\rho$  $=\frac{p(y)}{y}$  e *SX <sup>s</sup>*  $Qn = \frac{q(y)}{q}$  $\omega\rho$  $=\frac{q(y)}{g(y)}$ são respectivamente as expressões adimensionais dos

campos de pressão e de vazão da cavidade acústica.

Tal como feito no caso anterior, a Tabela 4.10 mostra as freqüências nas direções *x* e *y* do caso 2. Ela contém as freqüências acopladas em *y*, que são obtidas através das equações (4.19) e (4.20), como também apresenta os valores das freqüências desacopladas para uma cavidade fechada-aberta em *x*.

|             | Desacoplado em x | Acoplado em $\nu$       |              |  |  |  |
|-------------|------------------|-------------------------|--------------|--|--|--|
|             | Fechada-Aberta   | Eq. $(4.19)$ e $(4.20)$ |              |  |  |  |
| $n_{\rm r}$ | $\omega_{\rm r}$ | $n_{v}$                 | $\omega_{v}$ |  |  |  |
| 1           | 2356.19          | 1                       | 9.48         |  |  |  |
| 3           | 7068.58          | $\overline{2}$          | 2816.31      |  |  |  |
| 5           | 11780.97         | 3                       | 6346.84      |  |  |  |
| 7           | 16493.36         | $\overline{4}$          | 10480.05     |  |  |  |
| 9           | 21205.75         | 5                       | 14895.15     |  |  |  |
| 11          | 25918.14         | 6                       | 19435.65     |  |  |  |
| 13          | 30630.53         | $\overline{7}$          | 24037.95     |  |  |  |
| 15          | 35342.92         | 8                       | 26137.29     |  |  |  |

Tabela 4.10 – Freqüências analíticas desacopladas em x para uma cavidade fechada-aberta e freqüências acopladas em y (rad/s).

A Figura 4.22 mostra os seis primeiros modos analíticos acoplados na direção longitudinal, que se referem aos dados físicos e geométricos do problema com pistão duplo-cavidade 2D da Figura 4.21. As formas modais correspondem às equações (4.22) e (4.25).

77

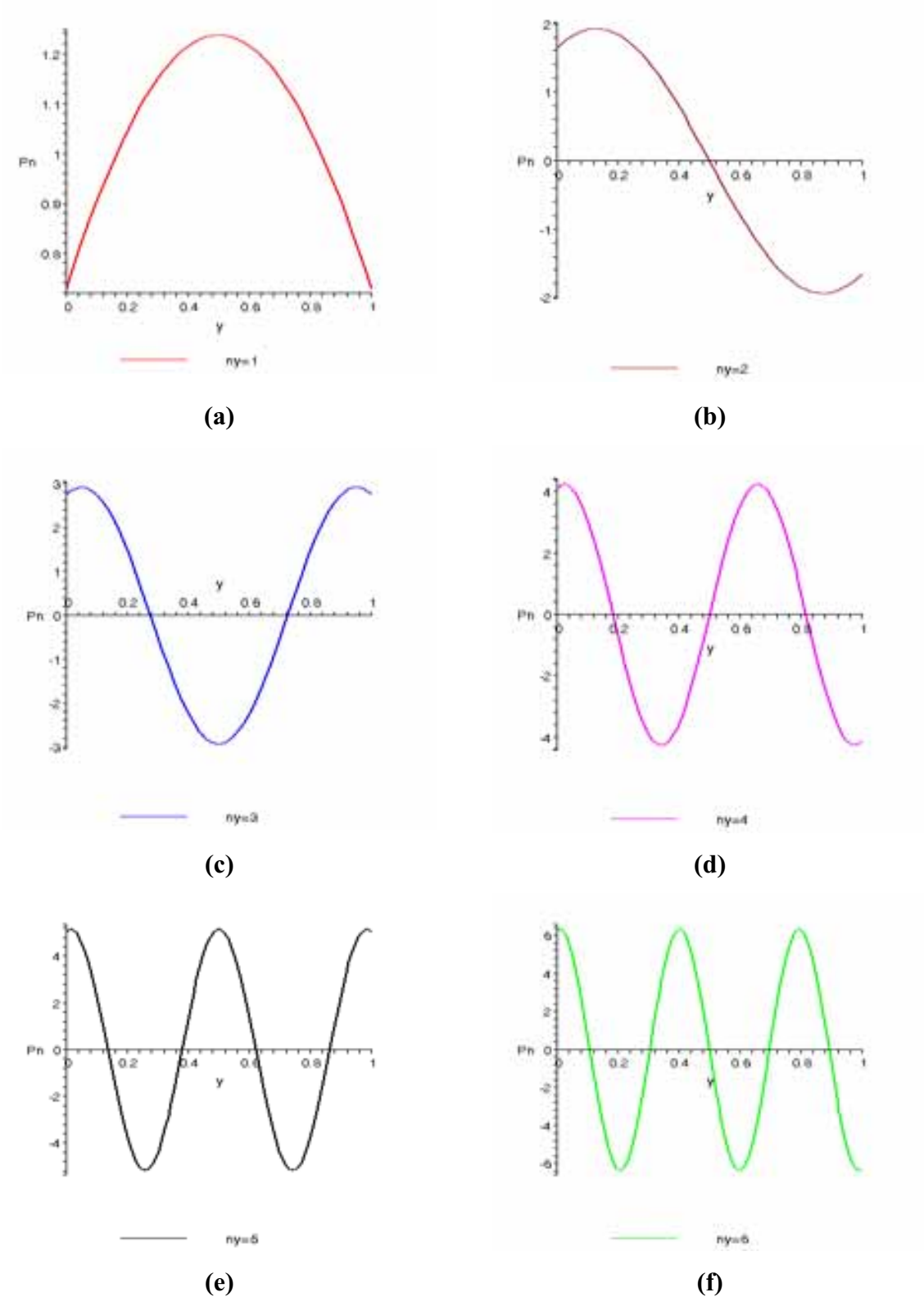

Figura 4.22 – Modos acústicos acoplados do problema da Figura 4.21 referente à solução analítica; (a) 1°, (b) 2°, (c) 3°, (d) 4°, (e) 5°, (f) 6° Modo.

O cálculo da freqüência acoplada do sistema pistão duplo-cavidade 2D é resultante da combinação dos movimentos perpendiculares, ou seja, da freqüência acoplada na direção longitudinal, obtida pelas expressões (4.19) e (4.20), com a freqüência desacoplada para cavidade fechada-aberta na direção transversal. Então, a solução analítica acoplada do caso 2 é dada por:

$$
\omega = \sqrt{\omega_{des,x}^2 + \omega_{acop(duplo),y}^2}
$$
\n(4.27)

Substituindo as constantes físicas e geométricas na equação (4.27), têm-se as freqüências do sistema acoplado. Como mostra também este modelo, os modos transversais não anulam o efeito de acoplamento, ou seja, quando  $n_x \neq 0$  existe a combinação da frequência acoplada na direção *y* com a desacoplada na direção em *x*. Assim, pode-se montar a Tabela 4.11 a partir dos dados da Tabela 4.10. A Tabela 4.11 fornece as freqüências analíticas acopladas em rad/s para o problema do pistão duplo com cavidade aberta (caso 2), conforme mostra a Figura 4.21.

Portanto, para se construir a Tabela 4.11, utilizam-se os valores das freqüências analíticas nas direções *x* e *y* da Tabela 4.10. O valor de  $\omega$ =3671.93 rad/s, representado pelos índices modais *nx*=1 e *ny*= 2, é obtido através da combinação das freqüências da Tabela 4.10. Observa-se que os valores correspondentes a esses índices na tabela 4.10, para  $n_x=1$ , são  $\omega_{\rm x}$ = 2356,19 rad/s e, quando  $n_{\rm y}$ =2, são  $\omega_{\rm x}$ = 2816,31 rad/s. Logo, aplicando-se esses valores na equação (4.27), chega-se a :

$$
\omega = \sqrt{(2356.19)^2 + (2816.31)^2} = 3671.96 \text{ rad/s}
$$
\n(4.26a)

Ao realizar o cálculo para todas as células da Tabela 4.11, ou seja, associando aos valores das freqüências acopladas em *y*, dadas pelas equações (4.19) e (4.20), com os valores desacoplados em *x*, obtêm-se as freqüências analíticas acopladas para o sistema pistão duplo com cavidade aberta (caso 2).

| $n_{x\rightarrow}$      | 1        | 3        | 5        | 7        | 9        | 11       | 13       | 15       |
|-------------------------|----------|----------|----------|----------|----------|----------|----------|----------|
| $n_y\downarrow$         |          |          |          |          |          |          |          |          |
| $\mathbf{1}$            | 9.48     |          |          |          |          |          |          |          |
| $\overline{2}$          | 3671.96  | 7608.97  | 12112.92 | 16732.08 | 21391.95 | 26070.70 | 30759.73 | 35454.95 |
| 3                       | 6770.08  | 9499.86  | 13381.84 | 17672.39 | 22135.18 | 26683.93 | 31281.17 | 35908.27 |
| $\overline{\mathbf{4}}$ | 10741.65 | 12641.06 | 15767.78 | 19541.30 | 23654.08 | 27956.78 | 32373.77 | 36863.98 |
| 5                       | 15080.36 | 16487.28 | 18990.97 | 22223.78 | 25914.27 | 29893.40 | 34060.16 | 38353.45 |
| 6                       | 19577.95 | 20681.14 | 22727.42 | 25490.69 | 28765.05 | 32395.90 | 36276.35 | 40334.43 |
| 7                       | 24153.15 | 25055.70 | 26769.65 | 29152.26 | 32054.75 | 35349.30 | 38936.52 | 42742.78 |
| 8                       | 26243.28 | 27076.24 | 28669.66 | 30906.13 | 33657.72 | 36809.07 | 40266.45 | 43957.70 |

Tabela 4.11– Freqüências analíticas acopladas em rad/s para o caso do pistão duplo-

cavidade aberta.

Os modos de vibração da cavidade para o problema acoplado são obtidos da mesma forma do caso pistão 1D com cavidade quadrada. Estes correspondem aos modos desacoplados na direção transversal (*x*) associados aos modos acoplados na direção longitudinal (*y*) para o caso do pistão duplo-cavidade 2D. Então, tem-se que:

$$
p(x, y) = \phi(x)_{\text{des}} \phi(y)_{\text{acop(duplo)}}
$$
\n(4.28)

Substituindo as formas modais referentes à cavidade aberta desacoplada na direção *x* e acoplamento com pistão duplo na direção *y*, estas são dadas pelas equações (4.22) e (4.25). Portanto, chega-se aos modos acoplados do problema com pistão duplo-cavidade 2D. Quando se consideram os pistões em fase, obtêm-se:

$$
p(x, y) = \cos\left(\frac{n_x \pi x}{2L_x}\right) \left[ \left( \frac{1}{tg\lambda} - \frac{1}{sen\lambda} \right) \cos\left(\lambda \frac{y}{L}\right) + sen\left(\lambda \frac{y}{L}\right) \right] \qquad n_x = 1, 3, 5, \dots \tag{4.29}
$$

Ou ainda, quando os pistões estão em oposição de fase, chega-se à forma modal:

$$
p(x, y) = \cos\left(\frac{n_x \pi x}{2L_x}\right) \left[ \left(\frac{1}{tg\lambda} + \frac{1}{sen\lambda}\right) \cos\left(\lambda \frac{y}{L}\right) + sen\left(\lambda \frac{y}{L}\right) \right] \qquad n_x = 1, 3, 5, \dots \tag{4.30}
$$

Nota-se que as equações (4.29) e (4.30) diferem entre si apenas no sinal do termo  $(1/sen\lambda)$ .

## **4.3.2 - Solução numérica acoplada**

A discretização, por elementos finitos, representa o problema acoplado do caso 2, conforme mostra Figura 4.23. Utiliza-se a mesma malha adotada para os casos desacoplados da cavidade e da estrutura. A diferença deste modelo está nas duas regiões de interface que conectam os elementos da estrutura (dois pistões) e são fundamentais para o desenvolvimento deste caso.

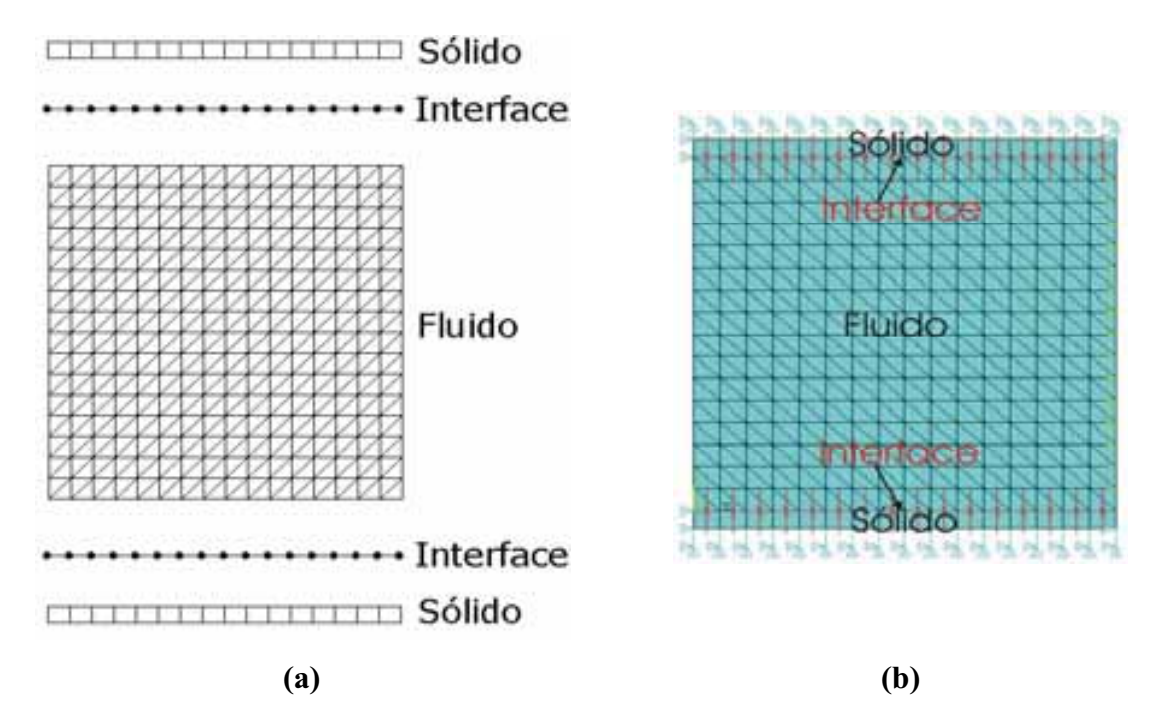

Figura 4.23 –(a) Esquema da malha para o caso 2 (b) Modelo gerado no programa ANSYS

A Figura 4.24 ilustra os vinte primeiros modos acoplados do caso 2, pistão duplo-cavidade aberta, obtidos pelo ANSYS, considerando o módulo de elasticidade da estrutura igual a  $E=2.1x10^{11}N/m^2$ . Nota-se que na representação 2D da cavidade, surgem modos com características da estrutura e da cavidade acústica pura. Para a análise e interpretação destes resultados, utilizam-se os mesmos procedimentos e técnicas de abordagem usadas no caso 1, razão pela qual os comentários sejam mais sucintos neste caso.

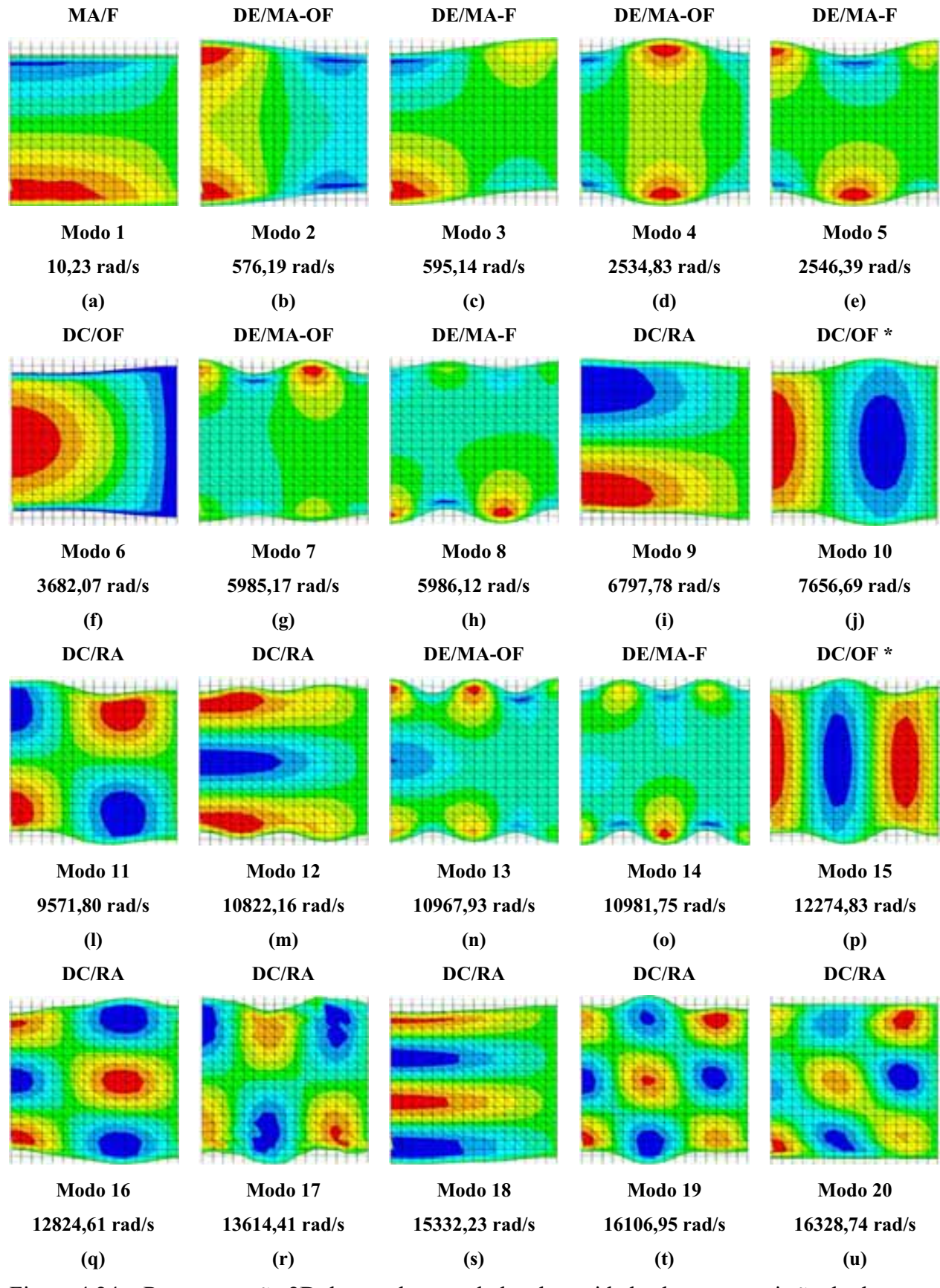

Figura 4.24 – Representação 2D dos modos acoplados da cavidade aberta com pistão duplo obtidos via ANSYS com módulo de elasticidade E=2.1x10<sup>11</sup>N/m<sup>2</sup>.

A primeira freqüência acoplada do sistema para o movimento em fase dos pistões representa o efeito de massa adicional que implica na incompressibilidade do fluido. A equação (4.31) permite de maneira simplificada, a partir da equação (4.19), o cálculo da freqüência fundamental com a presença de duas placas móveis, Pedroso (2003):

$$
\omega = \sqrt{\frac{K}{m_s + m_f/2}} = \sqrt{\frac{80000}{390 + 1000/2}} = 9.48 \text{ rad/s}
$$
\n(4.31)

Efetuam-se os cortes na cavidade do modo de massa adicional (10.23 rad/s) através do programa ANSYS. Observa-se que o campo de pressão varia linearmente em relação à *y*, como mostra Figura 4.25-(b). Na direção transversal (*x*), tem-se o primeiro modo desacoplado para uma cavidade com condição de contorno fechada-aberta, como ilustra Figura 4.25-(a).

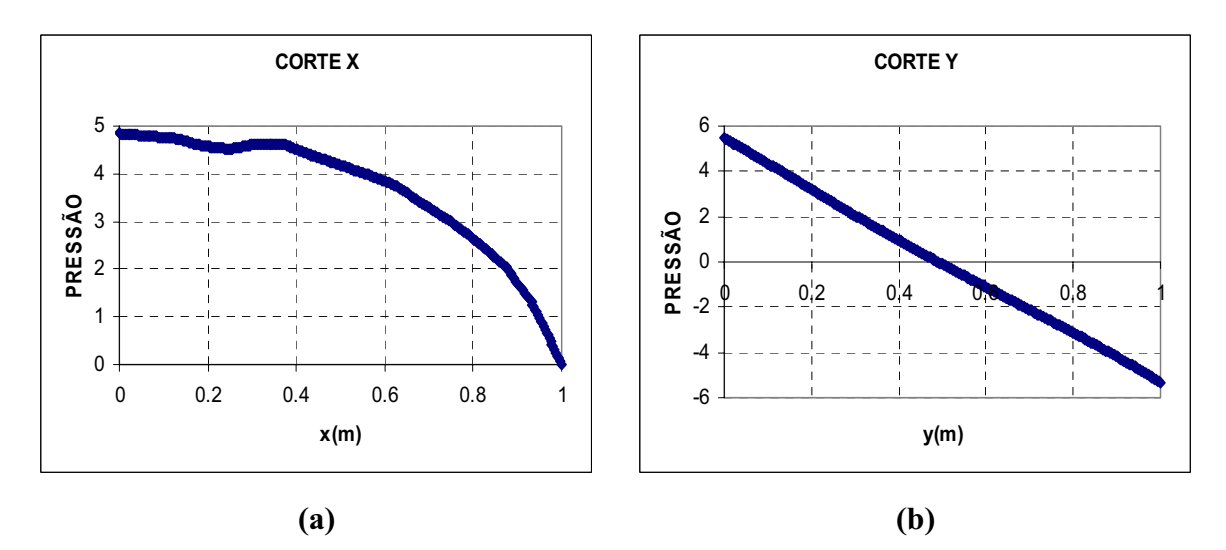

Figura 4.25 – Cortes no modo de massa adicional obtido pelo ANSYS do caso 2; (a) Corte *x* - primeiro modo desacoplado para a cavidade fechada-aberta (b) Corte *y* - primeiro modo acoplado

As figuras 4.24-(b), (c), (d), (e), (g), (h), (n) e (o) representam os modos controlados pela estrutura. Comporta-se de maneira análoga no que foi dito no caso anterior, no qual o fluido se ajusta à estrutura e determina a configuração do sistema acoplado. Nota-se que existe uma equivalência entre a forma modal da estrutura para o caso desacoplado com o caso acoplado.

Verifica-se bem que se trata dos modos da estrutura, que é dominante e a cavidade segue a deformada do sólido. Além disso, o resultado da freqüência se apresenta menor em relação ao problema desacoplado, devido à existência de uma massa de fluido incorporada à estrutura e, conseqüentemente, o valor da freqüência acoplada diminui. Portanto, trata-se de modos de dominantes da estrutura com massa adicional.

Já as figuras 4.24-(f), (i), (i), (l), (m), (p), (q), (r), (s), (t) e (u) mostram os modos com característica da cavidade. Nesses casos, o fluido prevalece sobre a estrutura e determina o formato do sistema. Nota-se que essas representações acopladas 2D citadas acima reproduzem os modos acústicos puros e geram resultados compatíveis com os modos da cavidade desacoplada.

Assinala-se que a Figura 4.24 não apresenta os modos com formato de onda plana, pois a condição de contorno é aberta na direção em *x* e não há o modo zero  $(n_x=0)$  de pressão constante em (*x*). Logo, o primeiro termo da série será diferente de zero ( $n \neq 0$ ), como mostra Tabela 4.11. Assim, neste modelo não existe o modo com acoplamento 1D de ondas planas.

Analisando os resultados, fazem-se as seguintes constatações, tendo como referência ao caso 1 (anterior):

- a) O modo de massa adicional típico (baixa freqüência), adiciona menos massa ao sistema.
- b) Os modos dominantes da estrutura com massa adicional (DE/MA) também mobilizam uma massa adicional menor. Eles aparecem aos pares na seqüência: oposição de fase (OF) e fase (F) com freqüências próximas. Porém, aquelas em oposição de fase têm uma freqüência ligeiramente inferior.
- c) Há a presença de alguns modos (assinalados na Figura 4.24 com \*) que surgem com freqüências próximas aos casos de ondas planas (OP) do exemplo anterior e que não correspondem à seqüência e à forma modal da cavidade. Esses sugerem uma forma mais regular na direção transversal (*x*). De qualquer forma, trata-se de modo da cavidade.
- d) Há os modos da cavidade com rigidez adicional (DC/RA) que se comportam como no caso anterior, guardando as particularidades da configuração geométrica da cavidade deste caso.
- e) Não há modo de oposição de fase para o fluido incompressível  $(\lambda \ll 1)$ , pois se isso acontecesse, haveria variação no volume no fluido.

Tal como no caso anterior, a Tabela 4.12 sintetiza os valores das vinte primeiras freqüências numéricas, analíticas e as diferenças obtidas entre esses resultados para o caso 2 acoplado, dado na Figura 4.21 para o módulo de elasticidade igual a  $E=2.1x10^{11}N/m^2$ (normal).

As quatro primeiras colunas da Tabela 4.12 representam respectivamente os índices modais da cavidade nas direções transversal (*nx*), longitudinal (*ny*) e da estrutura (*ni*). A Figura 4.26 ilustra os modos acoplados analíticos em *y* para o caso 2, que estão dispostos à esquerda da cavidade e alinhados na vertical  $(n_v=1 \text{ a } 6)$ . Enquanto que os modos desacoplados para uma cavidade fechada-aberta estão no centro  $(n_x=1 \text{ a } 5)$ , e os modos da estrutura estão à direita (*ni*=0 a 5).

Além disso, a Tabela 4.12 mostra também a ordem do modo e os resultados numéricos acoplados, obtidos através do programa ANSYS, cujos valores aparecem na seqüência do modo mais baixo para o modo mais alto (Numérico Acoplado). Na próxima coluna (Analítico Acoplado), têm-se os resultados analíticos acoplados, que são os valores da Tabela 4.11 em ordem crescente, caracterizando-se por modos dominados da cavidade.

Já para os modos controlados pela estrutura, consideram-se as freqüências analíticas desacopladas do sólido (em negrito), cujos valores são mostrados na Tabela 4.12. De maneira a desenvolver uma comparação mais adequada, calcula-se a solução analítica acoplada (Analítico Acoplada \*) para os modos dominantes do sólido, considerando o efeito de massa adicional. Esses resultados estão em negrito.

|                         | Modo                    | <b>Modo</b>             | Frequência c/ E=2.1x10E11 |          |           |            |       |       |                 |  |  |  |
|-------------------------|-------------------------|-------------------------|---------------------------|----------|-----------|------------|-------|-------|-----------------|--|--|--|
|                         | Cav.                    | Est.                    | Ordem                     | Numérico | Analítico | Analítico* | Dif.  | Dif.* | Análise         |  |  |  |
| n <b>x</b>              | ny                      | ni                      | do<br>modo                | Acoplado | Acoplado  | Acoplado   | (%)   | (%)   | Modo*           |  |  |  |
| $\mathbf{1}$            | $1*$                    | $\bf{0}$                | $\mathbf{1}$              | 10,23    | 9,48      | 9,48       | 7,91  | 7,91  | MA-F            |  |  |  |
| ---                     |                         | $\mathbf{1}$            | $\overline{2}$            | 576,19   | 739,29    | 575,22     | 22,06 | 0,17  | <b>DE/MA-OF</b> |  |  |  |
| ---                     |                         | $\mathbf{1}$            | 3                         | 595,14   | 739,29    | 594,45     | 19,50 | 0,12  | <b>DE/MA-F</b>  |  |  |  |
|                         |                         | $\boldsymbol{2}$        | $\overline{\mathbf{4}}$   | 2534,83  | 2956,65   | 2524,39    | 14,27 | 0,41  | <b>DE/MA-OF</b> |  |  |  |
|                         |                         | $\boldsymbol{2}$        | 5                         | 2546,39  | 2956,65   | 2533,88    | 13,88 | 0,49  | <b>DE/MA-F</b>  |  |  |  |
| $\mathbf{1}$            | $\overline{2}$          |                         | 6                         | 3682,07  | 3671,96   | 3671,96    | 0,28  | 0,28  | <b>DC/RA-OF</b> |  |  |  |
|                         |                         | $\mathbf{3}$            | 7                         | 5985,17  | 6652,40   | 5922,89    | 10,03 | 1,05  | <b>DE/MA-OF</b> |  |  |  |
|                         |                         | 3                       | 8                         | 5986,12  | 6652,40   | 5922,89    | 10,02 | 1,07  | <b>DE/MA-F</b>  |  |  |  |
| $\mathbf{1}$            | 3                       | ---                     | 9                         | 6797,78  | 6770,08   | 6770,08    | 0,41  | 0,41  | DC/RA-F         |  |  |  |
| $\overline{\mathbf{3}}$ | $\overline{2}$          |                         | 10                        | 7656,69  | 7608,97   | 7608,97    | 0,63  | 0,63  | <b>DC/RA-OF</b> |  |  |  |
| 3                       | 3                       |                         | 11                        | 9571,80  | 9499,96   | 9499,96    | 0,76  | 0,76  | DC/RA-F         |  |  |  |
| $\mathbf{1}$            | 4                       | ---                     | 12                        | 10822,16 | 10741,65  | 10741,65   | 0,75  | 0,75  | <b>DC/RA-OF</b> |  |  |  |
|                         |                         | $\overline{\mathbf{4}}$ | 13                        | 10967,93 | 11826,47  | 10773,20   | 7,26  | 1,81  | <b>DE/MA-OF</b> |  |  |  |
|                         |                         | $\overline{\mathbf{4}}$ | 14                        | 10981,75 | 11826,47  | 10784,68   | 7,14  | 1,83  | <b>DE/MA-F</b>  |  |  |  |
| 5                       | $\overline{2}$          |                         | 15                        | 12274,83 | 12112,92  | 12112,92   | 1,34  | 1,34  | <b>DC/RA-OF</b> |  |  |  |
| 3                       | $\overline{\mathbf{4}}$ |                         | 16                        | 12824,61 | 12641,06  | 12641,06   | 1,45  | 1,45  | <b>DC/RA</b>    |  |  |  |
| 5                       | 3                       |                         | 17                        | 13614,41 | 13381,84  | 13381,84   | 1,74  | 1,74  | <b>DC/RA</b>    |  |  |  |
| $\mathbf{1}$            | 5                       |                         | 18                        | 15332,23 | 15080,36  | 15080,36   | 1,67  | 1,67  | <b>DC/RA</b>    |  |  |  |
| 5                       | $\overline{\mathbf{4}}$ |                         | 19                        | 16106,95 | 15767,78  | 15767,78   | 2,15  | 2,15  | <b>DC/RA</b>    |  |  |  |
| $\overline{\mathbf{3}}$ | 5                       | ---                     | 20                        | 16328,74 | 16487,28  | 16487,28   | 0,96  | 0,96  | <b>DC/RA</b>    |  |  |  |

Tabela 4.12– Frequências analíticas e numéricas acopladas do caso 2 com E= $2.1x10^{11}N/m^2$ 

Legenda:

Massa Adicional = MA

Modo dominante da estrutura = DE/MA

Modo dominante da cavidade = DA/RA

Oposição de fase=OF e Fase=F

Dif.\* (%)=(Sol. Analítica - Resultado Numérico)\*100/Sol. Analítica

 $n_x$ ,  $n_y$  = índice modal nas direções transversal e longitudinal respectivamente

*ni* = índice modal da estrutura
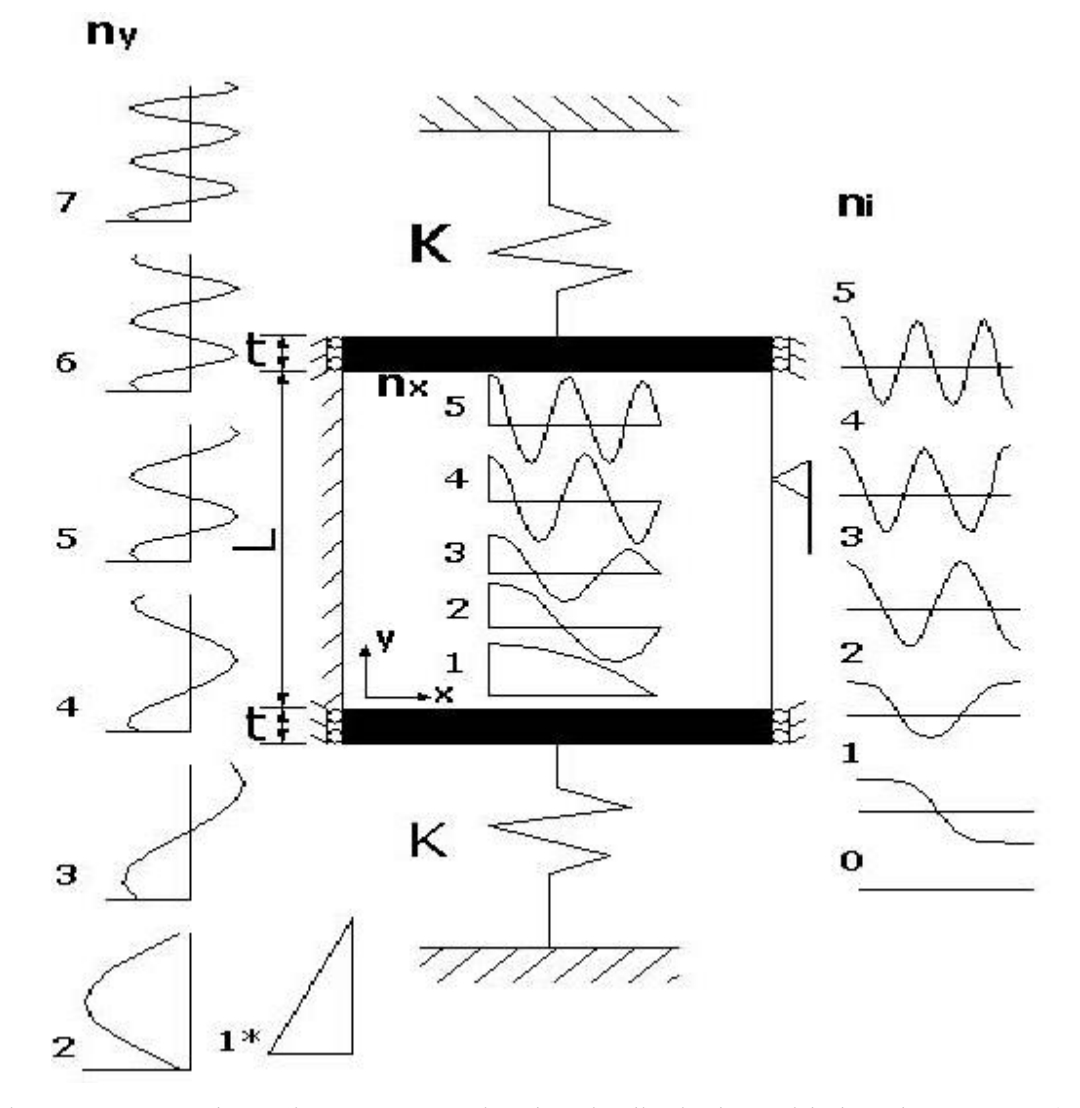

Figura 4.26– Modos típicos transversais e longitudinais da cavidade e da estrutura (caso 2)

A diferença (Dif. %) consiste no cálculo entre o resultado numérico acoplado (Numérico Acoplado) e a solução analítica acoplada (Analítico Acoplado). Nota-se que existe uma boa concordância quando se trata dos modos dominantes da cavidade. Já os modos com característica da estrutura apresentam uma discrepância, pois utilizam os valores analíticos desacoplados do sólido, ver Tabela 4.1, enquanto que o cálculo da outra diferença (Dif.\* %) para os modos da estrutura, inclui massa adicional no cálculo da freqüência analítica acoplada. Como os resultados dos modos dominantes da cavidade permanecem os mesmos valores, então essa diferença não se altera.

Portanto, a Tabela 4.12 tem, como intuito, comparar os resultados numéricos das freqüências dadas pelo ANSYS com os resultados analíticos, observando-se o seguinte: a) Para os modos dominantes da estrutura, foram consideradas as freqüências da estrutura

desacoplada sem a massa adicional. b) Para os modos dominantes da cavidade, foram consideradas as equações analíticas acopladas.

Os resultados numéricos obtidos pelo programa ANSYS para o sistema pistão duplo com cavidade aberta 2D apresentaram uma boa concordância com a solução analítica, com erros relativamente baixos. O gráfico da Figura 4.27, representado pela linha cheia, mostra a evolução do erro em relação à ordem do modo.

Os picos 1, 2, 3, 4, 5, 7, 8, 13 e 14 correspondem aos modos com característica da estrutura, conforme Figura 4.27. Essa diferença parece ser significativa, devido à presença de massa adicional na solução numérica acoplada, enquanto que o resultado analítico calculado não se considerou a presença de uma massa do fluido deslocada (massa adicional), utilizando-se apenas a freqüência analítica desacoplada (estrutura pura), segundo mostra Tabela 4.1.

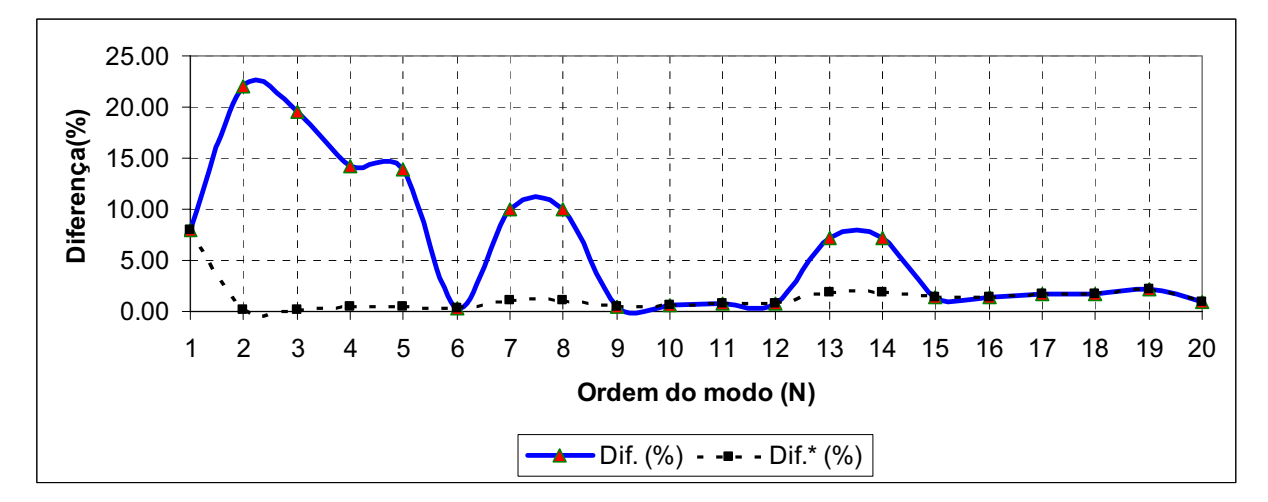

Figura 4.27 – Ordem do modo x Diferença (%)

Portanto, essas elevações dadas no gráfico para as freqüências dominantes da estrutura com massa adicional, deve-se a desconsideração no modelo analítico (cálculo complexo) do efeito de massa adicional, assim refletindo nos resultados.

De maneira a desenvolver uma comparação coerente entre o resultado analítico e numérico dos modos com característica da estrutura, novamente, utiliza-se a equação (4.13), que permite computar o efeito de massa adicional. O traço pontilhado do gráfico da Figura 4.27

representa a diferença entre os resultados quando, inclui a massa adicional na solução analítica, para os modos controlados pelo sólido.

4.3.2.1 - Freqüências e deformadas modais para o caso 2 simulados com alto valor do módulo de elasticidade (*E*).

A Figura 4.28 corresponde aos vinte primeiros modos acoplados do problema, pistão duplo com cavidade aberta, obtidos pelo programa ANSYS, sendo o módulo de elasticidade da estrutura igual a  $E=2.1x10^{15} N/m^2$ . As representações 2D indicam apenas os modos com características da cavidade, pois com o aumento do módulo de elasticidade, a estrutura torna-se rígida e somente surgem os modos acústicos puros.

Assim, comparam-se os resultados obtidos a seguir  $(E=2.1x10^{15}N/m^2)$  com os da Figura 4.24 (problema que utiliza  $E=2.1x10^{11}N/m^2$ ). Logo, consegue-se identificar quais são os modos da estrutura que não aparecem com o valor de E alto, a partir dessa metodologia.

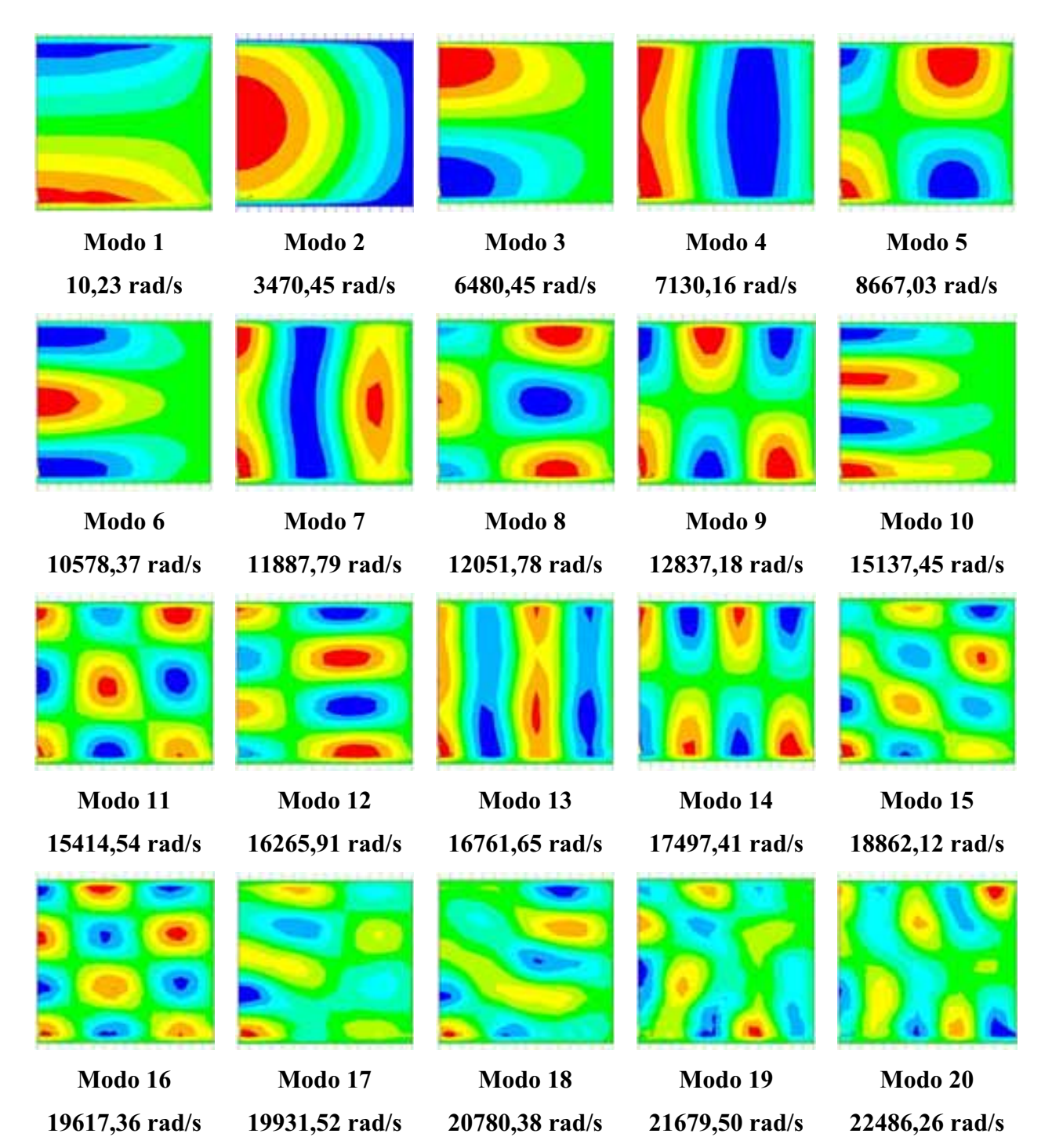

Figura 4.28 – Representação 2D dos modos acoplados da cavidade aberta com pistão duplo obtidos via ANSYS com módulo de elasticidade E=2.1x10<sup>15</sup>N/m<sup>2</sup>.

A Tabela 4.13 resume os resultados das freqüências numéricas para o caso 2 acoplado com módulo de elasticidade alto  $E=2.1x10^{15}N/m^2$ , como também mostra a diferença entre os valores calculados analítica e numericamente. Essa diferença deve-se à escolha da solução analítica considerada, uma vez que os valores usados foram referentes aos da Tabela 4.11 com E= $2.1x10^{11}$ N/m<sup>2</sup>.

| Modo                    |                         |                         | Frequência c/ E=2.1x10E15 |                  |      |              |
|-------------------------|-------------------------|-------------------------|---------------------------|------------------|------|--------------|
|                         | Cav.                    | Ordem                   | Numérico                  | <b>Analítico</b> | Dif. | Análise      |
| $\mathbf{n} \mathbf{x}$ | ny                      | do modo                 | Acoplado                  | Acoplado         | (%)  | Modo         |
| $\mathbf{1}$            | $\mathbf{1}$            | $\mathbf{1}$            | 10.23                     | 9.48             | 7.91 | <b>MA</b>    |
| $\mathbf{1}$            | $\overline{2}$          | $\overline{2}$          | 3470.45                   | 3671.96          | 5.49 | <b>DC/RA</b> |
| $\mathbf{1}$            | 3                       | 3                       | 6480.48                   | 6770.08          | 4.28 | <b>DC/RA</b> |
| 3                       | $\overline{2}$          | $\overline{\mathbf{4}}$ | 7130.16                   | 7608.97          | 6.29 | <b>DC/RA</b> |
| 3                       | 3                       | 5                       | 8667.03                   | 9499.96          | 8.77 | <b>DC/RA</b> |
| $\mathbf{1}$            | $\overline{\mathbf{4}}$ | 6                       | 10578.37                  | 10741.65         | 1.52 | <b>DC/RA</b> |
| 5                       | $\overline{2}$          | $\overline{7}$          | 11887.79                  | 12112.92         | 1.86 | <b>DC/RA</b> |
| 3                       | $\overline{\mathbf{4}}$ | 8                       | 12051.78                  | 12641.06         | 4.66 | <b>DC/RA</b> |
| 5                       | 3                       | 9                       | 12837.18                  | 13381.84         | 4.07 | <b>DC/RA</b> |
| $\mathbf{1}$            | 5                       | 10                      | 15137.45                  | 15080.36         | 0.38 | <b>DC/RA</b> |
| 5                       | $\overline{\mathbf{4}}$ | 11                      | 15414.54                  | 15767.78         | 2.24 | <b>DC/RA</b> |
| 3                       | 5                       | 12                      | 16265.91                  | 16487.28         | 1.34 | <b>DC/RA</b> |
| 7                       | $\overline{2}$          | 13                      | 16761.65                  | 16732.08         | 0.18 | <b>DC/RA</b> |
| 7                       | 3                       | 14                      | 17497.41                  | 17672.39         | 0.99 | <b>DC/RA</b> |
| 5                       | 5                       | 15                      | 18862.12                  | 18990.97         | 0.68 | <b>DC/RA</b> |
| 7                       | $\overline{\mathbf{4}}$ | 16                      | 19617.36                  | 19541.30         | 0.39 | <b>DC/RA</b> |
| $\mathbf{1}$            | 6                       | 17                      | 19931.52                  | 19577.95         | 1.81 | <b>DC/RA</b> |
| 3                       | 6                       | 18                      | 20780.38                  | 20681.14         | 0.48 | <b>DC/RA</b> |
| 9                       | $\overline{2}$          | 19                      | 21679.50                  | 21391.95         | 1.34 | <b>DC/RA</b> |
| 9                       | 3                       | 20                      | 22486.26                  | 22135.18         | 1.59 | <b>DC/RA</b> |

Tabela 4.13 – Freqüências analíticas e numéricas acopladas em rad/s do problema da Figura 3.21 com módulo de elasticidade E= $2.1x10^{15}$  N/m<sup>2</sup>

O gráfico da Figura 4.29 representa a ordem do modo em relação à diferença (%). Nota-se que não existem os modos da estrutura, aparecendo somente os modos acústicos, pois aumentou-se muito o módulo de elasticidade (estrutura sem flexibilidade).

A seqüência de modos acoplados de dominante da cavidade obtida com E alto, como ilustra Figura 4.29, guarda uma analogia com os modos da cavidade com um pistão, também para o *E* alto. Porém, os valores das freqüências são um pouco menores, uma vez que as condições de contorno são diferentes. A similaridade das formas modais pode ser observada, alinhando-se a direção cavidade fechada-aberta. Em ambos os casos, têm-se que deformadas modais em pressão são similares. O caso do pistão duplo parece sugerir a introdução de uma rigidez menor no sistema do que aquela observada para o pistão simples.

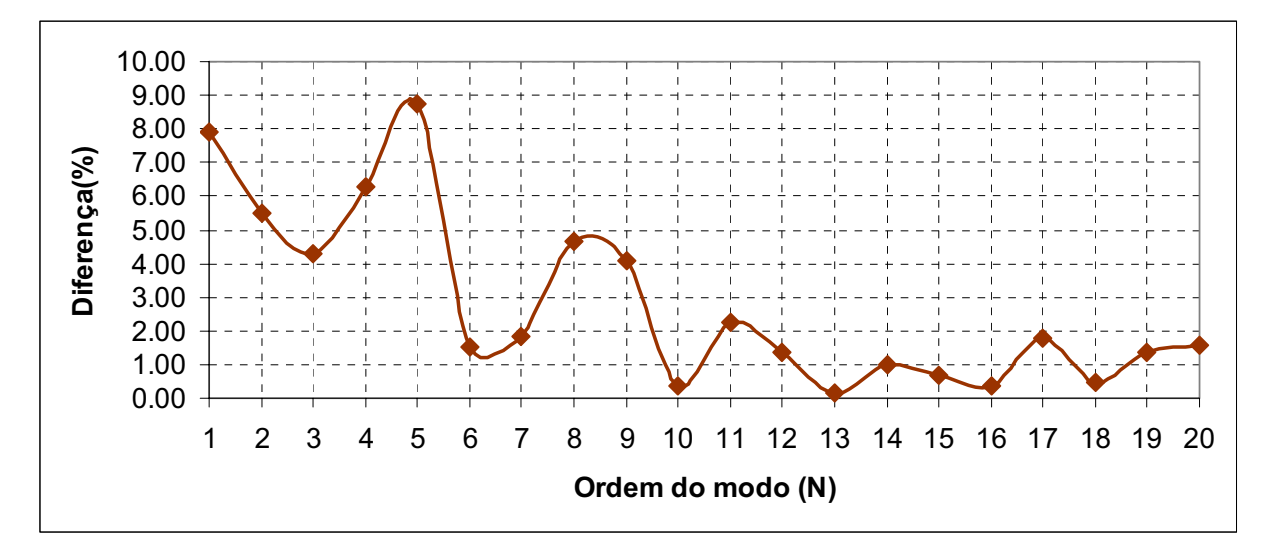

Figura 4.29 – Ordem do modo x Diferença (%)

A Tabela 4.14 indica as dez primeiras freqüências numéricas e analíticas para os casos: desacoplado e acoplado. Nota-se que os resultados são satisfatórios quando comparados com a os valores analíticos, para freqüências naturais da cavidade e da estrutura. Na última coluna, desenvolve-se a análise dos modos de vibração do caso na Figura 4.21, que podem ser classificados por: modos dominantes da cavidade com rigidez adicional (DC/RA) e modos dominantes da estrutura com massa adicional (DE/MA) .

|                |             |                                   |             |                |              | <b>DESACOPLADO</b> |              |      | <b>ACOPLADO</b>         |              |                |                  |
|----------------|-------------|-----------------------------------|-------------|----------------|--------------|--------------------|--------------|------|-------------------------|--------------|----------------|------------------|
| Ordem          |             | <b>FLUIDO</b><br><b>ESTRUTURA</b> |             |                |              |                    |              |      | <b>FLUIDO-ESTRUTURA</b> |              |                |                  |
| do             | Analítico   | Numérico                          | $Erro$   nx |                | $\mathbf{n}$ | Analítico          | Numérico     | Erro | Analítico               | Numérico     | $(\omega L/c)$ | Análise do modos |
| Modo           | eq. $(3.1)$ | <b>ANSYS</b>                      | $(\%)$      |                |              | Eq. $(4.4)$        | <b>ANSYS</b> | (%)  | Tabela 4.12             | <b>ANSYS</b> | Λ.             | Interpretação)   |
| п.             | 14,32       | 14,32                             | 0,00        | $\overline{0}$ |              | 2356,19            | 2359,96      | 0,16 | 9,48                    | 10,23        | 0,01           | MA-F             |
| $\mathbf{2}$   | 739,29      | 740,16                            | 0,12        |                |              | 5268,61            | 5323,62      | 1,04 | 549,38                  | 576,19       | 0,38           | <b>DE/MA-OF</b>  |
| 3              | 2956,65     | 2970,06                           | 0,45        | $\Omega$       | 3            | 7068,58            | 7169,74      | 1,43 | 549,38                  | 595,14       | 0,40           | DE/MA-F          |
| 4              | 6652,40     | 6721,12                           | 1,03        |                | 3            | 8495,38            | 8740,54      | 2,89 | 2494,27                 | 2534,83      | 1,69           | <b>DE/MA-OF</b>  |
| 5 <sup>5</sup> | 11826,47    | 12045,49                          | 1,85        | 2              |              | 9714,84            | 10007,23     | 3,01 | 2494,27                 | 2546,39      | 1,70           | <b>DE/MA-F</b>   |
| 6              | 18478,85    | 19021,72                          | 2,94        | $\theta$       | 5            | 11780,97           | 12249,07     | 3,97 | 3671,96                 | 3682,07      | 2,45           | DC-OF            |
| 7              | 26609,54    | 27750,94                          | 4,29        | 2              | 3            | 11780,97           | 12415,57     | 5,39 | 5898,96                 | 5985,17      | 3,99           | <b>DE/MA-OF</b>  |
| 8              | 36218,54    | 38355,70                          | 5,90        |                | 5            | 12688,50           | 13435,96     | 5,89 | 5898,96                 | 5986,12      | 3,99           | DE/MA-F          |
| 9              | 47305,85    | 50963,54                          | 7,73        | $\overline{3}$ |              | 14332,17           | 15216,62     | 6,17 | 6770,08                 | 6797,78      | 4,53           | <b>DC-RA</b>     |
| 10             | 59871,47    | 65678,14                          | 9,70        | 2              | 5            | 15087,01           | 16291,67     | 7,98 | 7608,97                 | 7656,69      | 5,10           | DC-OF            |

Tabela 4.14 – Resultados analíticos e numéricos para o problema desacoplado e acoplado do caso 2, considerando  $E=2.1x10^{11}N/m^2$ 

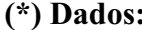

## **(\*) Dados:** *Legenda:*

**K= rigidez da mola** 

**E= 2.1 x 10E11N/m<sup>2</sup> <b>n**<sub>x</sub>= índice modal na direção transversal da cavidade

**Lx= 1.0m ny= índice modal na direção longitudinal da cavidade** 

 $λ=$  parâmetro de compressibilidade

<sup>2</sup> **tex of the Cauca Constant Constant Constant Constant Constant Constant Constant Constant Constant Constant Co**<br>**1 tex of the constant Constant Constant Constant Constant Constant Constant Constant Constant Constant** 

**K= 80000N/m2** P **relação entre a massa do pistão e a massa do fluido** 

 **MA= modo de massa dicional** 

D**= 3.56x 10E-5 DE/MA= modo dominante da estrutura com massa adicional** 

P**= 0,39 DC/RA= modo dominante da cavidade com rigidez adicional** 

 **OF e F= oposição de fase e fase** 

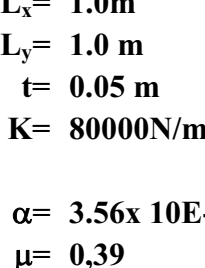

# **5 - RESULTADOS NUMÉRICOS (FEDYFE E ANSYS) COM ELEMENTOS FINITOS 2D DE ESTADO PLANO DE TENSÃO**

## **5.1 - INTRODUÇÃO**

Alguns casos simples que possuem soluções fechadas são apresentados aqui, a fim de mostrar a aplicação da formulação potencial simétrica, bem como validar o programa acadêmico FEDYFE. Opta-se por casos unidimensionais; um pistão com cavidade longa e também por modelo tipicamente bidimensionais; pistão com cavidade curta. Cada resultado do programa FEDYFE é comparado com a solução analítica equivalente e também com o programa ANSYS, considerando apenas a análise de vibração livre.

Vale a pena ressaltar que o programa ANSYS se baseia em outra formulação acústica (U-P), sendo a pressão a variável no domínio do fluido e o deslocamento a incógnita da estrutura, segundo Zienkiewicz & Newton (1969). Enquanto que o programa FEDYFE se baseia na formulação (U- $\phi$ -P<sub>0</sub>), Oslon & Bathe (1985) e Barbosa (1998). Apesar disso, os resultados numéricos apresentaram boa concordância com a solução analítica.

O programa FEDYFE ( *Finite Elements in Dynamics and Fluid-Structures*) se caracteriza por um conjunto de sub-programas desenvolvido e implementado dentro de um programa de pesquisa científica no Grupo de Dinâmica e Fluido-Estrutura na UnB (GDFE) para o tratamento de problemas em dinâmica das estruturas, relacionado com questões envolvendo a influência de fluidos, transientes e outras solicitações. Iniciado em outubro de 1994 encontra-se em plena evolução: Módulo I - Acoplamento fluido-estrutura, através de uma abordagem funcional por um método do tipo  $U$ - $\phi$ - $P_0$ , Barbosa (1998).

Neste capítulo, as freqüências e modos acoplados analisados e comparados são apenas os modos com característica da cavidade. Aplica-se a mesma técnica utilizada anteriormente para capturar os modos acústicos puros. Aumenta-se o módulo de elasticidade da estrutura  $(E=2.1x \ 10^{15} N/m^2)$  nos problemas com acoplamento tanto no programa FEDYFE quanto no programa ANSYS. Assim, os modos dominados pela estrutura são eliminados do sistema acoplado.

Os casos analisados são:

-Caso 3A trata-se de um pistão simples com cavidade longa para a condição de contorno aberta na extremidade superior (oposta ao pistão).

-Caso 3B também consiste em um pistão simples com cavidade longa para a condição de contorno fechada nas extremidades.

-Caso 4A constitui-se de um pistão simples com cavidade quadrada para a condição de contorno aberta na extremidade superior.

-Caso 4B representa um pistão simples com cavidade quadrada para a condição de contorno fechada.

-Caso 5A trata-se de um pistão duplo na direção longitudinal (*y*) com uma cavidade quadrada aberta na lateral.

-Caso 5B corresponde a um pistão duplo na direção longitudinal (*x*) com uma cavidade quadrada fechada.

Apesar de ter o mesmo modelo, o pistão simples com cavidade quadrada aberta, o caso 1 do capítulo 4 e o caso 4A do capítulo 5 se diferenciam um do outro pelo tipo de discretização. A malha do caso 1 é mais refinada, pois foi necessário melhorar a discretização para obter com precisão os modos e as freqüências dominantes da estrutura. Vale a pena ressaltar que a malha de elementos finitos para o sólido do caso 1 possui 34 nós e 16 elementos triangulares lineares dispostos em uma camada. Como foi analisado somente as freqüências e os modos dominantes da cavidade do caso 3A, não houve a necessidade de se refinar a malha, pois essa atende bem o que foi proposto neste capítulo: comparar os resultados numéricos (FEFYFE e ANSYS) com a solução analítica equivalente.

Da mesma forma, acontece com o caso 2 e o caso 5A, o modelo é o mesmo, ou seja, pistão duplo com cavidade aberta na lateral. Porém, adotam-se malhas diferentes. O caso 4A também foi usado para servir de comparação das freqüências e modos dominantes da cavidade obtidos pelos programas ANSYS e FEDYFE. Portanto, não se teve a necessidade de aprimorar a discretização neste capítulo, pois a cavidade responde bem à malha adotada.

## **5.2 - CASO 3A- CONDIÇÃO DE CONTORNO ABERTA PARA UMA CAVIDADE 1D**

O caso pistão-cavidade longa representa bem o problema unidimensional, pois uma de suas dimensões é preponderante maior em relação a outra. As paredes da cavidade são consideradas rígidas e o pistão tem liberdade de movimentação apenas na direção longitudinal, como mostra Figura 5.1-(a).

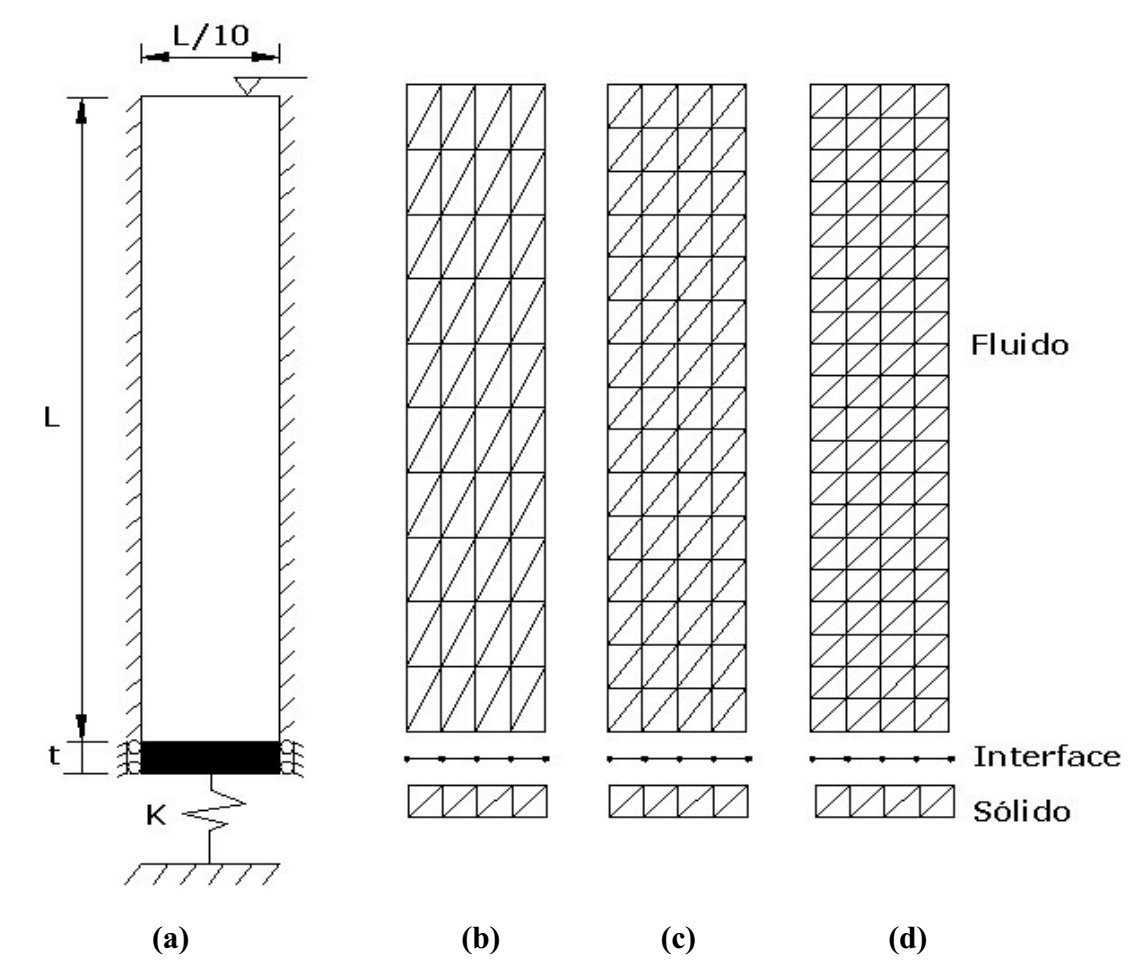

Figura 5.1 – (a) Cavidade rígida longa com extremidade superior aberta. (b), (c) e (d) Diferentes malhas utilizadas na discretização, Barbosa (1998)

Para a análise numérica, a cavidade acústica foi discretizada por três diferentes tipos de malhas, a fim de testar a convergência dos resultados, como mostra as figuras 5.1-(b), (c) e (d). Os dados do problema acoplado são:

*\* Domínio do sólido:*

$$
t = 0.05m
$$
;  $K = 80000 \frac{N}{m^2}$ ,  $E = 2,1x10^{11} \frac{N}{m^2}$ ;  $v = 0,3$ 

\* Domínio do fluido:

$$
\rho_s = 7800 \frac{Kg}{m^3}; \ \rho_f = 1000 \frac{Kg}{m^3}; \ \beta = 2{,}25x10^9 \frac{N}{m^2}; \ L = 10m
$$

**Malha 1**: número de nós = 55, número de elementos fluido = 80  $\Rightarrow$  Figura 5.1-(b) **Malha 2**: número de nós = 80, número de elementos fluido =  $120 \Rightarrow$  Figura 5.1-(c) **Malha 3**: número de nós = 105, número de elementos fluido =  $160 \Rightarrow$  Figura 5.1-(d)

## **5.2.1 - Problema desacoplado**

A Tabela 5.1 e a Tabela 5.2 comparam os cálculos obtidos, respectivamente, pelos programas numéricos ANSYS e FEDYFE com os resultados analíticos para cavidade desacoplada aberta, considerando os três tipos de refinamento (malha 1, 2 e 3), como mostra as figuras 5.1-(b), (c) e (d). De acordo com a Tabela 5.2, nota-se que o programa FEDYFE apresenta um bom acordo com a solução analítica, fornecendo resultados inferiores a 7% para a malha 1.

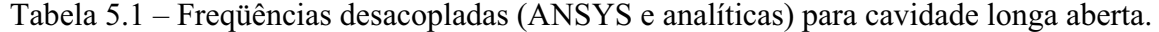

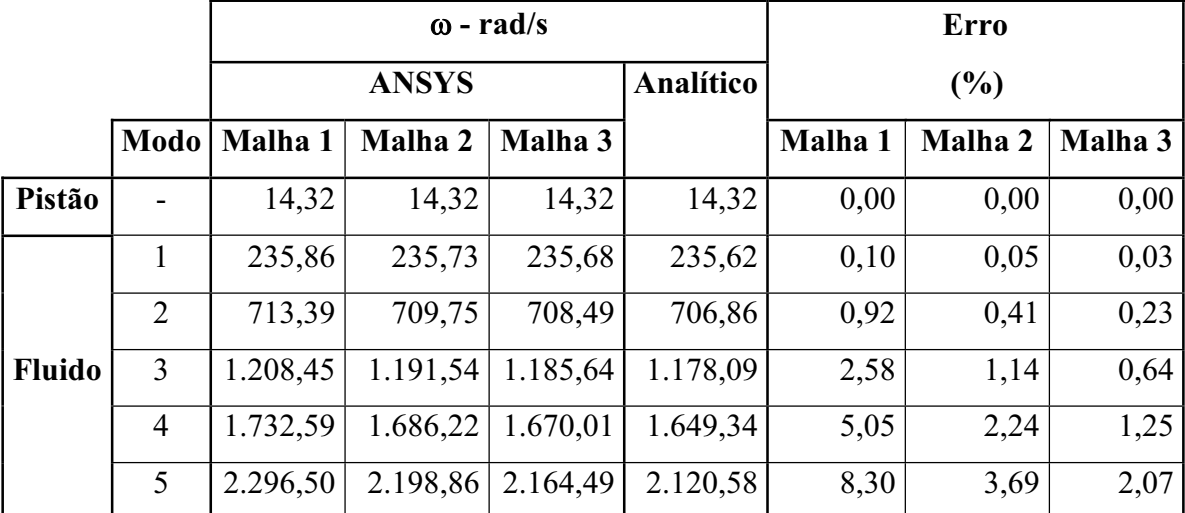

|               |                |          | $\omega$ - rad/s |          |                  | Erro    |         |         |  |
|---------------|----------------|----------|------------------|----------|------------------|---------|---------|---------|--|
|               |                |          | Programa FEDYFE  |          | <b>Analítico</b> |         | (%)     |         |  |
|               | Modo           | Malha 1  | Malha 2          | Malha 3  |                  | Malha 1 | Malha 2 | Malha 3 |  |
| Pistão        |                | 14,32    | 14,32            | 14,32    | 14,32            | 0,00    | 0,00    | 0,00    |  |
|               |                | 235,86   | 235,73           | 235,68   | 235,68           | 0,08    | 0,02    | 0,00    |  |
|               | $\overline{2}$ | 713,40   | 709,76           | 708,49   | 708,39           | 0,71    | 0,19    | 0,01    |  |
| <b>Fluido</b> | 3              | 1.208,44 | 1.191,53         | 1.185,64 | 1.185,19         | 1,96    | 0,53    | 0,04    |  |
|               | $\overline{4}$ | 1.732,60 | 1.686,20         | 1.670,02 | 1.668,86         | 3,82    | 1,04    | 0,07    |  |
|               | 5              | 2.296,50 | 2.198,85         | 2.164,46 | 2.162,24         | 6,21    | 1,69    | 0,10    |  |

Tabela 5.2 – Freqüências desacopladas (FEDYFE e analíticas) para cavidade longa aberta

A Figura 5.2 mostra a malha 3 e os cinco primeiros modos desacoplados obtidos através do programa ANSYS.

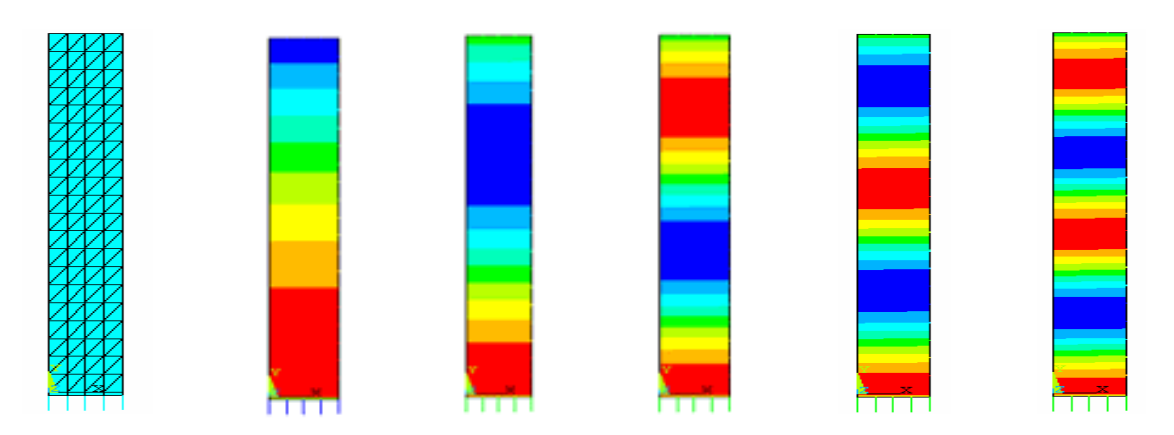

Figura 5.2 – Malha 3 e os cinco primeiros modos desacoplados da cavidade aberta longa obtidos pelo ANSYS.

## **5.2.2 - Problema acoplado**

Os resultados das freqüências do problema acoplado 1D para a cavidade aberta estão na Tabela 5.3 e na Tabela 5.4. A primeira mostra os resultados obtidos pelo ANSYS, enquanto que a segunda apresenta os valores das freqüências resultantes do FEDYFE. Observa-se que o programa FEDYFE forneceu bons resultados quando comparados com a solução analítica. Os erros são inferiores a 6% para a malha menos refinada (Tabela 5.4), enquanto que o ANSYS obteve erros abaixo de 9 % também para a mesma malha. Isso mostra que o programa acadêmico fornece resultados satisfatórios quando confronta com outro programa comercial para problemas de interação fluido-estrutura.

|               |                |          | $\omega$ - rad/s |          |           |         | Erro    |         |  |  |
|---------------|----------------|----------|------------------|----------|-----------|---------|---------|---------|--|--|
|               |                |          | <b>ANSYS</b>     |          | Analítico |         | (%)     |         |  |  |
|               | Modo           | Malha 1  | Malha 2          | Malha 3  |           | Malha 1 | Malha 2 | Malha 3 |  |  |
|               |                | 3,23     | 2,72             | 2,72     | 2,72      | 18,60   | 0,00    | 0,00    |  |  |
| Pistão        | 2              | 455,37   | 438,38           | 438,08   | 437,69    | 4,04    | 0,16    | 0,09    |  |  |
| $+$           | 3              | 921,62   | 883,79           | 881,34   | 878,23    | 4,94    | 0,63    | 0,35    |  |  |
| <b>Fluido</b> | $\overline{4}$ | 1.409,88 | 1.342,40         | 1.333,98 | 1.323,31  | 6,54    | 1,44    | 0,81    |  |  |
|               | 5              | 1.931,26 | 1.819,23         | 1.799,06 | 1.773,23  | 8,91    | 2,59    | 1,46    |  |  |

Tabela 5.3 – Freqüências acopladas (ANSYS e analíticas) para cavidade longa aberta.

Tabela 5.4 – Freqüências acopladas (FEDYFE e analíticas) para cavidade longa aberta.

|               |                |          | $\omega$ - rad/s |          |           | <b>Erro</b> |         |         |  |
|---------------|----------------|----------|------------------|----------|-----------|-------------|---------|---------|--|
|               |                |          | Programa FEDYFE  |          | Analítico |             | (%)     |         |  |
|               | Modo           | Malha 1  | Malha 2          | Malha 3  |           | Malha 1     | Malha 2 | Malha 3 |  |
|               |                | 2,72     | 2,72             | 2,72     | 2,72      | 0,00        | 0,00    | 0,00    |  |
| Pistão        | 2              | 439,24   | 438,38           | 438,08   | 437,69    | 0,35        | 0,16    | 0,09    |  |
| $+$           | 3              | 890,83   | 883,80           | 881,36   | 878,23    | 1,43        | 0,63    | 0,36    |  |
| <b>Fluido</b> | $\overline{4}$ | 1.366,61 | 1.342,41         | 1.334,02 | 1.323,31  | 3,27        | 1,44    | 0,81    |  |
|               | 5              | 1.877,69 | 1.819,20         | 1.798,97 | 1.773,23  | 5,89        | 2,59    | 1,45    |  |

A Figura 5.3 mostra a malha 3 utilizada na discretização e os cinco primeiros modos acoplados correspondentes aos resultados da Tabela 5.3.

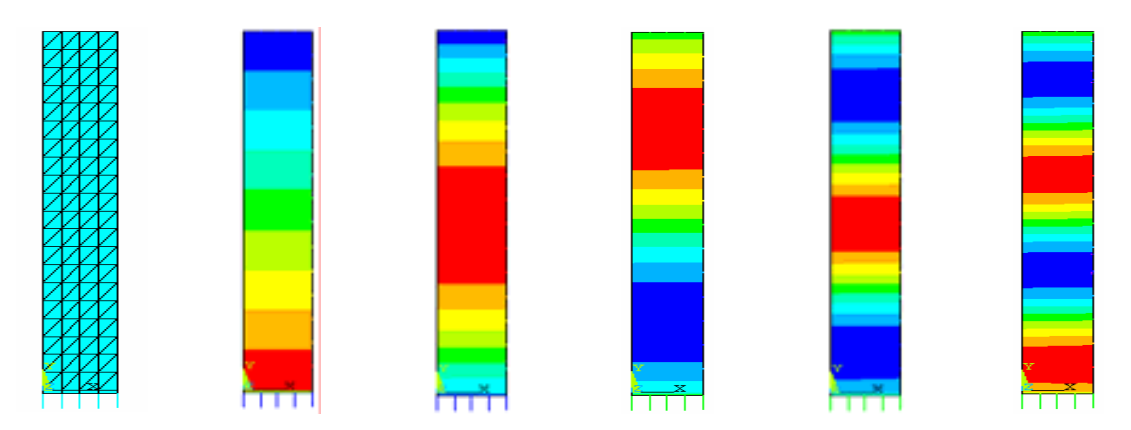

Figura 5.3 – Malha 3 e os cinco primeiros modos acoplados da cavidade aberta obtidos pelo ANSYS.

# **5.3 - CASO 3B – CONDIÇÃO DE CONTORNO FECHADA PARA UMA CAVIDADE 1D**

Analisa-se o comportamento do problema fluido-estrutura para a cavidade fechada-fechada 1D, conforme Figura 5.4, considerando o problema desacoplado e acoplado.

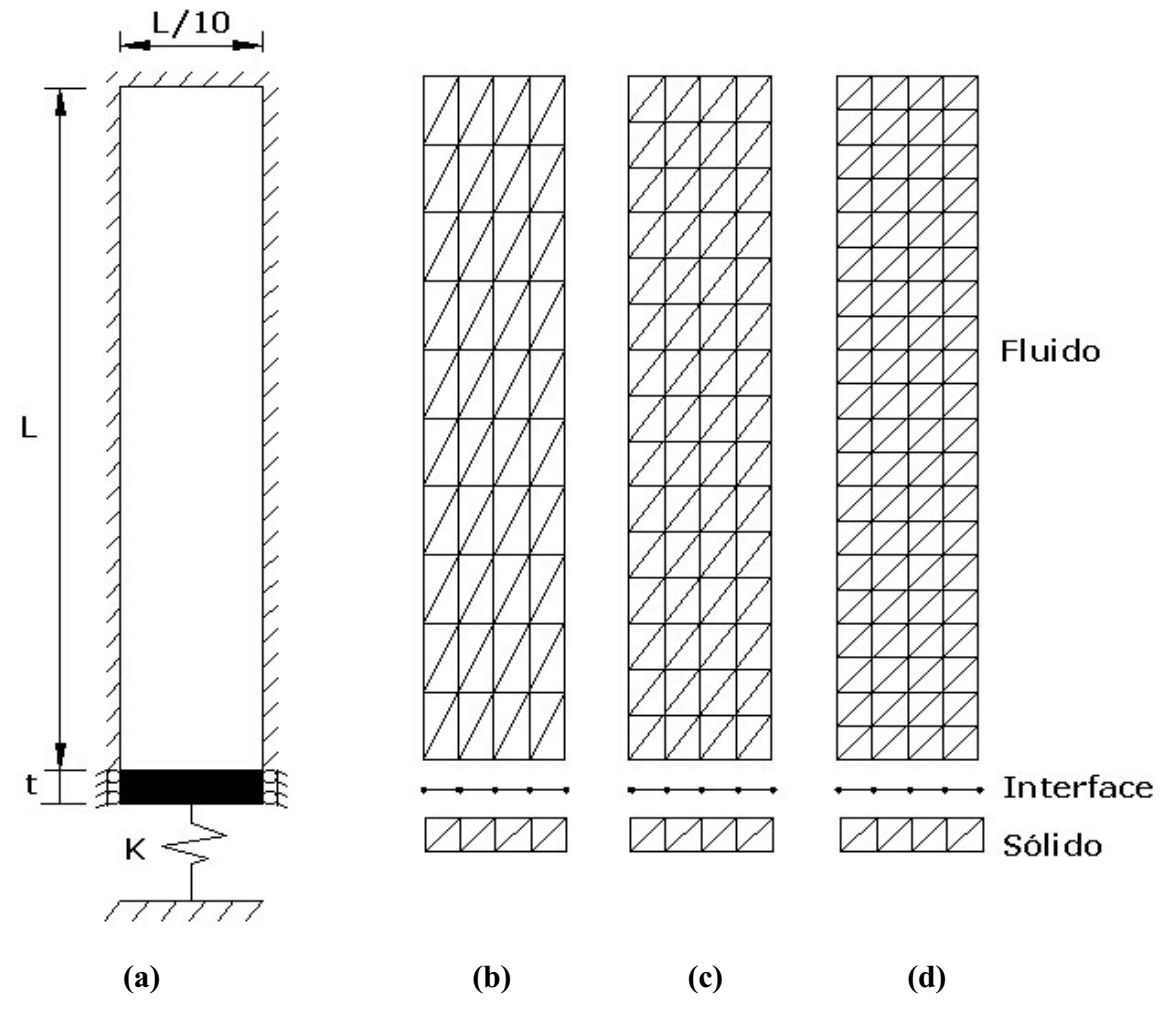

Figura 5.4 – (a) Cavidade rígida longa com extremidade superior fechada. (b)-(d) Malhas utilizadas na discretização.

As freqüências para este sistema podem ser obtidas analiticamente, através do método da matriz de transferência e elas são comparadas com os resultados numéricos, através de programas baseados no método dos elementos finitos (ANSYS e FEDYFE).

## **5.3.1 - Problema desacoplado**

A Tabela 5.5 e a Tabela 5.6 comparam, respectivamente, as freqüências obtidas através dos programas ANSYS e FEDYFE com os resultados analíticos para cavidade fechada-fechada desacoplada. Nota-se que ambos apresentaram bons resultados com erros menores inferiores 11% para a Malha 1.

|               |                |          | $\omega$ - rad/s |          |           |         | <b>Erro</b> |         |
|---------------|----------------|----------|------------------|----------|-----------|---------|-------------|---------|
|               |                |          | <b>ANSYS</b>     |          | Analítico |         | (%)         |         |
|               | <b>Modo</b>    | Malha 1  | Malha 2          | Malha 3  |           | Malha 1 | Malha 2     | Malha 3 |
| Pistão        |                | 14,32    | 14,32            | 14,32    | 14,32     | 0,00    | 0,00        | 0,00    |
|               |                | 473,17   | 472,09           | 471,72   | 471,24    | 0,41    | 0,18        | 0,10    |
|               | $\overline{2}$ | 958,00   | 949,33           | 946,31   | 942,48    | 1,65    | 0,73        | 0,41    |
| <b>Fluido</b> | 3              | 1.466,06 | 1.436,90         | 1.426,72 | 1.413,72  | 3,70    | 1,64        | 0,92    |
|               | $\overline{4}$ | 2.008,80 | 1.939,87         | 1.915,74 | 1.884,96  | 6,57    | 2,91        | 1,63    |
|               | 5              | 2.595,33 | 2.463,20         | 2.416,20 | 2.356,19  | 10,15   | 4,54        | 2,55    |

Tabela 5.5 – Comparação das freqüências naturais desacopladas do programa ANSYS com o resultado analítico, para a cavidade longa fechada-fechada.

Tabela 5.6 – Comparação das freqüências naturais desacopladas do programa FEDYFE com o resultado analítico, para a cavidade longa fechada-fechada.

|               |                |          | $\omega$ - rad/s       |          |           | Erro    |         |         |  |
|---------------|----------------|----------|------------------------|----------|-----------|---------|---------|---------|--|
|               |                |          | <b>Programa FEDYFE</b> |          | Analítico |         | (%)     |         |  |
|               | Modo           | Malha 1  | Malha 2                | Malha 3  |           | Malha 1 | Malha 2 | Malha 3 |  |
| Pistão        | $\blacksquare$ | 14,32    | 14,32                  | 14,32    | 14,32     | 0,00    | 0,00    | 0,00    |  |
|               |                | 473,17   | 472,10                 | 471,72   | 471,24    | 0,41    | 0,18    | 0,10    |  |
|               | $\overline{2}$ | 957,97   | 949,34                 | 946,33   | 942,48    | 1,64    | 0,73    | 0,41    |  |
| <b>Fluido</b> | 3              | 1.466,08 | 1.436,88               | 1.426,71 | 1.413,72  | 3,70    | 1,64    | 0,92    |  |
|               | $\overline{4}$ | 2.008,82 | 1.939,84               | 1.915,73 | 1.884,96  | 6,57    | 2,91    | 1,63    |  |
|               | 5              | 2.595,30 | 2.463,23               | 2.416,19 | 2.356,19  | 10,15   | 4,54    | 2,55    |  |

#### **5.3.2 - Problema acoplado.**

A Tabela 5.7 compara os valores obtidos pelo programa FEDYFE com o resultado analítico para cavidade acoplada fechada-fechada. Observa-se que este programa apresenta bons resultados quando comparados com a solução analítica, com erro inferior a 8% para a malha 1 (menos refinada).

|               |                |          |                 | $\omega$ - rad/s |           |         | <b>Erro</b> |         |
|---------------|----------------|----------|-----------------|------------------|-----------|---------|-------------|---------|
|               |                |          | Programa FEDYFE |                  | Analítico |         | (%)         |         |
|               | Modo           | Malha 1  | Malha 2         | Malha 3          |           | Malha 1 | Malha 2     | Malha 3 |
|               |                | 218,87   | 218,76          | 218,72           | 218,70    | 0,08    | 0,03        | 0,01    |
| Pistão        | $\overline{2}$ | 662,72   | 659,79          | 658,77           | 657,45    | 0,80    | 0,36        | 0,20    |
| $^{+}$        | 3              | 1.124,94 | 1.111,10        | 1.106,30         | 1.100, 16 | 2,25    | 0,99        | 0,56    |
| <b>Fluido</b> | $\overline{4}$ | 1.616,97 | 1.578,19        | 1.564,77         | 1.547,70  | 4,48    | 1,97        | 1,10    |
|               | 5              | 2.149,38 | 2.065,65        | 2.036,64         | 1.998,00  | 7,58    | 3,39        | 1,93    |

Tabela 5.7 – Comparação das freqüências naturais acopladas do Programa FEDYFE com o resultado analítico, para a cavidade longa fechada-fechada.

## **5.4 - CASO 4A - CONDIÇÃO DE CONTORNO ABERTA PARA UMA CAVIDADE 2D**

Esse caso já foi objeto de estudo anterior (caso1), ver Figura 4.3. Todavia, ele será retomado para servir de comparação com os resultados obtidos pelo FEDYFE. A diferença entre o caso 1 e o caso 4A consiste no tipo de malha. O caso 1 usa uma discretização mais aprimorada, com o intuito de capturar, com melhor precisão, as freqüências e modos dominantes da estrutura.

Vale a pena ressaltar que o modelo do capítulo 4 utiliza-se 16 elementos triangulares lineares com 34 nós para o sólido, que se dispõem em uma camada de elementos de estado plano de tensão. Enquanto que o fluido consiste em 512 elementos lineares triangulares, perfazendo um total de 289 nós, como mostra a Figura 4.13. Portanto, não seria conveniente comparar as freqüências caso 1 com aquelas do caso 4A, estas fornecidas pelo programa ANSYS, pois a discretização dos dois casos é bem diferente. A malha interfere nos resultados das freqüências, principalmente quando se trata do problema acoplado. Porém, os modos de vibração com característica da cavidade do caso 1 produzem as mesmas configurações acústicas do caso 4A, como também geram a mesma seqüência dos modos.

O problema com pistão-cavidade aberta 2D, como mostra Figura 5.5-(a), caracteriza-se por uma cavidade bidimensional que tem dimensões da mesma ordem de grandeza  $1x1m^2$ . Na direção transversal, as paredes são rígidas. Na direção longitudinal, a extremidade superior apresenta condição de contorno aberta (*p*=0) no lado oposto. Há um pistão rígido-móvel com liberdade de movimentação apenas na direção em *y*.

No caso 4 A, a discretização para domínio do fluido é constituída por 128 elementos com 81 nós. A região do sólido compõe de 32 elementos e 27 nós, conforme ilustra a Figura 5.5- (b). Os resultados numéricos e analíticos para os problemas acoplados e desacoplados são mostrados nas tabelas a seguir.

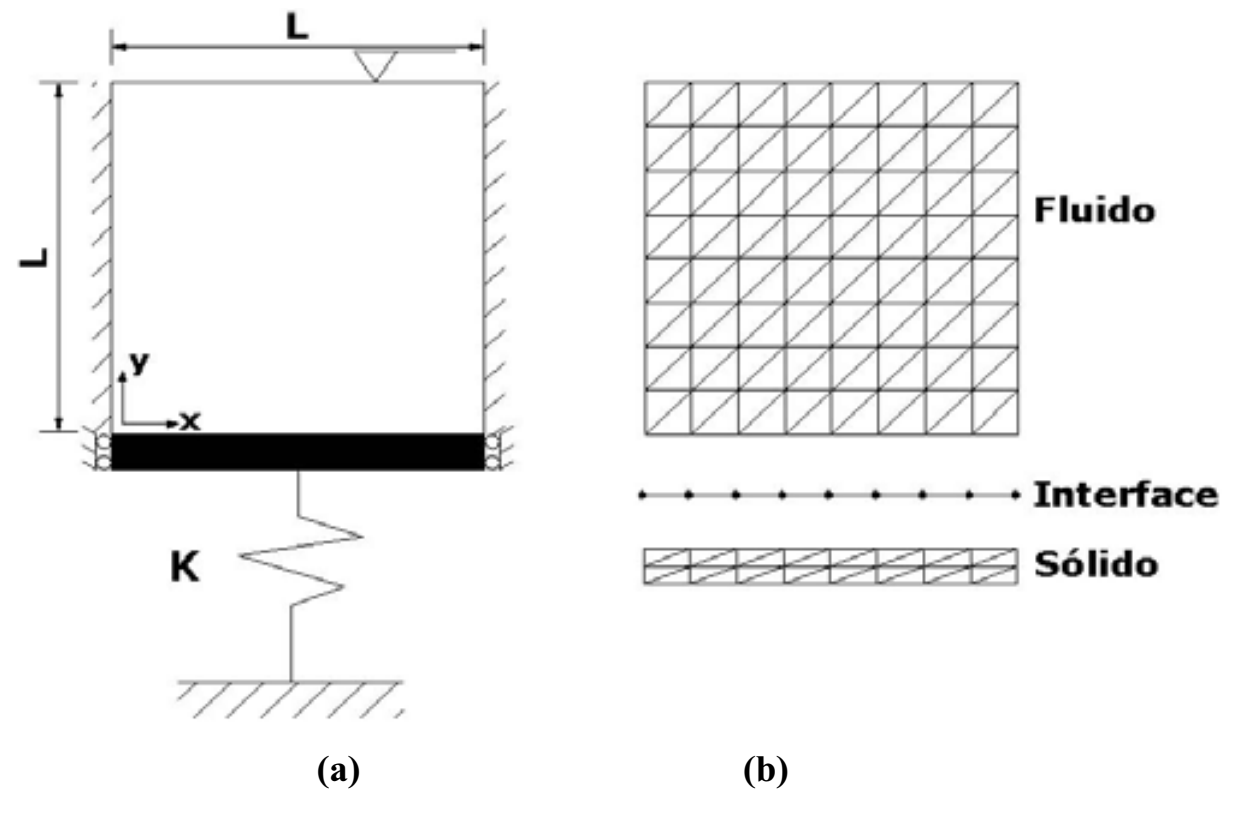

Figura 5.5 – (a) Cavidade rígida curta com extremidade superior aberta. (b) Malha utilizada na discretização.

#### **Dados do problema:**

\* Domínio do sólido:

$$
t = 0.05m
$$
;  $K = 80000 \frac{N}{m^2}$ ,  $E = 2,1x10^{11} \frac{N}{m^2}$ ;  $v = 0,3$ 

\* Domínio do fluido:

$$
\rho_s = 7800 \frac{Kg}{m^3}; \ \rho_f = 1000 \frac{Kg}{m^3}; \ \beta = 2{,}25x10^9 \frac{N}{m^2}; \ L = 1m
$$

### **5.4.1 - Problema desacoplado**

A Tabela 5.8 mostra as freqüências obtidas pelo programa ANSYS e FEDYFE, bem como mostra a solução analítica para o sistema desacoplado com cavidade aberta 2D, conforme ilustra Figura 5.5-(a). Observa-se que os programas FEDYFE e ANSYS chegaram aos resultados satisfatórios quando comparados com as soluções analíticas, apresentando erros inferiores a 3% para as cinco primeiras freqüências desacopladas.

Tabela 5.8 – Comparação das freqüências naturais desacopladas do programa ANSYS e FEDYFE com o resultado analítico, para a cavidade 2D aberta-fechada.

|        |             |              | $\omega$ - rad/s |           |              | $\text{Erro}(\%)$ |
|--------|-------------|--------------|------------------|-----------|--------------|-------------------|
|        | <b>Modo</b> | <b>ANSYS</b> | <b>FEDYFE</b>    | Analítico | <b>ANSYS</b> | <b>FEDYFE</b>     |
| Pistão |             | 14,32        | 14,32            | 14,32     | 0,00         | 0,00              |
|        | 1           | 2.359,96     | 2.359,94         | 2.356,19  | 0,16         | 0,16              |
|        | 2           | 5.323,62     | 5.323,63         | 5.268,58  | 1,04         | 1,04              |
| Fluido | 3           | 7.169,74     | 7.169,81         | 7.068,58  | 1,43         | 1,43              |
|        | 4           | 8.740,54     | 8.740,84         | 8.495,38  | 2,89         | 2,89              |
|        | 5           | 10.007,23    | 10.007,26        | 9.714,84  | 3,00         | 3,00              |

A Figura 5.6 e a Figura 5.7 ilustram os cinco primeiros modos desacoplados obtidos respectivamente pelos programas ANSYS e FEDYFE.

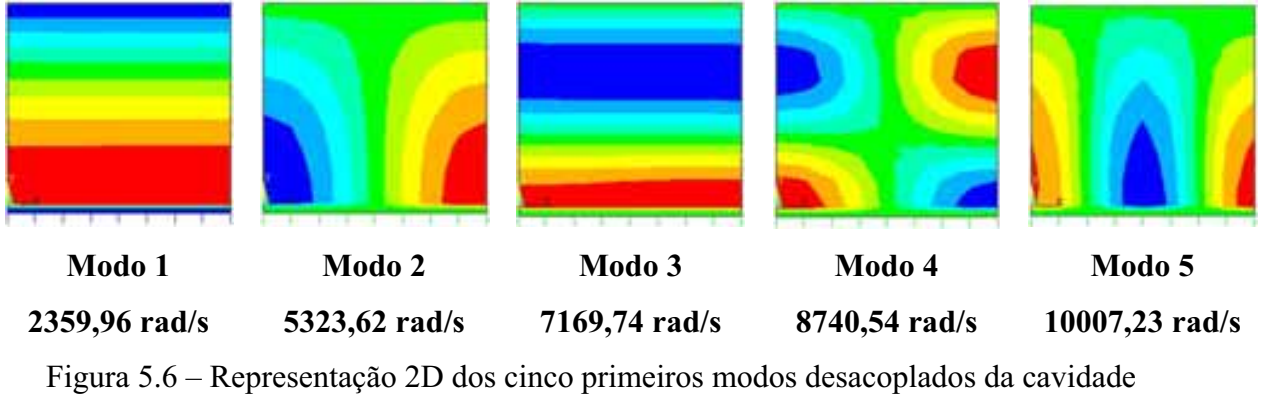

aberta obtidos pelo ANSYS

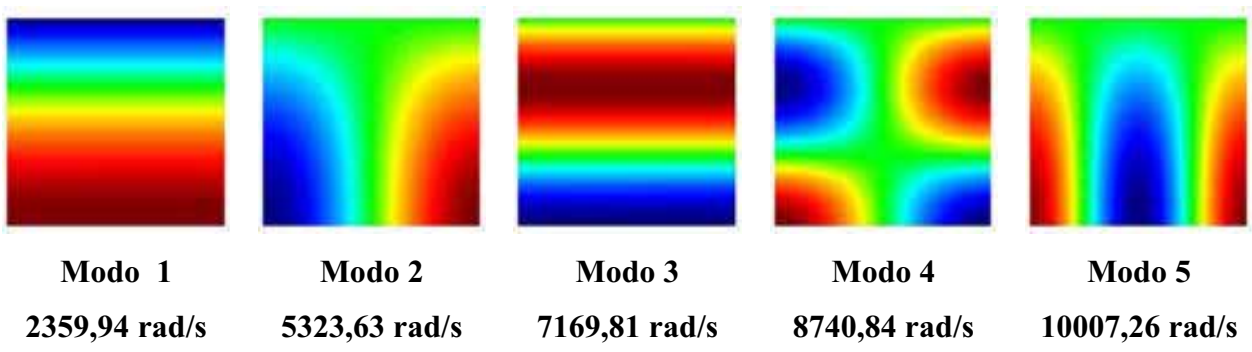

Figura 5.7 – Representação 2D dos cinco primeiros modos desacoplados da cavidade aberta obtidos pelo FEDYFE

## **5.4.2 - Problema acoplado**

A Tabela 5.9 apresenta a comparação das freqüências obtidas através do programa ANSYS e FEDYFE com os resultados analíticos para cavidade aberta acoplada. Nota-se que os programas FEDYFE e ANSYS apresentaram uma boa concordância quando confrontados com os valores analíticos, fornecendo erros inferiores a 6%.

|               |                |              | $\omega$ - rad/s |                  |              | Erro $(\% )$  |
|---------------|----------------|--------------|------------------|------------------|--------------|---------------|
|               | Modo           | <b>ANSYS</b> | <b>FEDYFE</b>    | <b>Analítico</b> | <b>ANSYS</b> | <b>FEDYFE</b> |
|               |                | 7,78         | 7,59             | 8,04             | 3,23         | 5,60          |
| Pistão        | 2              | 3.599,51     | 3.599,92         | 3.586,65         | 0,36         | 0,37          |
| $^{+}$        | 3              | 5.318,60     | 5.323,06         | 5.268,58         | 0,95         | 1,03          |
| <b>Fluido</b> | $\overline{4}$ | 7.893,57     | 7.892,42         | 7.758,90         | 1,74         | 1,72          |
|               | 5              | 8.732,99     | 8.740,99         | 8.495,38         | 2,80         | 2,89          |

Tabela 5.9 – Freqüências acopladas para cavidade aberta 2D via ANSYS e FEDYFE

A Figura 5.8 e a Figura 5.9 mostram os cinco primeiros modos acoplados da cavidade acústica, dados, respectivamente, pelos programas ANSYS e FEDYFE. Nota-se que existe uma correspondência entre os modos de vibração da cavidade obtidos pelo ANSYS da Figura 5.8, com os resultados do programa FEDYFE, mostrados na Figura 5.9. Observa-se ainda, que estes são cinco primeiros modos dominantes da cavidade e se caracterizam pelo fato do fluido ser dominante na sua forma modal e a estrutura acompanha o campo de pressão. Para capturar somente os modos acústicos puros, considerou-se o módulo de elasticidade alto (E=2.11x10<sup>15</sup>N/m<sup>2</sup>).

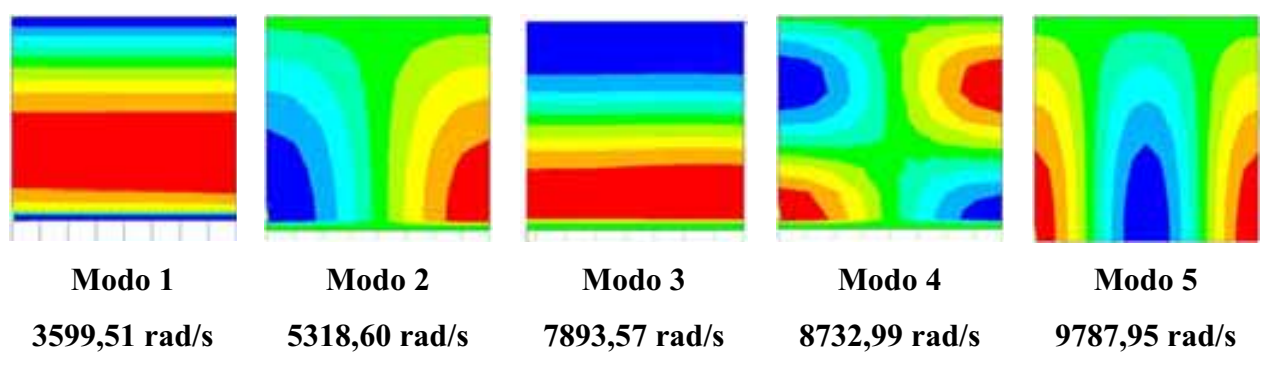

Figura 5.8 – Representação 2D dos cinco primeiros modos acoplados da cavidade aberta obtidos pelo ANSYS

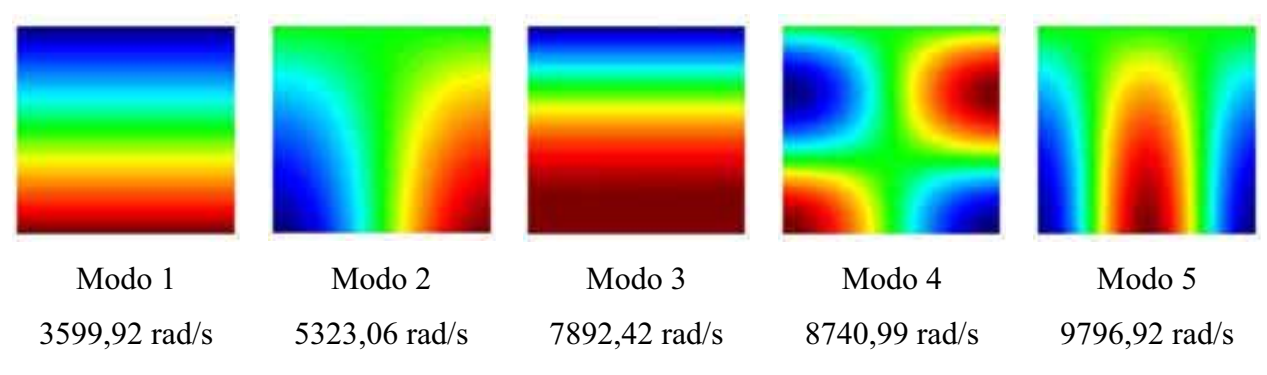

Figura 5.9 – Representação 2D dos cinco primeiros modos acoplados da cavidade aberta obtidos pelo FEDYFE

## **5.5 - CASO 4B- CONDIÇÃO DE CONTORNO FECHADA PARA UMA CAVIDADE 2D**

Trata-se do caso anterior com a extremidade oposta ao pistão fechada, como mostra a Figura 5.10-(a). Na direção transversal, as paredes da cavidade são rígidas, enquanto que, na direção oposta, há um pistão rígido-móvel com liberdade de movimentação na direção y

e na extremidade superior da cavidade fechada. A discretização para domínio do fluido é composta por 128 elementos com 81 nós. A região do sólido compõe de 32 elementos e 27 nós, conforme Figura 5.10-(b). Os resultados numéricos e analíticos para os problemas desacoplados e acoplados são mostrados a seguir.

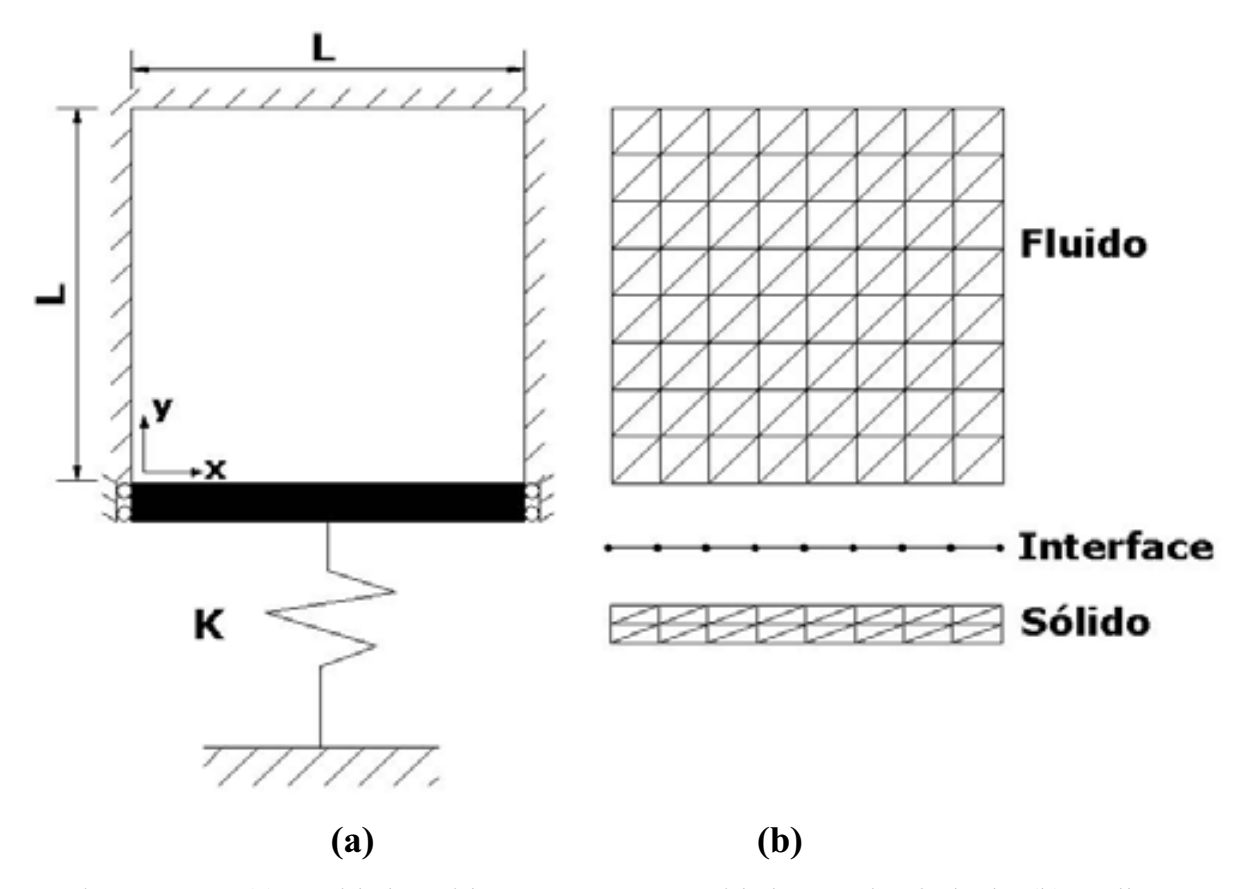

Figura 5.10 – (a) Cavidade rígida curta com extremidade superior fechada. (b) Malha utilizada na discretização.

\* Domínio do sólido:

$$
t = 0.05m
$$
;  $K = 80000 \frac{N}{m^2}$ ,  $E = 2,1x10^{11} \frac{N}{m^2}$ ;  $v = 0,3$ 

\* Domínio do fluido:

$$
\rho_s = 7800 \frac{Kg}{m^3}; \ \rho_f = 1000 \frac{Kg}{m^3}; \ \beta = 2{,}25x10^9 \frac{N}{m^2}; \ L = 1m
$$

## **5.5.1 - Problema desacoplado**

A Tabela 5.10 mostra a comparação entre as freqüências numéricas obtidas pelo ANSYS e pelo FEDYFE, com a solução analítica para o sistema desacoplado. Nota-se que os

programas FEDYFE e ANSYS fornecem resultados satisfatórios quando comparados com a solução analítica, apresentando erros inferiores a 3%.

|               |                |              | $\omega$ - rad/s |           |              | Erro $(\% )$  |
|---------------|----------------|--------------|------------------|-----------|--------------|---------------|
|               | Modo           | <b>ANSYS</b> | <b>FEDYFE</b>    | Analítico | <b>ANSYS</b> | <b>FEDYFE</b> |
| Pistão        |                | 14,32        | 14,32            | 14,32     | 0,00         | 0,00          |
|               |                | 4.742,11     | 4.742,13         | 4.712,39  | 0,63         | 0,63          |
|               | $\overline{2}$ | 4.742,11     | 4.742,14         | 4.712,39  | 0,63         | 0,63          |
| <b>Fluido</b> | 3              | 6.788,98     | 6.789,32         | 6.664,32  | 1,87         | 1,88          |
|               | $\overline{4}$ | 9.661,03     | 9.661,57         | 9.424,78  | 2,51         | 2,51          |
|               | 5              | 9.664,17     | 9.664,31         | 9.424,78  | 2,54         | 2,54          |

Tabela 5.10 – Comparação das freqüências desacopladas dadas pelo programa ANSYS e FEDYFE com o resultado analítico para a cavidade 2D fechada-fechada.

Verifica-se que os modos de vibração para a cavidade quadrada fechada são simétricos, como ilustra a Figura 5.11 e a Figura 5.12. Isso acontece porque as condições de contorno e a geometria também são simétricas. Assim, eles produzem modos de vibração conjugados nas duas direções, que conseqüentemente, podem gerar instabilidade, como é mostrado neste caso.

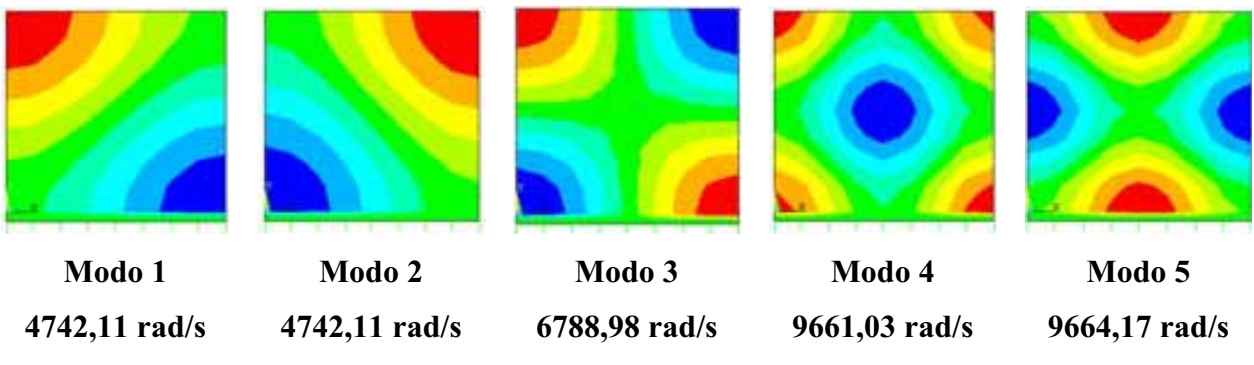

Figura 5.11 – Representação 2D dos modos desacoplados da cavidade fechada obtidos pelo ANSYS (com instabilidade)

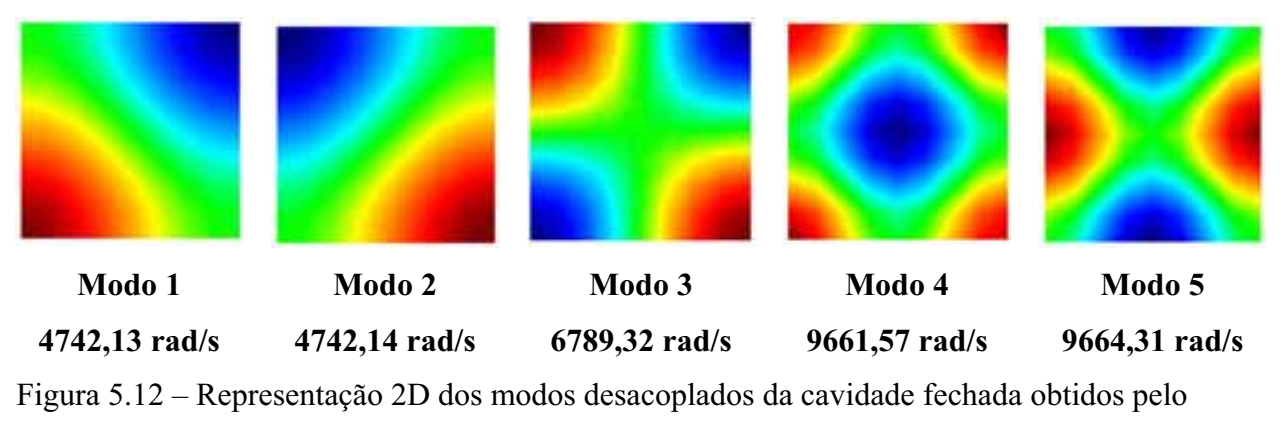

FEDYFE (com instabilidade)

De maneira a contornar o problema da instabilidade, elimina-se a simetria do problema. Efetua-se o cálculo novamente, mas modificando um pouco o comprimento de um dos lados do quadrado. Portanto, essa nova geometria torna o problema estável, como mostra a Figura 5.13.

As representações 2D da Figura 5.13 correspondem aos cinco primeiros modos da cavidade acústica pura sem instabilidade, para a condição de contorno fechada.

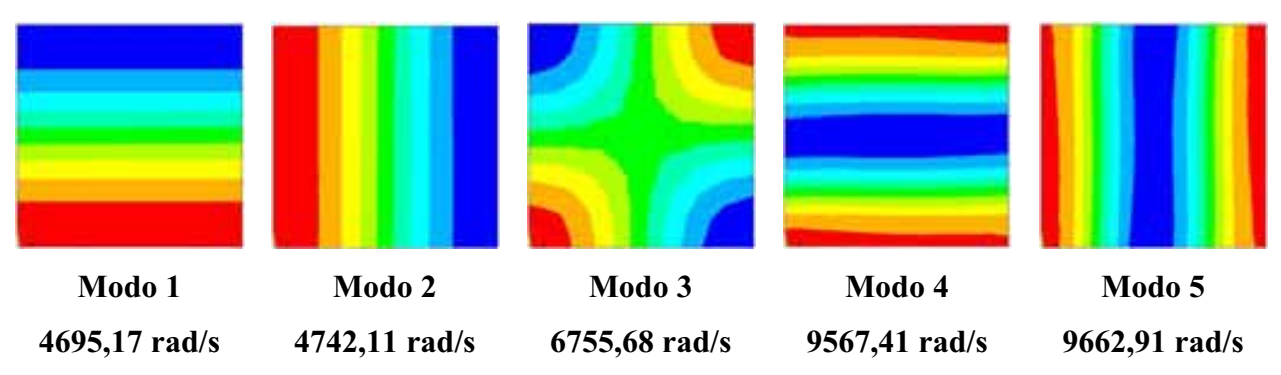

Figura 5.13 – Representação 2D dos modos desacoplados da cavidade fechada obtidos pelo ANSYS (sem instabilidade)

## **5.5.2 - Problema acoplado**

A Tabela 5.11 apresenta a comparação entre as freqüências acopladas fornecidas pelos programas ANSYS e FEDYFE, com a solução analítica. Os resultados do programa FEDYFE mostraram eficientes com erro inferior a 3%, para as cinco primeiras freqüências acopladas.

|               |                |              | $\omega$ - rad/s |           | Erro $(\% )$ |               |  |
|---------------|----------------|--------------|------------------|-----------|--------------|---------------|--|
|               | <b>Modo</b>    | <b>ANSYS</b> | <b>FEDYFE</b>    | Analítico | <b>ANSYS</b> | <b>FEDYFE</b> |  |
|               |                | 1725,48      | 1725,58          | 1724,11   | 0,08         | 0,09          |  |
| Pistão        | $\overline{2}$ | 4.739,85     | 4.741,85         | 4.712,39  | 0,58         | 0,63          |  |
| $^{+}$        | 3              | 5.663,41     | 5.663,90         | 5.613,45  | 0,89         | 0,90          |  |
| <b>Fluido</b> | $\overline{4}$ | 6.782,07     | 6.788,64         | 6.664,32  | 1,77         | 1,87          |  |
|               | 5              | 9.662,28     | 9.662,90         | 9.424,78  | 2,52         | 2,53          |  |

Tabela 5.11 – Freqüências acopladas para cavidade fechada 2D via ANSYS e FEDYFE

Verifica-se que os modos obtidos pelo programa FEDYFE, como mostra a Figura 5.15, apresentaram boa concordância com aqueles obtidos pelo ANSYS, conforme ilustra a Figura 5.14. Essas representações 2D representam os modos acoplados, com característica da cavidade acústica, pura para a condição de contorno fechada.

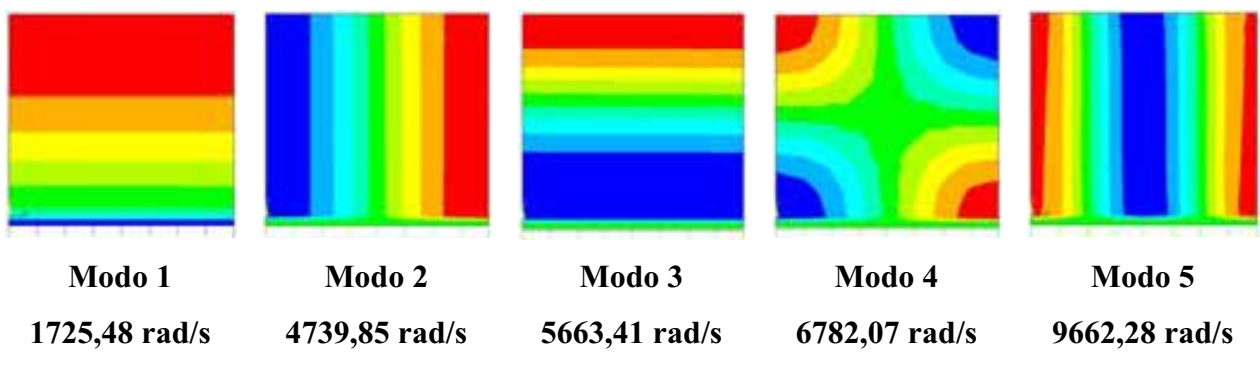

Figura 5.14 – Representação 2D dos cinco primeiros modos acoplados da cavidade fechada fornecidos pelo ANSYS

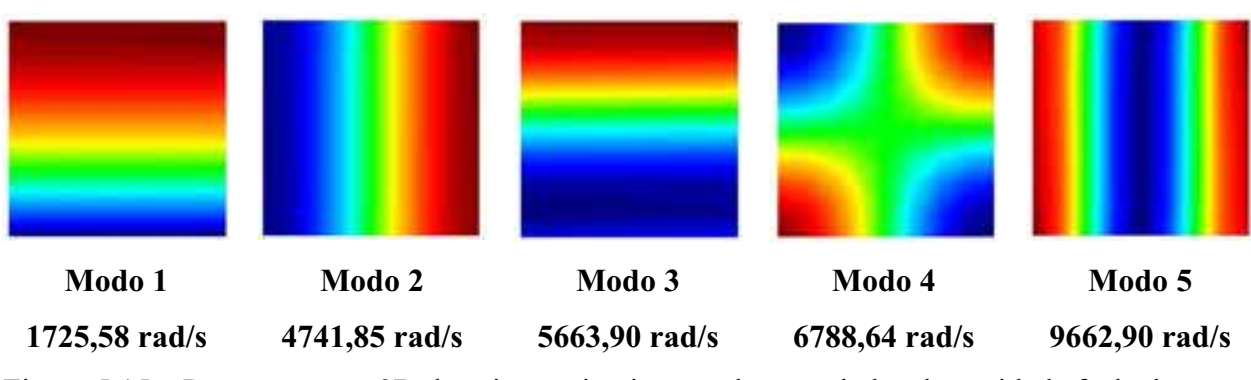

Figura 5.15 – Representação 2D dos cinco primeiros modos acoplados da cavidade fechada fornecidos pelo FEDYFE

## **5.6 - CASO 5A- CAVIDADE 2D ABERTA NA LATERAL COM PISTÃO DUPLO**

Este caso já foi objeto de estudo anterior (analítico e numérico), todavia ele será retomado para comparar os resultados do ANSYS com o programa FEDYFE. O caso 5A se diferencia do caso 2 pelo tipo de malha adotada na discretização.

Estuda-se aqui uma cavidade acústica quadrada aberta na lateral, com duas placas rígidas móveis apoiadas em molas com constante elástica K, que se posicionam em lados opostos da cavidade, Figura 5.16-(a).

A discretização para o domínio do fluido é composta por 128 elementos com 81 nós, enquanto o sólido apresenta 64 elementos e 54 nós, como mostra a Figura 5.16-(b). Os resultados para os problemas desacoplados e acoplados são mostrados a seguir:

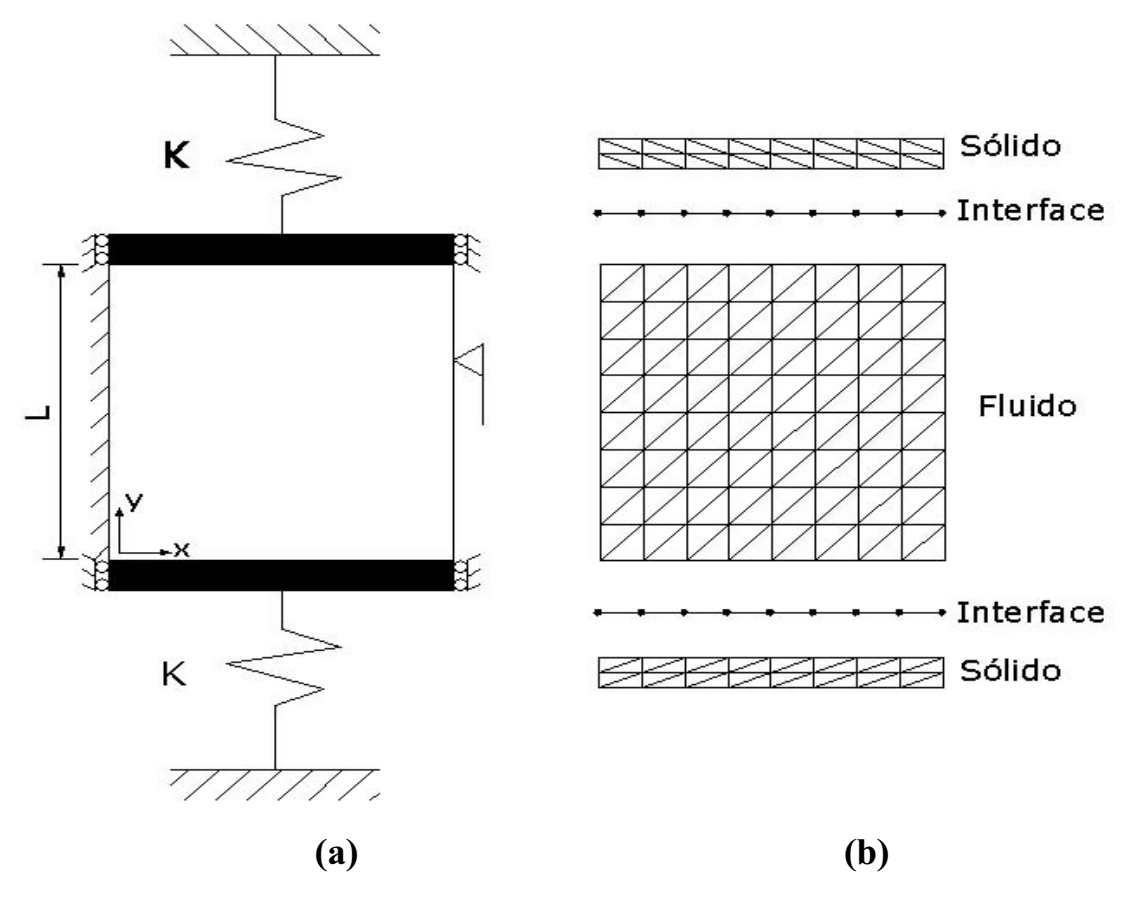

Figura 5.16 – (a) Cavidade rígida curta aberta com duas placas móveis. (b) Malha utilizada na discretização.

## **Dados do problema:**

\* Domínio do sólido:

$$
t = 0.05m
$$
;  $K = 80000 \frac{N}{m^2}$ ,  $E = 2,1x10^{11} \frac{N}{m^2}$ ;  $v = 0,3$ 

\* Domínio do fluido:

$$
\rho_s = 7800 \frac{Kg}{m^3}; \ \rho_f = 1000 \frac{Kg}{m^3}; \ \beta = 2{,}25x10^9 \frac{N}{m^2}; \ L = 1m
$$

## **5.6.1 - Problema desacoplado**

Os resultados das freqüências desacopladas para o problema, pistão duplo e cavidade aberta 2D, são satisfatórios, pois apresentam erro inferior a 4% em relação à solução analítica, como mostra na Tabela 5.12.

|               |                |              | $\omega$ - rad/s |                  | Erro $(\% )$ |               |  |
|---------------|----------------|--------------|------------------|------------------|--------------|---------------|--|
|               | Modo           | <b>ANSYS</b> | <b>FEDYFE</b>    | <b>Analítico</b> | <b>ANSYS</b> | <b>FEDYFE</b> |  |
| Pistão        |                | 14,32        | 14.31            | 14,32            | 0,00         | 0,07          |  |
|               | 1              | 2.337,16     | 2.359,94         | 2.356,19         | 0,81         | 0,16          |  |
|               | 2              | 5.300,75     | 5.323,63         | 5.268,58         | 0,61         | 1,04          |  |
| <b>Fluido</b> | 3              | 7.093,09     | 7.169,81         | 7.068,58         | 0,35         | 1,43          |  |
|               | $\overline{4}$ | 8.602,31     | 8.740,84         | 8.495,38         | 1,26         | 2,89          |  |
|               | 5              | 9.988,38     | 10.007,26        | 9.714,84         | 2,82         | 3,01          |  |
| Pistão        |                | 14,29        | 14,87            | 14,32            | 0,21         | 3,84          |  |

Tabela 5.12 – Freqüências desacopladas para cavidade aberta com duas placas móveis

Os cinco primeiros modos do problema desacoplado dados pelo programa FEDYFE (Figura 5.18) mostram uma boa concordância, quando comparados com os modos fornecidos pelo programa ANSYS (Figura 5.17).

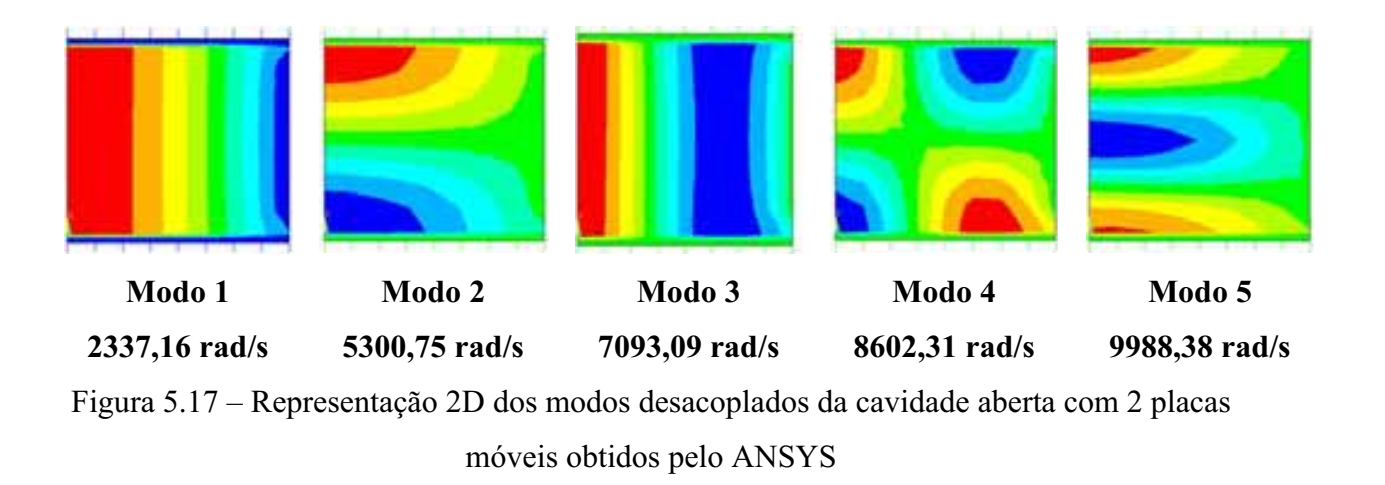

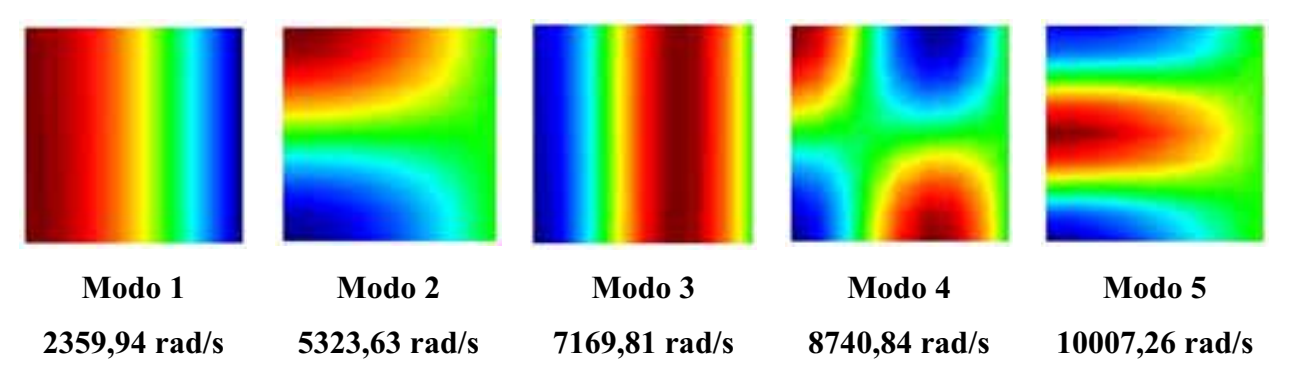

Figura 5.18 – Representação 2D dos modos desacoplados da cavidade aberta com 2 placas móveis obtidos pelo FEDYFE

## **5.6.2 - Problema acoplado**

As freqüências numéricas acopladas para o problema da Figura 5.16-(a) têm uma boa concordância quando comparadas com a solução analítica acoplada, pois fornecem erros inferiores a 12%, como mostra na Tabela 5.13.

|               |                |              | $\omega$ - rad/s | Erro $(\% )$ |              |               |
|---------------|----------------|--------------|------------------|--------------|--------------|---------------|
|               | <b>Modo</b>    | <b>ANSYS</b> | <b>FEDYFE</b>    | Analítico    | <b>ANSYS</b> | <b>FEDYFE</b> |
|               |                | 10,11        | 10,56            | 9,48         | 6,65         | 11,39         |
| Pistão        | $\overline{2}$ | 3.480,95     | 3.486,06         | 3.671,96     | 5,20         | 5,06          |
| $^{+}$        | 3              | 6.550,85     | 6.561,13         | 6.770,08     | 3,24         | 3,09          |
| <b>Fluido</b> | $\overline{4}$ | 7.170,99     | 7.221,17         | 7.608,97     | 5,76         | 5,10          |
|               | 5              | 8.785,15     | 8.876,92         | 9.499,96     | 7,52         | 6,56          |

Tabela 5.13 – Resultados para a cavidade aberta acoplada com duas placas móveis

Os cinco primeiros modos da cavidade acústica fornecidos pelo ANSYS (Figura 5.19) apresentaram um bom acordo com os resultados do FEDYFE (Figura 5.20).

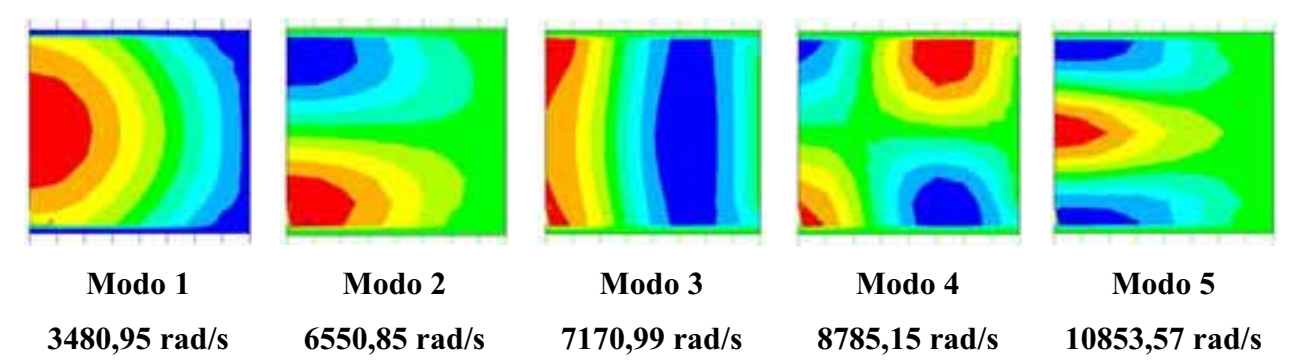

Figura 5.19 – Representação 2D dos modos acoplados da cavidade aberta com 2 placas móveis obtidos pelo ANSYS

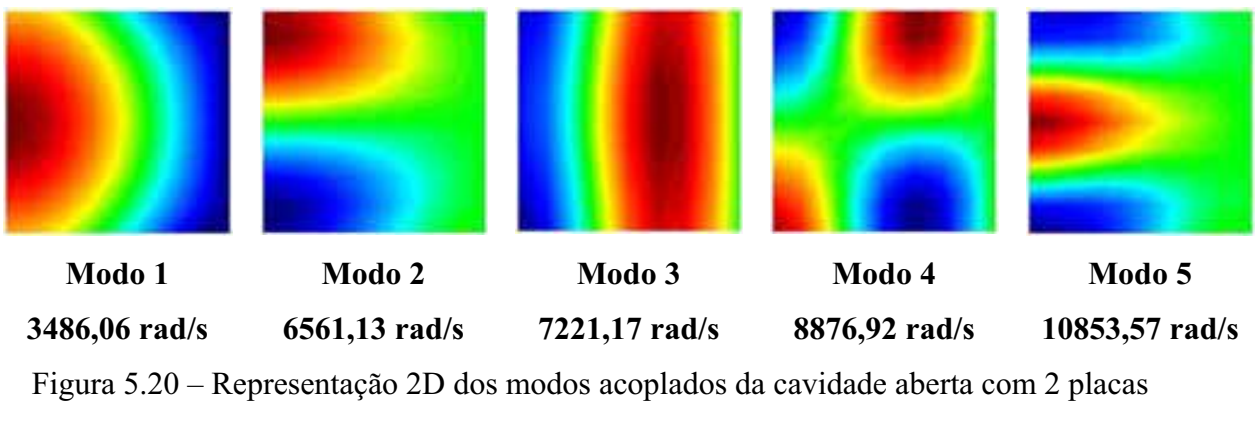

móveis obtidos pelo FEDYFE

## **5.7 - CASO 5B- CAVIDADE 2D FECHADA COM PISTÃO DUPLO**

.

O caso 5B possui uma cavidade acústica fechada com duas placas rígidas móveis apoiadas em molas com constante elástica *K*, que se posicionam em lados opostos da cavidade, conforme Figura 5.21-(a). Neste estudo, o caso 5B adota a mesma malha do caso 5A, como também usa os mesmos elementos finitos para o sólido quanto para o fluido.

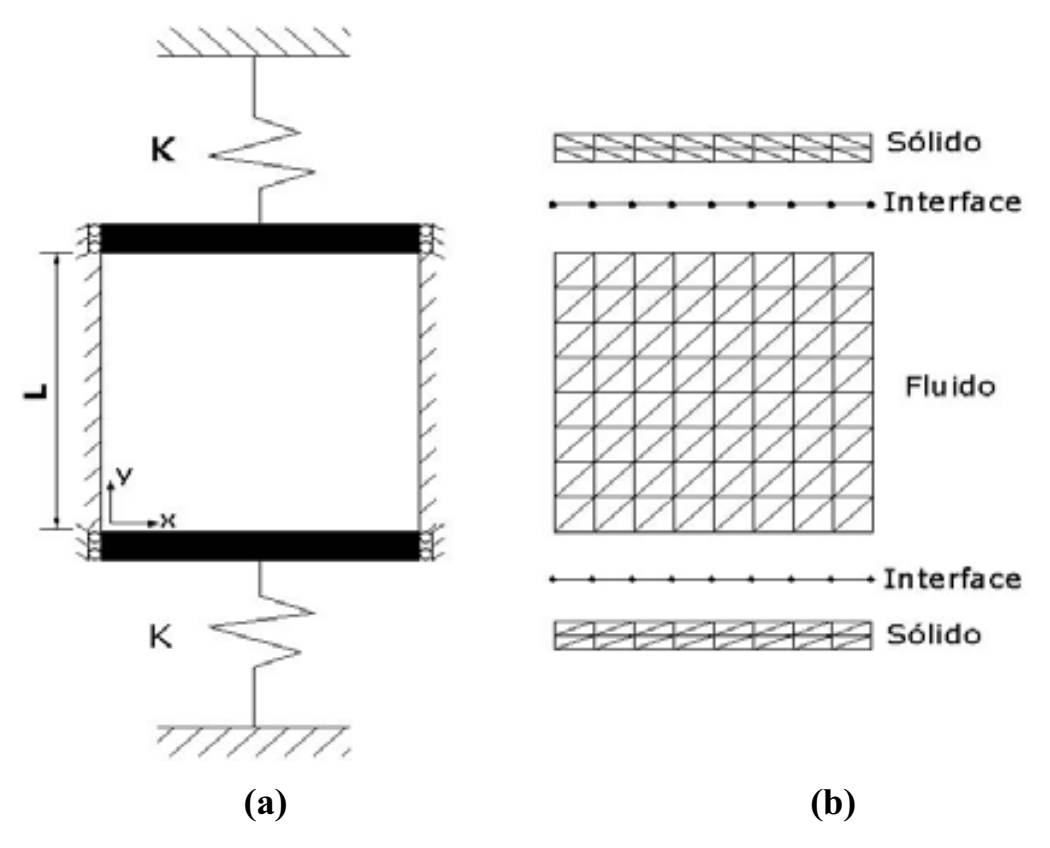

Figura 5.21 – (a) Cavidade rígida curta fechada com duas placas móveis. (b) Malha utilizada na discretização.

## **5.7.1 - Problema desacoplado**

A Tabela 5.14 compara as freqüências obtidas, respectivamente, pelos programas numéricos (ANSYS e FEDYFE) com os resultados analíticos para o problema pistão duplo com cavidade desacoplada fechada.

|               |                | $\omega$ - rad/s<br>Erro $(\% )$ |               |                  |              |               |  |
|---------------|----------------|----------------------------------|---------------|------------------|--------------|---------------|--|
|               | Modo           | <b>ANSYS</b>                     | <b>FEDYFE</b> | <b>Analítico</b> | <b>ANSYS</b> | <b>FEDYFE</b> |  |
| Pistão        |                | 14,11                            | 14,32         | 14,32            | 1,47         | 0,00          |  |
| <b>Fluido</b> | $\mathbf{1}$   | 4.742,11                         | 4.742,13      | 4.712,39         | 0,63         | 0,63          |  |
|               | 2              | 4.742,11                         | 4.742,14      | 4.712,39         | 0,63         | 0,63          |  |
|               | 3              | 6.789,61                         | 6.789,32      | 6.664,32         | 1,88         | 1,88          |  |
|               | $\overline{4}$ | 9.661,65                         | 9.661,57      | 9.424,78         | 2,51         | 2,51          |  |
|               | 5              | 9.664,17                         | 9.664,31      | 9.424,78         | 2,54         | 2,54          |  |
| Pistão        |                | 14,29                            | 14,76         | 14,32            | 0,21         | 3,07          |  |

Tabela 5.14 – Freqüências desacopladas para cavidade fechada com duas placas móveis

Nota-se que o programa FEDYFE apresenta uma boa concordância com a solução analítica fornecendo resultados com diferenças inferiores a 4%. Esses resultados também geram os mesmos modos simétricos, como ilustra Figura 5.11 e Figura 5.12, pois a cavidade tem a mesma dimensão e a condição de contorno é simétrica, ver Figura 5.21-(a). Logo, essa configuração pode se tornar instável.

Tal como foi observado para o caso da cavidade fechada com único pistão (Figura 5.12), o presente caso também reproduz uma discrepância das formas modais em relação às formas modais esperadas. Esta aparente inconsistência está ligada ao problema de instabilidade numérica associado à dupla simetria do exemplo.

No processo de decisão do método numérico para o cálculo modal em razão desta simetria (que produz duas freqüências idênticas e dois modos conjugados), há o surgimento de uma instabilidade numérica. Essa distorção está eliminada quando se altera a simetria do problema, aumentando-se um pouco a dimensão em uma das duas direções. A Figura 5.13 mostra o exemplo obtido pelo ANSYS com os resultados sem instabilidade; portanto com as formas modais corretas.

### **5.7.2 - Problema acoplado**

A Tabela 5.15 contém as freqüências acopladas obtidas pelos programas numéricos (ANSYS e FEDYFE), bem como a solução analítica e a comparação entre esses resultados. Os resultados do programa FEDYFE apresentaram erros inferiores a 2%, aspecto que se caracteriza por resultados altamente satisfatórios.

|               |             |              | $\omega$ - rad/s | Erro $(\% )$ |      |                     |  |  |  |  |
|---------------|-------------|--------------|------------------|--------------|------|---------------------|--|--|--|--|
|               | <b>Modo</b> | <b>ANSYS</b> | <b>FEDYFE</b>    | Analítico    |      | <b>ANSYS FEDYFE</b> |  |  |  |  |
|               |             | 9,46         | 9,63             | 9,48         | 0,21 | 1,58                |  |  |  |  |
| Pistão        | 2           | 2.822,72     | 2.822,73         | 2.816,31     | 0,23 | 0,23                |  |  |  |  |
| $^{+}$        | 3           | 4.742,11     | 4.741,57         | 4.712,39     | 0,63 | 0,62                |  |  |  |  |
| <b>Fluido</b> | 4           | 6.420,16     | 6.419,99         | 6.346,84     | 1,16 | 1,15                |  |  |  |  |
|               | 5           | 6.789,61     | 6.787,84         | 6.664,32     | 1,88 | 1,85                |  |  |  |  |

Tabela 5.15 – Resultados para a cavidade fechada acoplada com duas placas móveis

A Figura 5.22 e a Figura 5.23 mostram, respectivamente, os cinco primeiros modos acoplados do problema pistão duplo com cavidade fornecida pelos programas: ANSYS e FEDYFE. Observa-se que as freqüências e as formas modais apresentam similaridade. De forma análoga aos resultados obtidos para o caso desacoplado; os resultados para o problema acoplado foram altamente precisos (inferior a 2%).

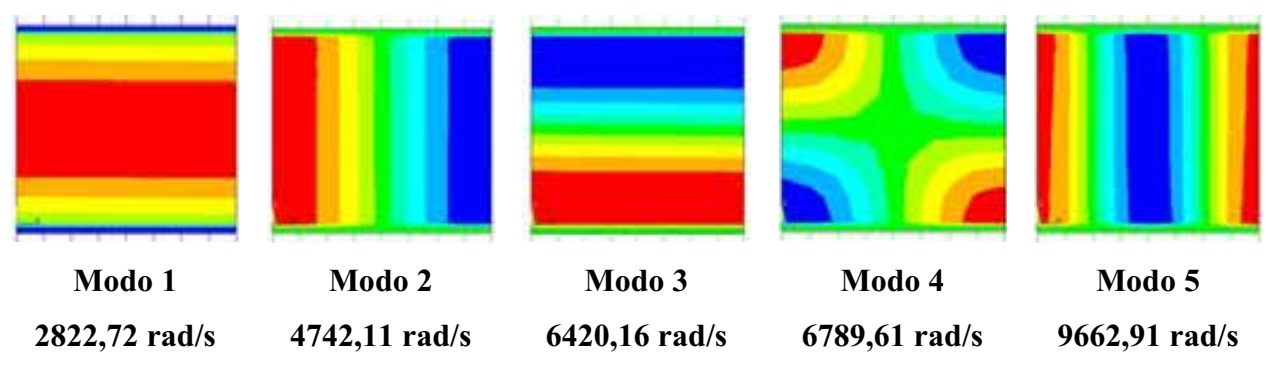

Figura 5.22 – Representação 2D dos modos acoplados da cavidade fechada com 2 placas móveis obtidos via ANSYS

| Modo 1        | Modo 2        | Modo 3        | Modo 4        | Modo 5        |
|---------------|---------------|---------------|---------------|---------------|
| 2822,73 rad/s | 4741,57 rad/s | 6419,99 rad/s | 6787,84 rad/s | 6787,84 rad/s |

Figura 5.23 – Representação 2D dos modos desacoplados da cavidade fechada com 2 placas móveis obtidos via FEDYFE

# **6 - RESULTADOS DO PROBLEMA FLUIDO-ESTRUTURA CONSIDERANDO ELEMENTO DE VIGA**

## **6.1 - INTRODUÇÃO**

Este capítulo propõe o estudo de alguns problemas de interação fluido-estrutura analisados anteriormente, considerando o sólido com elemento de viga. Neste caso, torna-se mais difícil a tarefa de analisar seus modos de vibração quando comparada com os elementos finitos 2D simples de estado plano para a estrutura ( Plane 42 para o ANSYS e triangular para o FEDYFE). O nível de dificuldade deve-se ao fato de que o elemento de viga apresenta como variáveis no nó: deslocamentos e rotações, com isso o sistema gera modos mistos, ou seja, com características da estrutura e cavidade.

Nota-se que no problema com elemento de viga surgem vários modos mistos (misturados), o que complica ainda mais a identificação dos modos através uma simples inspeção dada pela representação 2D. Por isso, faz-se necessário desenvolver uma técnica que permita classificá-los. Esta técnica é baseada na metodologia apresentada anteriormente e utilizada passo-a-passo nos primeiros casos estudados.

Assim, inicialmente aumenta-se o módulo de elasticidade do modelo cerca de  $E=2.1x10^{15}N/m^2$ , para se obter somente os modos com características da cavidade. Portanto, por exclusão consegue-se identificar os modos da estrutura para o exemplo, proposto com a adoção de um módulo de elasticidade alto  $(E=2.1x10^{15}N/m^2)$ , pois esses não aparecem no modelo para um alto valor da rigidez. Sempre que possível, comparam-se os resultados numéricos dados pelos programas ANSYS e FEDYFE com as soluções analíticas para os casos desacoplados e acoplados.

Ainda como contribuição desta dissertação, implementa-se um elemento de viga de Bernoulli no programa acadêmico FEDYFE, já que este último utiliza elementos triangulares simples de estado plano, bem como elementos triangulares com interpolação linear para o fluido. Para a implementação do elemento de viga no programa piloto, substitui-se simplesmente a matriz de rigidez e de massa do elemento sólido triangular plano, representadas respectivamente por *KSS* e *MSS* pelas matrizes de rigidez e de massa do elemento de viga. Essas são dadas respectivamente pelas expressões (3.60) e (3.61).

Os casos de interação fluido-estrutura analisados apresentam soluções analíticas que foram desenvolvidas para problemas análogos (modelos de pistão) e que podem ser juiciosamente utilizados para validar e verificar resultados numéricos obtidos com elementos de viga, objeto de estudo neste capítulo. Escolhem-se dois modelos de acoplamento, considerando elemento de viga: o CASO 6A apresenta uma viga biapoiada com cavidade bidimensional aberta: CASO 6B corresponde a uma viga biapoiada com cavidade quadrada fechada. A escolha desses exemplos com cavidade quadrada, deve-se pela característica de fácil observação dos modos quando comparada com os modelos 3D ou com cavidade irregular.

## **6.2 - CASO 6A – VIGA-RESERVATÓRIO 2D COM CONDIÇÃO DE CONTORNO ABERTA**

A Figura 6.1 ilustra o caso 6A. Trata-se de um sistema viga biapoiada acoplada ao uma cavidade quadrada de paredes laterais rígidas e extremidade superior aberta, ou seja, um reservatório de paredes rígidas, sem tampa e fundo flexível. Os dados físicos e geométricos são mostrados abaixo:

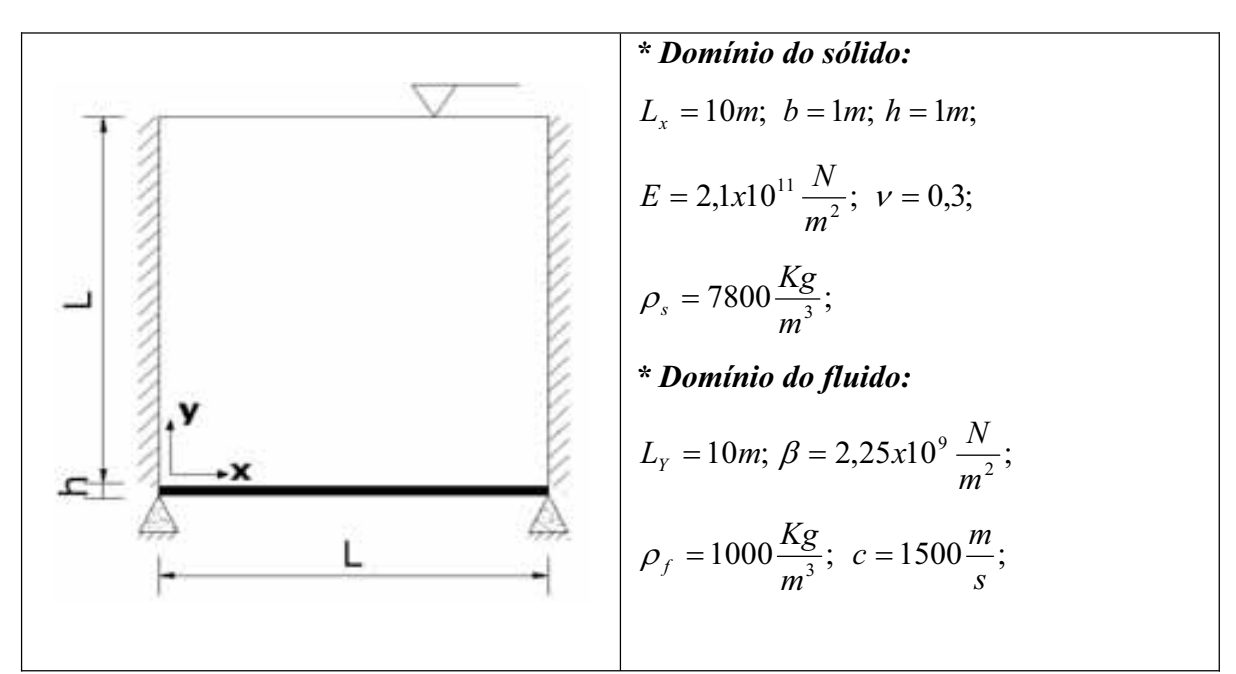

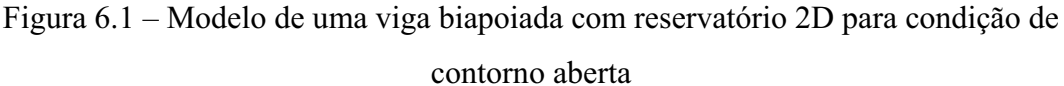

## **6.2.1 - Modos naturais da estrutura**

## 6.2.1.1 - Solução Analítica

As freqüências e os modos da estrutura que descrevem o comportamento de flexão para uma viga biapoiada, que são descritos pelas expressões (6.1) e (6.2), respectivamente:

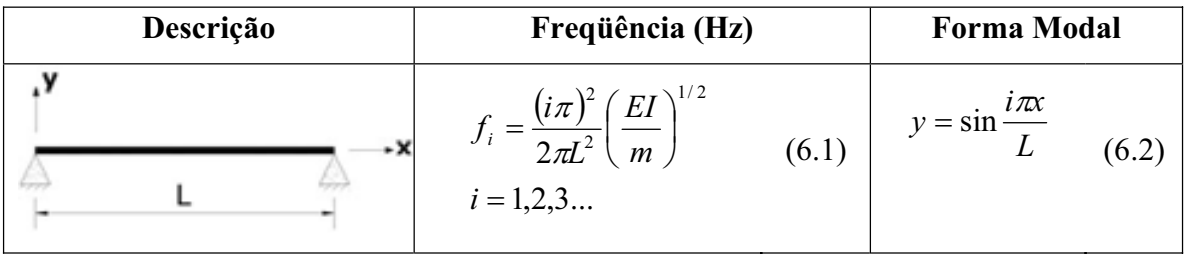

Onde:

 $EI =$  rigidez à flexão.

m = massa por unidade de comprimento da viga.

 $L =$  comprimento da viga.

A Figura 6.2 mostra os quatro primeiros modos de vibração em flexão da viga para valores de deslocamentos normalizados (*y*) na direção (*x)*.

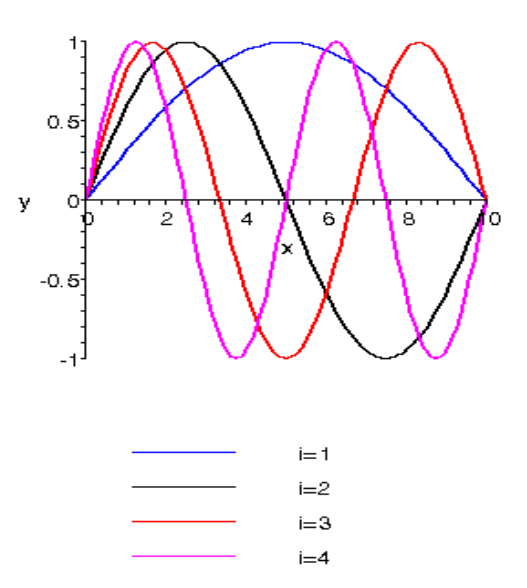

Figura 6.2 – Deformadas analíticas desacopladas dos modos naturais da viga biapoiada

#### 6.2.1.2 - Solução Numérica

A malha adotada na discretização para a viga contém 21 nós e 20 elementos. Trata-se de elementos finitos de viga com 2 nós. Nota-se que existe uma correspondência entre as deformadas numéricas obtidas pelo programa ANSYS, mostrada na Figura 6.3, com seus respectivos modos analíticos dados pela Figura 6.2.

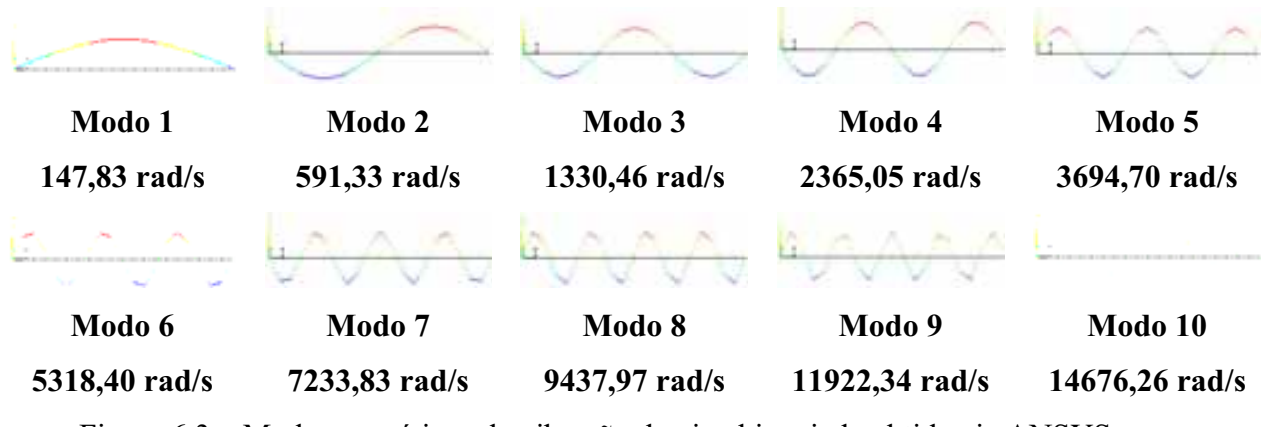

Figura 6.3 – Modos numéricos de vibração da viga biapoiada obtida via ANSYS

A Tabela 6.1 resume os resultados numéricos da estrutura obtidos pelo programa ANSYS, bem como os resultados analíticos e a porcentagem de erro entre eles.

| Ordem            |                  | <b>DESACOPLADO ESTRUTURA</b> |        |
|------------------|------------------|------------------------------|--------|
| do               | <b>Analítico</b> | <b>Numérico</b>              | Erro   |
| Modo             | viga             | <b>ANSYS</b>                 | $(\%)$ |
| $\mathbf{1}$     | 147.83           | 147.83                       | 0.00   |
| $\mathbf{2}$     | 591.33           | 591.33                       | 0.00   |
| 3                | 1330.50          | 1330.46                      | 0.00   |
| $\boldsymbol{4}$ | 2365.33          | 2365.05                      | 0.01   |
| 5                | 3695.83          | 3694.70                      | 0.03   |
| 6                | 5321.99          | 5318.40                      | 0.07   |
| 7                | 7243.67          | 7233.83                      | 0.14   |
| 8                | 9461.31          | 9437.97                      | 0.25   |
| 9                | 11974.48         | 11922.34                     | 0.44   |
| 10               | 14783.30         | 14676.26                     | 0.72   |

Tabela 6.1 – Freqüências analíticas e numéricas desacopladas em rad/s da Figura 6.1

#### **6.2.2 - Modos analíticos e numéricos da cavidade aberta (caso 6A)**

A discretização por elementos finitos para o domínio do fluido possui 800 elementos com 441 nós. A cavidade tem seu contorno superior aberto (*p*=0). Neste caso, utiliza-se também o elemento triangular linear para o fluido. Tal como foi descrito anteriormente na seção 4.2.2.2, a malha é a mesma para este caso e as dimensões de cada elemento é maior, fato que explica a pequena diferença nos algarismos das tabelas (4.2) e (4.3), ou seja, dividido por um fator 10.

Nota-se que os resultados numéricos da cavidade desacoplada aberta apresentaram uma boa concordância com a solução analítica, com erro inferior a 3% para as vinte primeiras freqüências, como mostra Tabela 6.2. Estes valores correspondem aproximadamente aos valores já obtidos para as primeiras freqüências do caso 1, divididas por um fator 10, que equivale a diferença das dimensões da cavidade nestes dois casos ( L=1m para o caso 1 e  $L=10$  para os caso 6A).

| Ordem                   |                       | <b>FLUIDO-DESACOPLADO</b> |           |              |             |      |                       |                        |           | <b>FLUIDO-DESACOPLADO</b> |             |
|-------------------------|-----------------------|---------------------------|-----------|--------------|-------------|------|-----------------------|------------------------|-----------|---------------------------|-------------|
| D <sub>0</sub>          | $\mathbf{n}$ <b>x</b> | n <b>y</b>                | Analítico | Numérico     | <b>Erro</b> | do   | $\mathbf{n}$ <b>x</b> | $\mathbf{n}\mathbf{y}$ | Analítico | Numérico                  | <b>Erro</b> |
| Modo                    |                       |                           | eq(4.4)   | <b>ANSYS</b> | (%)         | Modo |                       |                        | eq(4.4)   | <b>ANSYS</b>              | (%)         |
| 1                       | $\theta$              | 1                         | 235.62    | 235.68       | 0.03        | 11   | $\overline{3}$        | 3                      | 1580.58   | 1605.04                   | 1.55        |
| $\overline{2}$          | $\mathbf{1}$          | $\mathbf{1}$              | 526.86    | 527.75       | 0.17        | 12   | $\mathbf{0}$          | 7                      | 1649.34   | 1670.07                   | 1.26        |
| 3                       | $\mathbf{0}$          | $\overline{3}$            | 706.86    | 708.49       | 0.23        | 13   | $\mathbf{1}$          | 7                      | 1715.34   | 1741.89                   | 1.55        |
| $\overline{\mathbf{4}}$ | $\mathbf{1}$          | 3                         | 849.54    | 853.57       | 0.47        | 14   | 3                     | 5                      | 1840.25   | 1879.99                   | 2.16        |
| 5                       | $\overline{2}$        | T                         | 971.48    | 976.22       | 0.49        | 15   | $\overline{2}$        | 7                      | 1899.62   | 1932.27                   | 1.72        |
| 6                       | $\theta$              | 5                         | 1178.10   | 1185.64      | 0.64        | 16   | $\overline{4}$        |                        | 1899.62   | 1944.58                   | 2.37        |
| $\overline{7}$          | $\overline{2}$        | 3                         | 1178.10   | 1189.03      | 0.93        | 17   | $\overline{4}$        | 3                      | 2013.13   | 2059.31                   | 2.29        |
| 8                       | 1                     | 5                         | 1268.85   | 1280.58      | 0.92        | 18   | $\theta$              | 9                      | 2120.58   | 2164.43                   | 2.07        |
| 9                       | 3                     | 1                         | 1433.22   | 1447.52      | 1.00        | 19   | 3                     | 7                      | 2172.30   | 2223.80                   | 2.37        |
| 10                      | $\overline{2}$        | 5                         | 1508.70   | 1531.34      | 1.50        | 20   | $\mathbf{1}$          | 9                      | 2172.30   | 2234.18                   | 2.85        |

Tabela 6.2 – Freqüências analíticas e numéricas do caso descoplado para cavidade aberta 2D (rad/s)
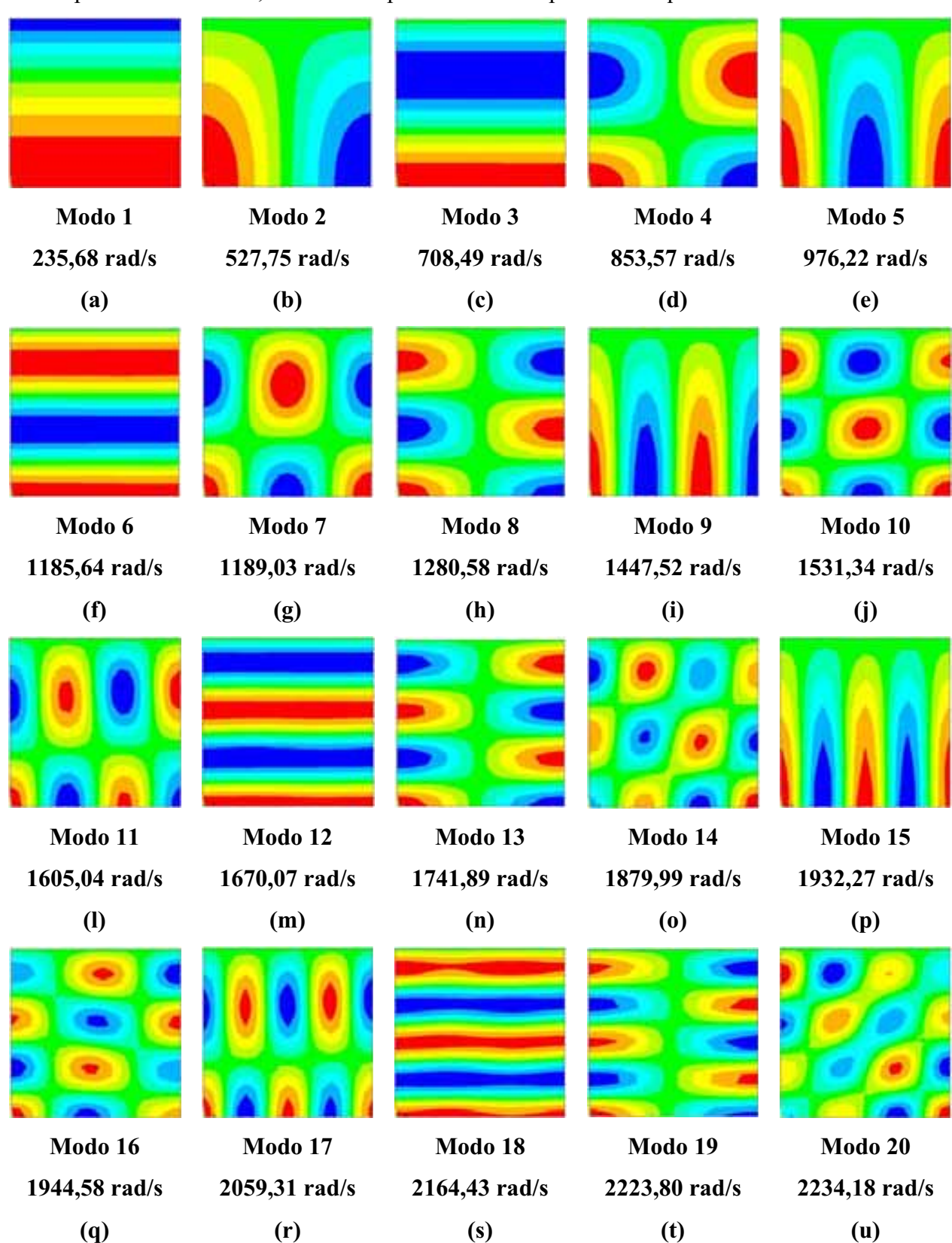

A Figura 6.4 ilustra os vinte primeiros modos típicos da cavidade pura, ou seja, os modos desacoplados da cavidade, bem como apresenta suas respectivas freqüências naturais.

Figura 6.4 – Representação 2D dos modos desacoplados da cavidade aberta obtidos via

ANSYS

Nota-se que a Figura 6.4 reproduz exatamente a mesma seqüência de modos desacoplados já obtidos para o caso 1 da Figura 4.12.

#### **6.2.3 - Modos numéricos acoplados**

A discretização para o domínio do fluido é constituída por 800 elementos triangulares lineares com 441 nós, enquanto que a viga possui 21 nós e 20 elementos. Na região do acoplamento, utiliza-se 21 nós e 20 elementos de interface. A Figura 6.5-(a) mostra o esquema da malha adotada para o caso 6A, enquanto a Figura 6.5-(b) representa o modelo acoplado gerado no ANSYS. Nota-se que as setas da Figura 6.5-(b) indicam a região de contato entre a viga e o sólido.

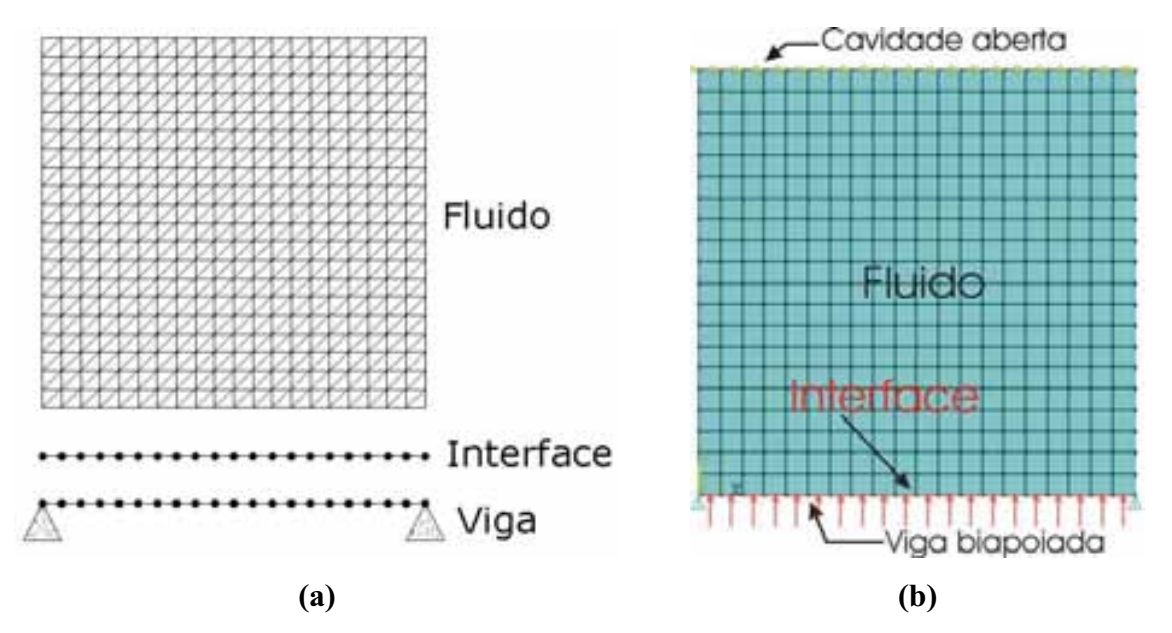

Figura  $6.5 - (a)$  Esquema da malha para o caso da Figura  $6.1$ ; (b) Modelo gerado no programa ANSYS

As representações 2D da Figura 6.6 correspondem aos vinte primeiros modos acoplados da cavidade com contorno superior aberto com suas respectivas freqüências naturais obtidas pelo programa ANSYS. Esses resultados foram considerados para o módulo de elasticidade da viga com valor de  $E=2.1x10^{11}N/m^2$ .

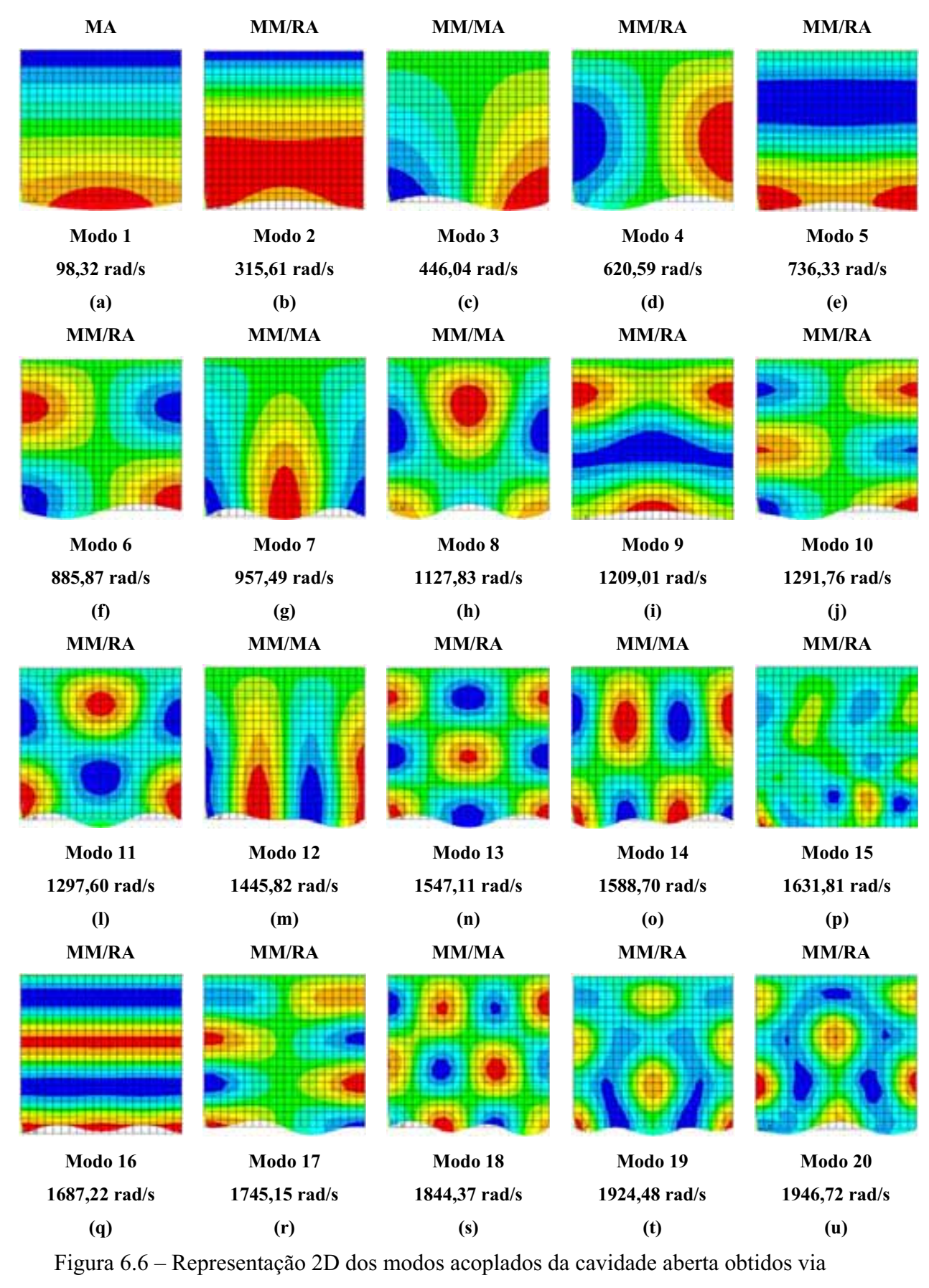

ANSYS com módulo de elasticidade  $E=2.1x10^{11}N/m^2$ .

Em virtude de flexibilidade da estrutura e do número de modos que aparecem, a interpretação dos mesmos torna-se um tanto complexo, uma vez que surgiram vários tipos de modos com natureza e dominância diferentes, tais como: modo de massa adicional (MA) e modos mistos ou misturados (MM). Estes reproduzem aspectos típicos da estrutura e da cavidade, mas sem característica dominante, ou seja, nem de um nem de outro.

Os modos misturados são de difícil interpretação e surgem com freqüências, que equivalem a soma das freqüências esperadas para cada um dos sistemas independentes. Tal como definido no capítulo 4, classifica-se também o modo misto em duas categorias distintas: modos mistos com massa adicional (MM/MA) e modo misto com rigidez adicional (MM/RA).

A freqüência acoplada do modo misto com massa adicional (MM/MA) é menor que as freqüências isoladas, ou seja, os valores desacoplados da cavidade e da estrutura. Então, isso sugeriria o efeito de massa adicional na estrutura. Observa-se que as figuras 6.6-(c), (g), (h), (m), (o) e (s) aparecem os dois modos desacoplados típicos, ou seja, mostram as formas modais da cavidade e da estrutura.

O modo misto com rigidez adicional (MM/RA) apresenta característica com influência recíproca das duas deformadas e nem uma dominância específica, mas surgem com freqüência nitidamente superior em relação às duas freqüências do sistema desacoplado (estrutura e cavidade). A cavidade não sofre uma perturbação com o aumento da rigidez do sistema, ou seja, com o aumento da rigidez do fluido. As figuras 6.6-(b), (d), (e), (f), (i),  $(i)$ ,  $(l)$ ,  $(n)$ ,  $(p)$ ,  $(q)$ ,  $(r)$   $e$   $(t)$  correspondem aos modos misturados com rigidez adicional.

Apesar de não se ter uma fórmula analítica correta para as freqüências e deformadas modais para o caso da viga acoplada com cavidade, torna-se possível "como uma aproximação", o uso das equações (4.7) e (4.9) já utilizadas anteriormente no caso 1. Não há problema se existem diferenças significativas, o importante é compará-los e interpretar as discrepâncias. Assim, a metodologia desenvolvida para o caso 1, torna-se aplicável neste capítulo. O importante é interpretar os resultados.

Quando comparado com os resultados da Figura 6.6 e Figura 4.14 pode-se notar que há uma reprodução de quase todos os modos. Aqueles modos do caso 1 que são idênticos aos do caso 6A acoplado, podem ser comparados com as mesmas equações analíticas já usadas. Na verdade, a diferença do problema numérico acoplado está na deformada modal do sólido, como mostra Figura 6.7.

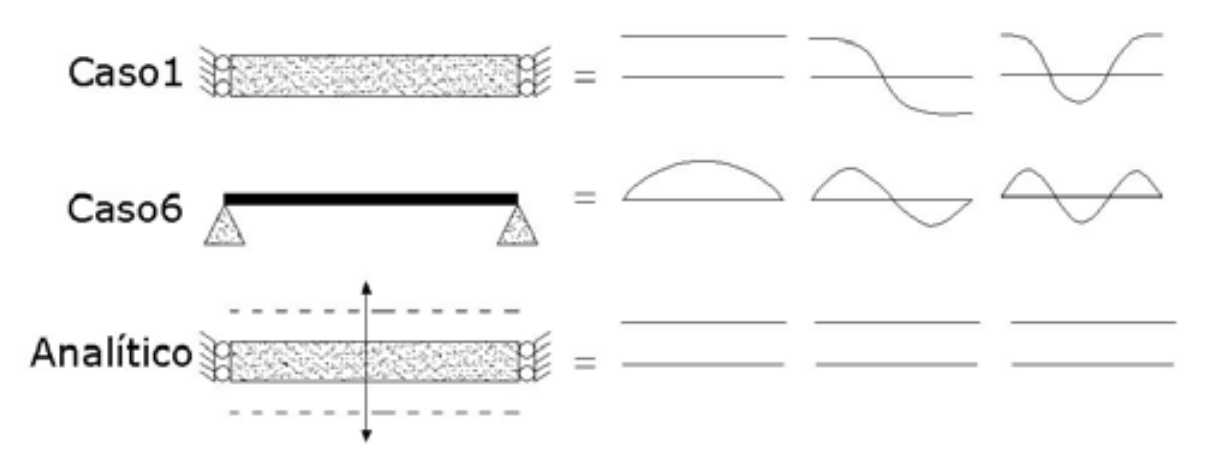

Figura 6.7 – As diferenças entre as deformadas modais do sólido.

Portanto, sugere a possibilidade de se ter um modo de pistão que desloque a mesma massa de fluido deslocado por qualquer uma das deformadas modais da estrutura, como ilustra Figura 6.8.

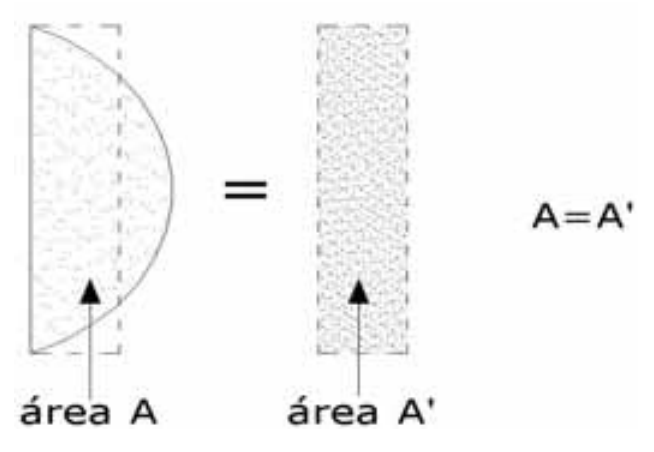

Figura 6.8 – Modo de pistão equivalente.

A Figura 6.9 corresponde aos vinte primeiros modos acoplados do problema viga-cavidade 2D ilustrada pela Figura 6.1, com o módulo de elasticidade da estrutura E=2.1x10<sup>15</sup>N/m<sup>2</sup>. Observa-se que com essa representação 2D para o *E* muito alto surge somente modos com características da cavidade (modo acústico puro).

| Modo 1                       | Modo 2        | Modo 3         | Modo 4        | Modo 5        |
|------------------------------|---------------|----------------|---------------|---------------|
| 235,42 rad/s                 | 527,28 rad/s  | 707,74 rad/s   | 851,12 rad/s  | 975,02 rad/s  |
| (a)                          | (b)           | (c)            | (d)           | (e)           |
|                              |               |                |               |               |
| Modo 6                       | Modo 7        | Modo 8         | Modo 9        | Modo 10       |
| 1181,68 rad/s                | 1184,44 rad/s | 1275,86 rad/s  | 1446,51 rad/s | 1516,38 rad/s |
| (f)                          | (g)           | (h)            | (i)           | (j)           |
|                              |               |                |               |               |
| Modo 11                      | Modo 12       | Modo 13        | Modo 14       | Modo 15       |
| 1592,98 rad/s                | 1668,12 rad/s | 1735,98 rad/s  | 1851,97 rad/s | 1921,52 rad/s |
| $\qquad \qquad \textbf{(l)}$ | (m)           |                | (n) (0) (p)   |               |
|                              |               |                |               |               |
| Modo 16                      | Modo 17       | <b>Modo 18</b> | Modo 19       | Modo 20       |
| 1930,32 rad/s                | 2042,85 rad/s | 2161,60 rad/s  | 2196,66 rad/s | 2215,89 rad/s |
| <b>(q)</b>                   | (r)           | (s)            | (t)           | (u)           |

Figura 6.9 – Representação 2D dos modos acoplados da cavidade aberta obtidos via ANSYS com módulo de elasticidade para viga E=2.1x10<sup>15</sup>N/m<sup>2</sup>.

Tal como foi dito anteriormente, a estrutura sendo muito rígida, os modos acoplados reproduzem somente os modos acústicos da cavidade desacoplada, já obtidos para o caso 1 com o *E* grande, conforme mostra a Figura 4.19. As diferenças se explicam pela influência do tipo de elemento utilizado nestes dois casos: um elemento de estado plano e outro de viga.

## **6.2.4 - Comparação entre os resultados numéricos (FEDYFE e ANSYS) para o caso 6A.**

#### 6.2.4.1 - Problema desacoplado

A Tabela 6.3 compara os resultados obtidos pelos programas numéricos ANSYS e FEDYFE com os resultados analíticos para a cavidade desacoplada aberta (caso 6A) do problema dado na Figura 6.1. De acordo com a Tabela 6.3, nota-se que o programa FEDYFE apresentou uma excelente concordância com a solução analítica, fornecendo erros inferiores a 0.48 % para a cavidade acústica. Observa-se que os erros são menores do que aqueles obtidos pelo programa ANSYS.

Tabela 6.3 – Comparação das freqüências naturais desacopladas dadas pelo programa ANSYS e

|               |                | $\omega$ - rad/s |               |           | Erro $(\% )$ |               |  |
|---------------|----------------|------------------|---------------|-----------|--------------|---------------|--|
|               | Modo           | <b>ANSYS</b>     | <b>FEDYFE</b> | Analítico | <b>ANSYS</b> | <b>FEDYFE</b> |  |
|               | 1              | 147.20           | 147.83        | 147.84    | 0.43         | 0.01          |  |
| Viga          | $\overline{2}$ | 581.73           | 591.32        | 591.31    | 1.62         | 0.00          |  |
|               | 3              | 1283.65          | 1330.52       | 1330.53   | 3.52         | 0.00          |  |
|               | 1              | 235.68           | 235.68        | 235.62    | 0.03         | 0.03          |  |
|               | $\overline{2}$ | 527.32           | 527.75        | 526.86    | 0.09         | 0.17          |  |
| <b>Fluido</b> | 3              | 708.49           | 708.49        | 706.86    | 0.23         | 0.23          |  |
|               | 4              | 851.18           | 853.56        | 849.54    | 0.19         | 0.47          |  |
|               | 5              | 975.28           | 976.19        | 971.49    | 0.39         | 0.48          |  |

FEDYFE com o resultado analítico, para o problema viga-cavidade 2D aberta (caso 6A).

A Figura 6.10 mostra as cinco primeiras freqüências e modos desacoplados da cavidade aberta obtidos através do programa FEDYFE.

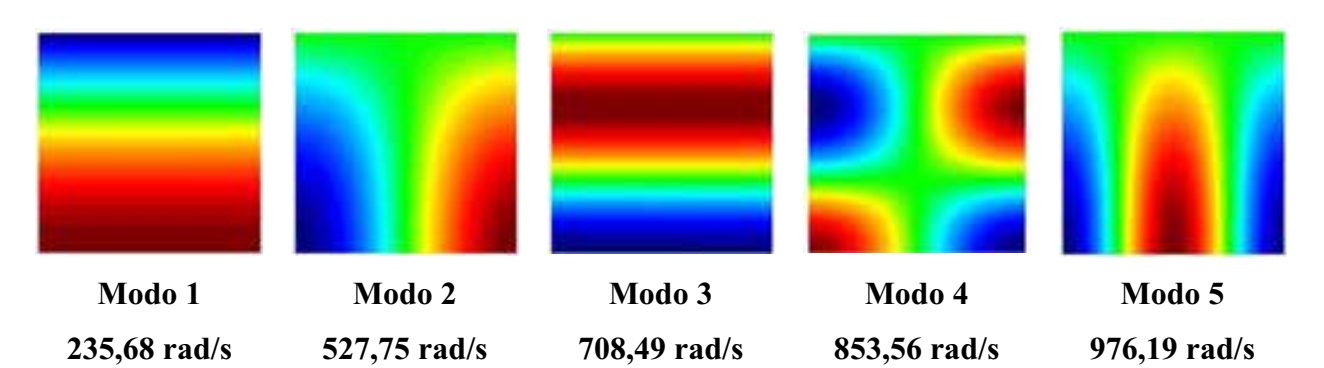

Figura 6.10 – Representação 2D dos modos de vibração da cavidade aberta desacoplada para o caso da viga apoiada obtidos pelo programa FEDYFE

A Figura 6.11 ilustra as cinco primeiras freqüências e modos desacoplados da cavidade aberta obtidos através do programa ANSYS, apresentado anteriormente na Figura 6.4. Essas são reproduzidas novamente para facilitar a comparação com os resultados dos programas FEDYFE.

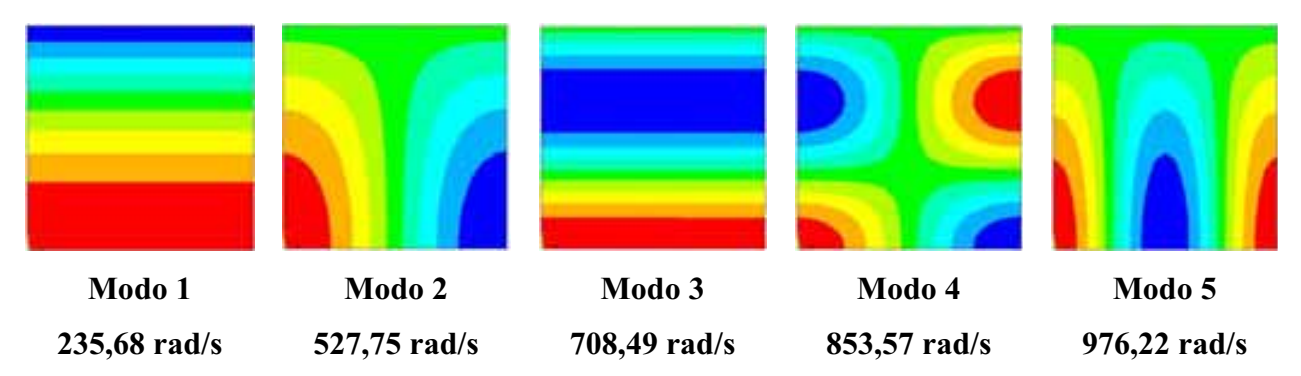

Figura 6.11 – Representação 2D dos modos desacoplados da cavidade aberta do caso da viga apoiada obtidos pelo ANSYS

#### 6.2.4.2 - Problema acoplado

A Tabela 6.4 apresenta a comparação das freqüências acopladas obtidas pelo programa ANSYS e FEDYFE com os resultados analíticos para cavidade aberta do problema vigacavidade, dada pela Figura 6.1. Nota-se que os programas FEDYFE e ANSYS mostraram excelente concordância nos resultados.

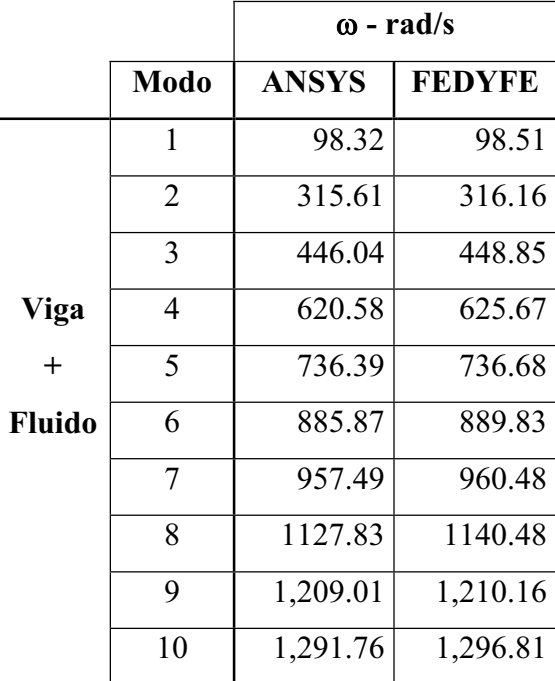

Tabela 6.4 – Comparação das freqüências naturais acopladas do programa ANSYS e FEDYFE com o resultado analítico, para o problema viga-cavidade 2D aberta (caso 6A).

A Figura 6.12 e a Figura 6.13 mostram as cinco primeiras freqüências e os modos acoplados da cavidade acústica, dados respectivamente pelo programa FEDYFE e ANSYS.

Na verdade, a Figura 6.13 reproduz novamente os mesmos resultados já dados na Figura 6.6. Aqui, ela é colocada para facilitar ao leitor a comparação visual dos resultados. Notase que esses modos de vibração apresentaram uma excelente concordância, quando comparados entre si.

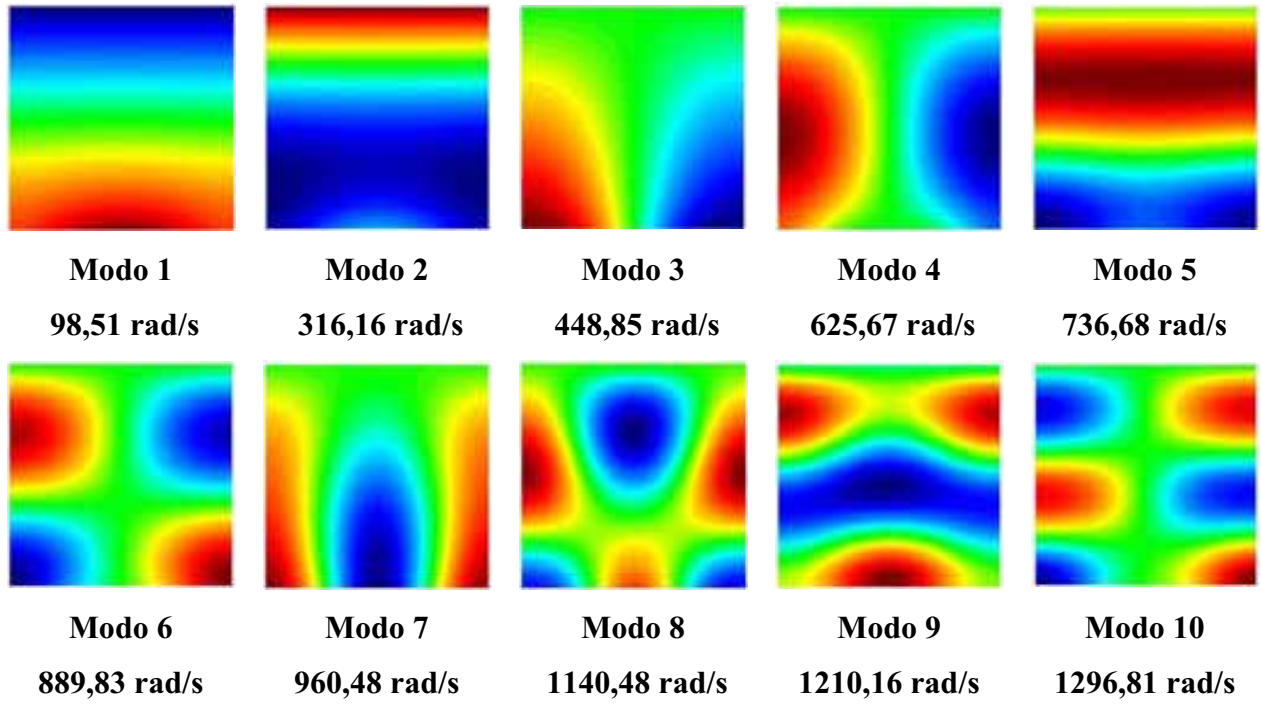

Figura 6.12 – Representação 2D dos modos acoplados da cavidade aberta do caso da viga apoiada obtidos pelo FEDYFE

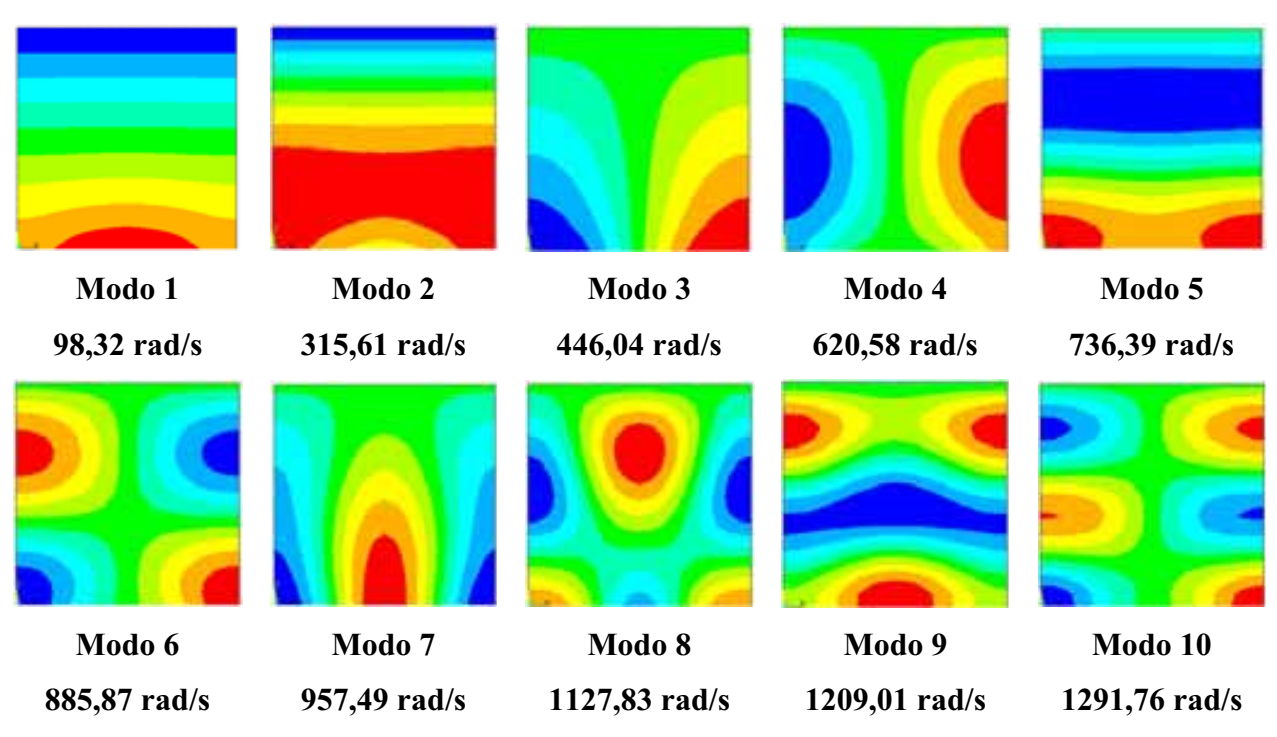

Figura 6.13 – Representação 2D dos modos acoplados da cavidade aberta do caso da viga apoiada obtidos pelo ANSYS

## **6.3 - CASO 6B – VIGA-RESERVATÓRIO 2D COM CONDIÇÃO DE CONTORNO FECHADA**

O caso 6B reproduz o caso anterior da figura com exceção da parte superior da cavidade, que neste caso se encontra fechada, conforme mostra Figura 6.14.

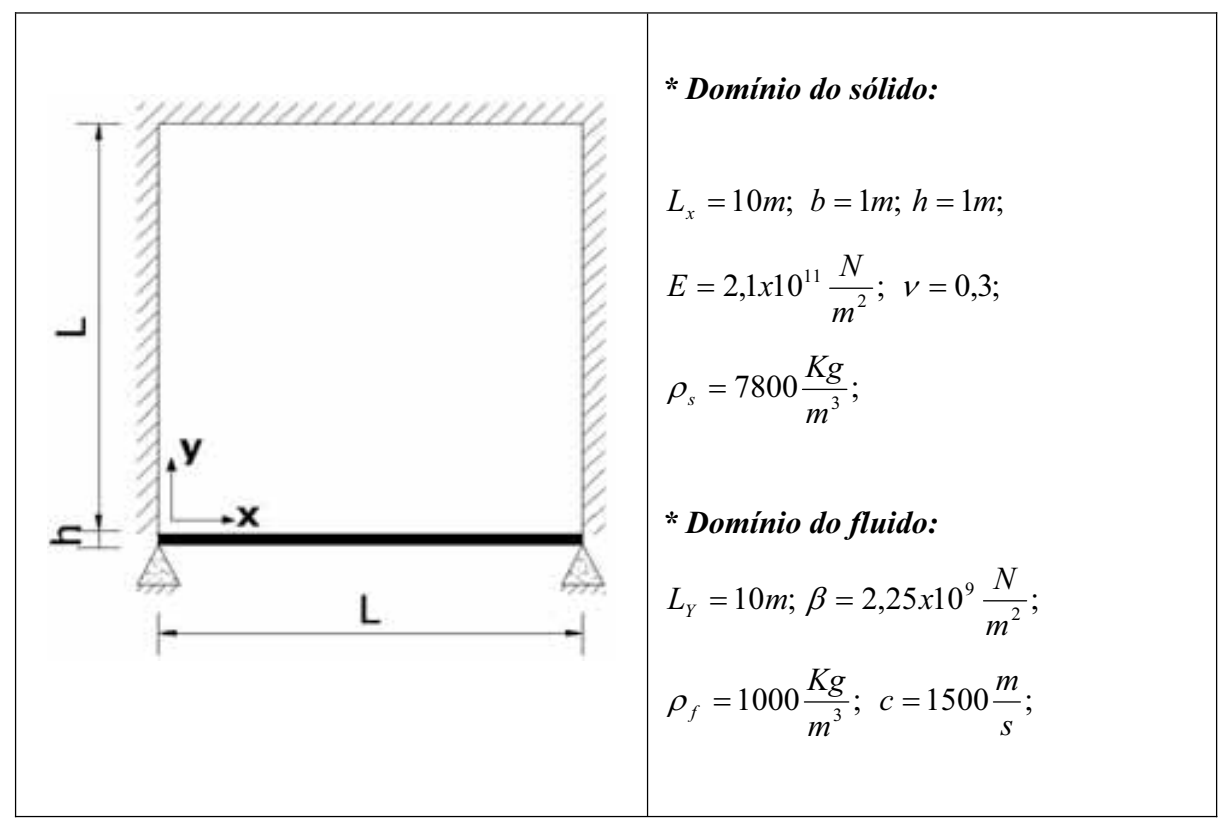

Figura 6.14 – Modelo de uma viga biapoiada com reservatório 2D para condição de contorno da cavidade fechada

#### **6.3.1 - Modos analíticos e numéricos da cavidade fechada (caso 6B)**

A discretização por elementos finitos é a mesma adotada para a cavidade aberta. Usa-se também o elemento triangular linear para o fluido.

A freqüência analítica desacoplada para a condição de contorno fechada-fechada nas direções transversal (*x*) e longitudinal (*y*), pode ser dada pela seguinte expressão (6.3).

$$
\omega = \pi c \sqrt{\left(\frac{n_x}{L_x}\right)^2 + \left(\frac{n_y}{L_y}\right)^2} \implies n_x = 0, 1, 2, \dots \text{ e } n_y = 0, 1, 2, \dots \tag{6.3}
$$

Verifica-se que as freqüências numéricas da cavidade desacoplada fechada mostraram uma excelente concordância com a solução analítica com erro inferior a 3%, como mostra a Tabela 6.5.

| Ordem                   | <b>FLUIDO-DESACOPLADO</b> |                |             |              |             | Ordem | <b>FLUIDO-DESACOPLADO</b> |                        |           |              |             |
|-------------------------|---------------------------|----------------|-------------|--------------|-------------|-------|---------------------------|------------------------|-----------|--------------|-------------|
| do                      | $\mathbf{n}$ <b>x</b>     | n <b>y</b>     | Analítico   | Numérico     | <b>Erro</b> | do    | $\mathbf{n}$              | $\mathbf{n}\mathbf{y}$ | Analítico | Numérico     | <b>Erro</b> |
| Modo                    |                           |                | Eq. $(6.3)$ | <b>ANSYS</b> | (%)         | Modo  |                           |                        | Eq.(6.3)  | <b>ANSYS</b> | (%)         |
| $\mathbf{1}$            | $\theta$                  | $\mathbf{1}$   | 471.24      | 467.05       | 0.89        | 11    | 1                         | 3                      | 1490.19   | 1494.77      | 0.31        |
| $\boldsymbol{2}$        | $\mathbf{1}$              | $\mathbf{0}$   | 471.24      | 471.71       | 0.10        | 12    | 3                         |                        | 1490.19   | 1506.71      | 1.11        |
| 3                       | $\mathbf{1}$              | 1              | 666.43      | 665.20       | 0.18        | 13    | $\overline{2}$            | 3                      | 1699.08   | 1713.55      | 0.85        |
| $\overline{\mathbf{4}}$ | $\theta$                  | $\overline{2}$ | 942.48      | 936.95       | 0.59        | 14    | 3                         | $\overline{2}$         | 1699.08   | 1731.27      | 1.89        |
| 5                       | $\overline{2}$            | $\theta$       | 942.48      | 946.31       | 0.41        | 15    | $\mathbf{0}$              | $\overline{4}$         | 1884.96   | 1896.83      | 0.63        |
| 6                       | $\mathbf{1}$              | $\overline{2}$ | 1053.72     | 1052.06      | 0.16        | 16    | $\overline{4}$            | $\theta$               | 1884.96   | 1915.81      | 1.64        |
| $\overline{7}$          | $\overline{2}$            | 1              | 1053.72     | 1059.09      | 0.51        | 17    | $\mathbf{1}$              | $\overline{4}$         | 1942.97   | 1962.05      | 0.98        |
| 8                       | $\overline{2}$            | $\overline{2}$ | 1332.87     | 1342.34      | 0.71        | 18    | $\overline{4}$            |                        | 1942.97   | 1979.27      | 1.87        |
| 9                       | $\theta$                  | 3              | 1413.72     | 1412.65      | 0.08        | 19    | 3                         | 3                      | 1999.30   | 2040.59      | 2.07        |
| 10                      | $\overline{3}$            | $\theta$       | 1413.72     | 1426.72      | 0.92        | 20    | $\overline{2}$            | 4                      | 2107.44   | 2148.16      | 1.93        |

Tabela 6.5 – Resultados analíticos e numéricos do sistema caso desacoplado e acoplado para cavidade fechada 2D

A Figura 6.15 mostra as vinte primeiras freqüências e modos de vibração para a cavidade fechada desacoplada do esquema da Figura 6.14.

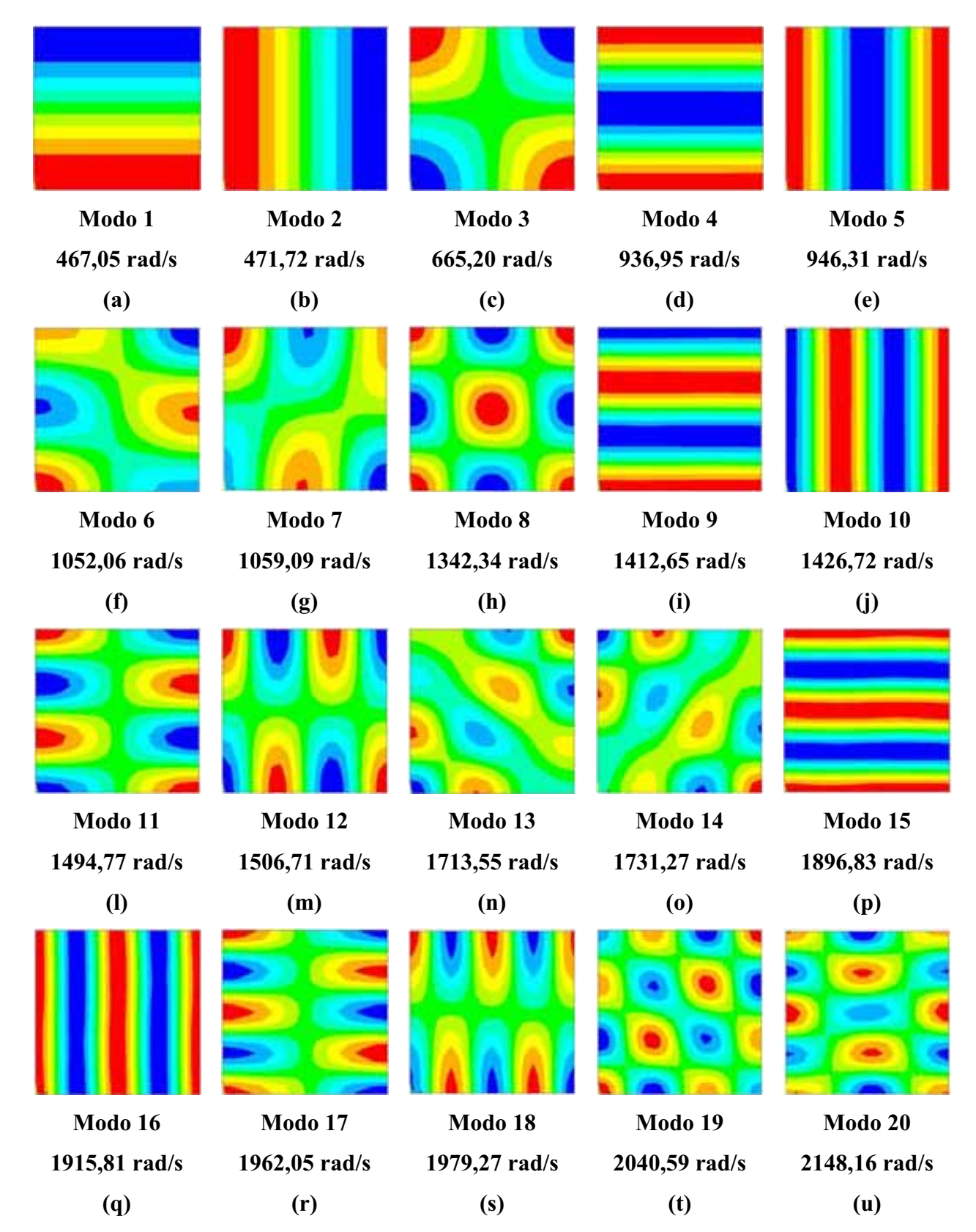

Figura 6.15 – Representação 2D dos modos desacoplados da cavidade fechada obtidos via ANSYS

De forma análoga ao que aconteceu com os modos dasacoplados para o caso 6A, este caso reproduz as mesmas formas modais do caso 5 dadas na Figura 5.13 (após a correção do efeito de instabilidade numérica dada pela simetria da cavidade).

Na verdade, os modos desacoplados da cavidade acústica fechada com dupla simetria aparecem aos pares (modos simétricos) com freqüências muito próximas. Estas pequenas diferenças são devido à diferença de comprimento adotado para a cavidade nas duas direções, usado como recurso para se evitar o problema de instabilidade numérica, esse é gerado pelo "solucionador" ao se deparar com dimensões iguais nas duas direções. Com a adoção de dois comprimentos diferentes este problema não aparece.

#### **6.3.2 - Modos numéricos acoplados**

A discretização por elementos finitos para o caso da Figura 6.16 é igual à apresentada anteriormente na Figura 6.5. A diferença desse modelo deve-se ao aspecto de que a cavidade é fechada na extremidade superior, enquanto que o caso 6A, a extremidade é aberta (*p*=0). Observa-se que as setas representam a região de contato entre a viga e o fluido.

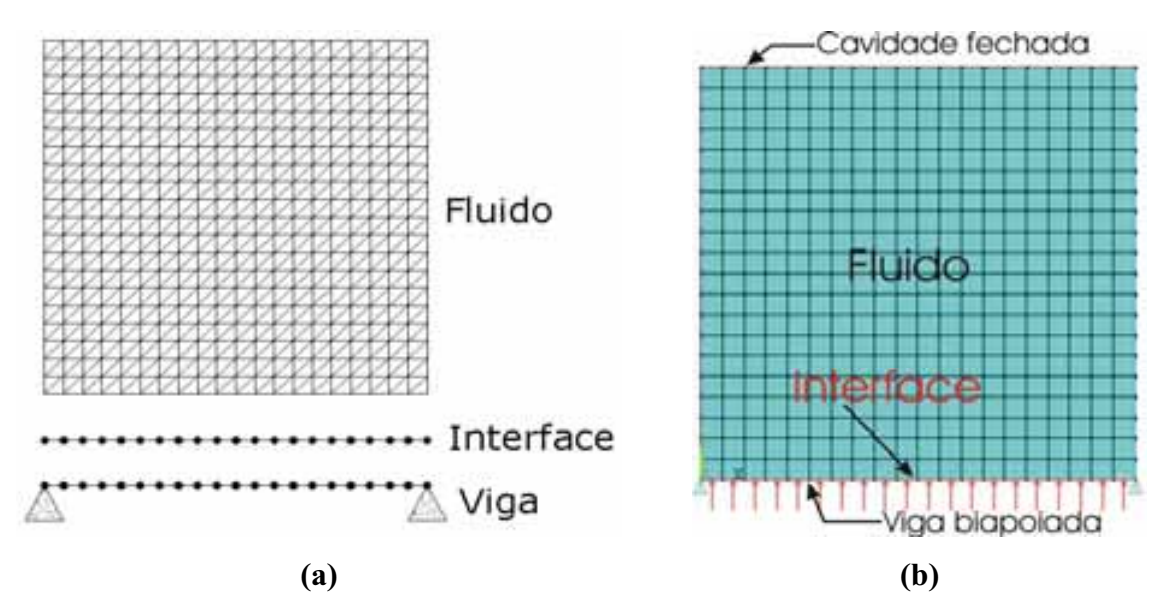

Figura 6.16 – (a) Esquema da malha para o caso da Figura 6.14;(b) Modelo gerado no programa ANSYS

A Figura 6.17 mostra os vinte primeiros modos acoplados do caso 6B, conforme Figura 6.14, considerando o módulo de elasticidade  $E=2.1x10^{11}N/m^2$ . Verifica-se que surgem modos com característica da estrutura, da cavidade e modos mistos. Para simplificar a tarefa de separá-los, utiliza-se a metodologia apresentada anteriormente.

As figuras 6.17-(a), (b), (f), (h), (j) e (s) caracterizam-se por modo misto com massa adicional (MM/MA), pois essas reproduzem as mesmas formas modais da cavidade e da estrutura, bem como possuem valores das freqüências acopladas inferiores àquelas do sistema isolado (desacoplado). O fluido perturbado age com o efeito de massa adicional na estrutura.

Já os modos mistos com rigidez adicional ao sistema (MM/RA) apresentam influência recíproca das duas deformadas, porém sem uma dominância específica, ou seja, nem da estrutura ou da cavidade. Além disso, as freqüências acopladas fornecem valores superiores ao do sistema desacoplado (cavidade e estrutura), isso ocorre devido a um aumento da rigidez no sistema. As figuras  $6.17-(c)$ ,  $(d)$ ,  $(e)$ ,  $(g)$ ,  $(i)$ ,  $(l)$ ,  $(m)$ ,  $(n)$ ,  $(o)$ ,  $(p)$  e (q) correspondem aos modos mistos com rigidez adicional.

Há também a presença de alguns modos degenerados (\*), que surgiram no problema acoplado do caso 6B, tornando-se difícil a análise e interpretação dos modos das figuras 6.17-(r), (s), (t) e (u).

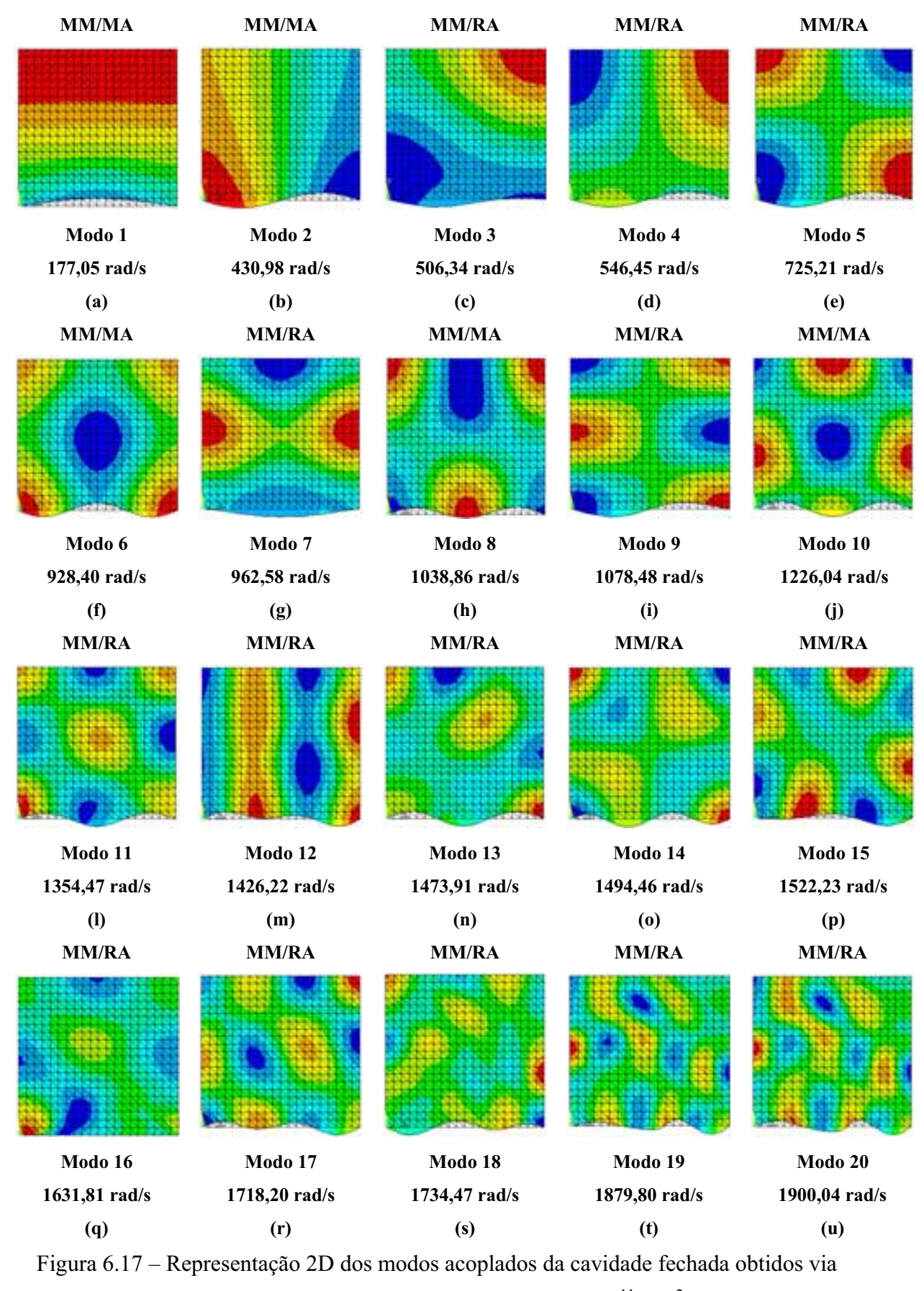

ANSYS com módulo de elasticidade  $E=2.1x10^{11}N/m^2$ .

Os modos da Figura 6.18 são obtidos para o  $E=2.1x10^{15}N/m^2$ . Portanto, com o aumento significativo do módulo de elasticidade, a viga torna-se rígida e com isso surgem somente modos com característica da cavidade. Tal como é preconizado na metodologia, para eliminar o aparecimento dos modos dominantes da estrutura, aumenta-se o módulo de elasticidade (*E*).

Esse fato permite obter modos acoplados, mas que reproduzem os modos acústicos puros da cavidade (modos desacoplados da cavidade). Pode-se com esse procedimento identificar no conjunto dos modos acoplados para o caso com *E* normal, quais são os modos dominantes da estrutura.

Observe-se que a utilização de *E* alto permite obter os modos da cavidade desacoplada, como pode ser visto ao se comparar a Figura 6.18 com a Figura 5.13. A pequena diferença observada tanto nas freqüências quanto na inclinação das deformadas modais ao nível da interface fluido-estrutura quando se compara com os resultados dados para o caso desacoplado e acoplado com *E* grande. Isso se prende ao fato de que mesmo com o *E* grande a estrutura tem uma certa flexibilidade no cálculo acoplado, aspecto inexistente para a parede que é completamente rígida no cálculo desacoplado da cavidade.

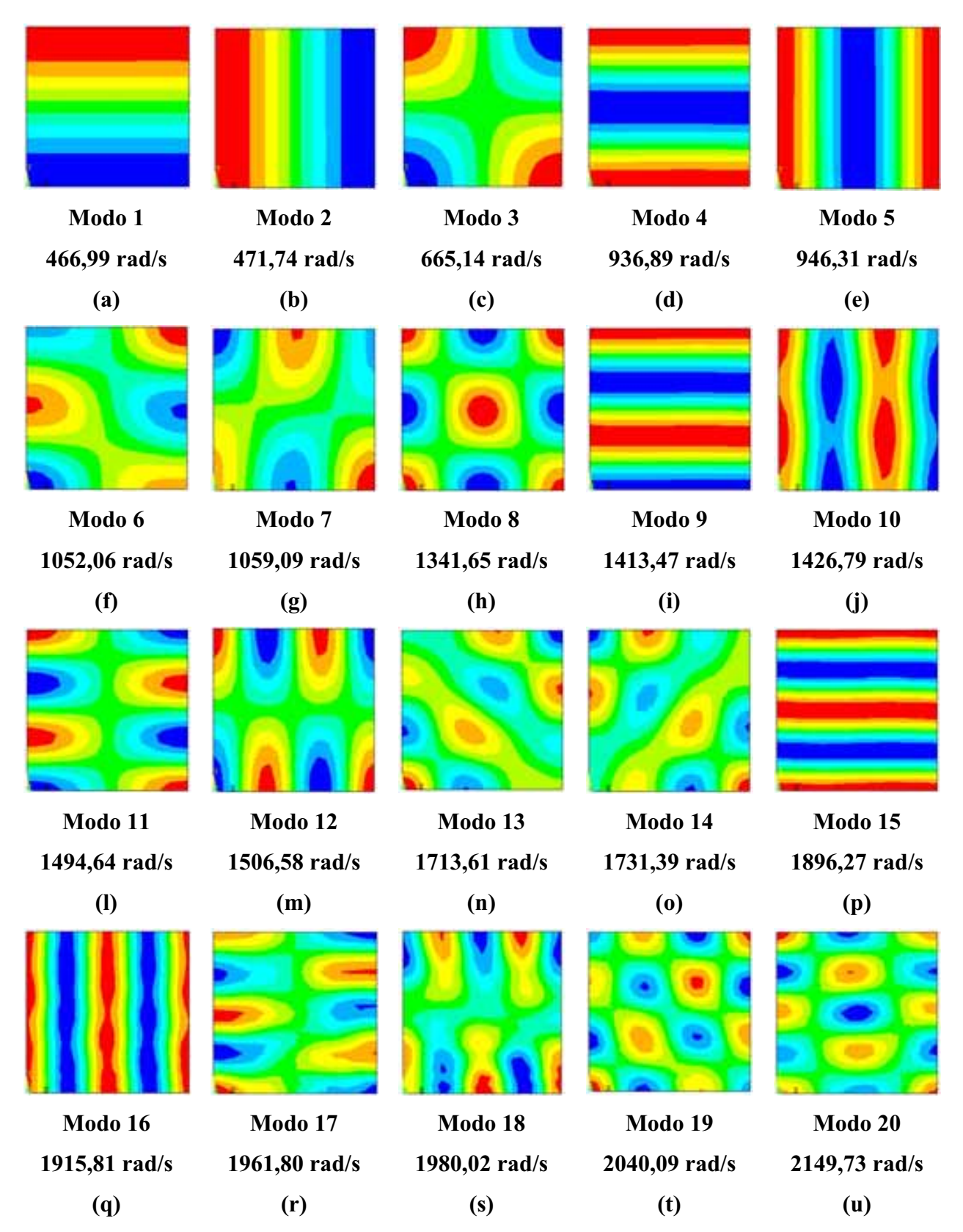

Figura 6.18 – Representação 2D dos modos acoplados da cavidade fechada obtidos via ANSYS com módulo de elasticidade para viga E= $2.1x10^{15}N/m^2$ .

### **6.3.3 - Comparação entre os resultados numéricos (FEDYFE e ANSYS) para o caso 6B**

#### 6.3.3.1 - Problema desacoplado

Os resultados das freqüências desacopladas para o problema com cavidade fechada foram satisfatórios, pois apresentam erro inferior a 0.41% em relação à solução analítica, como mostra na Tabela 6.6.

|               |                | $\omega$ - rad/s |               |           | Erro $(\% )$ |               |  |
|---------------|----------------|------------------|---------------|-----------|--------------|---------------|--|
|               | Modo           | <b>ANSYS</b>     | <b>FEDYFE</b> | Analítico | <b>ANSYS</b> | <b>FEDYFE</b> |  |
|               | 1              | 147.20           | 147.83        | 147.84    | 0.43         | 0.01          |  |
| Viga          | $\overline{2}$ | 581.73           | 591.32        | 591.31    | 1.62         | 0.00          |  |
|               | 3              | 1283.65          | 1330.52       | 1330.53   | 3.52         | 0.00          |  |
|               | 1              | 471.72           | 471.72        | 471.00    | 0.15         | 0.15          |  |
|               | $\overline{2}$ | 471.72           | 471.72        | 471.00    | 0.15         | 0.15          |  |
| <b>Fluido</b> | 3              | 667.15           | 668.48        | 666.46    | 0.10         | 0.30          |  |
|               | $\overline{4}$ | 946.37           | 946.33        | 942.48    | 0.41         | 0.41          |  |
|               | 5              | 946.37           | 946.34        | 942.48    | 0.41         | 0.41          |  |

Tabela 6.6 – Comparação das freqüências naturais desacopladas do programa ANSYS e FEDYFE com o resultado analítico, para o problema viga-cavidade 2D fechada.

A Figura 6.17 e a Figura 6.18 mostram as sete primeiras freqüências e modos desacoplados para a cavidade fechada gerados respectivamente pelo programa ANSYS e FEDYFE. Nota-se que existe uma correspondência desses resultados com a solução analítica, bem como esses modos de vibração apresentaram instabilidade numérica em razão da dupla simetria do problema em conformidade ao que já foi dito discutido anteriormente para o caso 5. Para eliminar esse efeito, deve-se alterar ligeiramente o comprimento de um dos lados do quadrado.

A Tabela 6.7 resume os resultados numéricos acoplados para o problema da Figura 6.14, calculados a partir do programa ANSYS e FEDYFE para o módulo de elasticidade  $(E=2.1x10^{11} \text{ N/m}^2)$ . Verifica-se uma boa concordância entre esses resultados.

Tabela 6.7 – Comparação das freqüências naturais acopladas do programa ANSYS e FEDYFE com o resultado analítico, para o problema viga-cavidade 2D fechada (caso 6B).

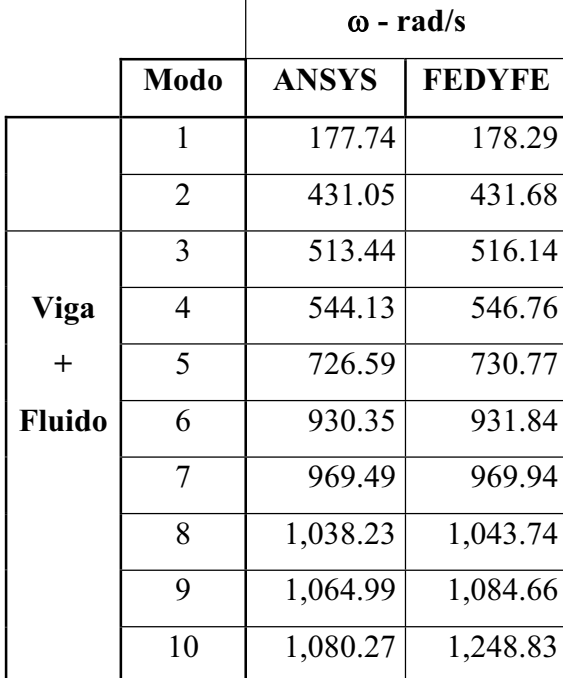

Os cinco primeiros modos do problema acoplado obtidos pelo programa FEDYFE (Figura 6.19) mostram uma boa concordância quando comparadas com os resultados fornecidos pelo programa ANSYS (Figura 6.20).

A Figura 6.19 e a Figura 6.20 reproduzem novamente os resultados obtidos anteriormente. Estes resultados são representados na tentativa de tornar mais clara a comparação entre os resultados numéricos acoplados obtidos pelos dois programas.

Nota-se que existe um modo de freqüência zero (baixa freqüência) e deformada modal com pressão constante em toda a cavidade. Como a cavidade é fechada e simétrica, facilmente se infere a presença deste modo, que para o caso ANSYS aparece com um resíduo de pressão muito baixo na cavidade (pequena variação de pressão).

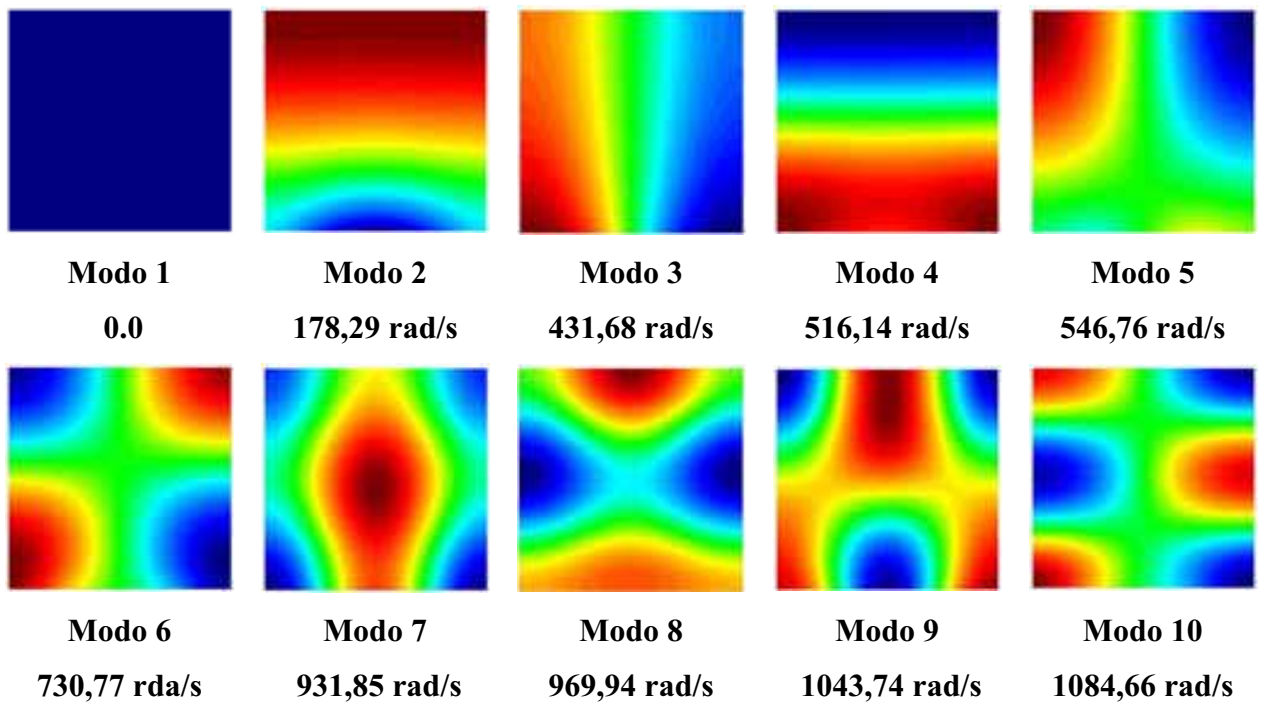

Figura 6.19 – Representação 2D dos modos acoplados da cavidade fechada para o caso da viga apoiada obtidos pelo FEDYFE

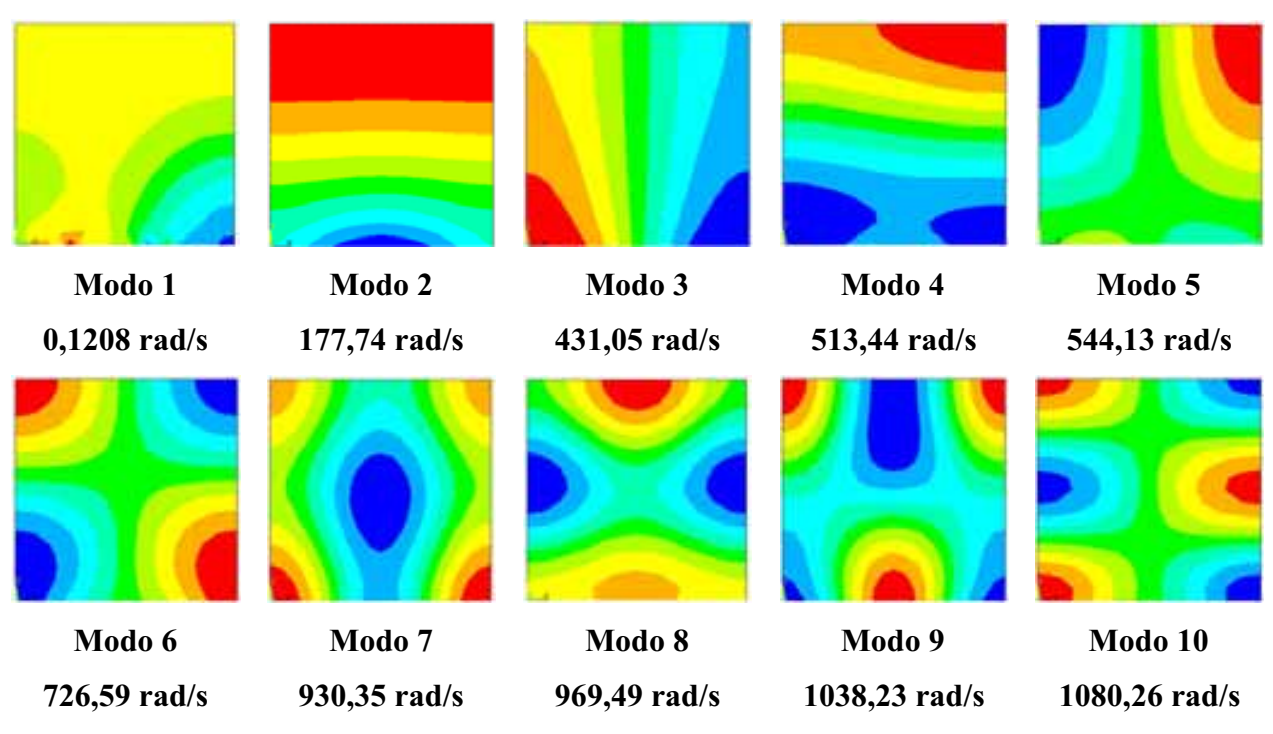

Figura 6.20 – Representação 2D dos modos acoplados da cavidade fechada do caso da viga apoiada obtidos pelo ANSYS

## **7 - CONCLUSÕES E RECOMENDAÇÕES**

#### **7.1 - CONCLUSÕES GERAIS**

Neste trabalho, desenvolveu-se uma metodologia que permite a análise e identificação dos modos de vibração de sistemas acoplados fluido-estrutura em cavidades acústicas com paredes flexíveis. Nos modelos acoplados, quando se considera o sólido com uma certa flexibilidade, aparecem modos com característica da estrutura. Esses são mais difíceis de serem identificados na análise conjunta com o fluido. Na verdade, os modos acoplados são mais complexos de serem analisados, uma vez que surgem vários tipos destes modos tais como: os modos da estrutura, da cavidade ou os modos "mistos", onde a partir de uma simples inspeção na representação 2D dos modos acoplados não é suficiente para uma perfeita caracterização.

Portanto, o ponto forte deste trabalho é a contribuição para o desenvolvimento de uma metodologia que permite simplificar o processo de análise e identificação dos modos acoplados. De forma sintética, a técnica é caracterizada por uma seqüência de passos, onde em um primeiro momento se efetuam cortes na direção longitudinal e transversal da cavidade para os casos: desacoplado e acoplado. Além disso, eliminaram-se os modos da estrutura no problema acoplado, aumentando muito a rigidez do sólido, considerando-se um módulo de elasticidade alto (fictício) de  $E=2.1x10^{15} N/m^2$ . Para este valor, a cavidade se comporta como se tivesse uma parede rígida, pois se elimina a flexibilidade da estrutura. Essa técnica fica bem ilustrada nos casos estudados 1 e 2.

Um modo dominante da estrutura se caracteriza pela cavidade acústica acompanhar (seguir) a deformada do sólido. Enquanto, um modo dominado pelo fluido, a estrutura segue a configuração do campo de pressão do fluido. Por último, um modo "misto" apresenta características dos dois modos: da estrutura e do fluido, ou seja, reproduz de certa forma as mesmas deformadas modais tanto da estrutura quanto da cavidade.

As formas modais para o problema acoplado formam classificadas em quatro categorias de acordo com o meio que controla a configuração do sistema. Logo, observou-se a seguinte assinatura modal (padrão):

- e) O modo de massa adicional típico com freqüência mais baixa (MA). Neste caso, a estrutura apresenta deformada rígida-móvel (pistão) e a cavidade com fluido incompressível um modo em rampa.
- f) Modos de dominantes da estrutura (deformadas modais típicas da estrutura) com massa adicional (DE/MA). As freqüências apresentam valores menores do que as freqüências desacopladas da estrutura. O fluido acompanha a deformada da estrutura.
- g) Modos dominantes da cavidade com rigidez adicional (DC/RA). Esses reproduzem as formas modais 2D da cavidade desacoplada com freqüências superiores as freqüências destas. A estrutura acompanha as formas modais de pressão da cavidade, ajustando-se a essa e seguindo alguma de suas deformadas típicas e bem definidas. A cavidade se comporta como se adquirisse uma rigidez adicional induzida pela rigidez da estrutura.
- h) Modos com onda plana (OP). A cavidade reproduz sua deformada 1D na direção do pistão na seqüência de seu índice (*ny*). Enquanto que na direção transversal (*x*) aparece sempre o modo de pressão constante  $(n_x=0)$ , reproduzindo a deformada modal unidirecional de uma cavidade fechada-fechada para seu modo zero. (cavidade na direção *x* -caso 1).

Observaram-se algumas peculariedades no exemplo pistão duplo com cavidade aberta na lateral. Os modos dominantes da estrutura aparecem aos pares na seqüência: oposição de fase (OP) e fase (F). Essas freqüências são próximas, mas aquelas com oposição de fase têm um valor ligeiramente menor.

Outra característica observada no caso 2 é que não surgem modos de ondas planas, pois como a condição de contorno é aberta na direção x e não há modo zero  $(n_x=0)$ . Assim, o caso 2 não existe o modo com acoplamento 1D.

Verificou-se que a freqüência analítica acoplada é a combinação da freqüência natural desacoplada na direção transversal (*x*) com a freqüência acoplada em longitudinal (*y*). Da mesma maneira, os modos acoplados analíticos também foram obtidos associando os modos desacoplados em *x* aos modos acoplados em *y*, para os casos analisados: caso 1 e caso 2.

Portanto, torna-se incorreto afirmar que quando  $n_x \neq 0$  não existe modo na direção transversal, o sistema não gera freqüência acoplada e apresenta somente modo acústico puro. Antes dessa metodologia, considerava-se a cavidade como parede rígida e os resultados obtidos eram similares ao problema desacoplado. Logo, pensava-se que os modos transversais anulavam o efeito de acoplamento travamento e fornecia somente os modos da cavidade.

Na verdade, não se observa um travamento do acoplamento em situações quando  $n_x \neq 0$ , bem como não vale o comportamento desacoplado, onde a estrutura se comporta como se tivesse parede rígida. Existe a combinação das freqüências e modos de vibração nas direções longitudinais e transversais, que foram observadas através cortes na cavidade.

Além disso, não se pode considerar que quando  $n_x=0$  não existe modo na direção transversal e que o problema fornece somente freqüência acoplada na direção longitudinal. Nota-se que o modo é simplesmente a combinação do primeiro modo desacoplado para uma cavidade fechada (modo zero) com o modo acoplado na direção *y*. Portanto, essa forma modal caracteriza-se pelo formato de onda plana.

Os resultados obtidos como do programa FEDYFE para um elemento triangular simples de estado plano de tensão apresentaram uma boa concordância quando comparados com a solução analítica equivalente e com o programa ANSYS. Vale a pena ressaltar que os programas numéricos utilizados não trabalham com a mesma formulação, todavia as freqüências e as formas modais foram nitidamente satisfatórias.

Os problemas de acoplamento utilizando o elemento de viga na formulação potencial simétrica (FEDYFE) tiveram excelentes resultados, tanto os valores das freqüências quanto nos modos de vibração acoplados. Quando se usa uma viga acoplada a cavidade, surgem modos difíceis de serem identificados, pois o elemento de viga acentua os efeitos de flexão, que perturbam a assinatura das deformadas modais acopladas em particular no domínio das cavidades.

#### **7.2 - RECOMENDAÇÕES PARA PESQUISAS FUTURAS**

Esse trabalho procurou dar mais um passo nos estudos relacionados com problemas de interação fluido-estrutura. Portanto, contribuindo para sistematizar conceitos e técnicas, bem como desenvolvendo metodologias que permitam a evolução de futuras pesquisas. Neste sentido, recomenda-se:

Implementar outros tipos de elementos finitos para o sólido como exemplo: elementos de maior ordem, elementos de placas e cascas, assim como elemento fluido 3D, já que os maiores problemas observados advém do comportamento da estrutura. Poderia também se efetuar comparações dos resultados obtidos com esses novos elementos com os valores fornecidos pelo elemento triangular simples para um estado plano de tensão (para o domínio da estrutura)

Analisar modelos mais complexos com 3 ou 4 pistões e/ou com cavidade irregular (curva), a fim de verificar se a metodologia desenvolvida é eficiente para esses casos, pois os exemplos que foram propostos são cavidades retas sem inclinação ou curvas.

Implementar condição de contorno de superfície livre (a existência da formação de ondas de superfície). Além disso, aplicar as condições de radiação no infinito (dissipação da onda); condição importante para estudo de barragens. Essas condições de contorno são de grande interesse para o estudo do acoplamento barragem-reservatório.

Utilizar outros métodos numéricos como diferenças finitas, volumes finitos, método sem malha (NEM- *Meshless Numerical Method*) e elemento de contorno nos problemas de interação fluido-estrutura, comparando com o método dos elementos finitos, mostrando suas vantagens e desvantagens, e/ou abordando aspectos que poderiam ser mais favoráveis num outro caso.

## **REFERÊNCIAS BIBLIOGRÁFICAS**

ANSYS, versão 5.4 (1996). "*Método dos Elementos Finitos*", 1 CD-ROM.

- Barbosa, A.N. (1998). "Uma Formulação Potencial Simétrica para o Cálculo Estático e Dinâmico de Problemas de Interação Fluido-Estrutura." Dissertação de Mestrado em Estruturas e Construção Civil, Publicação E.DM-008A/98, Departamento de Engenharia Civil e Ambiental, Universidade de Brasília.
- Barbosa, A.N.; Souza, S.M. e Pedroso, L.J. (2006). "Apresentação de casos envolvendo exemplos de acoplamento fluido-estrutura". In: *XXXII Jornadas Sudamericanas de Ingeniría Estructural;* paper code: JOR0568; Prodeceeding CD-ROM, Campinas, Brasil.
- Bathe, K.J., Nitikitpaiboon, C. e Wang, X. (1995). "A mixed displacement-based finite element formulation for acoustic fluid-structure interaction." In: *Computers & Structure*, vol.56, N°2/3, 225-237.
- Bathe, K.J. (1982). Finite Element Procedures in Engineering Analysis. Prentice-Hall, Englewood Cliffs. N.J.
- Bermúdez, A.; Durán, R. e Rodríguez, R. (1997). "Finite element solution of incompressible fluid-structure vibration problems." In: *International Journal Methods in Engineering*, vol. 40. 1435-1448.
- Blevins, R.D. (1990) Flow-Induced Vibration. Ed. VNR. Ed. 2. New York.
- Blevins, R. D. (1979) Formulas Natural Frequency and Mode Shape. Ed. VNR, Ed. 2. New York.
- Clough, R.W. e Penzien, J. (1960). Dinamic of structures. MacGraw-Hill, 2ª ed. New York.
- Daniel, W.J.T. (1980). "Modal methods in finite element fluid-structure eingenvalue problems." In: *International Journal Methods in Engineering*, vol. 15, 1161-1175.
- Daniel, W.J.T. (1980). "Performance of reduction methods for fluid-structure and acoustic eigenvalue problems." In: *International Journal Methods in Engineering*, vol.15, 1585- 1594.
- Dragados Offshore, 2005. (http://www.dragadosoffshore.com/imagenes.asp?id=1)
- Everstine, C.G. (1981). "A symmetric potential formulation for fluid-structure interaction." In: *Journal of Sound and Vibration*, letter to the editor, vol.79, 157-160.
- Everstine, C.G. (1997). "Finite element formulations of structural acoustics problems." In: *Computers & Structures*, vol.65,n° 3, 307-321.
- Felippa, C.A., Park, K.C. e Farhat, C. (1999). "Partitioned analysis of coupled mechanical systems." Department of Aerospace Engineering Sciences and Center of Aerospace Structures University of Colorado, USA, March.
- Galli, L. e Pavanello, R. (1993). "Formulação simétrica e modelagem por elementos finitos de problemas de interação fluido-estrutura." *XII Congresso de Engenharia Mecânica*, Brasília.
- Galli, L. e Pavanello, R. (1994). "Modelos de elementos finitos aplicados a problemas de interação fluido-estrutura." In: *8° Simpósio Brasileiro sobre Tubulações e Vasos de Pressão*, Gramado.
- Gibert, R.J (1988). "Vibrations des structures Interactions avec les fluids Sources d'excitation aléatoires". Ed. Eyrolles, Paris, França.
- Hamdi, M.A., Ousset, Y. e Verchery, G. (1978). "A displacement method for the analysis of vibrations of coupled fluid-structure systems." In: *International Journal Methods in Engineering*, vol.13, 139-150.
- Hong, K.L. e Kim, J. (1995). "Analysis of free vibration of structural- acoustic coupled systems, Part I: Development and verification of procedure." In: *Journal of Sound and Vibration*, vol.188, n° 4, 561-575.
- Hong, K.L. e Kim, J. (1995) "Analysis of free vibration of structural- acoustic coupled systems, Part II: Two-and Three-dimensional examples." In: *Journal of Sound and Vibration*, vol.188, n° 4, 577-600.
- Itaipu Binacional, 2005. A maior usina hidroelétrica do mundo. (http://www.itaipu.gov.br)
- Junger, M.C. (1997). "Acoustic fluid-elastic structure interactions: basic concepts." In: *Computers & Structures*, vol. 65, n° 3, 287-293.
- Junior, D.F. (2004). *Análise dinâmica de sistemas não-lineares com acoplamento do tipo solo-fluido-estrutura por intermédio dos métodos dos elementos finitos e do método dos elementos de contorno*. Tese de Doutorado em Engenharia Civil da Universidade Federal do Rio de Janeiro, Novembro.
- Kock, E. e Olson, L. (1991). "Fluid-structure interaction analysis by the finite element method-A variational approach." In: *International Journal for Numerical Methods in Engineering*, vol. 31, 463-491.
- Komatitsch, D., Barnes C. e Tromp, J. (2000). "Wave propagation near a fluid-solid interface: A spectral-element approach". vol.65, n° 2. 623-631, 2000.
- Morais, M.V. (2000). *Modelização Numérica pelo Método dos Elementos de Problemas de Interação Fluido-Estrutura* – Dissertação de Mestrado em Estruturas; Curso de Pós Graduação em Engenharia Civil, UnB-FT/ENC, Brasília.
- Morais, M.V.G., Barbosa, A.N. e Pedroso, L.J. (1994)- FEDYFE- Finite Elements in Dynamics and Fluid-Structure- Conjunto de sub-rotinas desenvolvido e implementado dentro de um programa de pesquisa científica, para o tratamento de problemas em dinâmica das estruturas relacionada com questões envolvendo a influência de fluidos, transientes e outros solicitações..
- Morand, H. e Ohayon, R. (1979). "Substructure variational analysis of the vibrations of coupled fluid-structure systems. Finite element results." In: *International Journal for Numerical Methods in Engineering*, vol.14, 741-755.
- Müller, W.C. (1981). "Simplified analysis of linear fluid-structure interaction" In: *International Journal Methods in Engineering*, vol.17,113-121.
- Navarra, E.O.I. (1992). Calculo de estructuras por el metodo de elementos finitos. Análisis elástico lineal. Centro Internacional de Método Numérico em Ingenieria. Primera edition.
- Olson, L.G. e Bathe, K.J. (1985). "Analysis of fluid-structure interaction. A direct symmetric coupled formulation based on the fluid velocity potencial." In: *Computers & Structures*, vol.21, n°1/2, 21-32.
- Paula, M.A.R. (2003). *Estudo do acoplamento acústico-estrutural de uma estrutura do tipo casca cilíndrica uniforme*. Universidade Federal de Itajubá. Pró-diretoria de pesquisa e pós-graduação programa de pós-graduação em engenharia mecânica. Dissertação de Mestrado.
- Pedroso, L.J. (2003). "Interação Fluido-Estrutura." In: *Notas de Curso e Apostila Didática*, UnB-FT/ENC, Vs.3 – Brasília, DF.
- Pedroso, L.J. (2006). "Manuscritos, Esquemas, Discussões e Notas de Seções de Orientações, 2004-2006." In: *Programa de Pós-Graduação em Estruturas e Construção Civil* – PPECC- Universidade de Brasília, Brasil.
- Rajakumar, C. e Ali, A. (1996). "Boundary element-finite element coupled eigenanalysis of fluid-structure systems." In: *International Journal for Numerical Methods in Engineering*, vol. 39, 1625-1634.
- Rao, S.S. (1989). The Finit Element Method in Engineering. Publicação Pergamon Press, 2ed.
- Sandberg, G. (1995). "A new strategy for solving fluid-structure problems." In: *International Journal Methods in Engineering*, vol.38, 357-370.
- Sandberg, G., Hansson, P. e Gustavsson, M. (2001). "Domain decomposition in acoustic and structure-acoustic analysis", vol.190, 2979-2988.
- Sousa Jr., L.C. (2006). Uma Aplicação dos Métodos dos Elementos Finitos e Diferenças Finitas à Interação Fluido-Estrutura. Dissertação de Mestrado em Estruturas e Construção Civil, Publicação E.DM-008/06, Departamento de Engenharia Civil e Ambiental, Universidade de Brasília, DF, 197p.
- Sussman. T., Sundqvist, J. (2003). "Fluid-structure interaction analysis with a subsonic potencial-based fluid formulation." In: *Computers and Structures*, vol. 81, 949-962.
- Tabarrok, B. (1978). "Dual formulations for acousto-structural vibrations." In: *International Journal for Numerical Methods in Engineering*, vol. 13, 197-201.
- Unicamp, 2005. Arquivos de fotos sobre energia. (http://www.unicamp.br/fea/ortega/eco).
- ViaBr, 2005. Cruzeiros marítimos. (http://www.unicamp.br/fea/ortega/eco/fotos2.htm).
- Wang, X. (1998). "On a mode superposition method for fluid-structure interaction problems." In: *Proceeding of Symposium on Dynamics, Acoustics & Simulations, ASME IMCE*, November 15-20, Anaheim, CA, USA.
- Wang, X. e Bathe, K.J. (1997). "Displacement/pressure based mixed finite element formulations for acoustic fluid-structure interaction problems." In: *International Journal for Numerical Methods in Engineering*, vol.40, 2001-2017.
- Westergaard, H.M. (1931). "Water pressures on dams during earthquakes." trans. Of ASCE, vol. 98.
- Wilson, E.L. e Khalvati, M. (1983). "Finite elements for the dynamic analysis of fluidsolid systems". In: *International Journal for Numerical Methods in Engineering*, vol. 19, 1657-1668.
- Zienkiewicz, O.C. e Bettess, P. (1978). "Fluid-structure dynamic interaction and wave forces. An introduction to numerical treatment." In: *International Journal Methods in Engineering*, vol.13,1-16.
- Zienkiewicz, O.C. e Newton, R.E. (1969). "Coupled vibrations of a structure submerged in a compressible fluid." In: *Symposium on Finite Element Techniques*, Stuttgart.
- Zienkiewicz, O.C. e Taylor, R.L. (1989). The Finite Element Method, Fourth Edition, McGraw-Hill, Pub. Co. Ltd. UK, vol.2.

# **APÊNDICE A - FREQÜÊNCIAS E MODOS ANALÍTICOS ACOPLADOS DO CASO 1**

| Deformadas Modais                                                                                                    | Frequências analíticas |  |  |
|----------------------------------------------------------------------------------------------------|------------------------|--|--|
| $p(x, y) = \cos\left(\frac{n_x \pi x}{L_x}\right) \left[-t g \lambda \cdot \cos\left(\lambda \frac{y}{L}\right) + \text{sen}\left(\lambda \frac{y}{L}\right)\right]$ (A.1) $\omega = \sqrt{\omega_{x(\text{des})}^2 + \omega_{y(\text{aco})}^2}$ (A.2) |                        |  |  |

Tabela A.1 – Freqüências e modos de vibração analíticas da cavidade aberta acoplada.

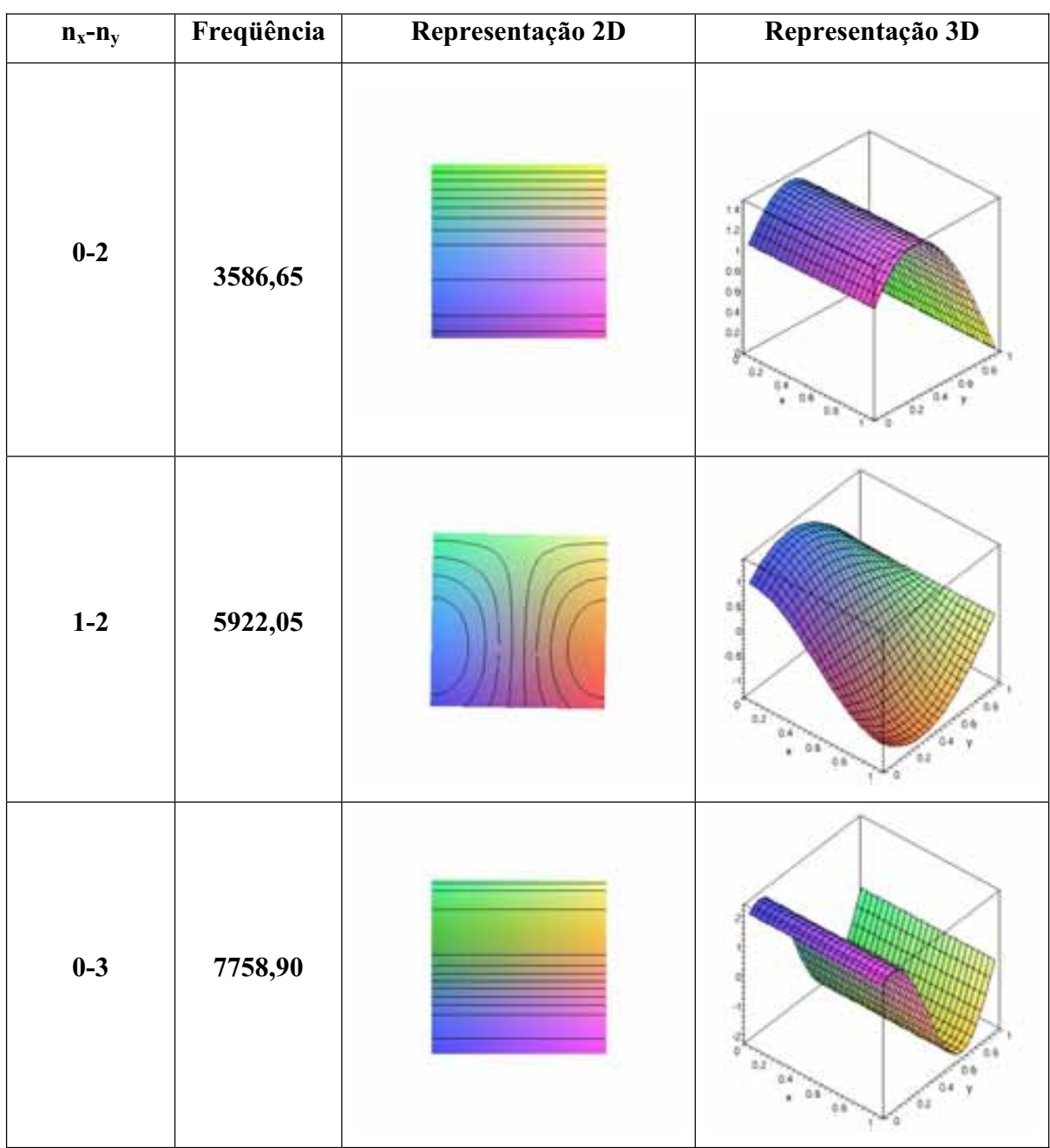

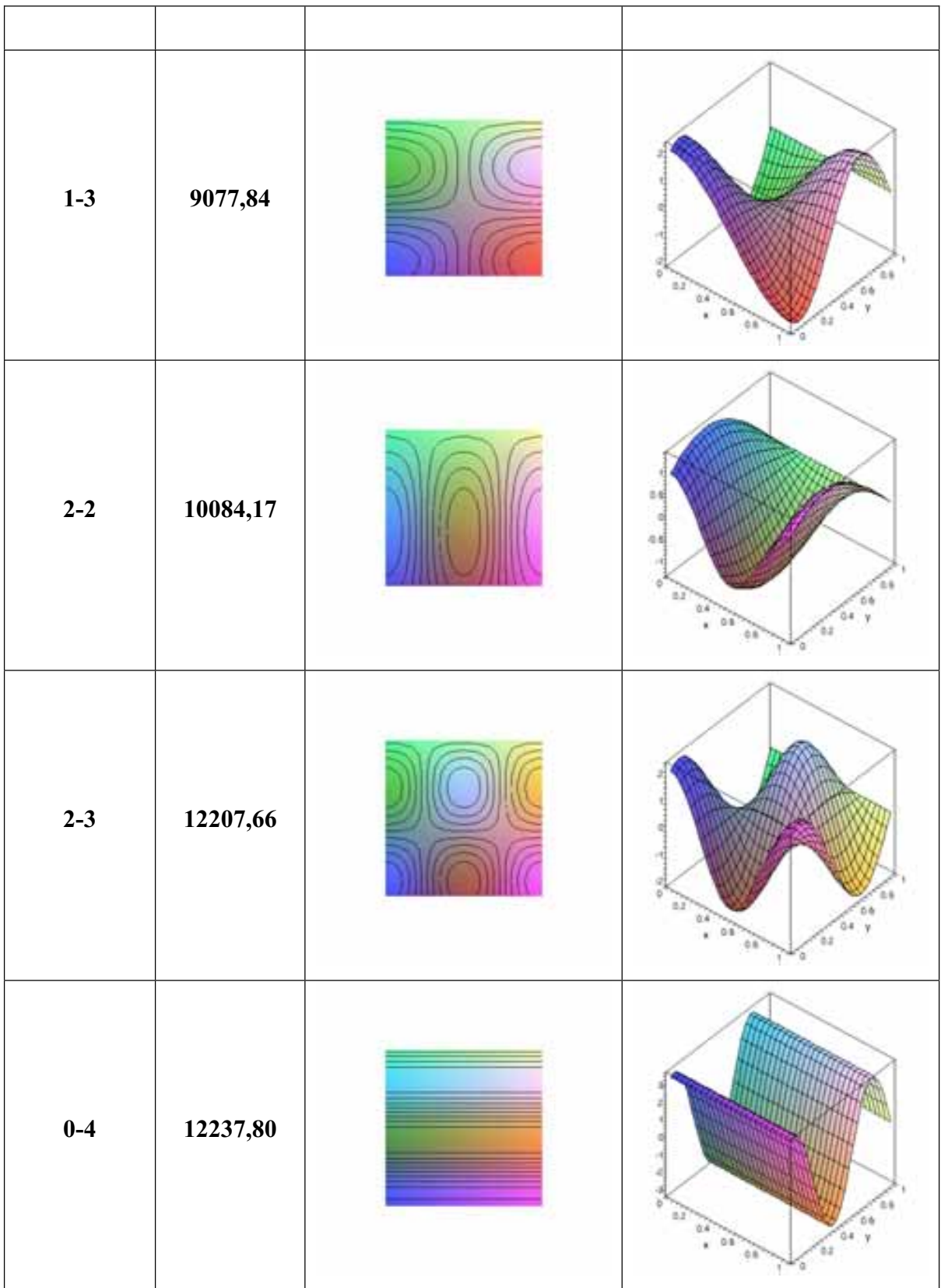

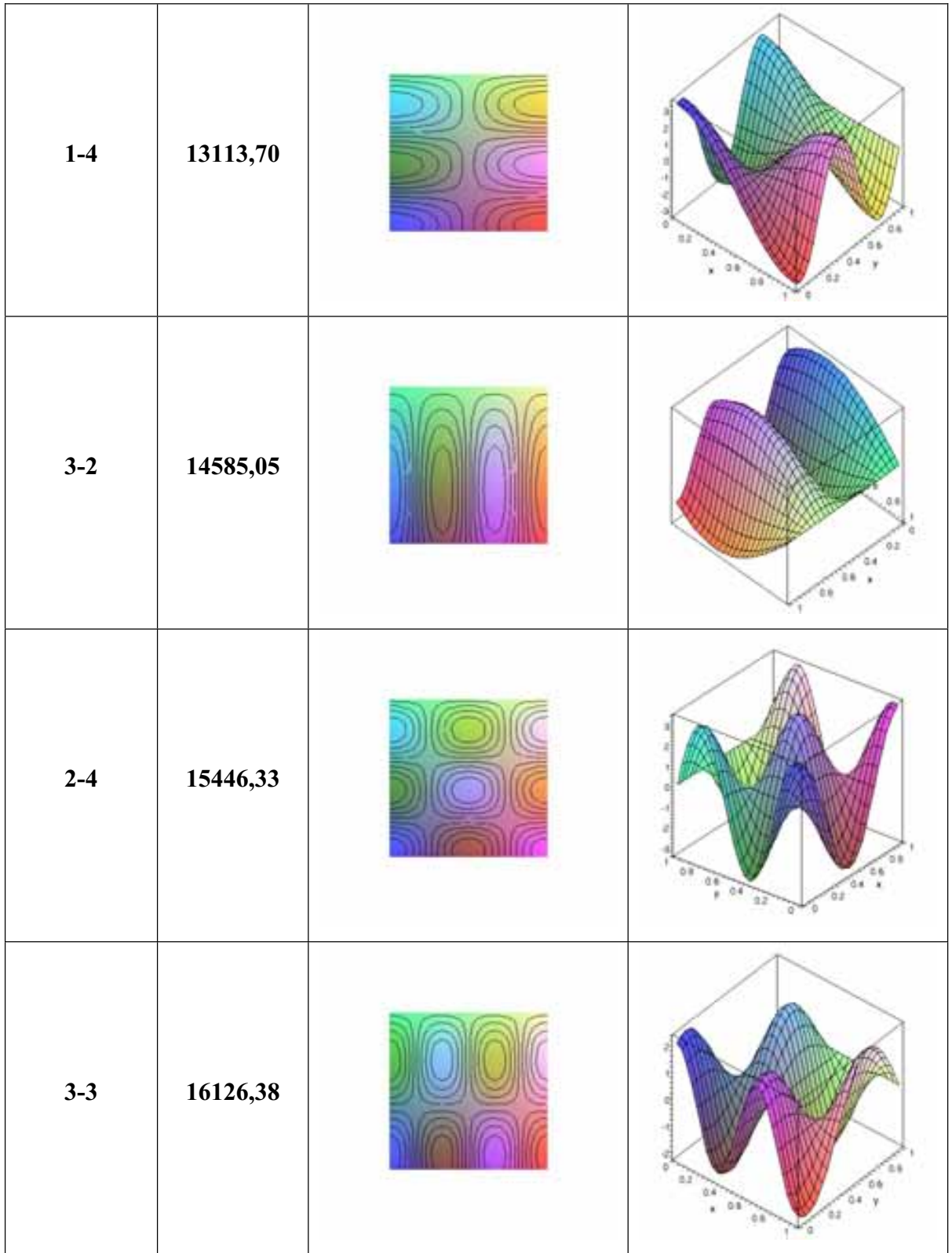

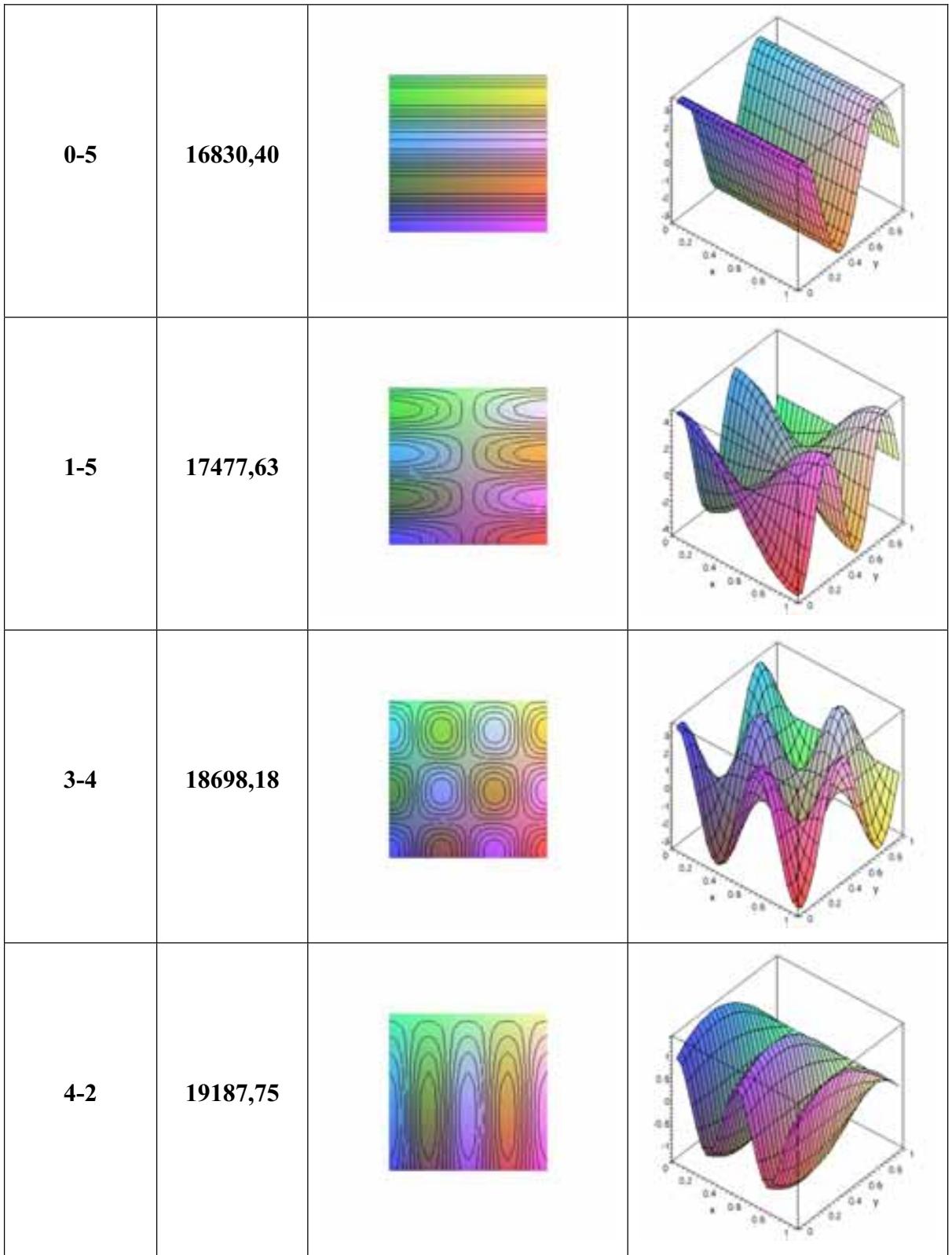

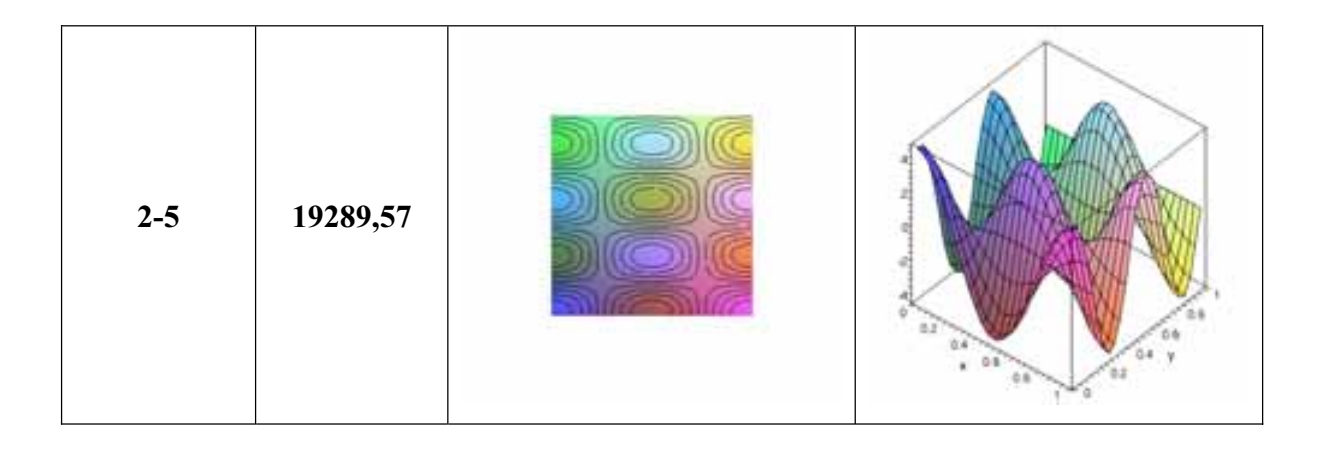

## **APÊNDICE B - METODOLOGIA COMPLEMENTAR PARA IDENTIFICAÇÃO DOS MODOS PARA O PROBLEMA ACOPLADO: PISTÃO-CAVIDADE ABERTA (CASO 1).**

Este apêndice tem como objetivo complementar o capítulo 4, ou seja, detalhando um pouco mais a metodologia apresentada anteriormente, em particular, no que tange os aspectos de análise da cavidade acústica, através de cortes que ajudam na sua interpretação. Vale ressaltar que os resultados numéricos (freqüência e modo de vibração), os cortes sobre as deformadas modais em pressão das cavidades acústicas e as formas modais da estrutura foram obtidos através do programa comercial ANSYS.

Os modos de vibração do problema acoplado fluido-estrutura apresentam uma certa dificuldade para a análise e interpretação, pois como ilustra a Figura (4.14) aparecem modos com características da estrutura, da cavidade e "misto" (cavidade+estrutura), quando se considera uma estrutura flexível. Neste estudo, adotou-se um módulo de elasticidade de E= $2.1 \times 10^{11}$ N/m<sup>2</sup> (normal). Então, para conseguir identificá-los, faz-se necessário observar que modo (estrutura ou fluido) é dominante no conjunto.

As formas modais para o problema acoplado podem ser classificadas em três tipos de acordo com o meio que controla a configuração do sistema: 1) Modo da estrutura, 2) Modo do fluido e 3) Modo "misto". O primeiro se caracteriza pelo controle da estrutura, ou seja, o modo é dominado pelo sólido, neste caso a cavidade segue a deformada da estrutura. Enquanto, o modo dominado pelo fluido, a estrutura se ajusta à configuração do campo de pressão.

Por último, o modo misto apresenta características dos dois modos (da estrutura e do fluido), sem nenhuma predominância evidente; essas formas modais são misturadas e pouco claras. Assim, os modos misturados apresentam freqüências com valores completamente diferentes daquelas que se esperaria para alguma forma modal mais evidente (da estrutura ou da cavidade).

Portanto, estes modos exigem um trabalho mais minucioso de análise, através de um processo "artesanal" de exclusão, após um conjunto de informações complementares, como por exemplo: a correlação das formas modais da estrutura e/ou da cavidade (desacopladas). Para a identificação dos modos do problema acoplado, faz-se necessário analisar os modos da estrutura e da cavidade separadamente e depois compará-los com o modo desacoplado, com o intuito de avaliar se é a cavidade ou o fluido que controla a configuração do sistema acoplado.

Comparam-se os cortes nas direções *x* e *y* da cavidade acoplada com os cortes em *x* e *y* na cavidade desacoplada para as freqüências mais próximas. Observa-se que existe uma equivalência nos cortes da cavidade desacoplada e acoplada, quando os modos apresentam característica da cavidade.

Para a fixação do procedimento metodológico de análise, o mesmo se dará em cima de aspectos complementares já desenvolvidos no capítulo 4 para o caso 1, principalmente através de cortes sobre as deformadas modais em pressão das cavidades acústicas. Por esse motivo, faz-se necessário reportar aos modos acoplados do caso 1 (Figura 4.14) e também ao modo desacoplado da cavidade (Figura 4.12).

Tal como já foi visto no caso 1 da seção 4.2.3.2, a primeira freqüência acoplada (7,28 rad/s) da Figura 4.14-(a) está associada ao modo de massa adicional, onde o parâmetro de compressibilidade ( $\lambda$ ) é aproximadamente igual a 0.05. Esse parâmetro ( $\lambda \ll 1$ ) significa que o fluido é incompressível. A freqüência de massa adicional é dada por:

$$
\omega = \sqrt{\frac{K}{m_s + m_f}} = \sqrt{\frac{80000}{390 + 1000}} = 7.59 \text{ rad/s}
$$
 (B.1)

O método das seções de cortes nas deformadas em pressão dos modos da cavidade só tem sentido quando analisados em cima das representações modais 2D, ilustradas na Figura 4.12 (modos desacoplados) e na Figura 4.14 (modos acoplados).

Para o primeiro modo da Figura 4.14-(a), o corte na direção (*y*) no campo de pressão varia linearmente em relação à *y* (massa adicional), como mostra Figura B.1-(b). Esse modo de massa adicional apresenta o formato de rampa.
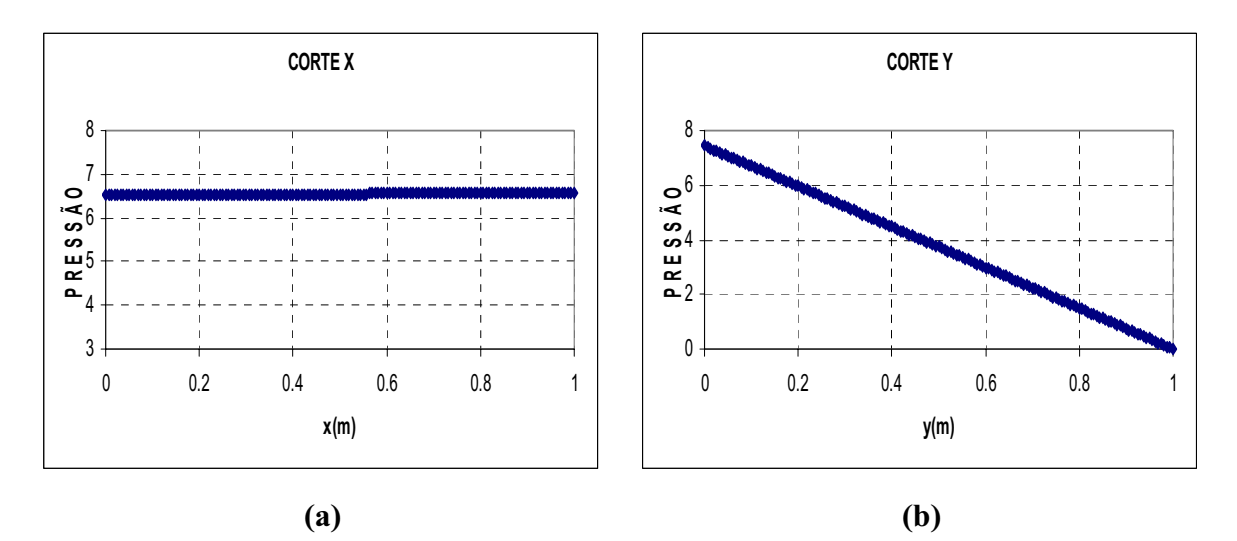

Figura B.1 – Cortes na cavidade do modo 1, Figura 4.14-(a); (a) Corte *x* - primeiro modo desacoplado para a cavidade fechada-fechada (b) Corte *y* - primeiro modo acoplado para cavidade aberta.

Por outro lado, observa-se que a segunda forma modal acoplada, dada na Figura 4.14-(b), representa um modo dominado pela estrutura. O sólido provoca uma perturbação na cavidade e força o fluido a acompanhar a sua deformada. Logo, pode-se comparar esse modo acoplado 2, Figura 4.14-(b), com a correspondente forma modal da estrutura ( Figura 4.7). Nota-se que a freqüência desacoplada (740,16 rad/s) é maior que resultado obtido para o caso acoplado (550,28 rad/s), isso ocorre devido à massa adicional incorporada ao sistema fluido-estrutura, que conseqüentemente diminui o valor da freqüência da estrutura, quando vibrante num fluido incompressível.

Para a identificação modal do sistema acoplado, analisa-se a forma modal dos dois domínios, como também avalia-se o caso desacoplado, com o intuito de identificar quem exerce maior influência na configuração do sistema. Nota-se que no caso 1 a freqüência de 550,28 rad/s, ver Fgura 4.14-(b), corresponde ao primeiro modo da estrutura, como mostra a Figura 4.7. Observa-se que o sólido provoca uma perturbação na cavidade percebida na Figura 4.14-(b). O campo de pressão na transversal dada pela Figura B.3-(a) segue a configuração da deformada da estrutura, como mostra a Figura B.2-(a). Portanto, o modo é de dominante da estrutura.

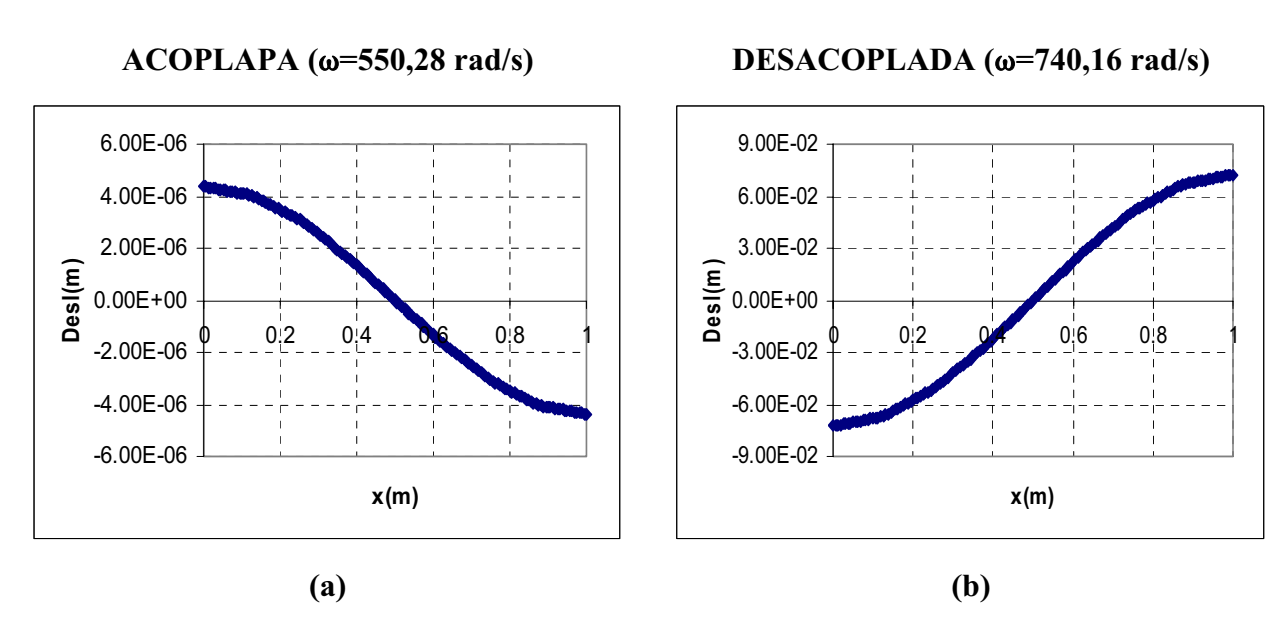

Figura B.2 – Formais modais da estrutura;(a) modo acoplado da Figura 4.14-(b), (b) modo desacoplado da estrutura, ver Figura 4.7.

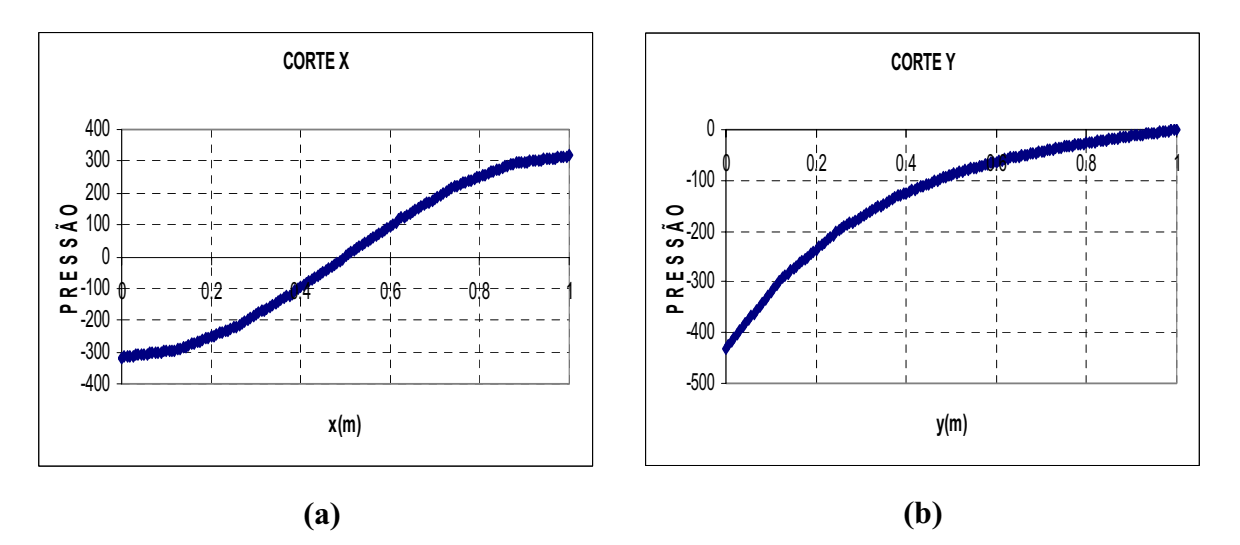

Figura B.3 – Cortes na cavidade do modo 2, Figura 4.14-(b); (a) Corte em *x* (b) Corte em *y*

O modo 3 com freqüência de 2506,30 rad/s também representa um modo controlado pela estrutura, de maneira análoga como analisado no caso anterior, o fluido se ajusta a estrutura e esta determina a configuração do conjunto. Nota-se que a forma modal da estrutura é dada pelo terceiro modo, ver Figura B.4. Observa-se que existe uma equivalência entre a deformada da estrutura, Figura B.4-(a), e campo de pressão na direção *x*, conforme mostra Figura B.5-(a). Portanto, verifica-se que o modo estrutura é dominante e a cavidade se adapta a deformada do sólido. Comparando-se a freqüência acoplada (2506,30 rad/s) com aquela obtida para o problema desacoplado da estrutura (2970,06

rad/s), ver Tabela 4.1. Então, verifica-se que valor acoplado é menor que aquele desacoplado, isso ocorre devido à massa adicional incorporada ao sistema.

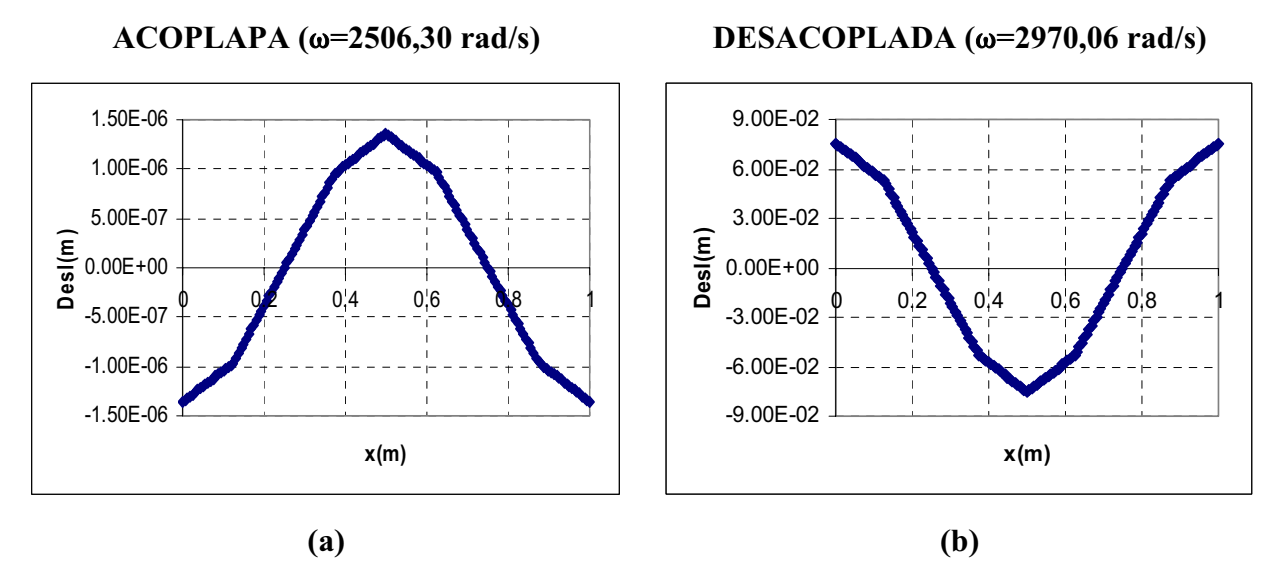

Figura B.4 – Formais modais da estrutura;(a) modo acoplado da Figura 4.14-(c), (b) modo desacoplado da estrutura, ver Figura 4.7.

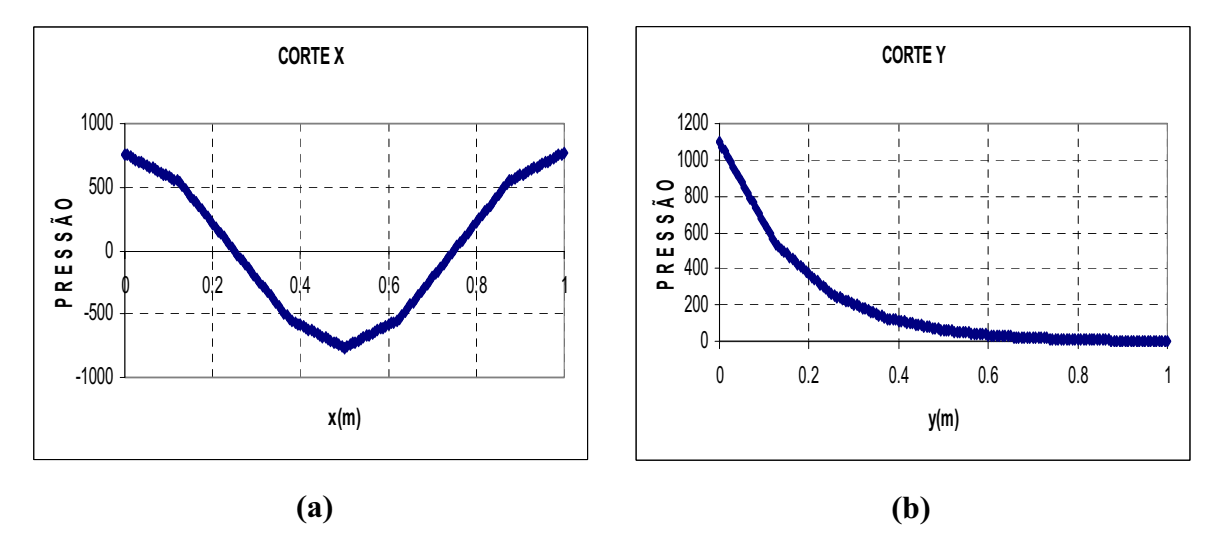

Figura B.5 – Cortes na cavidade para o modo 3, Figura 4.14-(c); (a) Corte na direção (*x*), (b) Corte na direção (*y*)

O modo 4 com freqüência de 3590,02 rad/s, Figura 4.14-(d), caracteriza-se pela combinação do acoplamento na direção longitudinal com o modo desacoplado para uma cavidade fechada-fechada na direção transversal (modo zero). O campo de pressão da Figura B.6 descreve o formato de onda plana. O resultado numérico confere com a solução analítica na direção *y*, pois a freqüência da cavidade fechada desacoplada na direção *x* é

igual a 1, quando  $n_x=0$ . A forma modal que representa a Figura B.6-(b) é referente ao segundo modo acoplado para cavidade aberta-fechada, enquanto que o corte da Figura B.6- (a) corresponde ao primeiro modo para cavidade fechada-fechada.

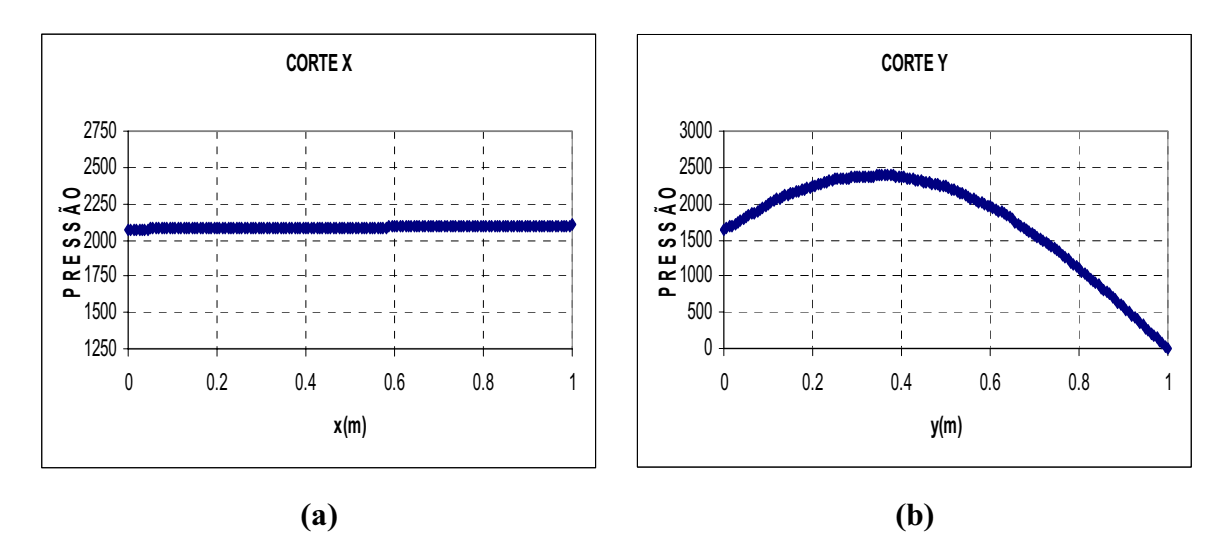

Figura B.6 – Cortes na cavidade para o modo 4, Figura 4.14-(d); (a) Corte *x* - primeiro modo desacoplado para a cavidade fechada-fechada (b) Corte *y* - segundo modo acoplado para cavidade aberta.

Analisa-se o modo 5 com freqüência de 5944,02 rad/s, o fluido domina e força a estrutura acompanhar o seu campo de pressão, ver Figura 4.14-(e). Nota-se que os cortes transversal e longitudinal na cavidade do modo 5, como ilustram as figuras B.8-(a) e (c), assemelhamse aos cortes na cavidade para o modo desacoplado, Figura 4.12-(b), como mostram as figuras B.8-(b) e (d). O modo analisado da Figura 4.14-(e) representa o modo acústico puro. A Figura B.7 ilustra a forma modal da estrutura para o modo acoplado 5.

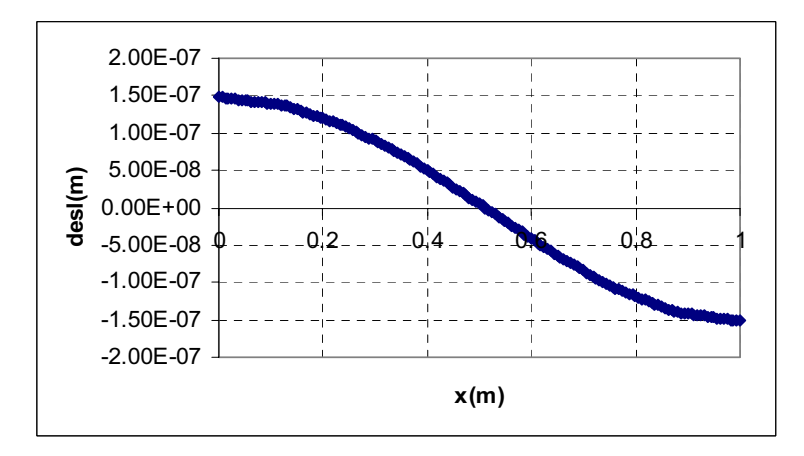

Figura B.7 – Forma modal da estrutura para o problema acoplado da Figura 4.14-(e).

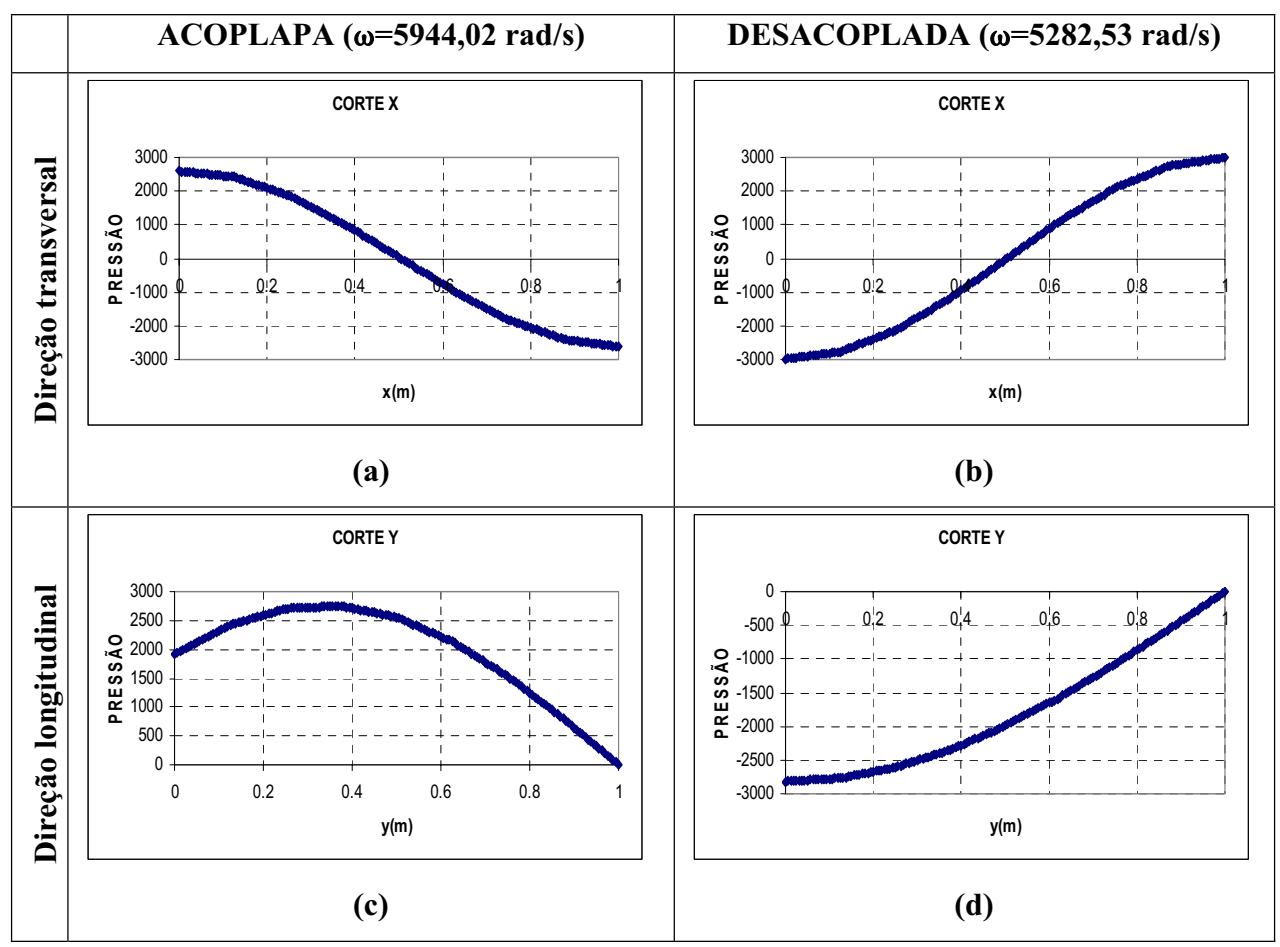

Observa-se que a Figura B.8-(c) existe uma pequena inclinação entre o campo de pressão e a direção longitudinal, mostra que a estrutura é levemente flexível.

Figura B.8 – Cortes em *x* e *y* da cavidade; (a) Corte em *x* para o modo acoplado 5, Figura 4.14-(e), (b) Corte em *y* para o modo acoplado 5, Figura 4.14-(e), (c) Corte em *x* para o modo desacoplado 2, Figura 4.12-(b), (b) Corte em *y* para o modo desacoplado 2, Figura 4.12-(b)

O modo 6 com freqüência de 5961,23 rad/s representa o modo dominado pela estrutura, o fluido se adapta a deformada do sólido. A forma modal da estrutura é dada pelo terceiro modo, conforme mostra a Figura B.9. Nota-se que existe equivalência entre a deformada da estrutura para o caso acoplado, Figura B.9-(a), e a forma modal da estrutura desacoplada na direção *x,* Figura B.9-(b). Observa-se que o modo estrutura determina a configuração do sistema acoplado (modo dominante). Essa diferença entre os valores da freqüência acoplada e desacoplada, pode ser explicada pelo acréscimo de massa, que conseqüentemente reduziu a freqüência acoplada.

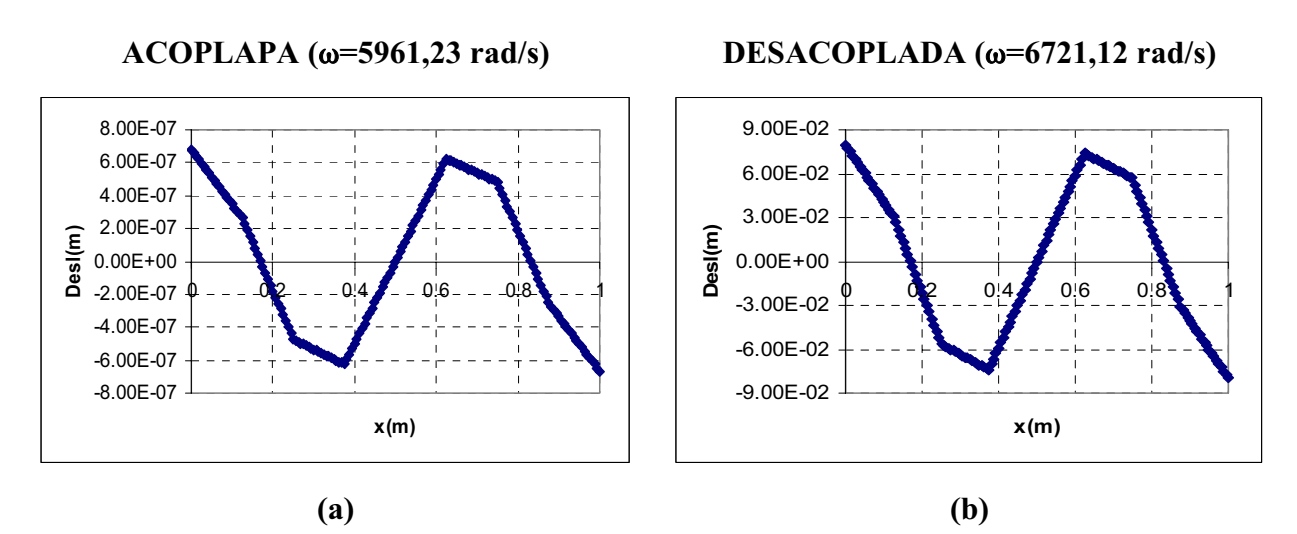

Figura B.9 – Formais modais da estrutura;(a) caso acoplado da Figura 4.14-(f ), (b) caso desacoplado da estrutura Figura 4.7.

Há uma relação entre a deformada da estrutura dada na Figura B.9-(a) com o campo de pressão na direção transversal (*x*), como mostra a Figura B.10-(a).

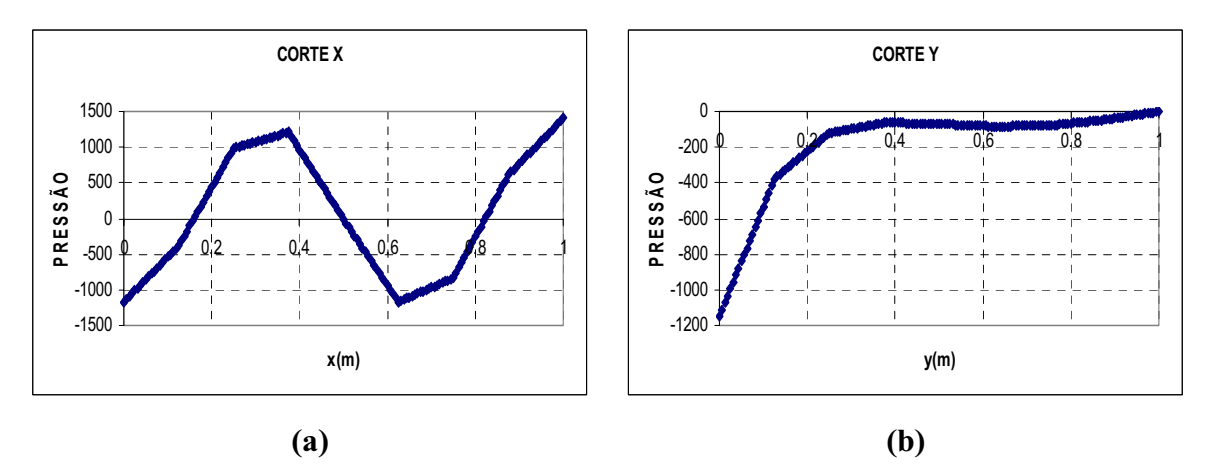

Figura B.10 – Cortes na cavidade para o modo 6, Figura 4.14-(f); (a) Corte na direção (*x*) (b) Corte na direção (*y*)

O modo 7 da Figura 4.14-(g) apresenta característica de acoplamento somente em uma direção (longitudinal). O modo acoplado descreve o formato de onda plana e o resultado confere com a solução analítica em uma direção. A representação 2D do modo 7, Figura 4.14-(g), é a resultante do primeiro modo desacoplado para cavidade fechada na direção transversal, Figura B.11-(a), com o segundo modo acoplado para cavidade aberta em *y*, Figura B.11-(b).

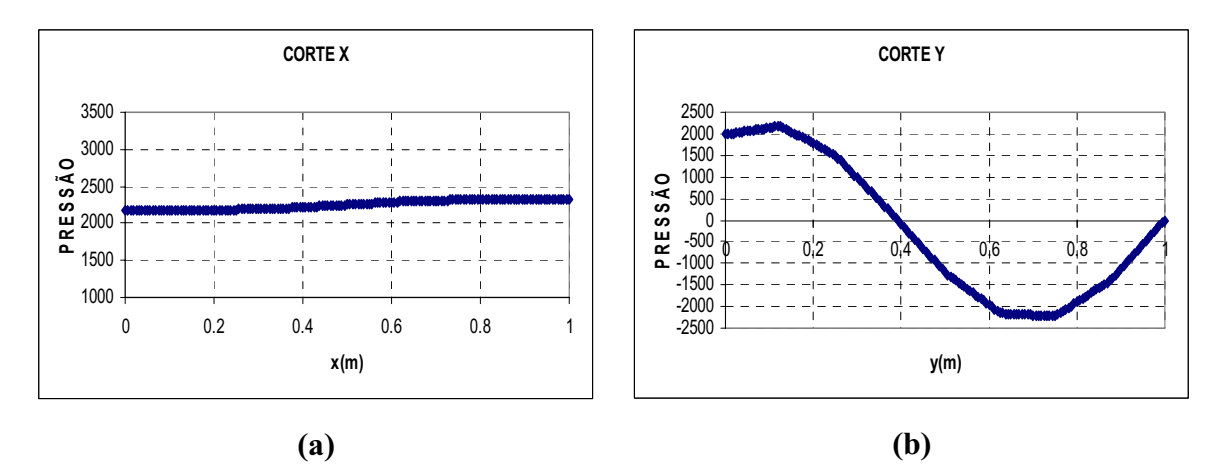

Figura B.11 – Cortes na cavidade do modo 7, Figura 4.14-(g); (a) Corte *x* - primeiro modo desacoplado para a cavidade fechada-fechada (b) Corte *y* - terceiro modo acoplado para cavidade aberta.

A cavidade determina a configuração do modo 8, Figura 4.14-(h). Nota-se que a deformada da estrutura (Figura B.12) segue o campo de pressão, Figura B.13-(a). Verifica-se que os cortes na direção transversal e longitudinal da cavidade acoplada, que são dadas respectivamente pelas figuras B.13-(a) e (c), se identificam com cortes para caso desacoplado, Figura 4.12-(d), como mostram as figuras B.13-(b) e (d).

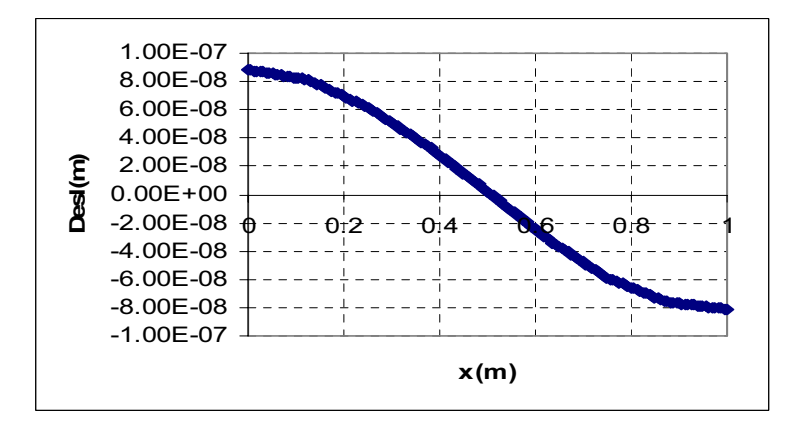

Figura B.12 – Forma modal da estrutura para o caso acoplado da Figura 4.14-(h)

A representação 2D do modo 8, Figura 4.14-(h) é composta pelo segundo modo desacoplado para cavidade fechada em *x*, como mostra Figura B.13-(b) e pelo segundo modo para cavidade aberta em *y*, conforme ilustra Figura B.13-(d). Portanto, o modo analisado é o acústico puro ou modo da cavidade.

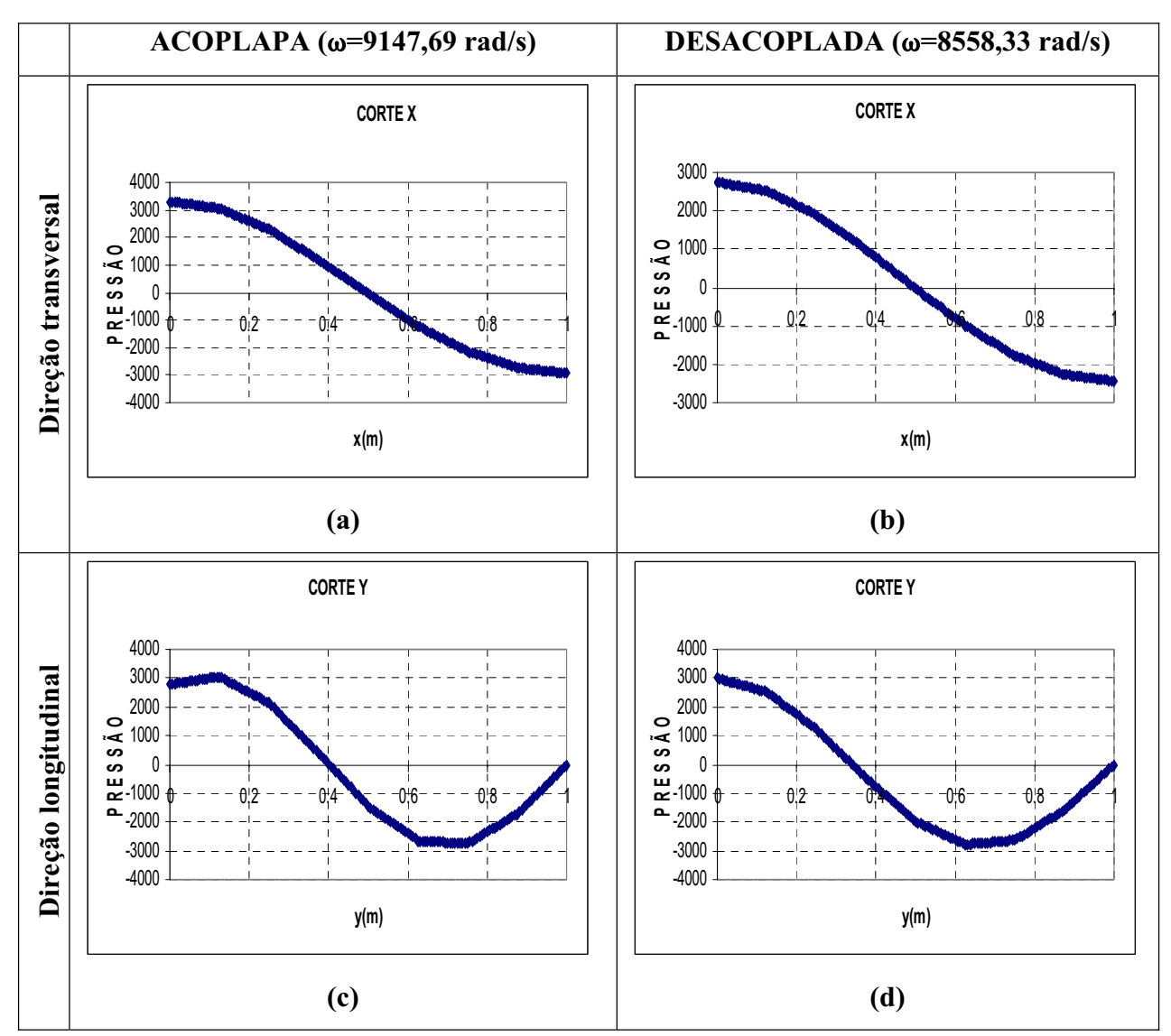

Figura B.13 – Cortes nas direções transversais e longitudinais da cavidade; (a) Corte em *x* do modo 8, Figura 4.14-(h), (b) Corte em *y* do modo 8 -Figura 4.14-(h),(c) Corte em *x* do modo 4, Figura 4.12-(d), (b) Corte em *y* do modo 4, Figura 4.12-(d).

Para o modo 9 com freqüência de 10181,27 rad/s, Figura 4.14-(i), a cavidade é dominante no sistema. A Figura 4.14-(i) reproduz o modo desacoplado 5, Figura 4.12-(e). Observa-se que a deformada da estrutura, Figura B.14, acompanha o campo de pressão do fluido, Figura B.15-(a).

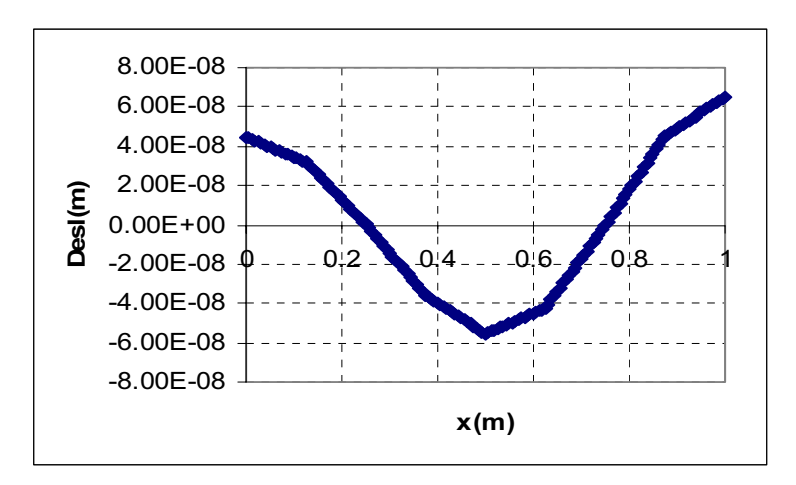

Figura B.14- Forma modal da estrutura para o modo acoplado da Figura 4.14-(i)

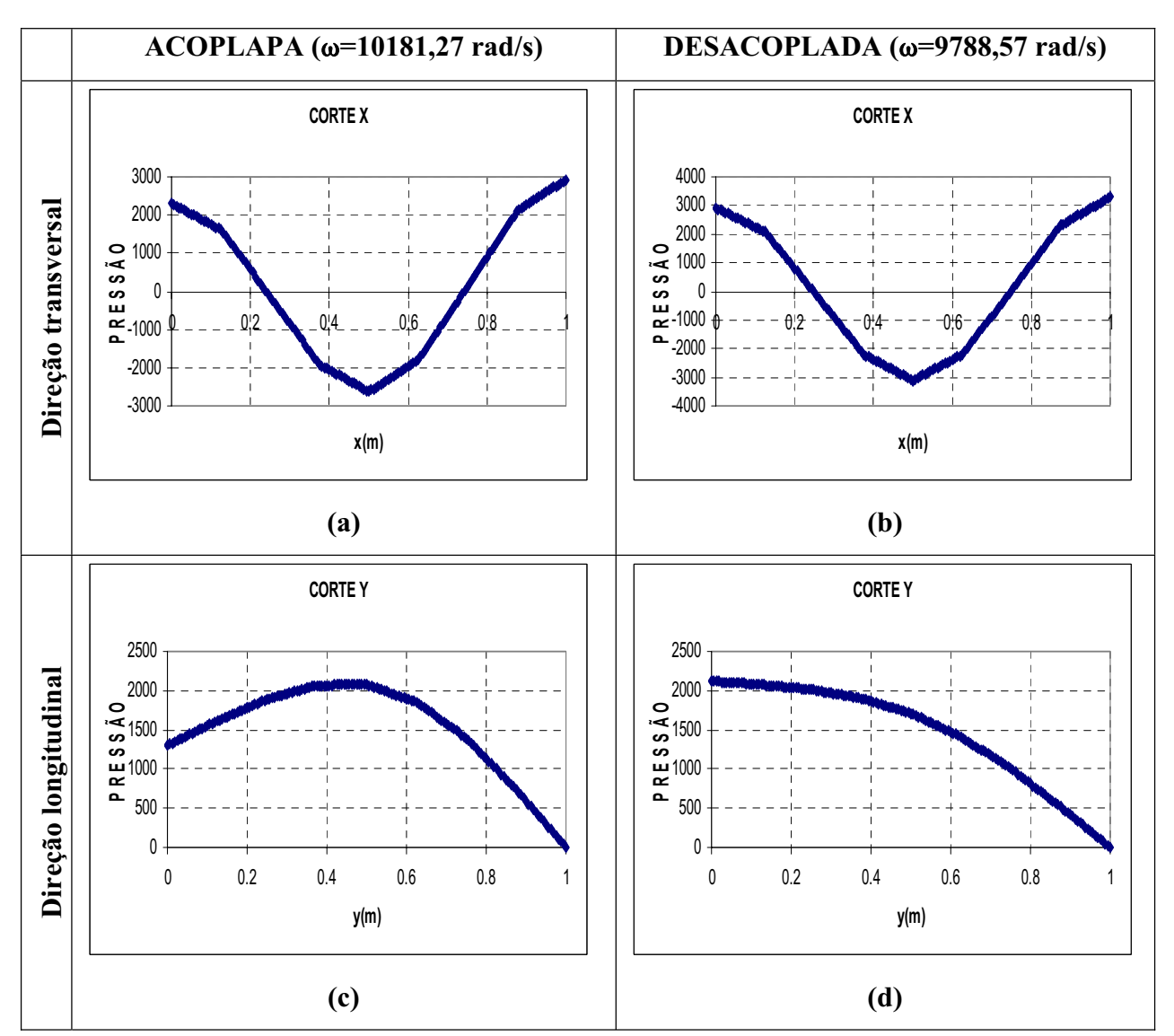

Figura B.15 – Cortes nas direções transversais e longitudinais da cavidade; (a) Corte em *x* do modo 9, Figura 4.14-(i), (b) Corte em *y* do modo 9, Figura 4.14-(i),(c) Corte em *x* do modo 5, Figura 4.12-(e), (b) Corte em *y* do modo 5, Figura 4.12-(e)

Verifica-se também que os cortes transversais e longitudinais do modo acoplado 9 apresentados respectivamente nas figuras B.15-(a) e (c) são idênticos aos cortes do modo desacoplado 5, conforme ilustrados nas figuras B.15-(b) e (d). Logo, o modo analisado é o modo acústico puro ou modo da cavidade.

O modo 10 com freqüência 10952,85 rad/s, Figura 4.14-(j), apresenta característica de modo controlado pela estrutura. A cavidade se ajusta à deformada da estrutura e esta determina a configuração do conjunto. Observa-se que existe equivalência entre a deformada da estrutura, Figura B.16-(a), e campo de pressão na direção transversal (*x*), como ilustra Figura B.17-(a).

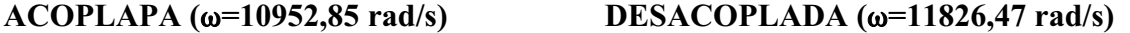

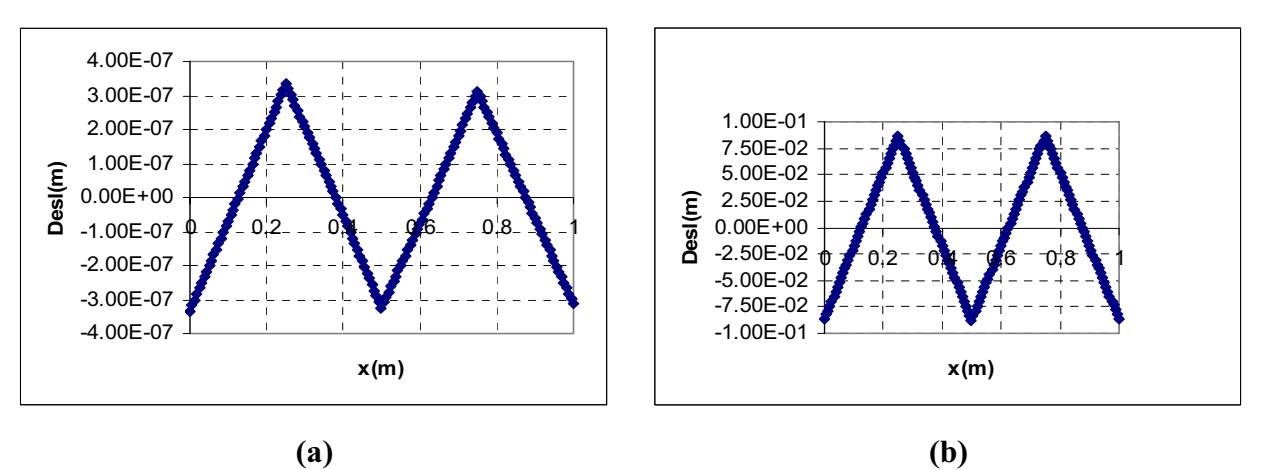

Figura B.16 – Formais modais da estrutura;(a) modo acoplado, Figura 4.14-(j); (b) modo desacoplado, Figura 4.7.

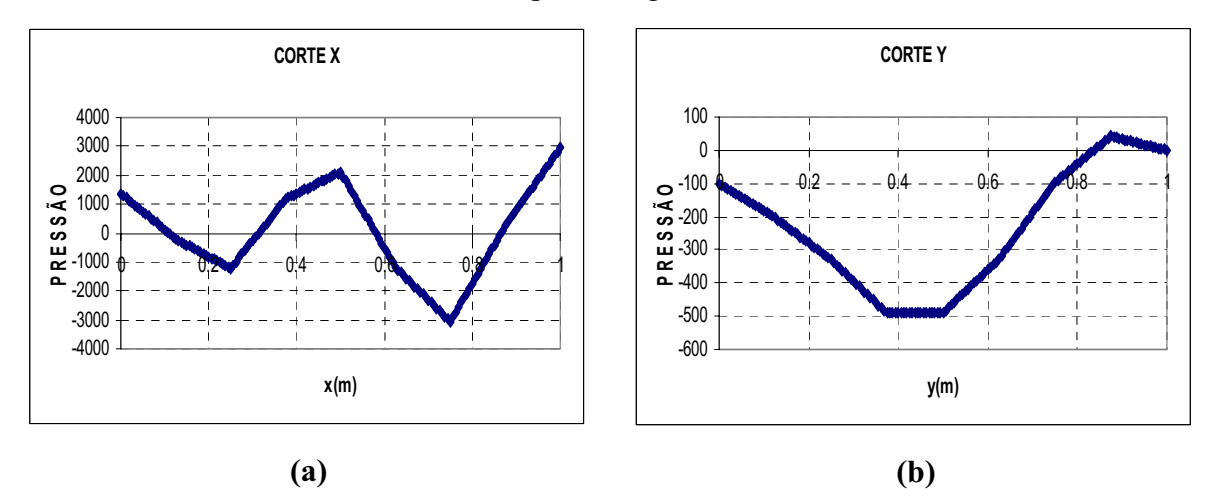

Figura B.17 – Cortes na cavidade do modo 10, Figura 4.14-(j); (a) Corte em *x,* (b) Corte

em *y*

Verifica-se que o modo 11, Figura 4.14-(l), caracteriza-se pelo formato de onda plana, não há um travamento na direção transversal. Na verdade, o modo 11 é representado pela combinação do segundo modo acoplado para cavidade aberta em *y*, ver Figura B.18-(b), com primeiro modo desacoplado para uma cavidade fechada-fechada em *x*, conforme mostra Figura B.18-(a). Essa forma modal descreve o formato de onda plana.

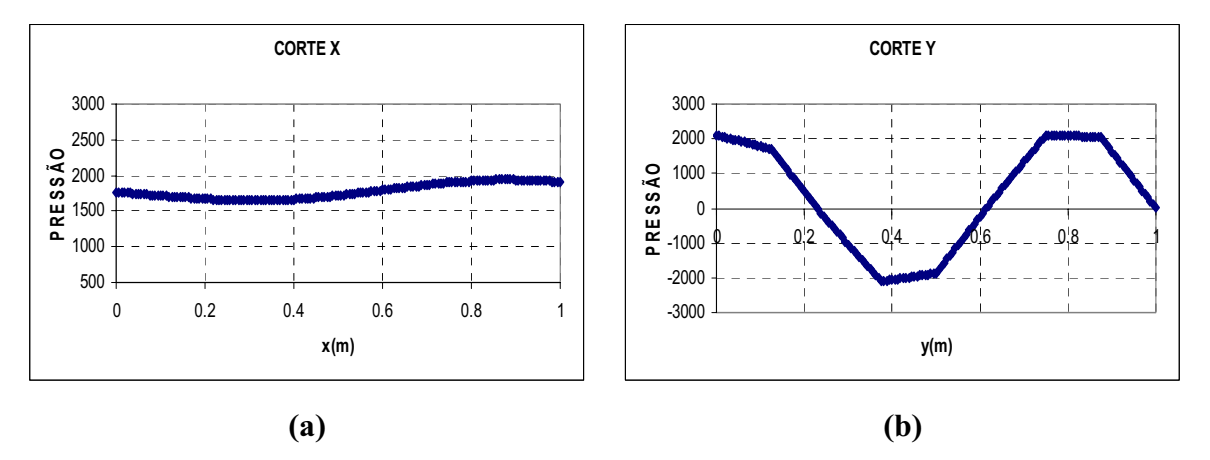

Figura B.18 – Cortes na cavidade do modo 11, Figura 4.14-(l); (a) Corte *x* - primeiro modo desacoplado para a cavidade fechada-fechada (b) Corte *y* - quarto modo acoplado para cavidade aberta.

A cavidade do modo 12, Figura 4.14-(m), determina o formato do sistema acoplado. Os cortes em *x* e *y* na cavidade do modo 12, as figuras B.20-(a) e (c) mostram equivalência com os cortes do modo desacoplado 7, como apresentadas pelas figuras B.20-(b) e (e). O modo 12 é representado pelo terceiro modo desacoplado para cavidade fechada em *x* e pelo segundo modo para cavidade aberta em *y*. Então, o modo 12 reproduz o mesmo modo desacoplado 7, Figura 4.14-(g).

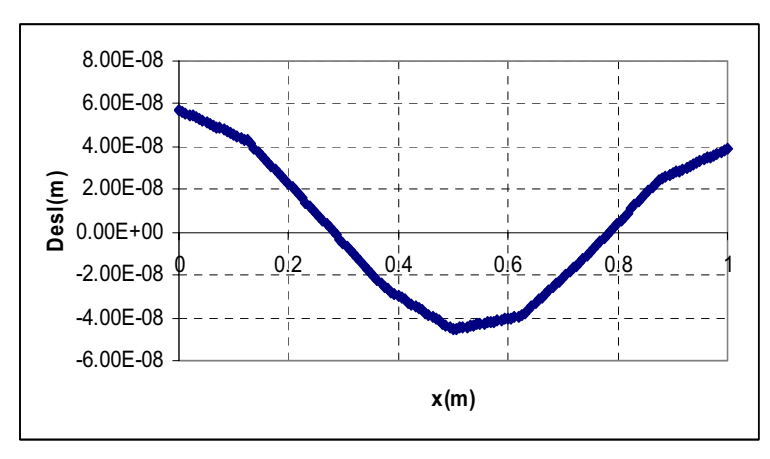

Figura B.19 – Forma modal da estrutura para o modo acoplado da Figura 4.14-(m)

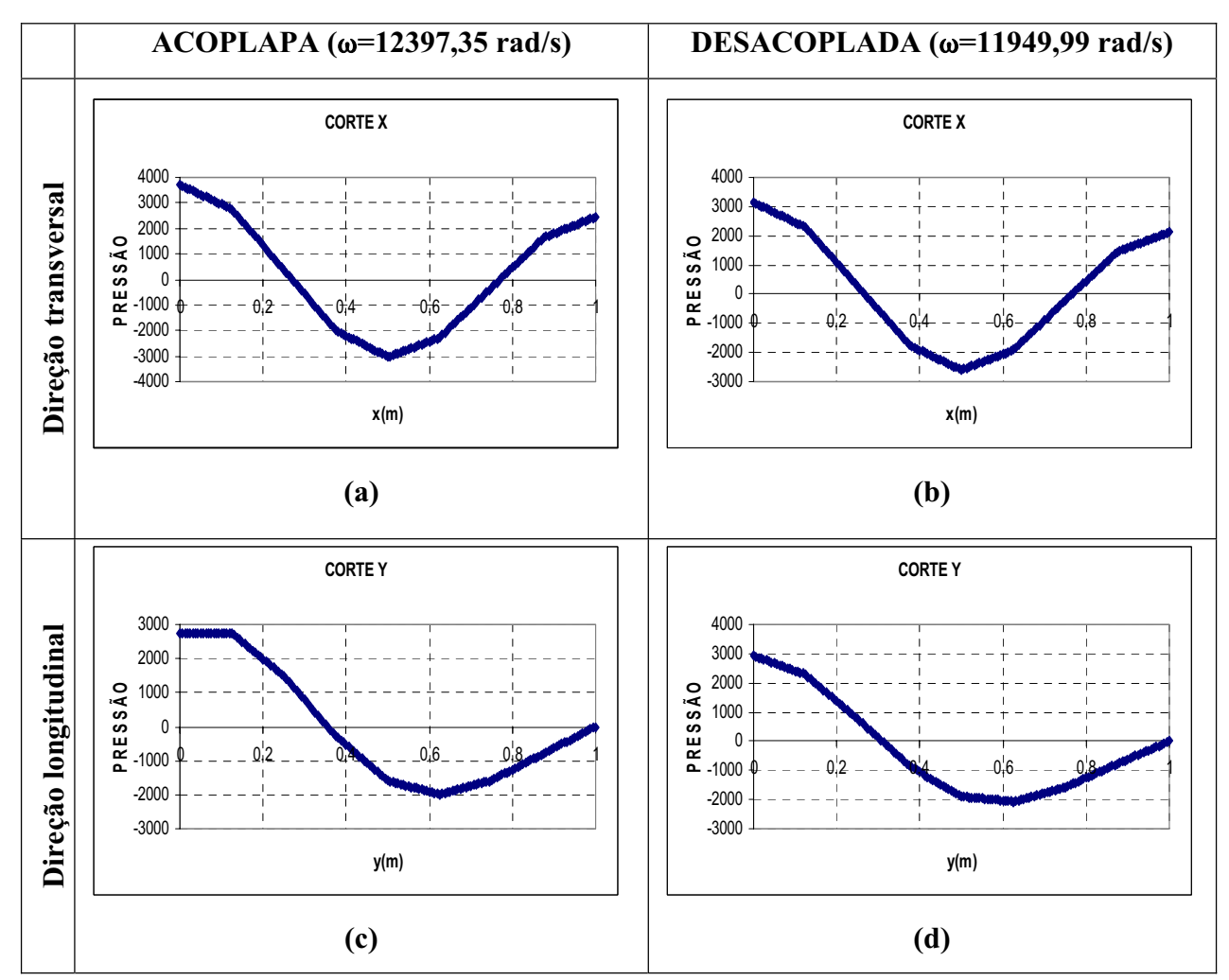

Figura B.20 – Cortes nas direções transversais e longitudinais da cavidade; (a) Corte em *x* do modo 12, Figura 4.14-(m), (b) Corte em *y* do modo 12, Figura 4.14-(m),(c) Corte em *x* do modo 7, Figura 4.12-(g), (b) Corte em *y* do modo 7, Figura 4.12-(g)

Para o modo 13 com freqüência de 13308,41 rad/s, Figura 4.14-(n), o fluido prevalece sobre a estrutura. A cavidade é dominante neste caso, pois gera uma configuração compatível com o modo desacoplado da cavidade, Figura 4.12-(h).

A Figura B.22 mostra os cortes na cavidade do problema acoplado, Figura 4.14-(n) e do caso desacoplado, Figura 4.12-(h). Os cortes transversais e longitudinais têm como o intuito de verificar se o modo apresenta característica da cavidade. Nota-se que os cortes em *x* e *y* na cavidade acoplada do modo 13, como mostrados respectivamente nas figuras B.22-(a) e (c), são semelhantes aos cortes do modo desacoplada, Figura 4.12-(h), que são ilustrados nas figuras B.22-(b) e (d). Então, provando-se que o modo 13, Figura 4.14-(n) é de dominante da cavidade.

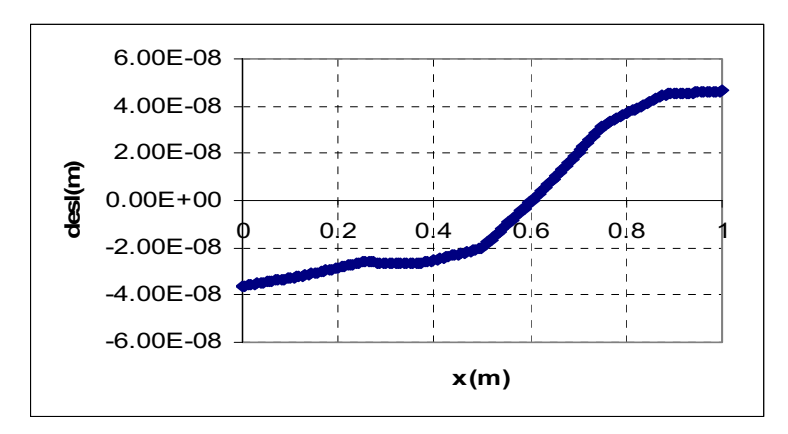

Figura B.21 – Forma modal da estrutura para o modo acoplado da Figura 4.14-(n).

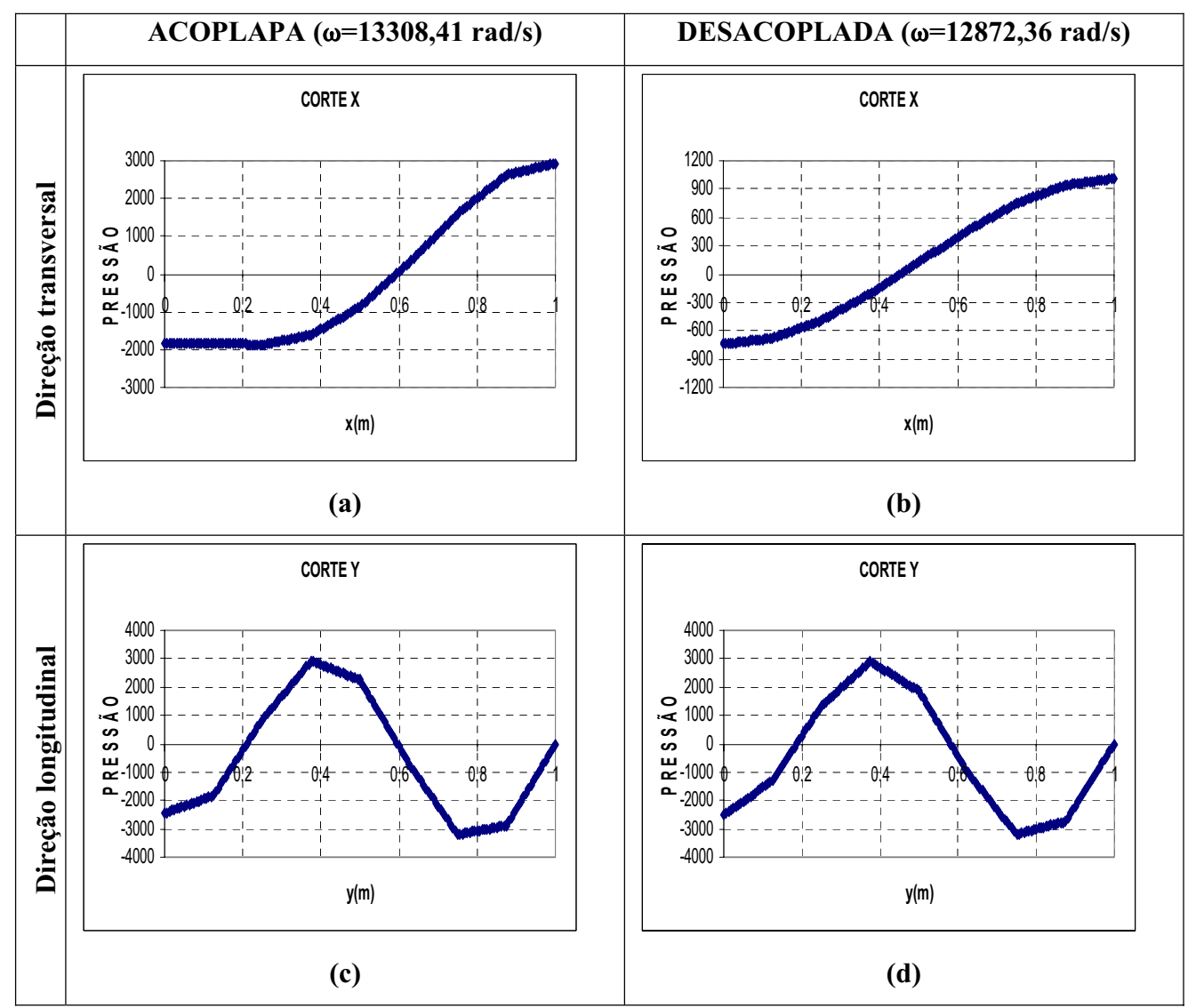

Figura B.22 – Cortes nas direções transversais e longitudinais da cavidade; (a) Corte em *x* do modo 9, Figura 4.14-(n), (b) Corte em *y* para o modo 9, Figura 4.14-(n), (c) Corte em *x* para o modo 8, Figura 4.12-(h), (b) Corte em *y* para o modo 8, Figura 4.12-(h)

Nota-se que o modo 14, Figura 4.14-(o), se caracteriza pelo controle da cavidade. A forma modal da cavidade acoplada, Figura 4.14-(o) apresenta similaridade com o modo desacoplado, Figura 4.12-(i). Tal como foi analisado anteriormente, verifica-se que o modo 14 é de dominante da cavidade, como mostra os cortes da Figura B.24.

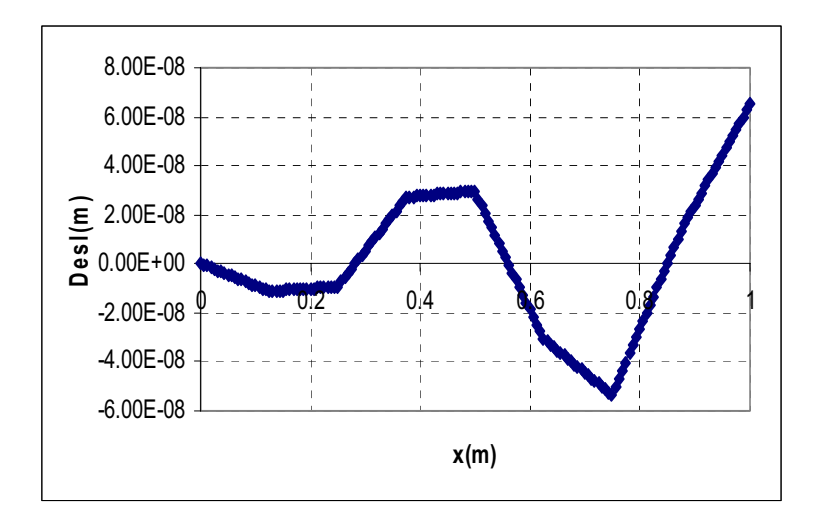

Figura B.23 – Forma modal da estrutura para o modo acoplado da Figura 4.14-(o).

Vale a pena ressaltar que quando  $n_x \neq 0$ , torna-se incorreto afirmar que não existe modo na direção transversal, o sistema não gera freqüência acoplada e apresenta somente modo acústico puro. Antes dessa técnica de se efetuar cortes nas direções longitudinais e transversais, bem como analisar cada modo separadamente, considerava-se a cavidade como parede rígida e os resultados obtidos eram similares ao problema desacoplado. Pensava-se que os modos transversais anulavam o efeito de acoplamento. Também é uma afirmação incorreta dizer que quando  $n_x=0$  não existe modo na direção transversal e que o problema fornece somente freqüência acoplada na direção longitudinal.

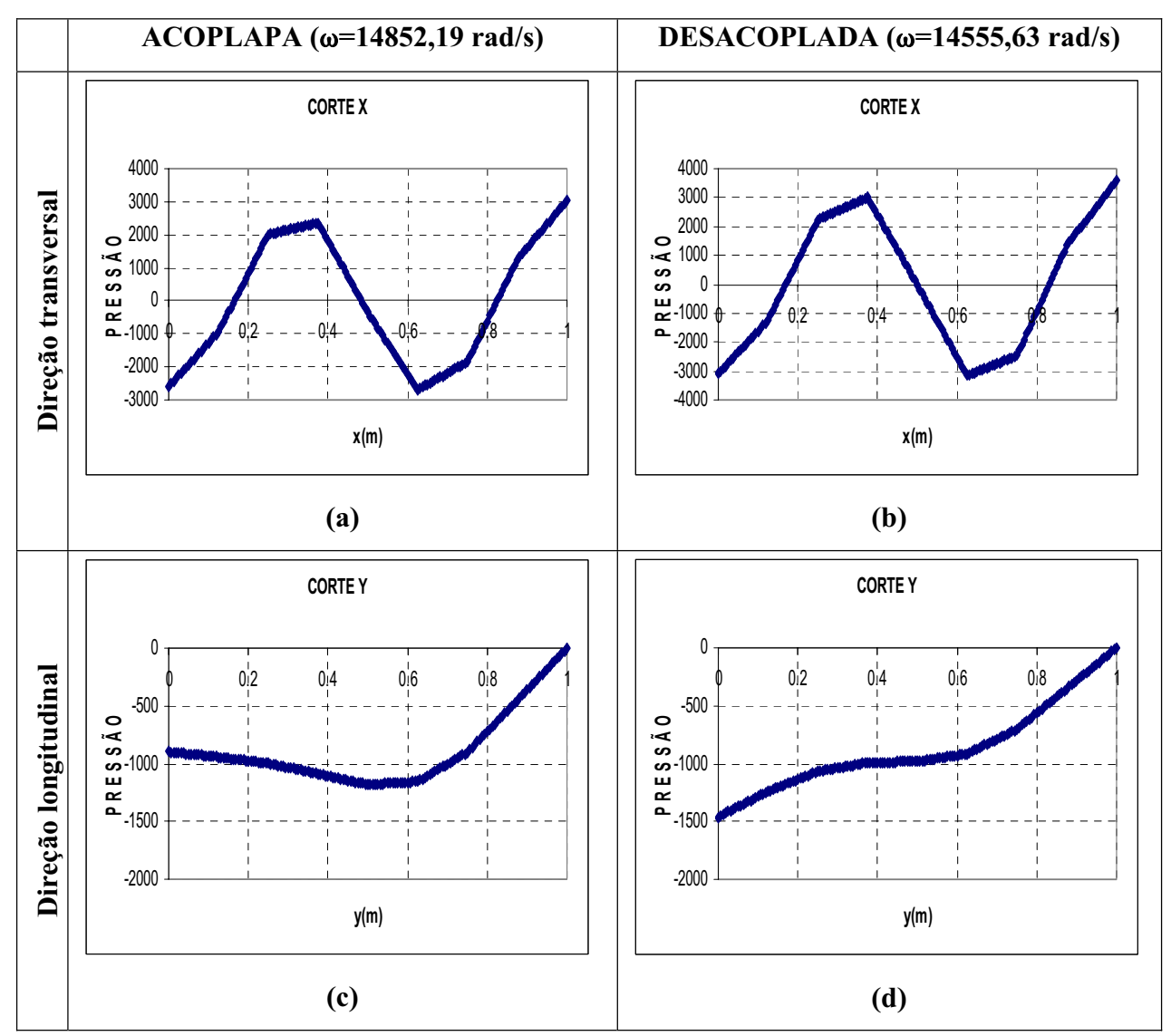

Figura B.24 – Cortes nas direções transversais e longitudinais da cavidade; (a) Corte em *x* do modo 14, Figura 4.14-(o), (b) Corte em *y* do modo 9, Figura 4.14-(o),(c) Corte em *x* para o modo 9, Figura 4.12-(i), (b) Corte em *y* do modo 9, Figura 4.12-(i)

O fluido é dominante para modo 15, Figura 4.14-(p), pois a estrutura segue o campo de pressão. Nota-se que a forma modal da cavidade acoplada assemelha-se ao modo desacoplado 10, Figura 4.12-(j). O modo 15 é composto pelo terceiro modo desacoplado para uma cavidade fechada em *x* e terceiro modo para cavidade aberta em *y*, conforme ilustra a Figura B.26. Logo, verifica-se que o modo 15 é acústico puro ou modo da cavidade.

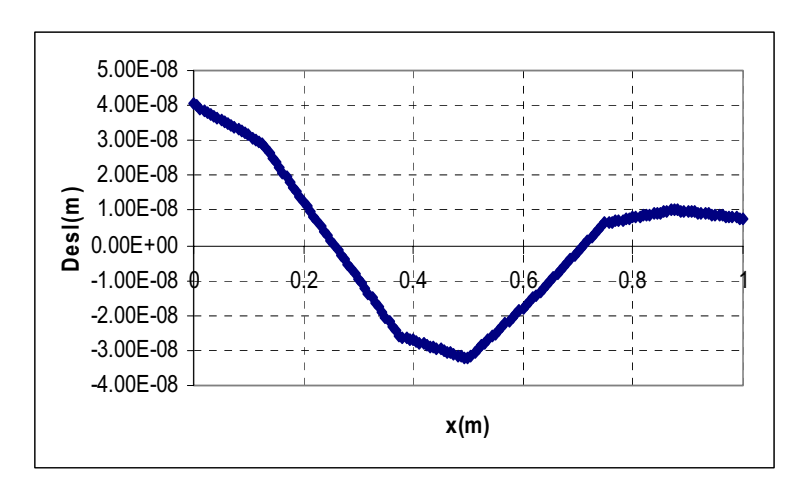

Figura B.25- Forma modal da estrutura para o modo acoplado da Figura 4.14-(p).

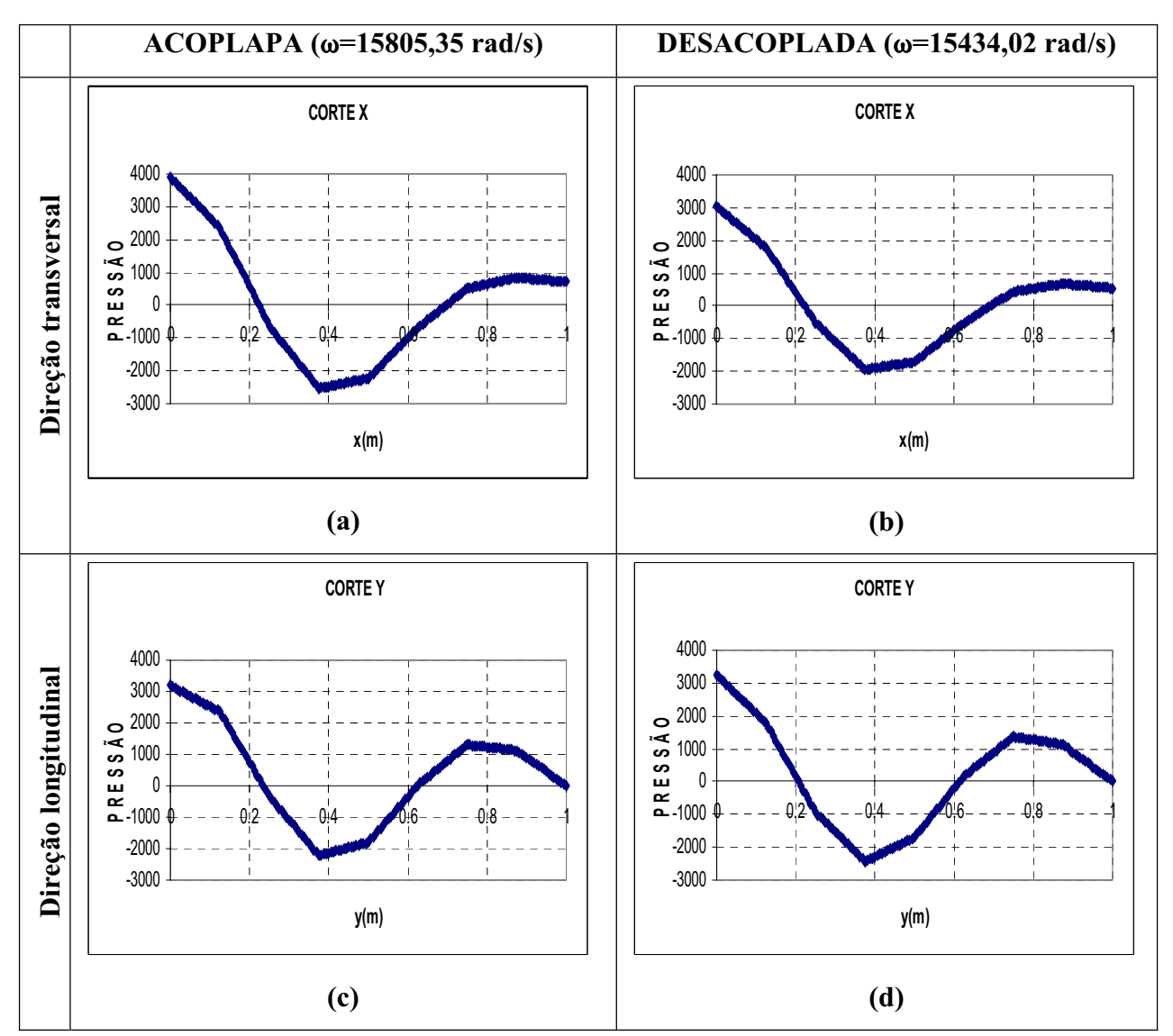

Figura B.26 – Cortes nas direções transversais e longitudinais da cavidade; (a) Corte em *x* do modo 15, Figura 4.14-(p), (b) Corte em *y* do modo 15, Figura 4.14-(p),(c) Corte em *x* do modo 10, Figura 4.12-(j), (b) Corte em *y* do modo 10, Figura 4.12-(j)

Os outros modos acoplados 16, 17 e 20, como ilustram as figuras 4.14-(q), (r) e (u), apresentam característica dominante da cavidade. Verifica-se que existe uma semelhança entre a representação 2D da cavidade acoplada com os modos da cavidade desacoplada 13, 11 e 19, conforme mostradas pelas figuras 4.12-(l), (n) e (t). Enquanto, o modo 18, Figura 4.14-(s), descreve a configuração de onda plana. O modo 19, Figura 4.14-(t), caracteriza-se pelo modo dominante da estrutura.

## **APÊNDICE C - CÁLCULO DA MASSA ADICIONAL (CASO 1).**

Neste apêndice, mostram-se os passos necessários para se obter a equação (4.11) que calcula a massa adicional para os modos dominantes da estrutura no sistema acoplado.

$$
\frac{\omega_{ar}^2}{\omega_{a
$$

$$
\frac{\omega_{ar}^2}{\omega_{a
$$

$$
m_{ad} = m \left( \left( \frac{\omega_{ar}}{\omega_{agua}} \right)^2 - 1 \right)
$$
 (C.3)

Onde:

 $m_{ad}$  = massa adicional  $\omega$  agua= freqüência acoplada dominantes da estrutura  $\omega$ <sub>ar</sub> = frequência desacoplada da estrutura m= massa por unidade de comprimento do sólido

Cálculo da massa adicional para os modos dominantes da estrutura:

$$
m_{ad} = \left( \left( \frac{14.32}{7.59} \right)^2 - 1 \right) 390 = 998Kg \implies 100\%
$$

$$
m_{ad} = \left( \left( \frac{740.16}{550.28} \right)^2 - 1 \right) 390 = 316 Kg \Rightarrow 31.6 Kg
$$

$$
m_{ad} = \left( \left( \frac{2970.06}{2506.30} \right)^2 - 1 \right) .390 = 158Kg \Rightarrow 15.38\%
$$

$$
m_{ad} = \left( \left( \frac{6721.12}{5961.23} \right)^2 - 1 \right) .390 = 106Kg \Rightarrow 10.6\%
$$

$$
m_{ad} = \left( \left( \frac{12045.49}{10952.85} \right)^2 - 1 \right) 390 = 82Kg \Rightarrow 8.2\%
$$